Le Magazine des Jeux Electroniques

**FABULEUX ! TOUTES LES NOUVEAUTES<br>EN AVANT PREMIERE** E<mark>XCLUSIF !!</mark><br>LE LABYRINTHE<br>QUI REND FOU...

**JOUEZ !!! 11 ORDINATEURS<br>A MOINS DE 5000 F.** 

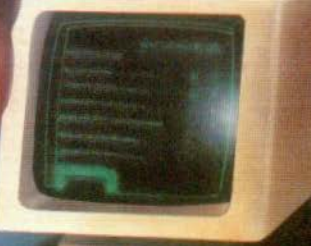

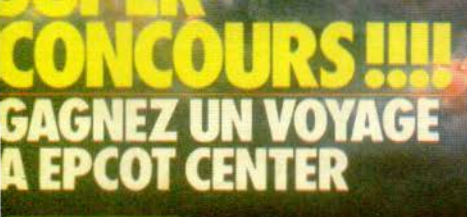

M 3085-4515 F Nº 4 BIMESTRIEL MARS/AVRIL 1983 - 15 F - BELGIQUE : 120 FB - SUISSE : 6 FS - CANADA : 3 S CANADIENS

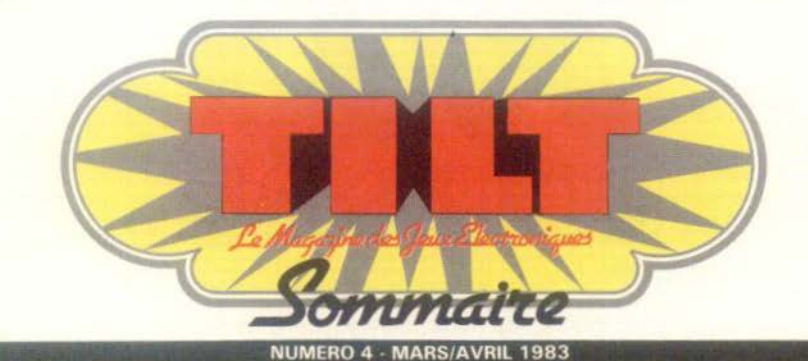

Tilt-Journal : nouveau- $\Delta$ tés, shopping, indiscrétions, rencontres, livres.

Les Fanas : Stéphane Collaro s'entraîne d'arrache-pied sur une mystérieuse cassette de jeux « made in  $U.S.A.$  »  $I$ 

Actuel: voyage au bout de l'envie... L'univers des obsédés des combats spatiaux, des maniaques d'échecs et des fous du volant.

Super-concours : gagnez un voyage pour 2 personnes à Epcot Center, la cité futuriste de Walt Disney, en participant au concours Tilt 1983.

Tubes : toutes les 25 nouvelles disquettes et les cassettes pour jouer avec votre petit écran.

Sélection : pas une minute à perdre : un invité d'honneur, le serpent, un casse-tête né dans le cerveau du professeur Rubik.

8 Ludic : tous les sesettes vedettes : Pitfall et Utopia.

Sésame : le Fil d'Ariane. C'est notre grand jeu inédit : il vous entraine dans un labyrinthe sévèrement gardé par un Minotaure. Pour vous aider, trois programmes et un grand tableau p. 48-49.

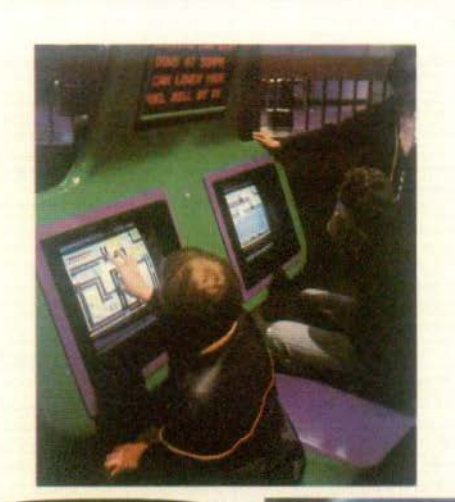

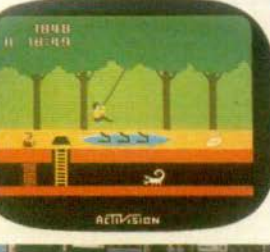

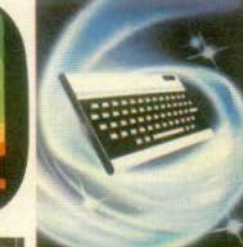

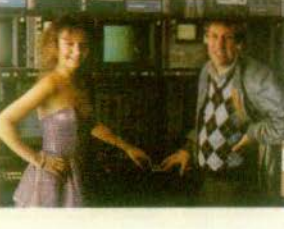

50 Dossier : onze ordinateurs pour jouer (à moins de 5 000 F). Leurs qualités, leurs défauts passés au peigne fin.

60 Service compris : pers et des jeux d'arcades : Subroc, Pole Position, Haunted House et la grande famille des jeux contemporains.

66 Les Classiques : le jours deux fois : un nouveau jeu d'échecs deux fois plus rapide que son grand frère.

68 Pratique : dis-moi dard : comment s'y retrouver dans la jungle des standards de la vidéo.

Escale à Las Vegas : toutes les nouveautés dévoilées dans la célèbre capitale du jeu à l'occasion du Consumer Electronic Show.

88 Petites annonces achats, ventes, clubs, etc.

Les Minis : des cristaux au soleil. Toute l'actualité des derniers jeux à cristaux liquides.

Cher Tilt : le courrier des lecteurs.

Ce numéro comporte un encart-abonnement non folioté situé entre les pages 10-13 et 84-87.

### COUVERTURE : DESSIN DE FREDERIC LUGUEL

Directeur de la publication : Antoine de CLERMONT-TONNERE • Rédacteur en chef : Bruno BARBIER • Rédaction : 2, rue des Italiens, 75440 Paris Cedex 09.<br>Tél. : (1) 824.46.21 • Publicité, Caliia Publicité, 1, rue Taibout, 750

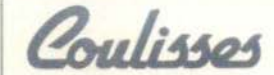

### **VIA HOLLYWOOD**

Activision et les producteurs des « hit séries » d'ABC, la chaîne de télévision américaine, ont eu une excellente idée de concours : l'une de ces séries s'appelle :« The Greatest American Hero » (le plus grand héros américain) d'où le titre du concours : « The Greatest American Videogame Hero ».

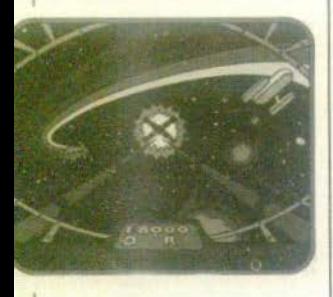

Les participants devront jouer à Starmaster sur son niveau de difficulté le plus élevé et les meilleurs scores (sélectionnés dans six tranches d'âge différentes) s'envoleront pour trois jours à Hollywood. Là, ils participeront au tournage d'un épisode de la série, en compagnie des acteurs vedettes, Robert Culp et William Katt. Leur récompense comprendra, en outre, une copie du film et une cassette vidéo qui leur rappellera les jours où ils étaient des stars.

### **AU VIOL!**

Le général Custer, écrasé par<br>les Sioux à Little Big Horn<br>River, va-t-il pouvoir prendre sa revanche ? Rien n'est moins certain : le jeu « Custer Re-<br>venge » (l'un des premiers jeux électronique pornographique)<br>déchaîne aux USA les passions les plus vives.

Un procès risque même d'être. intenté au fabricant de la cassette. Il faut reconnaître que le thème du jeu n'est pas tout à fait innocent : Custer, après avoir franchi plusieurs obstacles, gagne et remporte un prix : une femme indienne qui tombe dans ses bras, « Scène de viol » s'écrie l'association des femmes contre la pornographie. « Custer a su la séduire, elle est consentante » réplique le créateur du jeu dans une interview au New York Times. Un groupe de défense de la race indienne ajoute, pour sa part : « Encore un cliché de l'Indien américain ! Moins qu'un être humain. » Alors, viol ou pas viol ? Racisme ou non ? La société Atari, quant à elle, déclare qu'elle « n'approuve pas cette image de la technologie de sa firme, destinée avant tout au divertissement familial ». Quoi qu'il en soit, même si le

jeu est finalement interdit, Custer aura au moins gagné sur le plan commercial : aux USA, un demi-million de cassettes ont été vendues avant Noël.

### **STRATEGIES**

Peu connue en France, la console VC 4 000 d'Interton Electronics est, d'après une enquête récente, largement diffusée en Europe. Première en Allemagne, la société se situe en Europe juste derrière Atari, en terme d'unités vendues, et ce, malgré une politique promotionnelle très discrète : D'après M. Turk, le directeur de la firme allemande, les efforts publicitaires de la concurrence suffiront à faire monter les ventes. On peut cependant se demander si, dans la course aux jeux vidéo, une telle option peut aboutir, face au dynamisme de Mattel ou d'Atari...

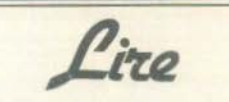

### **C'EST EN PROGRAMMANT...**

Les livres de programmation, traitant des jeux sont peu nombreux. Une découverte : « Jeux, Trucs et Comptes pour TRS-80 », édité par P.S.I., qui se rapporte aux ordinateurs du type TRS-80 ou bien Vidéo Génie. Il se compose de 29 programmes en Basic, complétés de leurs descriptifs. Vous y trouverez différents jeux (passifs ou contre l'ordinateur). Certains d'entre eux exerceront vos réflexes et votre habilité.

Ce livre comporte des trucs de programmation, ce qui n'est<br>pas négligeable. Il permettra aussi une approche complémentaire du Basic. C'est en programmant que l'on apprend à programmer.

P.S.I. : 41-51, rue Jacquard, 77400 Lagny-sur-Marne. Tél. : 007.59.31.

### **SUIVEZ LE GUIDE**

Les éditions Eyrolles viennent également de faire paraître plusieurs ouvrages « L'assembleur facile du Z 80 » par Olivier Lepape, un guide de la programmation en langage machine pour tous les possesseurs de micro-ordinateurs concus autour du microprocesseur Z 80. L'auteur réalise une étude très progressive en partant du Basic et en montrant les similitudes et les différences existant entre ces deux langages. Grâce à de nombreux exemples, ce livre est très accessible, même pour les débutants. Il offre, en outre, un intérêt certain pour tous ceux qui utilisent le Z 80. « Z X 81 à la conquête des jeux » propose 35 beux à réaliser sur Z X 81, 31<br>jeux pour 1 K Octet, 4 jeux né-<br>cessitant l'extension 16 K Ram. Les programmes en 1 K, malgré le peu de place disponible, sont intéressants et les solutions proposées pour résoudre certains problèmes (manque de mémoire, graphisme) très élégantes. Les programmes longs en 16 K sont beaucoup plus ardus : aussi une cassette. commercialisée sous forme de livre, reprend trois jeux sur les quatre ; elle peut être achetée en plus, évitant ainsi plusieurs heures de frappe de programme.

Le troisième ouvrage, « CP/M et sa famille », guide d'utilisation par P. Dax est beaucoup plus ardu, mais cependant bien utile. En effet, le système d'ex-<br>ploitation CP/M, très populaire aux Etats-Unis, est devenu un véritable « standard » pour les micro-ordinateurs à base de

microprocesseurs 8 bits. Son influence s'exerce tout particulièrement sur la micro-informatique individuelle et domestique, mais aussi sur l'informatique professionnelle et sur la gesdes tion P.M.E. Des ouvrages clairs et utiles.

(Suite p. 8)

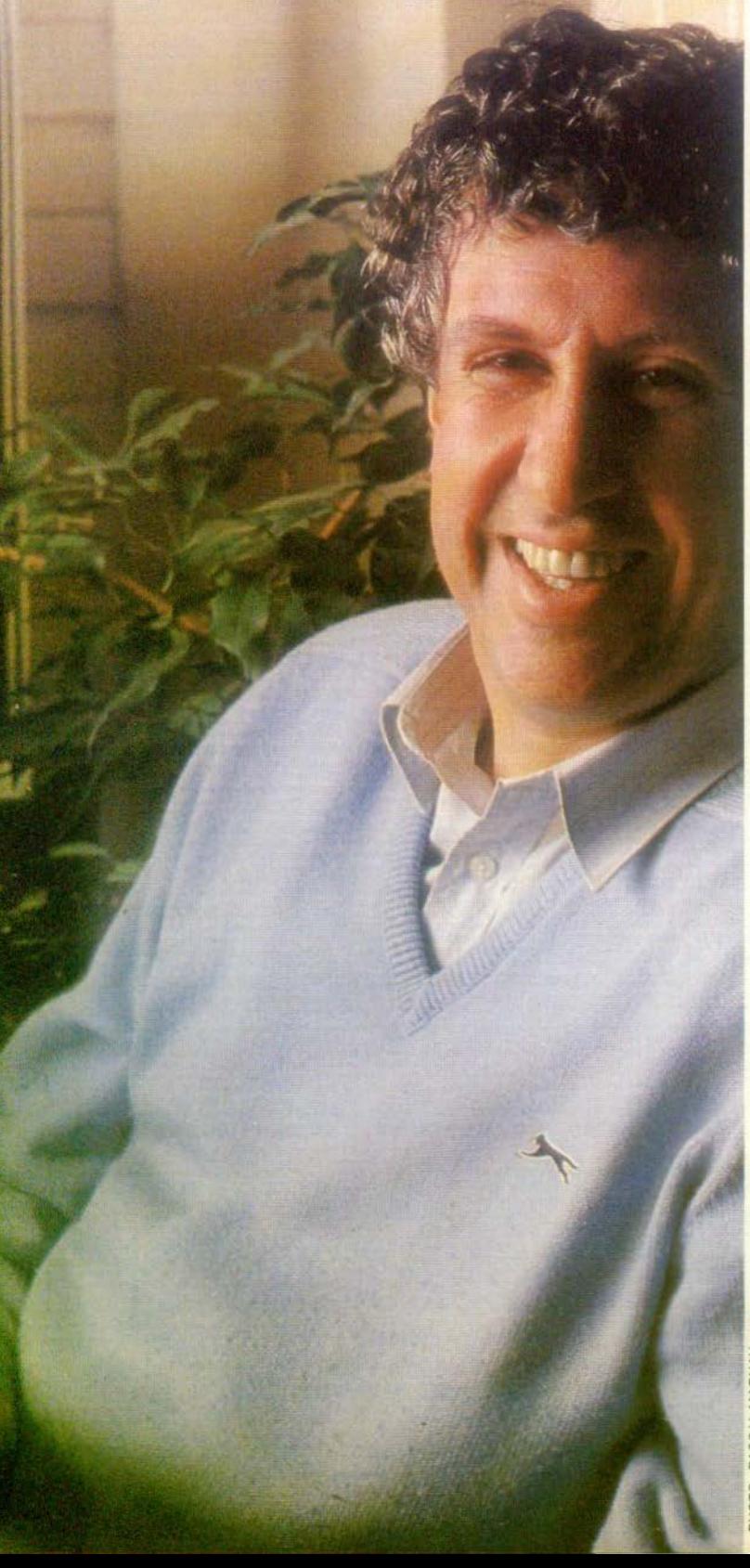

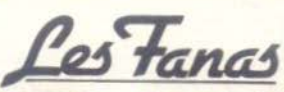

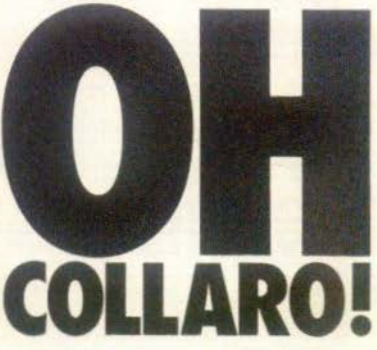

Le prince des « Coco-girls » se croyait bien tranquille chez lui, à l'abri des regards indiscrets. Et pourtant, nous l'avons surpris à torturer - les yeux pétillants de  $male - une de ces cassettes X$ qui font fureur aux Etats-Unis. Une cassette tout juste polissonne qui (à défaut de satisfaire des fantas· mes Inavouables) n'engendre pas la mélancolie à condition d'y Jouer quand les enfants sont au lit !

Calé dans son fauteuil, cet amu· seur public N° 1 tente d'expliquer son acharnement par une phrase délicieuse de rouerie faussement naïve : « Avec ces cassettes, l'imagination anticipe sur l'œil, la curiosité se fait exigeante et l'esprit prend plus d'intérêt au jeu.•

Fermez le ban !

Plus sérieux, Stéphane explique : •J'aime la vie, j'aime me distraire et je n'en al pas honte. Je m'accorde ainsi volontiers quel· ques minutes de répit. Car, pour amuser les autres. Il faut d'abord savoir s'amuser. » Cela paraît être, aujourd'hui, une lapalissade, dans un pays où la veine chansonnière semble s'être tarie, et où l'on ou· bile trop facilement de rire et de sourire. Stéphane Collaro sait donc faire redécouvrir - heureusement pour les uns, malheureuse· ment pour les autres - les vertus de l'impertinence. Danielle Lyard

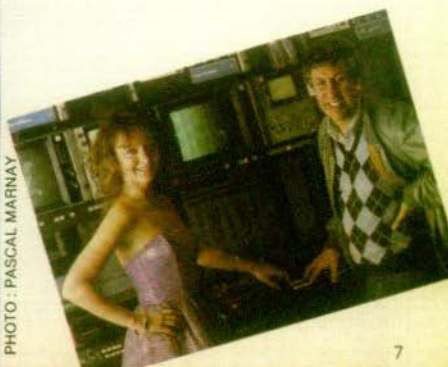

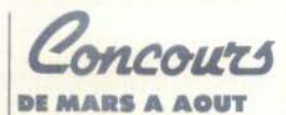

Bêtes de concours, préparezvous. Le grand challenge interrégional Atari commence en ce mois de mars. Il se déroulera dans quinze régions jusqu'à la fin du mois d'août avec une grande finale le 17 septembre.<br>Deux catégories pour les candidats (plus ou moins de 18 ans) et trois cartouches Pac-Man, Space Invaders et une cassette Jockey, La récompense su-<br>prême ? Une invitation aux Jeux Olympiques de Los Angeles.

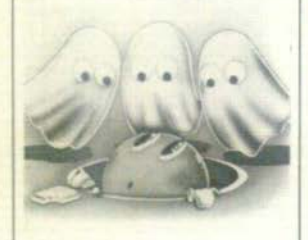

### **VOCATION**

La Fondation JMS, créée sous l'égide de la Fondation de France et avec le concours de l'Association nationale Science, Technique et Jeunesse, a pour vocation d'aider des jeunes gens de moins de vingt-et-un ans qui souhaitent réaliser un projet scientifique ou technique, en particulier dans le domaine de l'astronomie et de l'informatique.

Chaque année, la Fondation JMS distribuera des prix à de jeunes talents qui ont le goût d'entreprendre et souhaitent créer une association, constituer une entreprise ou une société, effectuer un voyage d'études, étudier et développer un projet, améliorer une machine, organiser des sessions d'information ou de vulgarisation scientifique, constituer un<br>conservatoire d'objets techniques

Les dossiers de candidature doivent être présentés avant le 30 avril 1983. Pour obtenir le règlement et plus d'informations, s'adresser à la Fondation JMS, Fondation de France, 40, avenue Hoche, 75008 Paris. Tél. :  $(5636666)$ 

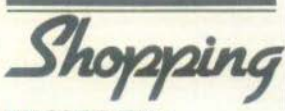

### **ENCORE UN!**

Encore un vidéo-club qui se met au jeu vidéo ! Studio 5 propose à la location les cassettes Atari, Imagic, Activision que vous pouvez ainsi essayer puis éventuellement acheter à des conditions avantageuses. Studio 5 : 5, rue Jeanne-d'Arc -51200 Epernay. Tél. :  $(26)$  54.62.97.

### **PERCEE**

Miro Meccano, qui a lancé les cassettes de jeu Parker sur le marché français, va poursuivre sa percée. A Spiderman et à Amidary, déjà sorties en dé-<br>cembre s'ajouteront Super Cobra et Star Wars (février 83) Reactor (mars 83) Charlottes aux fraises (mai 83) Sky Skipper (mai 83) Action Man et James Bond (avril-mai 83). Toutes ces cassettes (et bien d'autres encores) seront fabri-<br>quées pour Atari, Mattel, Philips, Coleco. Finies les jalousies!

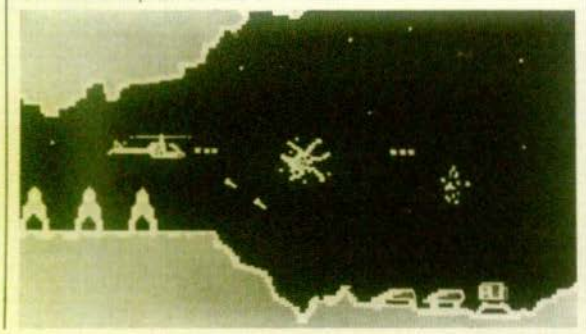

Voici un nouvel ordinateur de poche, programmable en Basic.<br>C'est le petit frère de la<br>FX 702 P, mais d'une plus grande rapidité de traitement et orienté vers l'initiation à la programmation.

**DES CADACTEDES** 

**DANS LA POCHE** 

La grande originalité du Casio PB 100 est de posséder plus de 114 caractères différents, majuscules, minuscules, symboles physiques, symboles représentant les jeux de cartes, etc.

Il dispose de 544 pas de programmes, qui peuvent être étendus jusqu'à 1568 pas, grâce à l'extension de mémoire vive<br>OR.1. C'est donc, grâce à une grande variété de signes et une facilité de programmation, une calculette s'adaptant très bien<br>aux jeux. Un regret : l'absence de l'instruction « Wait » qui est bien utile pour les jeux

de réflexe. Enfin, la PB 100 est équipée d'une connection permettant la liaison avec un interface magné-

que vous pourrez louer (comme dans un vidéo-club), acheter (neuves ou d'occasion) ou échanger (vente-reprise). Des formules d'adhésion et de

日岡田

四國區

日日日

**GBB** 

西日日

location souples, des promotions, des remises sur vos achats, des prêts de consoles, des cadeaux de parrainage et à partir du 1<sup>er</sup> mars, le 1<sup>er</sup> d'une série de tournois et concours internes, le « Masters du Tennis Intellivision ». D'autres suivront pour Atari et Coleco.

Une cassette gratuite à tous les ludomaniaques qui battront son animateur et un prix surprise au meilleur d'entre vous.

Electron-Club : 117, avenue de<br>Villiers 75017 Paris. Tél. : 766.11.77.

### **HAUTE FIDELITE**

CROMA

Stampede, Atlantis, Berzerk, Demon<br>Attack, Pitfall et Tennis, tels sont quelques-uns des titres du catalogue Micromania. Ce club

toscope ou une imprimante. Elle est livrée avec un manuel d'aide à la programmation bien utile pour percer les secrets du Basic.

### **PRIX-SURPRISE**

Pour la première fois à Paris, un club se consacre uniquement aux « ludophiles » ; (gloutons des jeux vidéo).

Fans d'Atari, Mattel, Coleco et tous jeux électroniques, l'Electron-Club s'adresse à vous ; plus de 300 cassettes de jeux tout récent (il est né le 17 janvier) vend par correspondance les meilleures cartouches de jeu vidéo (plus de 40 titres) pour le VCS Atari ainsi que certaines cartouches destinées à l'Intellivision (Mattel). Conditions avantageuses, système de parrainage, carte de fidélité, voici une entreprise intéressante qui mérite d'être suivie de près.

Micromania B.P. 117 - 06802 Cagnes Principal Cedex. Tél. :  $(93)$  42.57.12. (Suite p. 14)

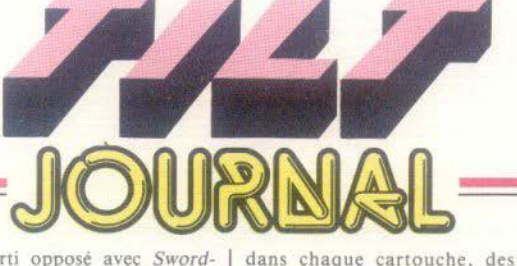

### **INICODES**

La société Atari, qui s'enor-<br>gueillissait, il n'y a pas si longtemps de rassembler le plus<br>grand nombre de jeux possible<br>sur une simple cartouche est maintenant décidée à prendre

un parti opposé avec *Sword*nouveau jeu d'aventure : pour mener à bien cette quête, il ne settes différentes. Mais rassurez-vous, chacune d'elle offre à chaque fois un jeu complet ; il faut simplement résoudre le mystère de l'une pour passer à l'autre. Les concepteurs du jeu ont, par ailleurs, disséminé

### **NOUVELLES CASSETTES**

Micro-Vidéo n'a peur de rien :<br>le vidéo-club bien connu des fous de jeu vidéo propose dé-<br>sormais à la location les cassettes pornographiques jusqu'ici disponibles seulement aux U.S.A. Vous trouverez aussi de nouvelles manettes et, en particuliers, le petit « golf stick », une simple boule noir et or qui<br>s'enfiche sur les joysticks Atari et améliore grandement la prise en main. Et toujours le « super charger  $\dot{w}$  - dont nous vous<br>parlerons plus longuement dans un prochain numéro -, les cas-<br>settes Coleco pour le VCS, etc. A noter également : l'apparition prochaine des cassettes Gakken (marque célèbre pour ses jeux à cristaux liquides). présentées à Nuremberg, lors du Salon du jouet. Sans ou-<br>blier l'extension qui transforme le VCS en un microordinateur mais là, pas de date précise d'arrivée en France.

*Micro-Vidéo : 8, rue de*   $Valencies$ Paris. Tél. : 201.24.30.

objets à la manière des « oeufs de Pâques » des premiers jeux<br>(chaque « designer » s'amusait, en effet, à faire apparaître ses<br>initiales ou celles de ses proches à un moment quelconque de la partie). Mais cette fois-ci, votre

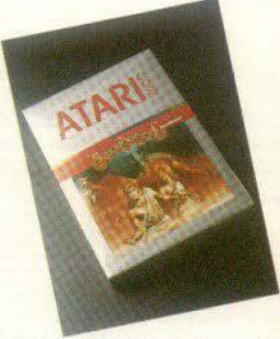

récompense sera plus impor-<br>tante. Chaque cartouche fera<br>l'objet d'une compétition aux USA : ainsi, le vainqueur de Earthworld, par exemple, rap-<br>portera chez lui un talisman incrusté de bijoux d'une valeur de 25 000 \$.

li y aura une « babiole » de ce genre pour chaque vainqueur des différentes cartouches. Enfin, une confrontation entre<br>les différents champions verra l'attribution d'une épée incrustée elle aussi de diamants. Sa<br>valeur ? 50 000 \$. De quoi repousser tous les orques et trolls de l'univers !

### **ARCADES REPLICA**

Le 17 août dernier Consumer Electronic Corporation devenait une filiale à part entière de Milton Bradley Company. Lors

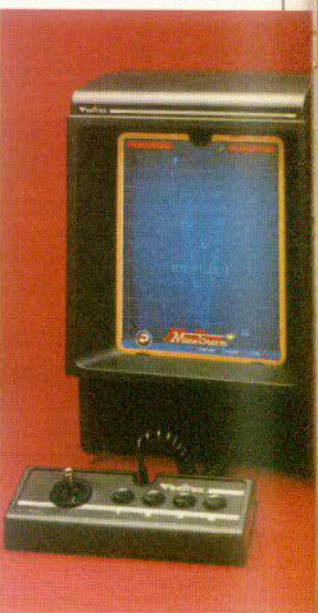

du Vidcom de la même année, la console Vector est présentée au public. De format réduit. elle possède son propre écran de visualisation : pas de couleur à proprement parler mais un as- tucieux système de filtre multicolore en plastique qui se fixe

directement sur<br>l'écran. Vous contrôlez l'action par l'intermédiaire d'un petit joystick métallique et de quatre boutons numérotés. « Mind *Storm »*, « *Hy-*<br>*perchase »*, un jeu de conduite « Scramble » semb1able au " *Stern* " des arcades. « Star Trek», un combat corps à corps dans l'espace, tels sont les titres qui vous sont proposés. Disponibilité prévue : printemps<br>83 83 •

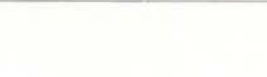

## **VOYAGE AU BOUT DE L'ENVIE**

Plus qu'une passion, c'est une véritable fièvre. Une partie chasse l'autre, puis une autre. L'animal est ferré ! Non seulement, il reviendra régulièrement dans l'univers des jeux électroniques, mais il entraînera d'autres néophytes qui - à leur tour - se passionneront. Olivier Chazoule a fait le voyage. Il a rencontré les obsédés de combats spatiaux, les maniaques d'échecs et les fous du volant .

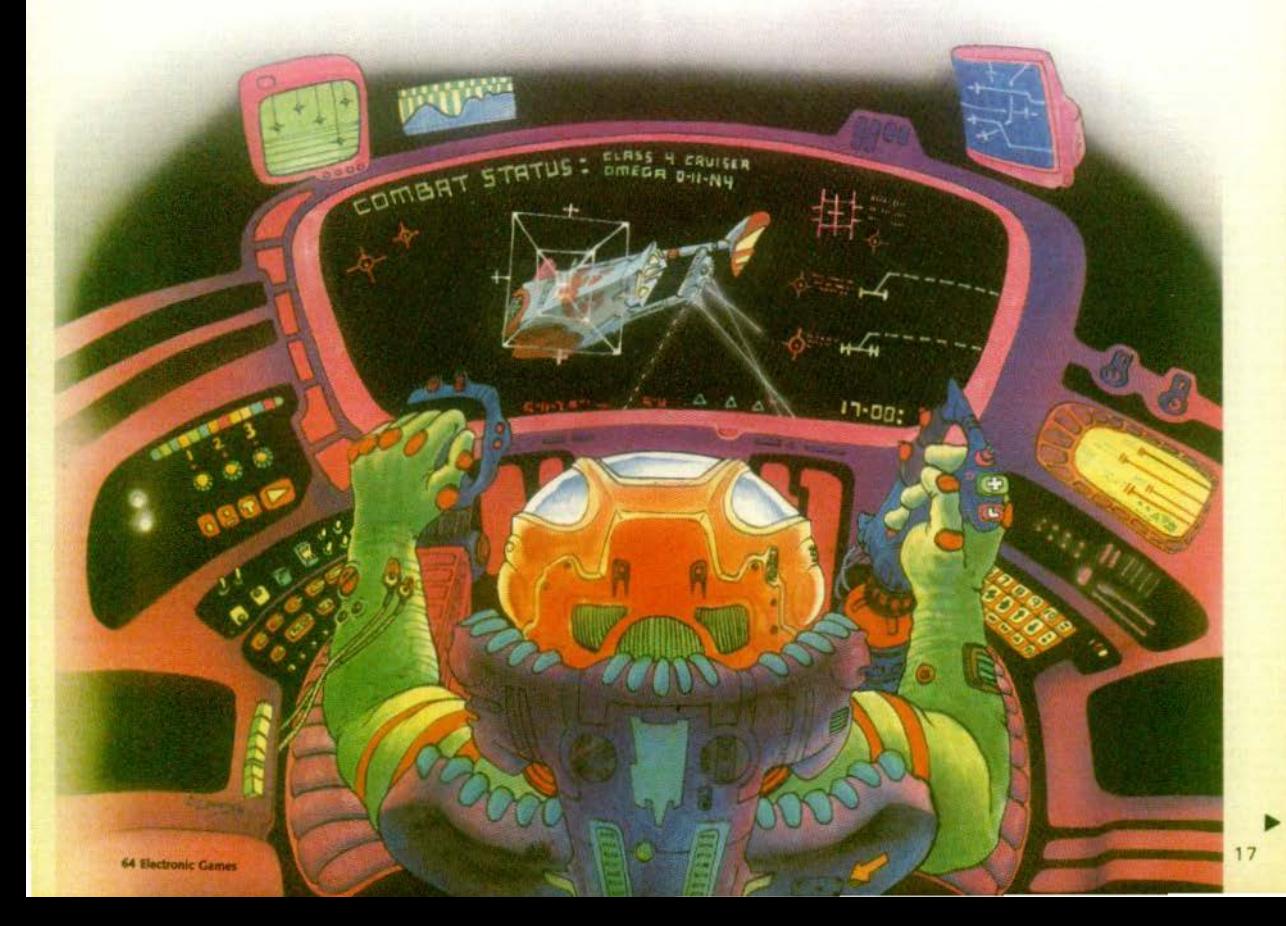

n bruit strident me tire d'une fin de nuit très agitée. Depuis plusieurs années lumières, je voyais défiler des vaisseaux ennemis remplis à ras bord de créatures hideuses et impitoyables. Certaines me lancaient des éclairs désintégrateurs, d'autres m'empêchaient de regagner ma base, d'autres encore épuisaient l'énergie de mes propulso-réacteurs dans des poursuites inutiles. Dans un mélange de couleurs fantasques et hallucinantes, à des vitesses dépassant l'imagination, je bondissais de galaxies en trous noirs pour échapper à la destruction définitive. Les mains crispées sur les commandes, balloté par les orages magnétiques, ruisselant de rayonnements Gamma, je voyais mes chances s'amenuiser au fil des secondes. Les indicateurs de niveaux étaient proches du zéro. Alors, tandis que le Maître du Système que je traversais saturait mon bouclier de défense, je décidai de sauter dans la quatrième dimension.

Le bruit qui me déchirait les oreilles était sans doute le signal précédant le passage de mon corps à l'état de plasma... Non, ce n'était que la sonnerie un peu particulière de mon miniieu électronique à cristaux liquides qui jouait à l'occasion son rôle annexe de réveillematin. Une fois de plus, j'avais échappé aux rêves de l'espace que me procurait la pratique intensive des jeux électroniques.

compétition sera dure, autour de moi tout le monde s'est entraîné aussi. Pas seulement mon frère et ma petite sœur, mais également tonton René et mon ignoble cousin Frédéric qui est un as de Defender.

### ON A DEPASSE **LA STATION**

Collé à mon écran de télévision, je tente pour la vingt-quatrième fois de détruire la machine à deux pattes en forme de grue, tirée de la Guerre des étoiles, mais elle résiste. Un coup d'œil à ma montre pour m'apercevoir que j'aurai au moins une demiheure de retard à mon rendez-

## "Tu n'utiliseras pas<br>la console quand papa regarde les informations"

Tout engourdi par cette lutte sans pitié, je prépare mon café et - entre deux tartines - pianote les touches de Snoopy Tennis pour essayer d'améliorer mon score de la veille. Mais du coin de l'œil, je ne peux m'empêcher de fixer ma console. Dans une semaine aura lieu le championnat de France. Je dois perfectionner mes résultats aux Jeux de Casino, au Pac-Man,<br>au Defender et Star Wars. La

vous, mais tant pis, le salut de la civilisation vaut bien des petits sacrifices. Plus qu'une partie ! C'est 3 parties plus loin (et un quart d'heure plus tard) que je parviens à m'en arracher. Ce soir je ferai mieux.

Hop, j'introduis mon ticket de métro qui fait « clic » dans le lecteur électronique qui fait « clac », et je m'installe pour le voyage. Donkey Junior en version mini me permettra de ne pas perdre le moral pendant le trajet. Je m'enfonce dans ma petite jungle, fasciné par les bruits aigus qui rythment le scénario. Autour de moi, une dame âgée et un cadre au costume sombre ouvent des yeux ronds comme des<sub>c</sub>billes.

Mais je n'ai que faire du monde extérieur, je dois trouver la clé pour délivrer Papa Donkey. J'y suis presque... Ça<br>y est, j'ai gagné ! Oui, mais j'ai aussi gagné un voyage dans l'autre sens, car le métro a déjà dépassé ma station depuis cinq bonnes minutes !

Le rendez-vous s'est bien passé, et j'emporte sous le bras la console Coleco pour la tester pendant une semaine. Mais un petit détour par une arcade ne me fera pas de mal et je me précipite sur les dernières nouveautés en relief. De Subroc à Buck Rogers, en passant par le nouveau Millipede, Sky Army<br>et Pole Position, j'en ai pour deux bonnes heures.

Quand j'en sors, mon budget jeux électroniques est déjà bien entamé. Mais je dois encore courir dans ma boutique préférée pour choisir deux cassettes révolutionnaires compatibles l'une sur la console Mattel et l'autre sur le G 7 200 de Philips. Il ne faut pas se tromper.<br>Cet après-midi, il faudra partir

dans le désert pour refaire la bataille d'El Alamein contre l'ordinateur. Vivement ce soir, que je puisse oublier un peu l'enfer du jeu électronique.

Trop vite dit. Quand je pénètre à la Scala, la célèbre discothèque aux panneaux de lumières scintillantes, je découvre des jeux vidéo cà et là, pour la plus grande joie des danseurs fati-

gués. Elles sont bien dix jolies filles à être délaissées par leurs cavaliers au profit des envahisseurs et des super-héros. Un des joueurs m'explique que « les machines sont nettement plus intéressantes que la musique et que la danse, parce qu'elles font vraiment entrer dans le rêve ». Je n'ai plus rien à dire devant cet argument.

Un dernier jeu vidéo sur ma<br>console avant de m'endormir et je pourrai rejoindre mon jeu à<br>moi programmé sur une imagination intarissable. J'entre dans le rêve...

### **TOUS LES COUPS SONT BONS...**

Tout le monde est concerné et<br>rien ne semble devoir enrayer le succès des jeux d'arcades (ou jeux de café), des jeux vidéo, des mini ou des jeux de table, ou des ieux sur micro-ordina- teurs.

C'est souvent dans les cafés ou<br>les arcades que le virus est contracté. En principe, ces jeux sont interdits aux moins de dixhuit ans. Mais tous les coups sont bons pour se faufiler, dans la tradition des astuces trouvées<br>par les adolescents pour entrer dans les cinémas interdits aux mineurs.

Celui qui passe devant une arcade a peu de chances d'échapper à l'attraction des bruits inhabituels, des flashes qui<br>traversent l'obscurité des salles ou des vociférations des joueurs. A peine la victime est-<br>elle entrée que son regard est<br>happé par les écrans multicolores. Elle ne fait même pas at- tention aux traditionnels vigiles chargés d'éviter les débordeou trop déçus, c'est selon...<br>Elle s'approche pour observer

les initiés qui s'en donnent à cœur joie el tente de comprendre les mécanismes des jeux.<br>Mais tout ceci sera de courte durée et très vite la proie va se<br>précipiter vers une machine libre. fouiller fiévreusement le fond de sa poche pour en tirer deux pièces d'1 franc ou une de *5* francs et l'introduire dans la aller très vite. Au Japon, on appelle ça des « games cen-<br>ters », mais c'est exactement la<br>même chose qu'en Europe ou aux Etats-Unis. Le rythme de sortie des jeux y est cependant plus alerte puisqu'il arrive chaque jour sur le marché environ deux ou trois jeux nouveaux. Dans le quartier des grands ma- gasim de Tokyo s'est ouvert un complexe spécialisé dans les programmes et les consoles de jeux électroniques, le Micom Base Ginza, qui ne comporte pas moins de dix étages.

### **PAS DE JEU DE GUERRE**

Après les arcades, on veut posséder, chez soi, les jeux effleu-<br>rés dans les salles publiques. Et rés dans les salles publiques. Et on achète une console, des cas-<br>settes, et des jeux de poche pour pouvoir les transporter partout.

Comme les jeux électroniques sont plus chers que les jeux en<br>bois, en carton ou en plastique,<br>les parents interviennent largeles parents interviennent large- ment dans le choix du jeu et la décision d'achat. La passion des adolescents commence à les inquiéter. La plupart du temps, ils acceptent d'acheter le jeu, mais ils assortissent son urilisation de restrictions de type éducatif (« pas de jeux de guerre »), pratique (« tu n'utiliseras pas la console quand papa regarde les informations ») ou de santé (« il ne faut pas rester

devant l'écran pendant plus d'une heure par jour »). Ou bien les parents décident que le jeu ne pourra être pratiqué que pendant les jours fériés ou les vacances. Mais, ceux qui em- portent leurs consoles dans leur maison de campagne ou leur chalet de neige, ont vite fait de la ramener au domicile principal à la fin des congés.

L'expérience prouve que les<br>freins mis par les parents ne tiennent pas longtemps pour la<br>bonne raison qu'eux-mêmes se laissent prendre dans les filets de la machine et transgressent les interdits qu'ils avaient fixés à leurs enfants.<br>Dès lors, la compétition sera

dure les samedi et dimanche<br>après-midi entre le père qui se prépare à une partie d'échecs<br>avec la console et le fils qui veut s'entraîner à Asteroïds.

Dans ces conditions, il est difficile de tracer le profil type du joueur électronique. Une en-<br>quête récente soulignait que les hommes étaient plus intéressés que les femmes, dans une pro-<br>portion de 80 %. Mais en ce qui concerne l'âge des joueurs, on ne peut être plus vague puisque, selon cette enquête, 30 %<br>ont moins de 15 ans, 25 % de<br>16 à 24 ans, 25 % de 25 à 34 ans et 20 % au delà de 35 ans.<br>Il est vrai que tout le monde ne joue pas aux mêmes jeux. Selon<br>l'âge, le caractère, les centres jeux. Selon<br>d'intérêts culturels ou profes-

sionnels, on s'orientera vers des<br>jeux de réflexion ou des jeux en temps réel, des histoires paisibles ou des guerres sans pitié. Il y a des inconditio nnels des courses de voitures, les obsédés des combats de l'espace, les maniaques des jeux d'échecs aux capacités de mémoire tou-<br>jours plus puissantes ou les rê-<br>veurs qui peignent des figures sur leurs écrans avec des crayons électroniques.

### **UN FLEUVE INFESTE DE REQUINS**

Il y a les jeux de sports (ceux<br>qui évitent la fatigue aux joueurs en leur permettant de faire s'épuiser des bonshommes électroniques) qui représentent 35 % du marché vidéo. Les vedettes sont, bien entendu, le 1ennis et le football, mais aussi la boxe, le basket et les courses de chevaux, le ski et le golf. Les jeux de société, comme le bridge, le poker, la roulette, le<br>backgammon ou autre ne représentent que 15 % du marché. Ce sont les jeux de guerre. de

stratégie et de fantaisie qui re- présentent la plus grande part du marché avec près de 50 % des jeux vendus. Des reconsti-<br>tutions des guerres historiques. en passant par la troisième<br>guerre mondiale (qui paraît-il sera très dure) pour aboutir aux<br>scénarios de science-fiction la plupart de ces jeux ne prêchent pas pour un monde paisible. Les jeux d'aventure inspirés du cinéma, des contes et des res de donjons et de dragons,<br>ont aussi leurs adeptes ; ce sont<br>souvent des joueurs plus patients, plus rêveurs mais pas moins acharnés quand il s'agit<br>de découvrir le saint Graal ou la rivière enchantée. (Suite p. 70)

# **GAGllEZUll VOYAGEA EPCOT CENTER**

**A.** en participant au super-concours Tilt. Premier prix : un voyage pour deux personnes au fameux EPCOT-CENTER du Walt Disney World en Floride...

**• ...** et de nombreux autres prix : un ordinateur Atari 400 (2e prix), une console VCS Atari (3e et 4e prix), trois cassettes Atari (5e au 25e prix), une cassette Atari (26e au 50e prix} et un T shirt TILT (51e au 100e prix).

**· Notre concours se déroule dans les numé**ros 4 (mars-avril) et 5 (mai-juin) de Tilt.

eu ll s'agit de répondre à une série de questions incluses dans une Odyssée Galactique en 10

étapes (5 étapes dans ce numéro, 5 étapes dans le numéro 5).

• Votre résultat final qui se limitera à trois chiffres et un nom propre, sera à inscrire sur votre bulletin-réponses (à paraître dans le prochain numéro de Tilt) et à retourner à CONCOURS TILT/ MEDIAPLAY, 1, Cité de Paradis, 75010 PARIS avant le 6 juin 1983 à minuit (règlement complet p. 94).

Avant de vous envoler pour Epcot Center, bon voyage dans notre Odyssée Galactique et... que les meilleurs gagnent !

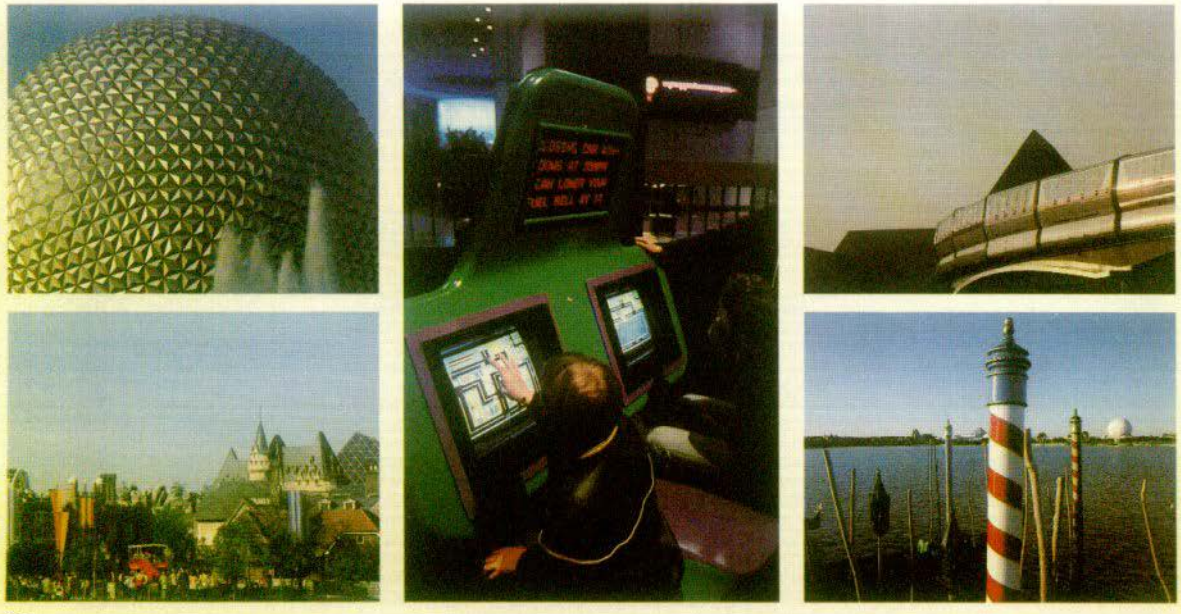

Alan DAITT  $R\acute{e}f.$ : 400  $R$ 

Objet: Mission E.P.C.

Lutésvil EUROPE Juin 2067

Capitaine,

Le Vidextéléo vient de m'apprendre votre retour sur Terre. Sitôt revenu, sitôt accaparé par les services, mais le dur métier<br>d'agent est ainsi fait. J'attends sous peu les résultats de votre mission sur Alga 21. Depuis 1983, année de votre départ, beaucoup de choses ont changées. Je sais que vous êtes resté en communication avec Terre jusqu'au moment où vous dépassiez G. 82 en 1994. Mais en 1997, grâce à la découverte du sérum de vie éternelle, le Subtum H, chaque humain pouvait devenir l'exception que vous représentiez au 20<sup>e</sup> siècle comme seul Terrien immortel. D'autre part, au retour de Pioneer 600 en Avril 2003 nous apprîmes que derrière la Galaxie B 44 se trouvait un autre système totalement inexploré que nous appelons encore actuellement E.P.C. Aussi, en fin 2017 une équipe internationale (E.1.) fut envoyée sur E.P.C. Les quelques renseigne-<br>ments reçus entre 2017 et 49 nous permirent d'apprendre qu'E.P.C. était de structure très différente des systèmes reconnus et visités, que d'autre part, E.P.C. comprenait 16 ou 18 planètes très intéressantes à explorer. Depuis, plus rien.

L'invasion des Asfars de Klerum 21 en 2050 causa de grands troubles sur Terre et

Disponible

Obtention

malgré la capitulation de nos ennemis, les Terriens durent rétablir de nombreux blocs et même quelques cités sous-marines protégées. Après ce conflit, le conseil Suprême ayant retiré aux Asfars le droit d'utiliser les Nouveaux Systèmes de Destruction, tout redevint normal et, depuis, les Asfars sont aussi pacifiques que les Krix. Enfin, ceci n'est plus qu'un mauvais souvenir, l'important reste que depuis 49, aucune nouvelle<br>des seize membres de l'E.I. Même les sondeurs placés sur la Galaxie d'Artiriade ne reçoivent plus d'échos. Le fait que tous soient vaccinés contre la mort nous évite de penser au pire, mais un silence de 216 mois n'est pas logique. Notre dernière assemblée dominicale s'est donc tenue avant-hier et a décidé de vous envoyer sur E.P.C. Votre mission, si toutefois vous l'acceptez. consiste à nous dire sur quelle planète d'E.P.C. se trouve l'E.I., et surtout le code de référence de cette même planète. Vous partez demain dans la journée.

Bon courage, Capitaine, et attention, nous avons encore des ennemis.

Alan DAITT

P.S. : Souvenez-vous que vos résultats et réponses doivent être numériques. Vous devrez donc transcrire tous les résultats littéraux que vous trouverez, en chiffres ou nombre. Il est évident que ce système ne sera pas forcément applicable au sein même des problèmes.

Le principe est simple, il vous suffira de

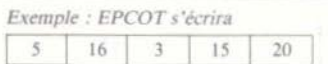

Un conseil : suivez bien toutes les instructions pour les résultats.

I<sup>re</sup> ETAPE

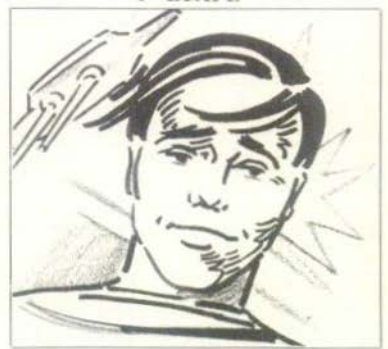

Vous compulsez votre ordinateur pour obtenir le plan d'envol. Il l'affiche tout en vous indiquant grâce à son système de sécurité que le programme a été quelque peu modifié par une personne étrangère au service. L'incertitude porte sur trois liaisons<br>(flèches en pointillés). Deux flèches doivent être bannies, une doit absolument demeu-<br>rer, laquelle ? 1, 2 ou 3 ?

Crash !!!

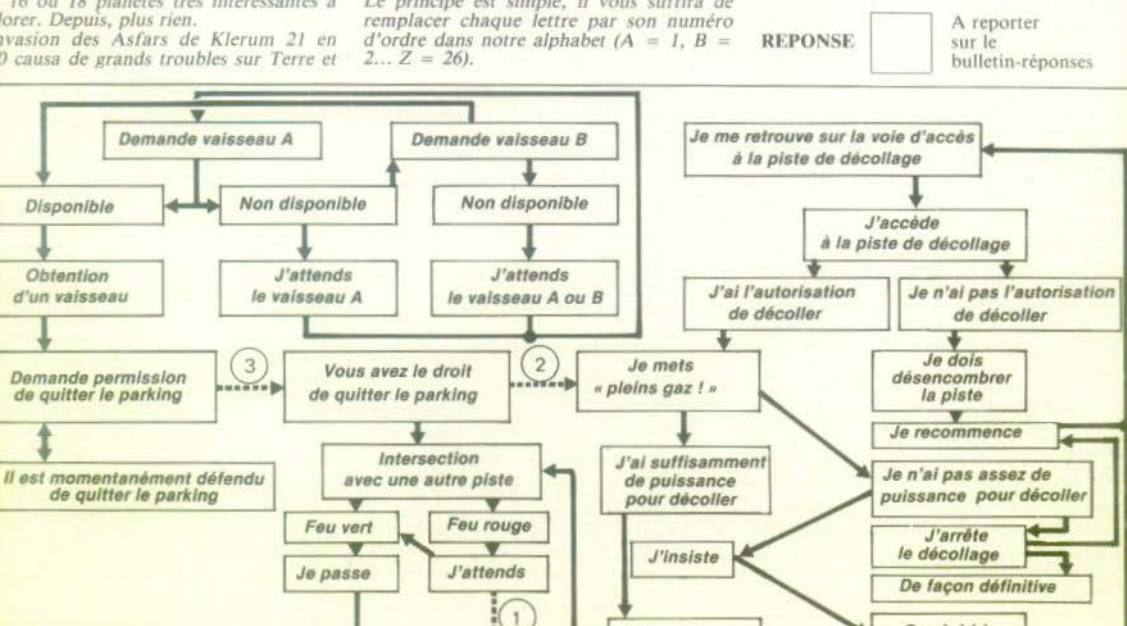

Décollage

 $2$ <sup>e</sup>  $ETAPE$ 

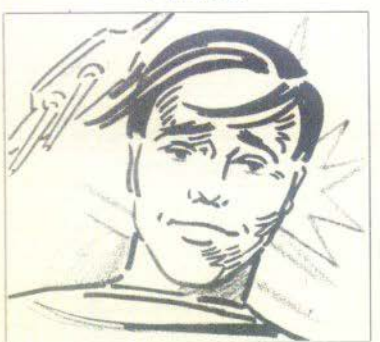

### ORDINATEUR DE BORD

Le système galactique EPC est un plan qui se trouve au sein du plus étendu des trois amas galactiques situés à plusieurs milliards de milliards d'années-lumière de la Terre et qui sont eux-mêmes des espaces à deux dimensions maximum.

On connaît l'existence de ces trois amas grâce au C.I.T.I. (Centre d'Informations Télémétriques Intergalactique), mais on n'en connaît pas l'étendue.

On peut imaginer leur forme respective grâce aux points de repère situés à la lisière des amas et calculés par les computers du  $C.I.T.I.$ 

On sait déjà que pour déterminer la surface du premier amas circulaire appelé « PETIT CIRCULUS », deux points A et B distincts, distants de 82 années-lumière suffisent. Pour déterminer la forme du second amas, appelé « MAGNUM TRIAN-<br>GLIS », trois points A, B et C distincts<br>suffisent, leur distance relative, en annéeshumière, étant  $AB = 880$ ,  $BC = 692$ , AC  $= 1572.$ 

Pour déterminer la forme du dernier, appelé « MEDIUM CARREAS », quatre points distincts de référence sont nécessaires et l'on a su ultérieurement que chacun des quatre points avait toujours au moins deux des trois autres points situés à égale distance de lui-même et que cette distance etait invariablement de 72 années-lumière.

**VERS OUEL AMAS GALACTIQUE** ALLEZ-VOUS DIRIGER LE VAIS-SEAU ?

### **1 - PETIT CIRCULUS** 2 - MAGNUM TRIANGLIS **3 - MEDIUM CARREAS**

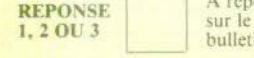

A reporter bulletin-réponses **3° ETAPE** 

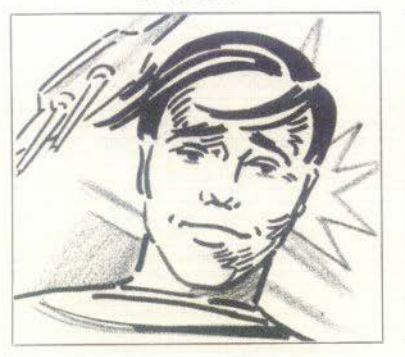

### ORDINATEUR DE BORD

....... PERFECTA.....  $\cdots$ ...... La planète sur laquelle nous arrivons est certainement la plus merveilleuse que<br>nous ayons rencontré jusqu'à maintenant. ...... Elle est tellement parfaite, qu'elle en est indéfinissable .....

...... Positionnement effectué ...... ... Décodeur OK ......

### VOUS:

« Fantastique, je n'ai jamais posé le pied sur un sol aussi agréable. La chose qui se présente à moi est irréelle de beauté. Elle ressemble à nos femmes terriennes mais la<br>pureté de ses formes et l'éclat de ses yeux font d'elle l'archétype même de la heauté. »

### ELLE :

« Cesse de t'étonner ! L'image de PER-FECTA ne pourrait que te faire souffrir à ton départ. Rien n'égale notre planète dans l'Univers. Malheureusement pour toi, car tu ne peux y séjourner longtemps, ni en repartir sans avoir passé l'épreuve de connaissance. Je vais te parler d'un ancien<br>peuple de ta planète Terre, mais ce texte contiendra plusieurs fautes, ce qui est inadmissible ici. Tu dois me dire combien. »

« Les Français disputent à l'envi de leur orthographe. Ou'elle ait fâcheuse réputation, on n'en saurait douter. Qu'on en conclue pas qu'elle est illogique. Quelles que soit les difficultés qu'elle soulève, quelque complexes qu'en paraissent les règles, elle n'exige qu'un peu de travail et de méthode. Les grammairiens ne se sont pas seulement donné la peine de la codifier, ils se sont plu à la rendre accessible. Quoiqu'on ait pu dire, le travail auquel ils se sont astreint n'a pas été inutile. Les efforts qu'il a coûtés, les recherches qu'il a nécessitées ne doivent pas être sous-estimés. »

(D'après René THIMONNIER)

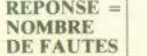

A reporter sur le bulletin-réponses 4<sup>e</sup> ETAPE

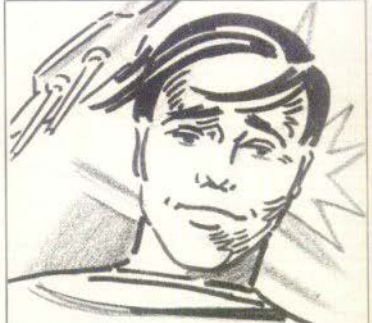

### ORDINATEUR DE BORD

...... MORES TEMPORA ................... ...... Atmosphère ...... : Oxygène Krypton Azote Hydrogène ...... respirable ............. ............. Décodeur OK...................... ...... Entre en relation avec un minéraloïde.<br>...... Nom : GRAND QUARTZ ...... Vous 

### **GRAND OUARTZ:**

« Alors Capitaine, vous êtes donc à la recherche de vos amis de l'E.I. passée ici, après-demain ou bien celle qui passera avant-hier... »

#### VOUS:

« N'essaie pas de brouiller le canevas spacio-temporel GRAND QUARTZ, je sais que tu n'as pas pouvoir absolu sur le temps et les mondes parallèles. Il faut que tu femmes qui méritent que le temps que tu leur as offert grâce au Subtum H ne soit pas un calvaire éternel... »

### **GRAND OUARTZ:**

« Tu dois toi-même maîtriser le temps qui t'est offert et connaître avec la perfection du Césium ce trésor que je donne aux tiens. Tu as mis presque trois années pour parvenir jusqu'ici. Tu ne peux donc pas nier avoir dépassé et de beaucoup la vitesse que l'avais imposée aux Hommes : celle de la lumière ! Pour te punir il te faudra me donner le nom exact du jour où tu as quitté la terre, sachant que tu as voyagé 113 jours pour parvenir jusqu'au relais ALPHA 13, que tu t'y es reposé 11 jours, que tu es reparti pour atteindre le cygne que tu atteignais au bout de 365 jours d'un voyage qui était assez éprouvant, d'autant que tu n'as<br>pu te reposer que 48 heures à cause des guerres cloniques qui éclataient alors et qui durent toujours. Tu atteignais le système E.P.C. d'une seule traite après 517 jours de pérégrination et tu l'explores depuis 55 jours. Aujourd'hui, tu es là devant moi à m'implorer de te laisser repartir retrouver tes amis. »

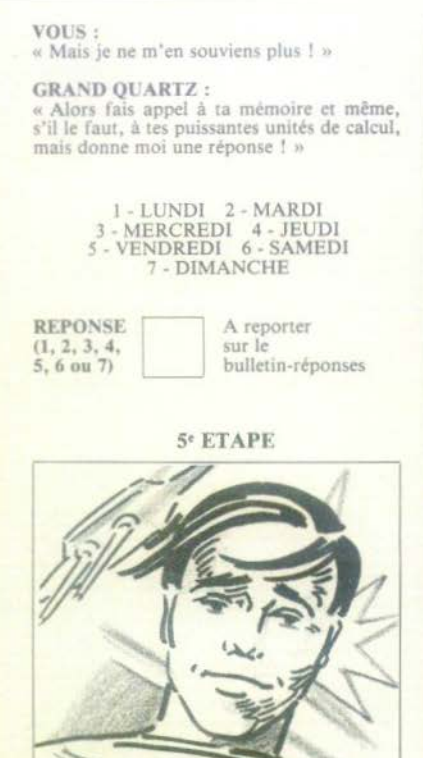

### ORDINATEUR DE BORD

...... Arrivons sur SEMISTOS.................. ...... Présence de monoxyde de carbone... hydrogène...... oxyde nitreux.......<br>argon...... azote: irrespirable ! ...... caméra extérieure opérante...... voir écran...... Cette planète semble être le temple de la sémiologie universelle...... sur la paroi rocheuse apparaît un message qui nous est destiné suivi d'une question à laquelle nous devons répondre...... je traduis....... c'est très simple...... « Les Hébreux étaient passionnés et zélés. Mais ils ne comptaient pas pour certains. Ils étaient comme imposés moralement car ils entendaient trop souvent : « vous mentez ! » C'est mal équipés et lèsés qu'ils durent quitter la terre où ils naquirent et où ils étaient bien. Maintenant chacun d'eux ne désire qu'une chose : s'en aller. ALERTE. ALERTE. **ATMOSPHERE** TROP RICHE EN OXYDE NITREUX... ET VOUS LAISSER FINIR SEUL LA TRADUCTION..... LE TRAVAIL QUE J'AI DEJA REALISE VOUS SERVIRA DE REFER ..........................

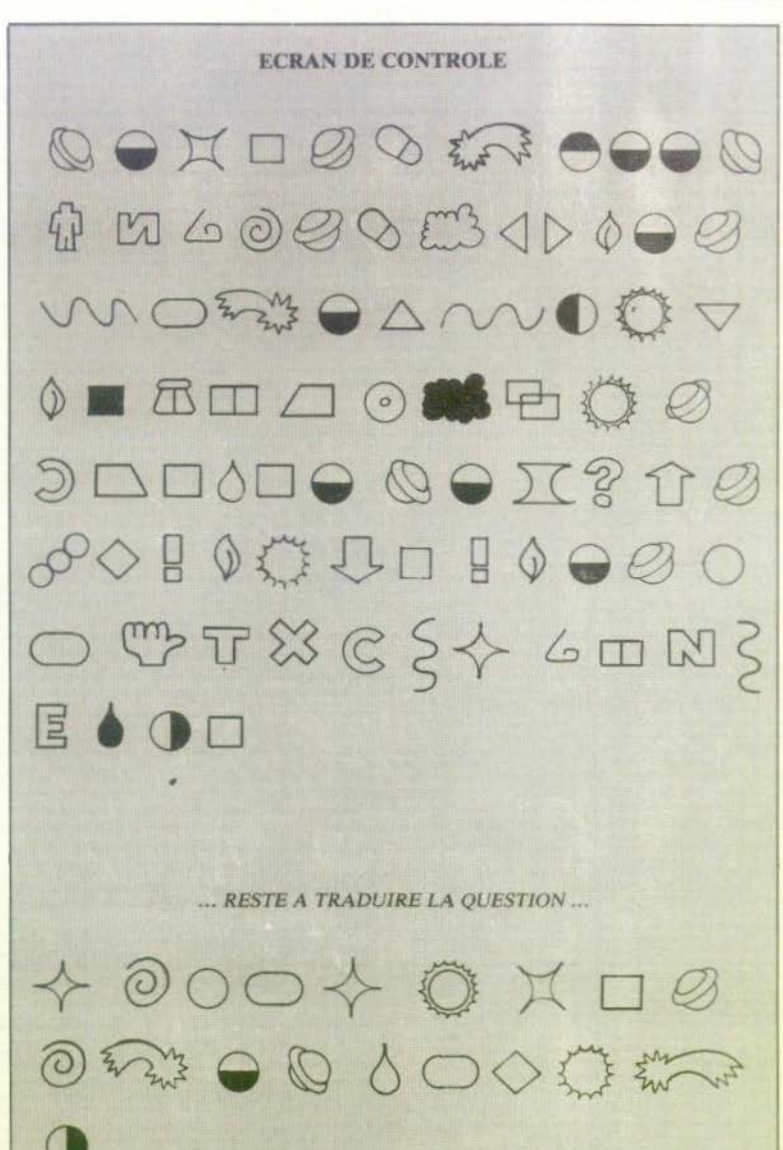

Réponse à la question posée :

Un seul chiffre par case. On additionnera

ensuite ces chiffres pour obtenir un chiffre ou un nombre à reporter dans la case ciaprès.

**REPONSE** 

A reporter sur le bulletin-réponses

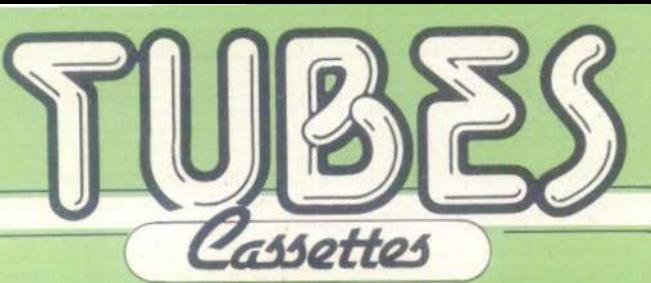

### **VOLLEY BALL**

Nous vous les avions annoncées, elles<br>sont enfin là... qui ça ? les fameuses cassettes de sport d'Atari, entièrement repensées en fonction du graphisme Mattel et sans doute aussi de la console Coleco. dont l'arrivée risque de bouleverser le<br>monde du jeu vidéo. Dans Volleyball, le terrain est vu en perspective. De part et d'autre du filet, deux joueurs attendent, jambes fléchies, les mains sur les genoux. Au loin, la mer... les rouleaux se brisent sur la plage de sable. Une équipe engage. Aussitôt, nos joueurs se redressent légèrement, prêts à renvoyer la balle, dans la position classique des vrais professionnels. Une passe, deux passes, trois passes ; smash ! la balle part comme une fusée, son ombre parcourt le terrain... out ! Changement d'engagement. Cette fois-ci, il ne faut plus<br>commettre d'erreur : pour rattraper la balle, suivez son ombre qui vous indique le point de chute. En mettant vos pieds sur celui-ci, vous avez toutes les chances de ne pas la rater ? Hélas, le soleil peu à peu se couche, les ombres disparaissent et la partie n'est pas terminée : conservez alors la tête de votre joueur sous le ballon pour le renvoyer ou... appuyez sur Game Reset pour recommencer une nouvelle partie. Excellente simulation qui a toutes les chances de devenir un classique. Dommage cependant qu'il n'y ait pas plus de joueurs en présence. (Atari).

Type : adresse. Intérêt : 5/6. Graphisme: 5/6. Bruitage: 2/6.

Durée : de 30 secondes à une demi-heure pour les acharnés. Prix: 289 francs.

### **COSMIC ARK**

Cosmic Ark (L'arche cosmique) a dû quitter l'Atlantide, détruite par la flotte des<br>Gorgones, Privés de patrie, les Atlantéens errent sans fin dans l'univers ; leur but, secourir les peuples, qui, comme eux, sont voués à la destruction. Un système solaire a particulièrement retenu leur attention : Alpha Ro, tel est son nom. voit son soleil s'estomper peu à peu. Cosmic Ark vole au secours des créatures peuplant les planètes qui gravitent autour du soleil moribond. Bravant des pluies de météores. l'arche apparaît sur votre écran, aussitôt bombardée de projectiles qui - s'ils l'atteignent - la détruiront immanquablement. Heureusement, vos ressources d'énergie vous permettent encore de vous défendre et à l'aide de votre canon à photons, de désintégrer les météores. Lorsqu'une vague est détruite, vous embarquez à bord de votre navette spatiale et vous vous rapprochez du sol. Là, deux farouches petites créatures courent en tout sens. Vous essayez de les prendre dans votre faisceau d'attraction, et, dès qu'elles sont attrapées, vous les hissez à bord. Mais, déjà, un sinistre bourdonnement de l'arché vous indique qu'une nouvelle pluie de météores arrive : il faut alors regagner de toute urgence votre navire spatial. Un projectile surgit, vous le détruisez et repartez à toute allure vers une nouvelle planète.

Lorsque vous atteignez cette dernière, tout recommence. Vos réserves de carburant ont été augmentées de 10 unités par créature attrapée, et c'est tant mieux ! Les météores sont de plus en plus nombreuses et rapides (leur vitesse) augmentera au fur et à mesure de votre quete spatiale). Vous faites front cependant. Aïe ! un projectile vous a touché. L'arche se désintègre sous vos yeux mais puise dans ses réserves d'énergie et réapparaît. Vous partez à bord de votre navette. Cette fois-ci, la tâche se complique : les planètes disposent maintenant d'un système de défense automatique. Les canons lasers montent et descendent tirant à intervalles réguliers. Vos qualités de pilote sont mises à rude épreuve : il faut attraper les êtres vivants de cette planète sans vous faire détruire. Si cela arrivait, vous perdriez une des créatures déjà attrapée... De plus, votre temps est compté : les pluies de météores se succèdent de plus en plus rapidement. Essayez quand même d'atteindre autant de planètes que vos réserves d'énergie vous le permettront. Tant qu'il vous restera du carburant, yous ne serez pas perdu. Une bonne cassette, simple, rapide et amusante. Détail intéressant dans les jeux à deux : les joueurs ne sont pas opposés l'un à l'autre, mais « travaillent » la main dans la main : l'un se bat contre les pluies de météores tandis que l'autre à la lourde charge de piloter la navette spatiale. (Imagic pour VCS Atari).

Type : jeu d'action. Intérêt : 4/6. Graphisme: 5/6. Bruitage: 5/6. Durée : de 3 à 20 mm. Prix: 350 francs environ.

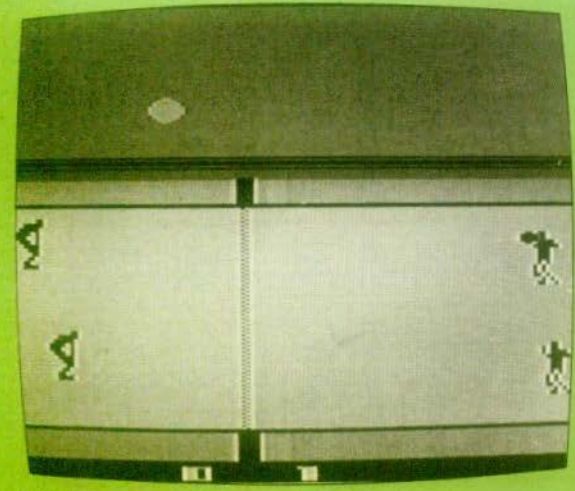

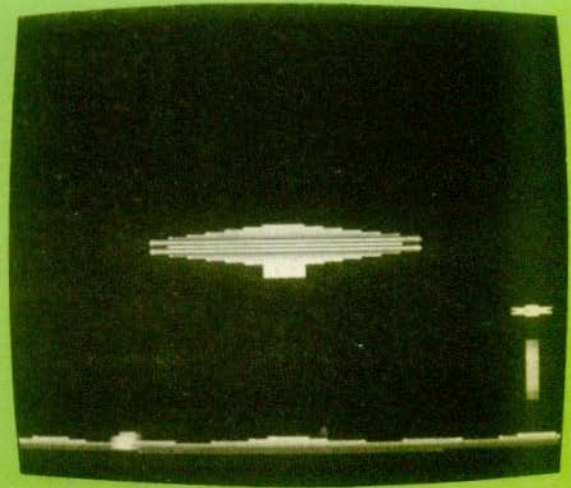

**Volley-Ball** 

**Cosmic Ark** 

**STAR VOYAGER** 

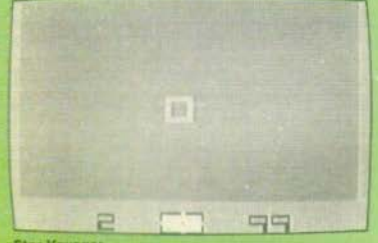

**Star Voyager** 

Star voyager, le vaisseau galactique, croise tranquillement aux confins de la galaxie. Soudain, un message urgent lui<br>annonce que la capitale galactique est assiègée et que les vaisseaux ennemis gardent les sept portails. Or, ces portails stellaires sont d'une importance vitale pour Star voyager puisqu'ils lui permettent de refaire le plein d'énergie. Immédiatement, vous partez à l'assaut : les étoiles défilent de chaque côté de la passerelle de commandement, et votre écran radar n'indique aucune présence hostile. Un minuscule écho apparaît tout à coup. Vous ne distinguez ericore rien dans l'espace. Un point un peu plus brillant que les autres c'est lui il fonce sur vous, tionez dans votre viseur et vous faites feu. solt avec votre laser (consommation d'énergie importante mais portée plus longue et plus efficace) soit avec vos torpilles photons. Vous tirez dans les bombes pulsar de l'ennemi avant qu'elles ne vous atteignent (si elles vous touchent, votre vaisseau perd ses réserves de carburant) et vous tentez de détruire le vaisseau hostile. Si vous y arrivez, un son à la tonalité soutenue vous indique la proximité d'un portail stellaire. Repèrez-le au plus vite sur votre écran radar et conservez-le soigneusement dans votre mire : si vous le passez correctement, tous vos réservoirs d'énergie sont remplis, mais si vous le heurtez, votre vaisseau est im-<br>manquablement détruit. Une fois ce portail franchi, une nouvelle vague d'ennemis surgit, plus importante que la<br>précédente Cette version de Star Raiders (Atari 400) est, c'est vrai, plus simple : on ne dispose pas de tous les perfectionnements offerts par l'ordinateur (différents niveaux de destruction, retour à la base, etc). Mais le plaisir du jeu reste très grand et il vous faudra du temps avant de devenir amiral. De plus, certaines variantes vous permettent de jouer à deux, soit<br>ensemble (l'un contrôle le tir, l'autre est aux commandes du vaisseau) soit l'un contre l'autre (la navette de gauche permet de manœuvrer le Star Voyager, celle de droite servant alors à diriger les ennemis et à contrôler leur tir). En outre, les effets sonores et lumineux sont réussis chaque portail traversé correspondant à une couleur précise. Ceci compense cela ! (Imagic pour VCS Atari).

Type : jugement, réflexe. Intérêt : 4/6. Graphisme: 5/6. Bruitage: 5/6 Durée : très courte au début. Prix: 350 francs environ.

### **DEMON ATTACK**

Des légions de créatures diaboliques planent dans le ciel noir de Krybor, la planète des glaces. Arriverez-vous à survivre, malgré les pluies de projectiles qu'elles lancent sur vous ? Votre arme un canon laser à la puissance de tir illimitée ; tant que vous n'êtes pas touché, vous pouvez tirer sans arrêt sur les oiseaux malfaisants, qui battent des ailes en poussant des cris étranges et néfastes. Mais, si vous êtes atteint par un projectile, vous devrez utiliser un nouveau réservoir d'énergie et vous n'en avez que trois au début de la partie (à chaque fois que vous triomphez d'une vague, un nouveau réservoir vous est attribué, jusqu'à concurrence de six). Au fur et à mesure de la partie, les légions d'attaquants deviennent de plus en plus vigoureuses et agressives, leur cadence de tir augmente et elles se renouvellent de plus en plus vite. En outre, certaines créatures font preuve d'une résistance peu commune touchées par votre rayon laser, elles ne disparaissent pas mais se divisent, donnant naissance à deux plus petits monstres. L'un continue à arroser le sol de ses bombes meurtrières tandis que le second continue à planer dans l'éther. Mais si vous touchez le premier, le second fonce sur vous en poussant des cris terrifiants et tente de vous détruire de son bec et de ses ongles, avant de s'écraser au sol. Votre tir, lui aussi, peut heureusement se modifier, et, dans certaines variantes, vous disposez de rayons traçants, dont vous pouvez modifier la trajectoire avec le joystick. Vous pouvez également vous

#### **Demon Attack**

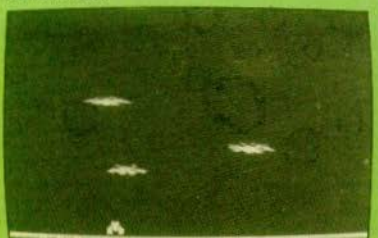

associer avec un autre joueur si la tension nerveuse est trop forte ; chacun affronte alors une vaque différente ou possède la lourde responsabilité de tirer pendant quatre secondes ; au bout de ce bref laps de temps, son partenaire reprend le relais pour le seconder et ainsi de suite. Les effets sonores, le graphisme poussé (il faut voir les deux silhouettes d'oiseaux partir de chaque côté de l'écran pour se réincarner) offrent un réel plaisir de jeu. De plus, le haut niveau de compétitivité fait que le joueur le plus blasé passera facilement la moitié de la nuit sur son VCS afin d'affronter un écran de plus. Une dernière précision : ce jeu créé par Bob Fullop (le « designer » de Missile Command) a été consacré « jeu vidéo de l'année » par les lecteurs américains d'« Electronic Games » : devant le succès remporté, une version pour Mattel a été créée, qui est encore supérieure à celle d'Atari : dans celle-ci, vous pouvez quitter le sol de Krybor pour aller attaquer le « valsseau-mère », qui engendre les<br>monstrueux volatiles. Mais chut ! nous vous en reparlerons par la suite. (Imagic pour VCS Atari).

Type : réflexe. Intérêt : 5/6. Graphisme: 5/6 Bruitage : 5/6.<br>Durée : 2 mn à. Prix: 350 francs environ.

### *JAWBREAKER*

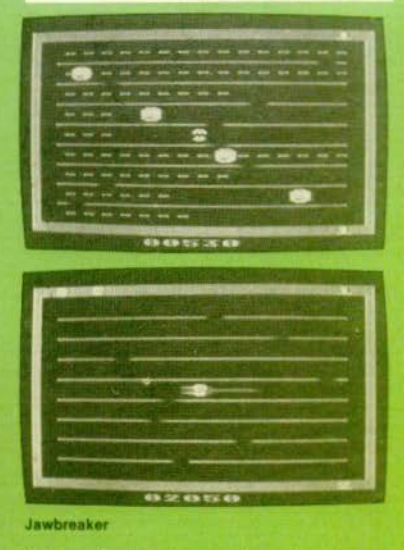

Que peut faire une superbe paire de mâchoires dans une fabrique de bonbons? Se dépêcher d'engloutir le maximum de<br>sucreries, bien sûr. Et elle a tout intérêt à<br>se hâter. car des masques souriants<br>- qui se déplacent en tournant sur euxmêmes -- n'ont qu'une idée en tête attraper cet intrus qui vient dévaliser<br>leur fabrique de bonbons, Heureusement, apparaissent parfois au centre de l'écran des pilules d'énergie qui, pendant un laps<br>de temps assez court permettent aux mâchoires d'engloutir les masques gardiens. Vous vous déplacez dans neuf rangées Dans ces derniers, des ouvertures se déplacent sans cesse. et vous permettent de passer d'une rangée à l'autre (vous pouvez également aller jusqu'au bout d'une rangée pour changer de ligne, mais vous ne vous le conseillons pas. car c'est par là que surgissent les masques). Lorsque vous avez mangé tous les bonbons du tableau, une brosse à dents rouge apparaît et vient vous nettoyer les genci-<br>ves - hygiène oblige Une variante du ves... hygiène oblige. Une variante du<br>Pac-Man assez originale, amusante au début, mais dépourvue de tout aspect stratégique. Ici, seuls vos réflexes comptent. (Tigervision pour VCS Atari).

Type : réflexe. Intérêt 3/6. Graphisme . 3/6. Bruitage : 2/6.<br>Durée : 5 à 10 mm. Prix : 300 francs environ.

### **MARAUDER**

Vous avez été envoyé en mission sur une planète ennemie. Votre tâche · détruire le centre d'énergie du système d'attaque hostile, qui est cache au plus profond de dans des labyrinthes mystérieux, dont<br>seulement une partie est visible sur l'écran. Tout cela ne serait pas bien dangereux si des robots défenseurs ne surgissaient à tout moment, au détour d'une<br>porte ou d'un couloir. En effet, lorsque vous êtes séparé de ceux-ci par un mur.<br>vous ne pouvez les voir, alors qu'eux vous détectent grâce â leurs super-pou· voirs. De plus, si vous quittez une pièce<br>après en avoir éliminé tous les robots. vous les retrouverez (en pleine forme) si<br>vous repassez par là ! Heureusement,<br>vous pouvez tomber sur une « armure magique ». Lorsque vous l'aurez revêtue<br>vous serez pour quelque temps invulnérable aucune balle tirée par un robot ne<br>pourra vous atteindre et vous n'aurez plus à vous préoccuper d'eux (si vous en trouvez sur votre route, foncez et écra· sez les). Mais cette armure. elle aussi restera invisible si elle est cachée dernère un mur : il faut la chercher si vous<br>voulez vous en servir. Enfin, vous voilà

dans la fameuse pièce du centre d'énergie ; là, ce n'est pas la peine de vous at-<br>taquer aux robots, à moins qu'ils ne soient trop menaçants ! En effet, de nou-<br>veaux monstres métalliques apparaissent, si besoin est, pour qu'il y en ait touiours 4 dans cette pièce. Foncez donc mie, ajustez-la dans votre viseur et faites<br>teu - un seul coup bien ajusté devrait en avoir raison. Aux points déjà accumulés. s'ajoutent le reliquat de votre bonus (calculé à partir du temps qu'il vous restait<br>pour accomplir votre mission) et vous pourrez regagner votre base avec la satisfaction du devoir accompli. Mais ... Horreur ! Voilà de nouveaux robots qui fon-<br>cent sur vous, fermement décidés à vous tuer ! Tout est à recommencer avec des adversaires de plus en plus rapides Bonne chance !

Encore une version d'un jeu célèbre (Berzerk cette fois-ci) mais assez drôle et très rapide. (Tigervision pour VCS Atari).

Type : réflexe et un peu de stratégie Intérêt : 3/6. Graphisme : 2/6 Bruitage: 2/6. Durée : 5 à 10 mm, Prix : 300 francs environ.

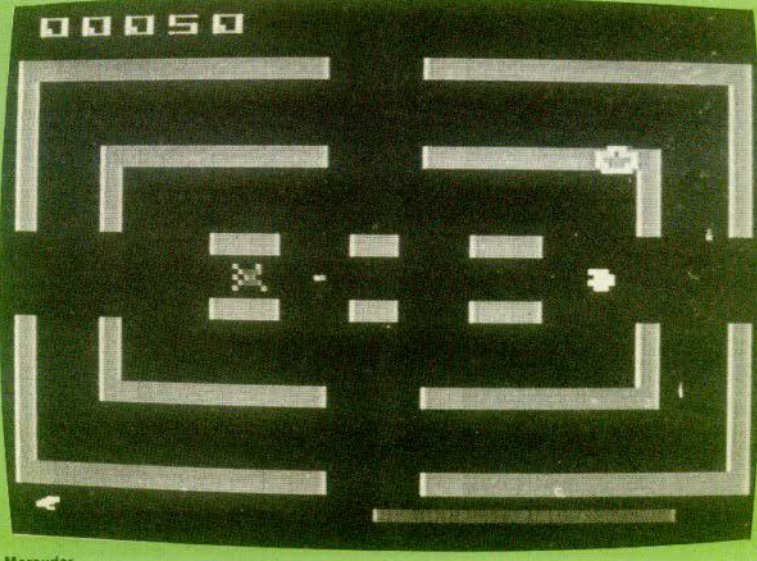

**Marauder** 

**THRESHOLD** 

Nous retrouvons dans cette cassette 1e principe de Demon Aftack. d'lmagic. Le graphisme, bien sûr, n'est pas compara-<br>ble, mais le jeu est à la hauteur de la cassette vedette d'Imagic, ce qui n'est paspeu dire. Vous êtes dans un secteur inconnu de la galaxie, seul au commande de votre vaisseau Des inconnus vous agressent soudain : ils ressemblent aux oiseaux que vous avez dù affronter sur la piseaux que vous avez dû affronter sur la<br>planète Krybor, en plus petits et plus laids (ils sont verdâtres). Mais là, vous n'êtes cer dans l'espace et les accompagner dans leur descente. Ne croyez pas qu'il soit pour autant facile de les toucher. Ils<br>sont très rapides et, en plus, larguent sans arrêt des missiles redoutables, par-

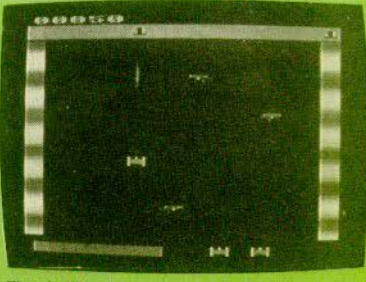

Threshold

fois normaux, (ils tombent en ligne droite).<br>parfois téléguidés (leur direction est im-

prévisible). Au début, vous aurez du mal à vaincre cette première vague d'ennemis. Et pourtant, ce n'est pas la plus dengereuse ! D'autres vont surgir rapidement, de tous les coins de l'écran, tantôt réqulières tantôt avec des mouvements saccadés. El crovez-nous, vous n'arriverez pas facilement à affronter toutes les vagues, 11 au total avec pour chacune 6 attaquants | (Tigervision pour VCS Atari).

Type : jeu d'action<br>Intérêt : 5/6. Graphisme 3/6 Bruitage: 3/6 Durée : quelques secondes à 30 mn. Prix: 300 francs environ

### **KING KONG**

Le « King Kong » de Tigervision n'est pas désagréable du tout. Le principe est bien<br>connu : King Kong a enlevé une jeune fille et, pour la rechercher, vous devez grimper en haut du building où elle est retenue prisonnière, tout en évitant les pro-<br>jectiles que jette King-Kong. Dans cette version, ces projectiles sont des bombes de deux sortes. L'une et l'autre vous tuent si vous n'arrivez pas à sauter pardessus, mais certaines (qui ressemblent plus à une pièce montée multicolore) sont magiques : lorsque vous bondirez allégrement pour l'éviter, vous gagnerez des points supplémentaires et vous vous retrouverez à l'étage supérieur d'où un gain de temps fort appréciable. Autre danger que vous devez affronter : des trous dans le sol : si vous tombez, vous perdez une

vie. Mais que cela ne vous arrête pas. laissez-vous porter par la petite musique qui accompagne le déroulement de la partie et gravissez allégrement les sept étages du petit building. En cas de succès, une nouvelle partie commence, avec des bombes plus rapides. (Tigervision pour VCS Atari).

Type : jeu d'action.<br>Intérêt : 3/6. Graphisme: 3/6 Bruitage : 4/6 Durée : 5 à 10 mn. Prix: 300 francs environ

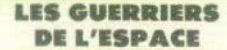

Votre vaisseau spatial, une fois de plus, vous a fait faux-bond; il est tombé en panne sur une planète étrange et dangeureuse. D'immondes méduses planent dans l'éther : elles bombardent le sol de projectiles qui, lorsqu'ils vous touchent, vous électrocutent. Armé de votre désintégrateur, vous tentez de les détruire, ou du moins, de les annihiler. En effet, une fois atteintes, les créatures hostiles ne disparaissent pas purement et simplement, mais se replient sur elles-mêmes et se laissent tomber; elles s'enfoncent dans le sol et réapparaissent, régénérées et pleines d'agressivité, en haut de l'écran. Danger supplémentaire, une araignée énorme, capable de vous envoyer une décharge meurtrière, apparaît parfois d'un côté et de l'autre de l'écran. Pour la détruire, vous devez pousser le joy-stick

vers le haut pour tirer à gauche et vers le bas pour tirer à droite. Et bien entendu. vous ne pouvez pas combiner plusieurs actions en même temps : il est impossible de se déplacer en tirant et de faire feu simultanément en haut, à droite ou à gauche. Pour survivre dans ce monde cruel. il faut faire le bon choix !

Sans grande originalité, cette cassette est amusante par la variété des situations (48 variantes au total pour 1 ou 2 joueurs) avec des méduses plus ou moins gros ses, rapides ou nombreuses), par son graphisme et par le bruitage, qui rendent les décharges très désagréables (yous vibrez, changez de couleur, etc.). (Apollo pour VCS Atari).

Type : jeu d'action. Intérêt 3/6 Graphisme: 4/6. Bruitage: 4/6. Durée : de 1 mn à Prix: 160 francs environ

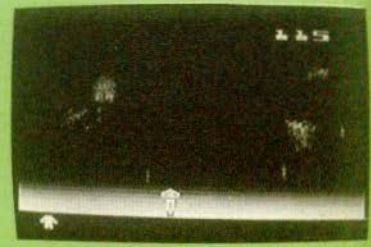

Les Guerriers de l'espace

### **SPIDERMAN**

Panique à la « High Voltage Tower ». la tour où se situe le poste de commande ment de tout le réseau électrique américain : un lutin fou, à la tête d'une armée de gangsters, rejoue « la Tour infernale » Il a dissimulé un grand nombre de bombes dans le gratte-ciel. Seul Spider man peut redresser la situation et faire échec au plan diabolique du « Goblin » Mais son temps est compté et ses réser ves de fluide ne sont pas inépuisables... part du pied de l'immeuble. Thwipp I Son fluide arachnéen jaillit. Il escalade la fa çade. Des bandits le guettent aux fené tres, prêts à couper le mince fil qui l'em pêche de tomber. Spidie vole littéralement dans les airs ; au passage, neutralise les bandits qui passent à sa portée. Soudain, son fluide est mal lancé et frappe une fenêtre sur laquelle il n'a aucune prise. Il glisse, tombe... non, s'est rattrapé ; il reprend son ascension ça y est, le voilà au sommet, des bombes sont là : il en désamorce une, deux. Une autre explose entre ses mains. Il tombe repart. Tout en haut, le lutin vert veille sur

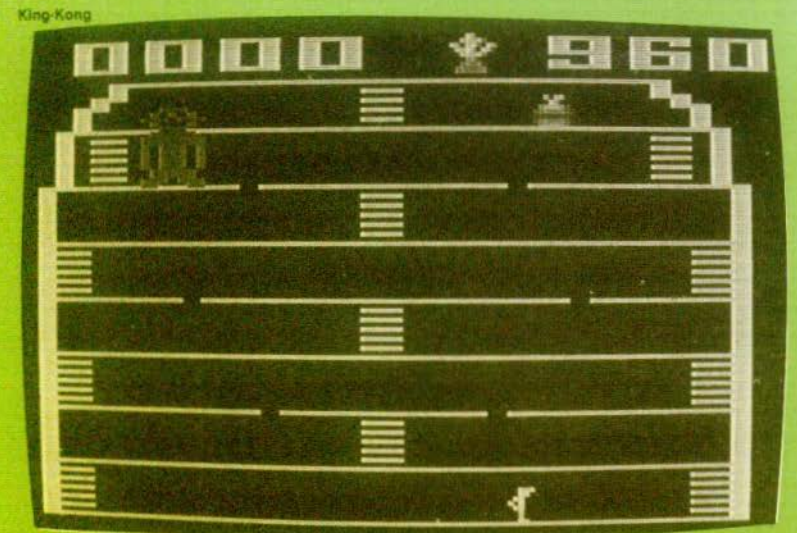

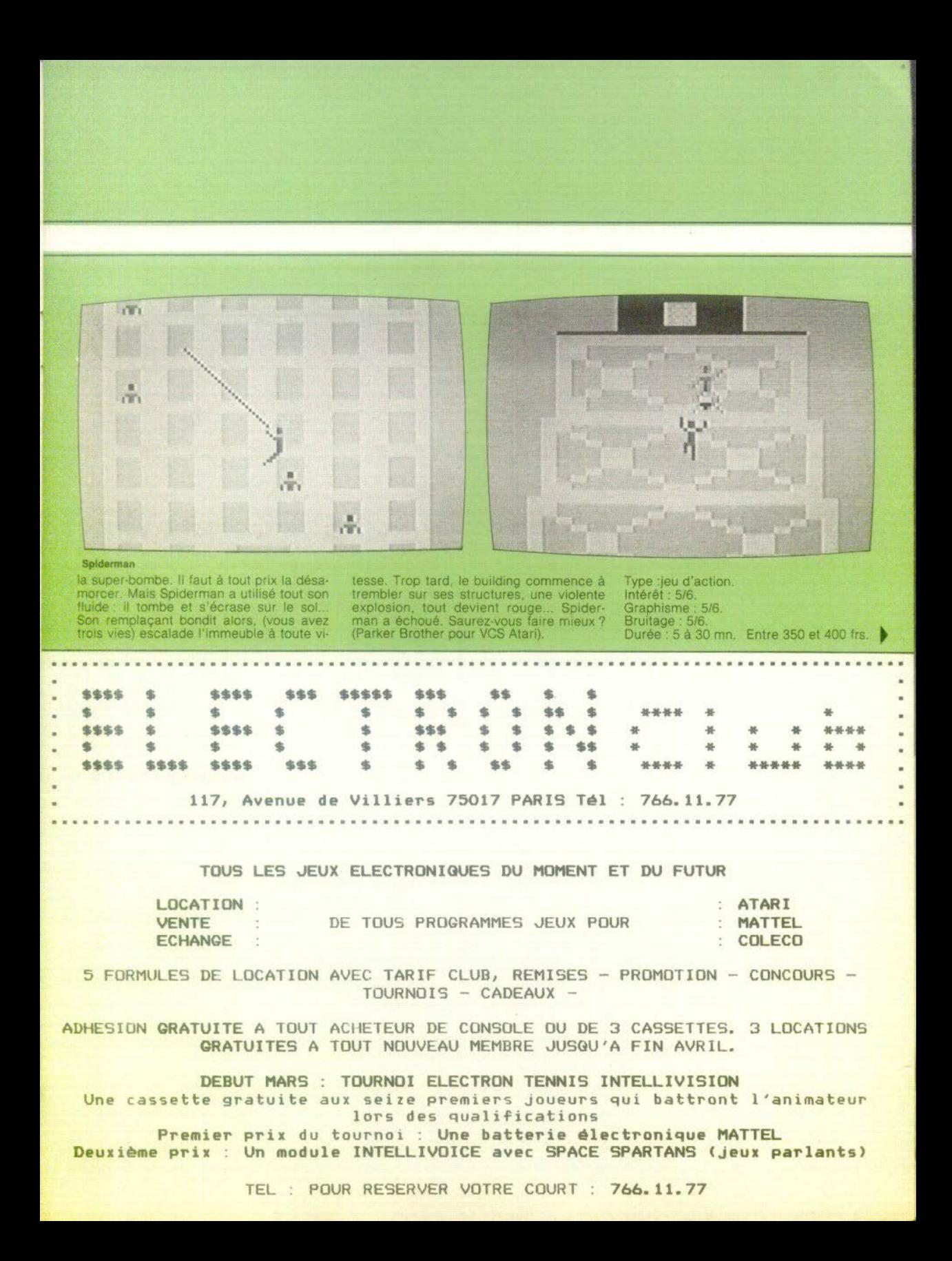

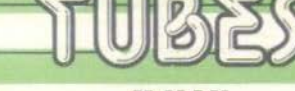

### **MEGAMANIA**

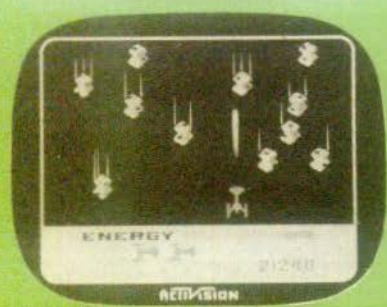

Megamania

Vous êtes un pilote égaré dans la galaxie Vous patrouillez depuis des jours et des jours et vous êtes exténué. La journée qui vient de s'achever a été particulièrement éprouvante et vos nerfs sont dans un piteux état: Un bon repas, pensez-vous, serait le bienvenu et... vous tombez dans un<br>profond sommeil. Soudain, une horde d'ennemis surgit : ce sont d'affreux hamburgers qui défilent à toute allure en vous bombardant. Vite, votre laser. Les trois rangées sont vite détruites ; leur rythme était tout à fait régulier et il n'était pas trop difficile de les descendre les uns après les autres en évitant leur tir. Mais ceux-ci à peine détruits surgissent des fromages ronds out descendent verticalement en tirant, bien sûr, mais aussi en se déplaçant d'un côté et de l'autre de l'écran. Si un fromage vous touche, votre canon est détruit, mais si vous lui échappez, il réapparaît intact en haut de l'écran. Pas de problèmes pensez-vous ? Eh bien, détrompez-vous : votre temps<br>est limité et vous voyez vos réserves d'énergie décroître au fur et à mesure de l'assaut. Si vous n'arrivez pas à détruire la vague d'assaillants avec votre canon et ses réserves, vous perdez ce dernier Toutes sortes de projectiles se succèdent depuis les nœuds papillons jusqu'aux cornichons en passant par les hot-dogs et les morceaux de gruyère. En tout, huit vagues d'assaillants qui reviennent régulièrement, mais avec, à chaque fois, des<br>mouvements différents et imprévisibles<br>Bref, un exemple partait d'un jeu excellent, drôle, (il a été consacré le jeu le plus humoristique de l'année aux U.S.A.) difficije et, c'est le cas de le dire, terriblement alléchant. Un must (Activision pour VCS Atari)

Type: jeu d'action. Intérêt : 6/6. Graphisme: 6/6 Bruitage 4/6 Durée : de 3 mn à l'intini Prix : entre 350 et 400 francs.

### **X-MAN**

Une femme, toute rose et toute nue, passe sur l'écran, suivie par un homme, tout nu également, dont les intentions sont on ne peut plus claires. Entre l'intention et la réalisation, il y a une marge, en l'occurrence, un labyrinthe - pas trop compliqué heureusement, mais parcouru par une paire de ciseaux et un dentier, sans pitié pour les virilités maladroites... Au départ, vous disposez de quatre vies (si I'on peut dire !). Vous arpentez les arcanes du labyrinthe pour atteindre, au centre, un petit rectangle rose, bleu ou jaune selon les délices promis. Pour échapper à vos ennemis, castrateurs, il n'y a d'autre solution que d'attendre (pas trop longtemps, car votre temps est limité) qu'ils s'engouffrent dans une impasse, pour vous précipitez dans la bonne voie. (Il n'est pas dit, hélas, qu'ils ne vous fonçeront pas dessus, au lieu de se fourvoyer, comme quoi, en amour, la chance joue aussi son rôle). Une fois le centre du labyrinthe atteint, changement de décor, à vous les vertiges de l'amour vous avez quelques dizaines de secondes pour emmener votre partenaire au septième ciel ! Nous ne vous en dirons pas plus ; sachez seulement que le Kamasutra en vidéo reste fort classique, mais pas forcément désagréable. Un intérêt ludique limité, mais une cartouche nécessaire dans toutes les ludothèques dignes de ce nom. (Gamex pour VCS Atari).

Type : jeu d'action (et quelle action !)<br>Intérêt : 4/6. Graphisme: 4/6 Bruitage: 2/6. Durée : très variable suivant votre forme. Prix : 500 francs environ.

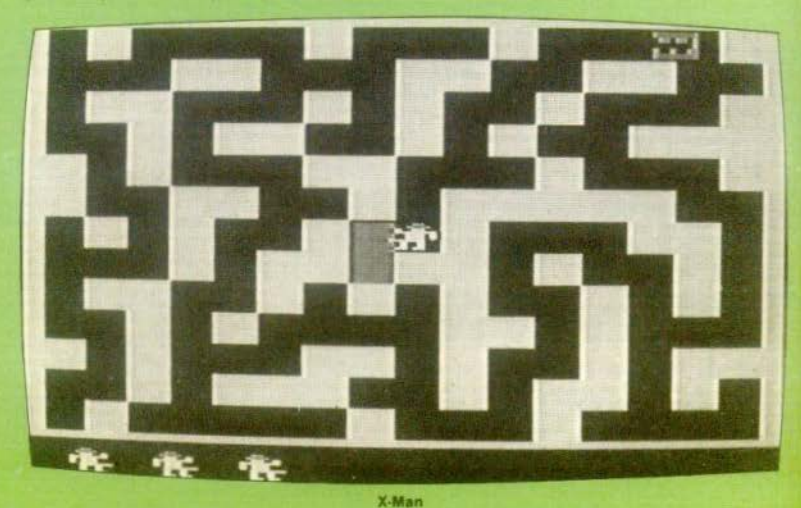

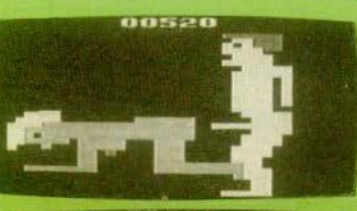

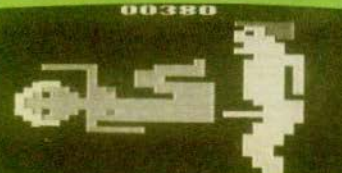

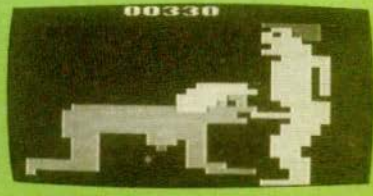

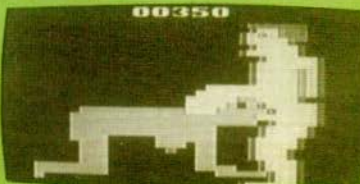

### LES AVENTUDIEDS DE L'ADCHE DEDDUE

Le film avait connu un grand succès lors de sa sortie ; cette cartouche Atari battra. probablement elle aussi, des records. Indiana Jones, plus connu dans le milieu archéologique sous le nom respectable de professeur Jones, est persuadé que l'arche d'alliance, dont parlent les textes sacrés, dort quelque part en Egypte. A la suite de longues et minutieuses études. il pense qu'elle est enfoule aux environs du Caire, dans l'un des hauts plateaux qui dominent la vallée empoisonnée. Fort de son expérience (il a mené à bien d'autres dangereuses missions) et de ses connaissances, Indiana part sur les traces de l'arche perdue. Dés son arrivée en Egypte, les ennuis commencent : des serpents venimeux l'attaquent, une araignée géante tente de le capturer, des mouches tsé-tsé le paralysent si elles le piquent, etc. Pour triompher de tous ces obstacles, Indiana doit utiliser des objets qu'il a trouvés ou achetés à des cheikhs patibulaires : flûte magique, croix ansée, re-

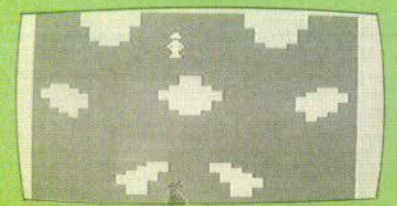

Les aventuriers de l'arche perdue

Dans l'aéroport, c'est l'heure de pointe des avions tournent dans le ciel, attendant l'autorisation de se poser, des passagers cherchent leur porte d'embarquement, d'autres attendent leurs bagages. Soudain, rien ne va plus : un « carrousel » (le plateau tournant sur lequel arrivent les valises) s'est embalié et il projette sacs et valises en l'air. Saurez-vous tout rattraper au vol ? A la moindre hésitation, gare au ridicule : tous les bagages s'ouvrent, répandant leur contenu sur le sol, ce qui<br>déclenche l'hilàrité des autres voyageurs.

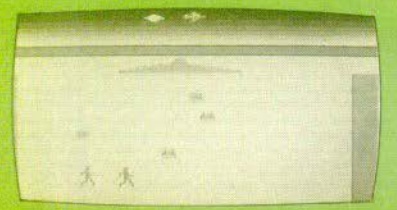

ticks en même temps (l'un sert à se déplacer, l'autre à utiliser les objets nécessaires à la quête) et seule l'habitude vous permettra de vous en sortir. De plus, la<br>recherche de l'arche vous entraîne en de multiples lieux, souks, temples, salle des cartes, hauts plateaux, etc. et, au début. vous aurez beaucoup de mal à vous y retrouver, malgré une notice très complète. Une cartouche très séduisante - sans aucun doute longue à maîtriser - mais qui se rapproche tout à fait des jeux complexes d'aventures. Peut-être l'amorce d'une évolution des jeux vidéo ? (Atari pour VCS Atari).

volver et, bien sûr, son célèbre fouet.

Pour jouer, yous utilisez les deux joys-

Type : jeu d'aventure. Intérêt 6/6. Graphisme: 6/6 Bruitage: 4/6. Durée : 30 mn environ. Prix: 349 francs

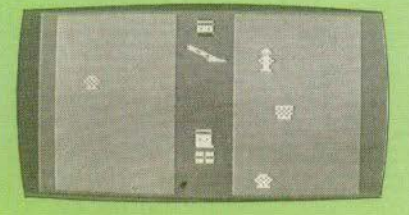

### **LA VALISE PIEGEE**

Mais rira bien qui rira le dernier : si vous ratez la valise noire, c'en est fini de l'aéroport ; une bombe est cachée dedans. Une variante de Kaboom d'Activision, plus originale mais moins rapide et finalement moins plaisante. (Apollo pour VCS Atari). Type : réflexe. Intérêt : 3/6. Graphisme: 3/6. Bruitage: 3/6. Durée : quelques secondes au début.

Prix: 160 francs environ.

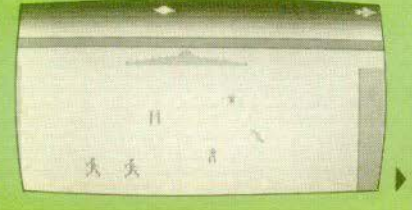

## **LE DEFI ALPHA LOISIRS T** [1] 506.05.83

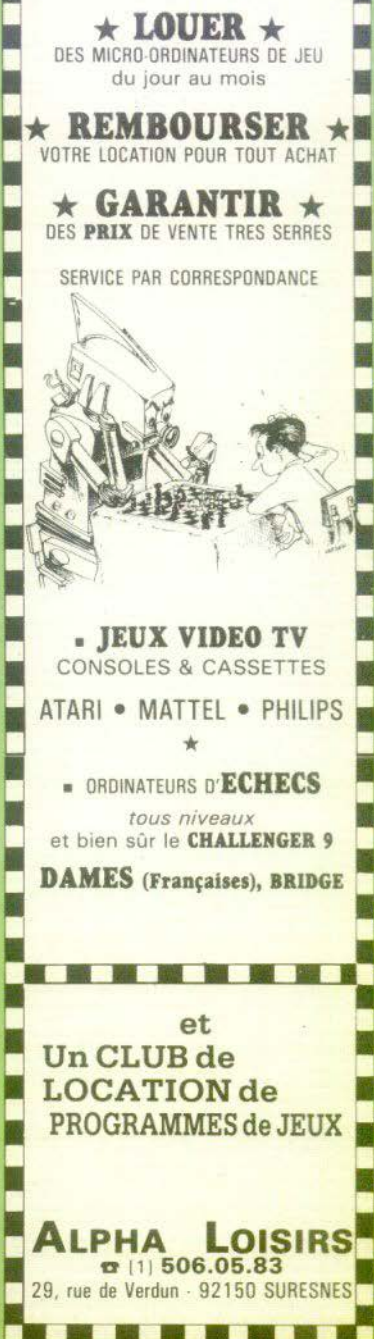

La valise piègée

### **MILLE BORNES**

Le Mille Bornes était un jeu de société très répandu, mais l'apparition des jeux électroniques a causé sa perte.

Votre but sera de parcourir mille kilomètras (mille bornes) avec des cartes-kilomètres qui sont tirées au hasard par l'ordinateur. Tout en vous jouant des embûches que votre adversaire sème sur votre parcours, vous pourrez, vous aussi, placer les pièges que vous possédez dans votre ieu. Il existe des cartes prioritaires, qui vous permettront, si vous les<br>possédez, de déjouer toutes les embûches

La présentation, sur l'écran, du Mille<br>Bornes est la même que celle d'un jeu d'aventure, c'est-à-dire sans aucun graphique, mais avec du texte seulement. L'ordinateur vous demande tout d'abord de patienter un moment. Puis, à gauche<br>de l'écran, apparaissent sept nombres, suivis des cartes constituant votre jeu (elles sont disposées l'une en dessous de l'autre) : plus bas, figure votre situation dans le jeu, ainsi que celle de l'ordinateur. Vous pourrez également connaître la nature de l'embûche qui vous arrête.

Ce programme a le mérite d'être français, ce qui facilite beaucoup sa compréhension, surtout dans le cas d'un jeu de<br>société, (Vidéo-génie 1 / Tandy TRS-80 / cassette Sideg).

Type : jeu de société.<br>Intérêt : 4/6.<br>Durée : 20 mn environ. Graphisme : aucun. Bruitage : aucun.<br>Prix : 70 francs.

### **FOOTBALL**

Vous voulez retrouvez les joies du Mundial , qu'à cela ne tienne. Il ne vous reste plus qu'à vous installer avec un partenaire et que le meilleur gagne

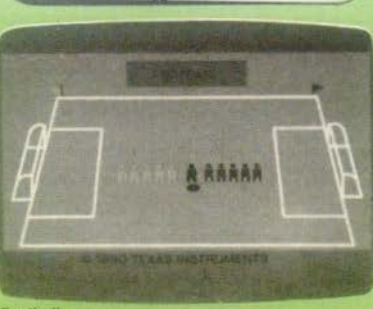

#### Football

Après avoir choisi votre durée de jeu, l'engagement a lieu. Vous dirigez une équipe composée de quatre joueurs et d'un goal. La plupart des actions classiques du football peuvent être effectuées : tackle ; passe à un autre joueur de l'équipe ou interception, si vous avez mal contrôlé le ballon ; action solitaire ; tir au but, en contrôlant la direction et la force de votre ballon. Le joueur qui vient de marquer un but lève les bras, en signe de joie. Si un but vous a particulièrement plu, vous pouvez le revoir au ralenti. Il faudra prendre garde aux fautes que vous pourriez commettre, car elles sont toujours sanctionnées par un coup-franc ou un penalty. A la fin du match l'équipe gagnante saute de joie. En cas de match nul, il faut choisir entre les prolongations, les penaltys et le premier but. Ce jeu agréable fait appel aux tactiques habitueldu football. (Texas les 99/4A/cartouche). Type : tactique et réflexe. Intérêt : 4/6. Graphisme: 4/6. Bruitage: 3/6. Durée : celle que vous désirez. Prix: 350 trancs environ.

### **ROAD RACE**

Dans le programme Road Race, vous pilotez une voiture de course, au rallye de Monte-Carlo. Dans une étape de nuit, Il vous faut parcourir une distance maximum et cela en 99 secondes. Attention la nuit, tous les platanes sont gris.

Une fois le programme mis en route. vous voyez apparaître sur l'écran l'horloge, en haut à gauche, qui décompte les secondes ; plus bas, de gauche à droite, le compteur de vitesse, puis le comptetours, qui comporte une zone rouge si de trop longues accélérations provoqualent une surchauffe du moteur, vous verriez alors apparaître « overheat ». Ensuite, figurent le témoin signalant la vitesse engagée, suivi de l'indicateur de température d'eau, et la distance que<br>vous avez à parcourir. Votre voiture dont vous ne distinguez que le capo! est située au milieu de l'écran. Les platanes, de chaque côté, déterminent la route. Vous devez conduire en restant au centre de la chaussée.

Pour démarrer, il faut passer la prémière vitesse, comme sur une voiture classique, accélérer ou rétrograder, puis passer les vitesses dans l'ordre. Mais si vous roulez trop lentement et si le compte-tours est à un niveau trop bas, votre volture calera. De plus, si vous accélérez longtemps, l'indicateur de tempé rature d'eau passera au rouge et votre voiture perdra de la vitesse durant quelques secondes, sans que vous puissiez agir. Dans ce cas, un seul remède : levez le pied et attendez que le moteur refroidisse.

(Commodore/Vic 20/Cartouche).

Type : adresse. Intérêt : 5/6. Graphisme: 3/6. Bruitage: 4/6. Durée : 10 mn environ Prix: 200 francs environ.

**J.M. BLOTTIERE** 

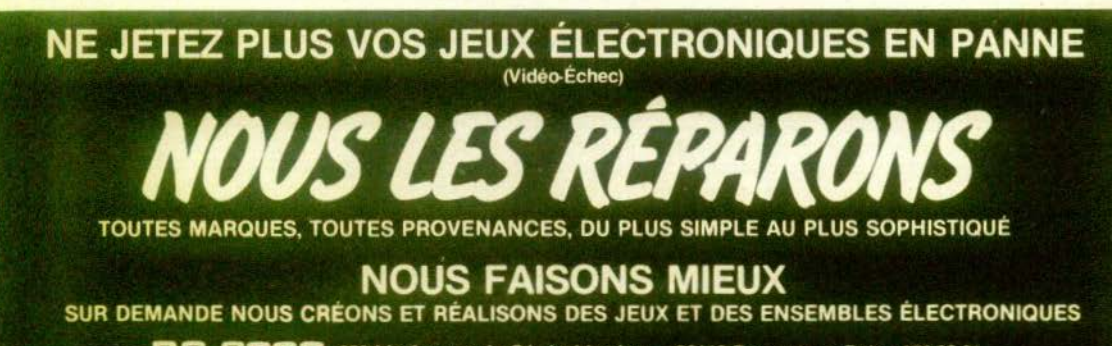

RC 2000 220 bis Avenue du Général Leclerc - 93110 Rosny sous Bois - 876.89.31

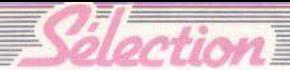

## **PAS UNE MINUTE A PERDRE!**

Le professeur Rubik récidive... Avec un serpent que vous n'êtes pas prêts d'oublier. C'est l'une des vedettes de notre sélection qui - une fois encore - ne manque pas de surprises.

### ZARGO'S LORDS

Dan' le monde de Zargo, on ne badine pas avec le pouvoir. Au commencement, tout allait pour le mieux - les Chevaliers s'étaient mis d'accord avec les Sorciers pour assujettir les humains. Et puis, des trouble-fête,<br>venus du fin fond de l'univers sont arrivés, bardés de pouvoirs magiques pour déclencher la « Guerre des Seigneurs ».

cette sale histoire avec un an pour en sortir victorieux, c'esià-dire pour prendre le pouvoir. Un an compte vingt·cinq mois dans le calendrier local et cha-<br>que mois est représenté par un tour. Pour vaincre, il faut pos-<br>séder le maximum de villes en fin de partie. Que vous soyez<br>Chevaliers, Dragons, Moines ou Ailés, le monde de Zargo<br>vous réserve des surprises. Tout<br>vos pions ne se déplacent pas<br>sur le magnifique plateau de jeu selon les mêmes lois, le terrain peut modifier leurs caractéristi· ques (il  $\bf{v}$  a la mer et les monts, mais aussi les « gouffres magiques), et vos adversaires ne vous laissent pas une minute de répit, qu'ils soient Fantarchers, Serpents, Sorciers ou Faucons. Il vous est vivement conseillé de pratiquer des alliances pour<br>survivre, mais aussi de trahir ces alliances pour triompher. Zargo's Lords, c'est sain et vivifiant ! De 2 à 4 joueurs. (International Team.)

### **SHOGUN**

La trouvaille de ce jeu stratégique est la magnétisation des pièces. Chacune des huit pièces<br>allouées aux joueurs affiche un numéro allant de 1 à 4 qui conditionne son prochain dé-<br>placement sur le plateau de 64 cases. Toute la configuration de la partie peut-être remise en question en un seul coup.

L'objectif est de capturer la pièce maitresse de l'adversaire, son Shogun. Pour cela, il faut d'abord dégager les pions qui le

protègent, mais évidemment ceux-ci ne se laisseront pas faire. Pour 2 joueurs. (Nathan.)

### **BABYLONE**

Pour rejoindre le ciel, les hommes voulaient bâtir une<br>tour qui dépassait de loin leurs véritables capacités. Heureuse-<br>ment. le casse-tête Babylone est un peu plus facile à réaliser (à peine) et surtout sans encourir le courroux (à prononcer sans respirer !) d'un dieu vengeur. Un nombre de combinaisons<br>formé de 30 chiffres pour ces 36 billes en dégradé de 6 cou-<br>leurs réparties sur 6 colonnes...<br>ouf ! (Idéal.)

### **COUPE** DES COUPES

Les enjeux. sont aussi de taille en matière de football et *Coupes des coupes vous* propose d'être l'entraîneur d'une .<br>équipe pendant une saison.<br>Vous aurez la responsabilité de mener votre équipe à la victoire<br>en tenant compte de tous les aléas de la compétition (suspensions de joueurs, blessures), des contraintes financières (transferts de joueurs, nombres d'entrées de spectateurs, améliora-<br>tion du terrain) et des impératifs sportifs (acquisition des joueurs« vedettes »). Finalement, on obtient beau-

coup de satisfactions en faisant en match retour. De 2 à 4 joueurs. (J.L.B.)

### SOGO

Le *Sogo,* mélange du *Gobang*  japonais et *du Tic-Tac-Toe*tout particulier quand on cons-<br>tate qu'il permet un jeu en trois dimensions. A tout moment, le joueur doit penser ses coups<br>dans l'espace et non sur une surface plane. Mais il doit aussi anticiper ceux de l'adversaire - toujours dans l'espace.

Le principe est simple qui consiste à enfiler des perles de couleur sur des barres plantées verticalement sur un socle. Chacun pose une bille à tour de rôle. Le but est d'aligner quatre billes de même couicur.

Jeu de tactique et de stratégie à la fois, *Sogo* vous captivera. Pour 2 ou 4 joueurs. (Ravensburger.)

LE SERPENT<br>A mi-chemin entre un casse-tête et un jeu éducatif, *Le Serpent* a<br>été inventé par le professeur Rubik (le redoutable Hongrois auteur du terrible cube du même nom). Il a reçu le diplôme Loisirs Jeunes du Meilleur Jouet en 1982 (ainsi que *Boomerang,* dont nous avions parlé dans Tilt n° 2).

Au premier abord il s'agit d'un objet classique permettant l'articulation de vingt-quatre élé-<br>ments. Mais à peine l'aurezvous touché que vous serez<br>happé par la « Serpenmania ». Vous ne pourrez plus lâcher le jeu.

Pour les plus petits, c'est un instrument de création irrem-<br>plaçable (animaux, engins de toutes sortes...). Pour les plus grands, Le *Serpent* se révèle être un moyen de percevoir la géométrie dans l'espace. Et pour les très grands, il est l'occasion de manipuler un objet très agréable au toucher. (J.L.B.)

### STRUGGLE

Struggle, c'est une lutte sans<br>merci et c'est aussi un jeu de tactique passionnant. Il n'est<br>pas sans rappeler le fameux Risk puisque au début de la<br>partie chaque joueur reçoit une partie d'objectif qui va<br>commander son attitude durant<br>tout le déroulement du jeu. Soit<br>qu'il bluffe pour tromper ses qu'il bluffe pour tromper ses adversaires, soit qu'il joue conformément à ses intérêts directs au risque de dévoiler aux autres son véritable but.<br>Sur un plateau de jeu élégant et

très classique évoluent cinq

pions selon les résultats donnés par le lancement de cinq dés. Chaque joueur lance les cinq<br>dés à son tour et il peut relancer tout ou partie de ceux-ci<br>une ou deux fois. Selon le ré-<br>sultat donné par les dés (ils représentent sur cinq faces les cinq figures des pions et sur la sixième un as qui joue le rôle de joker) le joueur avance les pions en tenant compte des aléas du circuit (case déjà occu pée : cases jaunes ; rouges ou noires).

Le but est de faire parvenir les<br>pions dans l'ordre donné par la carte d'objectif. Le gagnant est celui qui obtiendra le plus de pions dans le bon ordre quand<br>ceux-ci auront parcouru les 31 cases du circuit. De 2 à 4 joueurs. (Miro Meccano.)

### **LE ZAKHIA**

Après le dictionnaire du même nom utilisé par les passionnés de Scrabble et de mots croisés. il s'agit d'un jeu de lettres original. Sans bouleverser le système cent fois imité du Scrabble, le Zakhia se démarque de<br>celui-ci par un certain nombre de règles différentes. En parti-<br>culier, les joueurs ne sont pas tenus de relier le mot qu'ils for-<br>ment à leur tour avec des mots<br>déjà déposés sur le plateau.<br>D'autre part, l'interdiction<br>d'employer des noms propres est levée et, dans le Zakhia, il est possible d'employer ceux du dictionnaire.

Un système de bonifications par case représentant des thèmes très divers (science, sport, histoire, cinéma, etc.)<br>permet de multiplier les scores par 2, 3, 4, 5 ou 6. A noter en-<br>core que toutes les lettres sont créditées d'un point - on évite<br>ainsi les angoisses de fin de par-<br>tie avec les X et Z irréductibles.<br>C'est un jeu vraiment différent de ce qui existe par ailleurs<br>dans ce domaine. De 2 à 4 joueurs. (Ceji.)

Olivier CHAZOULE

## **PITFALL** АААААНІАНІАААООО!

fendina

Dernier né d'Activision, Pitfall rafle, outre Atlantique, toutes les premières places aux hit-parades des jeux vidéo. Tilt vous révèle tous les secrets de cette fabuleuse cassette. Gardez votre sang-froid et... accrochez-vous !

### **VINGT MILLE POINTS**

Votre nom ? Pitfall Harry (Harry Le Tratérieuse, avec ses serpents venimeux. ses sables mouvants et ses trésors. Des trésors bien tentants pour les aventuriers de tous poils. Vous voulez essayer?<br>D'accord, mais méfiez-vous ! Tout a été fait pour que vous ne reveniez pas vivant de cette aventure !

Tout d'abord, vous n'avez que vingt minutes pour réunir tous les sacs d'or, lingots et autres diamants qui ont été enfouis au plus profond de la forêt, et ce n'est pas de trop | Cela correspond juste au temps que le meilleur joueur peut mettre pour explorer les deux cent cinquante cinq scènes de la jungle que contient cette cassette ! S'il réussit, il possède cent douze mille points, cent quatorze mille s'il n'a commis aucune faute. Pour vous donner une idée de la difficulté du jeu, les concepteurs de la cassette eux-mêmes ont fixé à seulement vingt mille points la barre qui vous permettra, si vous la franchissez, d'entrer dans la prestigieuse phalange des explorateurs Activision.

### **LES OBSTACLES A SURMONTER**

La liste des difficultés est, il faut le reconnaître, assez épouvantable. Les plus faciles à aborder sont les trous que vous pouvez rencontrer, car il suffit de sauter par dessus (mais au bon moment, ni trop tôt, ni trop tard). Il suffit également d'éviter les troncs qui roulent ou sont arrêtés cela dépend du bon plaisir de l'ordinateur - en bondissant allégrement, lorsqu'ils sont près à vous écraser. Et puis, si vous ne pouvez les éviter, ces obstacles vous feront simplement perdre du temps et des points, ce qui est peu de chose, comparativement à ce qui va suivre. En effet, yous allez rencontrer, tout au long de votre parcours, des animaux « sympathiques », tels que les crocodiles, les serpents à sonnette, les scorpions, quelques accidents du terrain, fosses à bitume, sables mouvants, marécages et, pour vous tenir au chaud, de beaux incendies. Bien entendu, tous ces dangers sont mortels ; or, comme vous n'avez que trois vies et qu'ils se répètent, dans des combinaisons variées tout au long des deux cent cinquante cinq tableaux successifs, yous comprendrez qu'il n'est

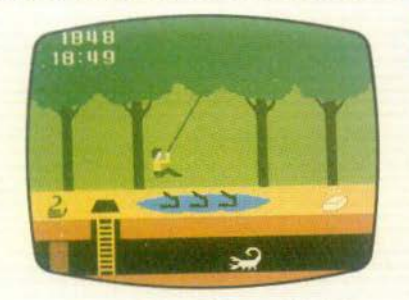

vraiment pas facile d'être un Pitfall Harry et, qui plus est, un Pitfall Harry vivant et riche !

### UN GRAND PAS EN AVANT

Mais ne perdez pas courage, il y a tout de même moyen de s'en tirer honorablement. Dans un premier temps, il faut apprendre à sauter, pour éviter les obstacles ou pour attraper une liane. Là, seul l'entraînement est valable ; vous apprendrez à bondir au bon moment (on a toujours tendance, au début, à s'élancer trop tôt) et également à bien retomber, car il faut lâcher la liane à laquelle vous êtes agrippé, au moment opportun. De même, lorsque vous sautez de crocodiles en crocodiles (eh oui !, cela arrive), il faut parfaitement se maîtriser. Certains marécages ne peuvent, en effet, être franchis au moyen d'une liane : seuls les crocodiles sont là et forment un gué redoutable, surtout si vous êtes pressé. Là, plus que jamais, il faut garder son calme. Prenez votre temps ; les sauriens ouvrent et referment leur gueule régulièrement : quand les mâchoires sont fermées, sautez et vite mettez-vous juste sur le crâne de l'animal, en donnant de très légers àcoups avec le joystick. Vous ne risquez plus rien ; procédez de même pour le deuxième et le troisième et, là, attention, profitez de ce que les mâchoires du croco sont fermées pour vous avancer un peu sur elles et sauter sur la terre ferme. La distance entre le crâne et le sol est trop grande pour que vous atteigniez directement le bord du marécage en un seul bond. C'est là un des plus réels dangers de ce parcours ; lorsque vous maîtriserez parfaitement la manœuvre, vous aurez fait (c'est le cas de le dire) un grand pas en avant !

### **QUAND PASSENT LES SCORPIONS**

Les serpents et les feux ne présentent. eux, que peu de dangers et sont facilement évitables, sauf si l'on perd le contrôle de ses nerfs, ce qui arrive assez souvent. On sort alors d'une scène pour se jeter dans un incendie, tout cela parce qu'on a appuyé sur le bouton de saut une fraction de seconde trop tard.

Beaucoup plus délicat est le passage des scorpions. Un des nombreux atouts de cette cassette est, en effet, de voir à la fois la surface du sol et du sous-sol. Dans celui-ci, se trouvent des souterrains que Pitfall peut, dans certains cas, emprunter pour gagner du temps. Mais tous ne sont pas valables et, au lieu de déboucher à l'air libre, on se heurte à un mur de briques infranchissable. Il faut rebrousser chemin et ce n'est pas gai, car, dans ces culs de basse-fosse, rôdent de sinistres scorpions, extrêmement difficiles à éviter : dans ces étroits boyaux, yous sauterez sur une distance ridicule et il faut pratiquement calculer son coup au millimètre près pour passer, donc beaucoup de sueur froide en perspective. Les souterrains sont à proscrire pour les débutants. Rien ne vaut pour eux le grand air ! Un petit truc pour ceux qui voudraient s'y risquer : pour descendre élégamment l'échelle de bois, il faut d'abord sauter dans le trou, puis abaisser le joystick vers le bas, sinon vous avez toutes les chances de tomber.

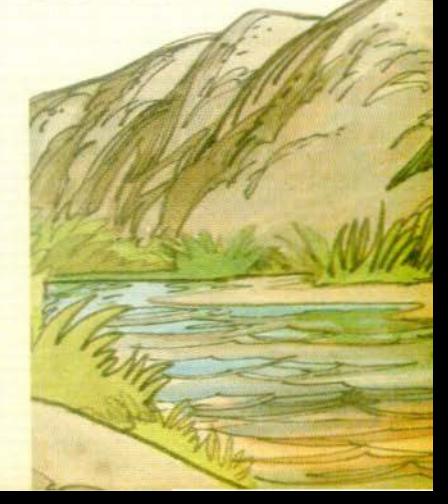

### **SANG-FROID ET MÉMOIRE**

Telles seront les deux qualités requises pour affronter ce terrain. Sang-froid pour ne pas se laisser emporter par son élan lorsque vous ne voyez rien au centre de l'écran, attendez que les sables mouvants apparaissent, approchez-vous, puis foncez dès qu'ils disparaissent ; acceptez de perdre quelques points, si vous êtes poursuivi par des troncs roulants juste avant des marécages ou des sables mouvants (il faut mieux perdre quelques<br>points qu'une vie). N'oubliez pas, pour sauter, (cela arrive) d'appuyer sur le bouton rouge (cela arrive) et, à l'inverse, ne sautez pas par-dessus un trésor (cela ar-<br>rive aussi). Bret, du sang-froid, encore du<br>sang-froid, toujours du sang-froid ! et de la mémoire ! Apprenez à reconnaître le terrain, les bons souterrains des mauvais. etc. Pour yous aider. Tilt yous offre, en exclusivité, un plan de la jungle ou, du moins, d'une partie de la jungle, qui devrait vous permettre de gagner plus de soixante dix sept mille points : largement de quoi couler une vie tranquille et heureuse

Cette cassette extrêmement musclée passionnante à tous points de vue (graphisme et bruitage sont particulièrement remarquables) constitue un must pour tous les passionnés de jeux vidéo. Ce n'est donc pas un hasard si - après son succès américain -Pitfall entreprend en France une carrière tout aussi prometteuse.

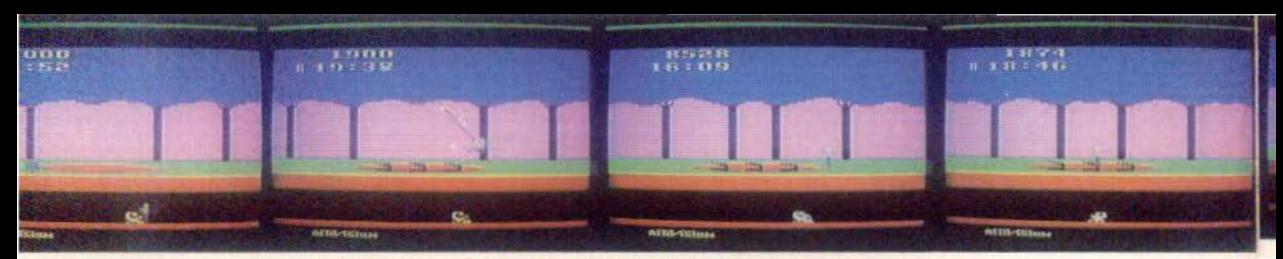

### **PITFALL: LA JUNGLE VOUS LIVRE SES SECRETS**

T

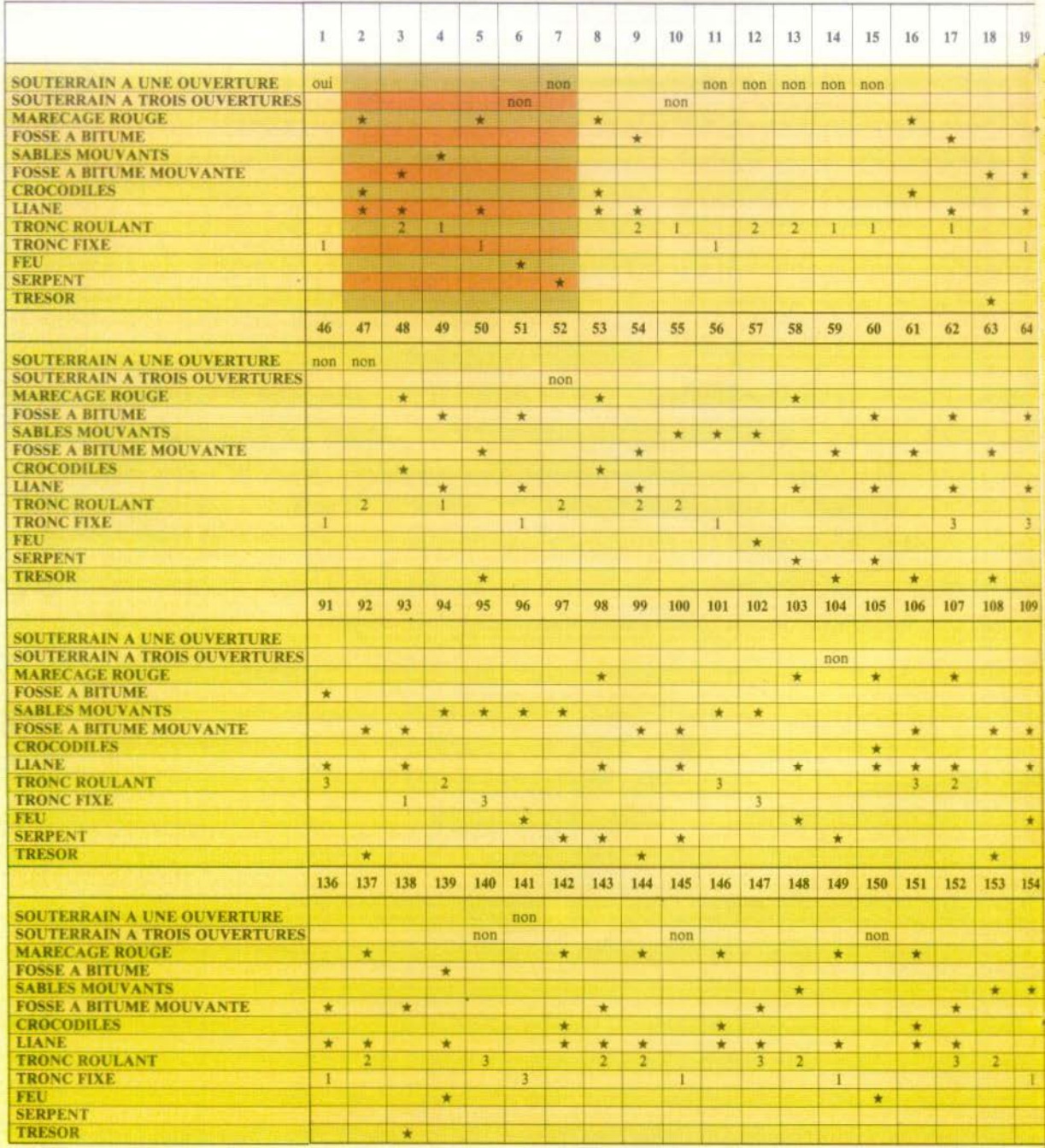

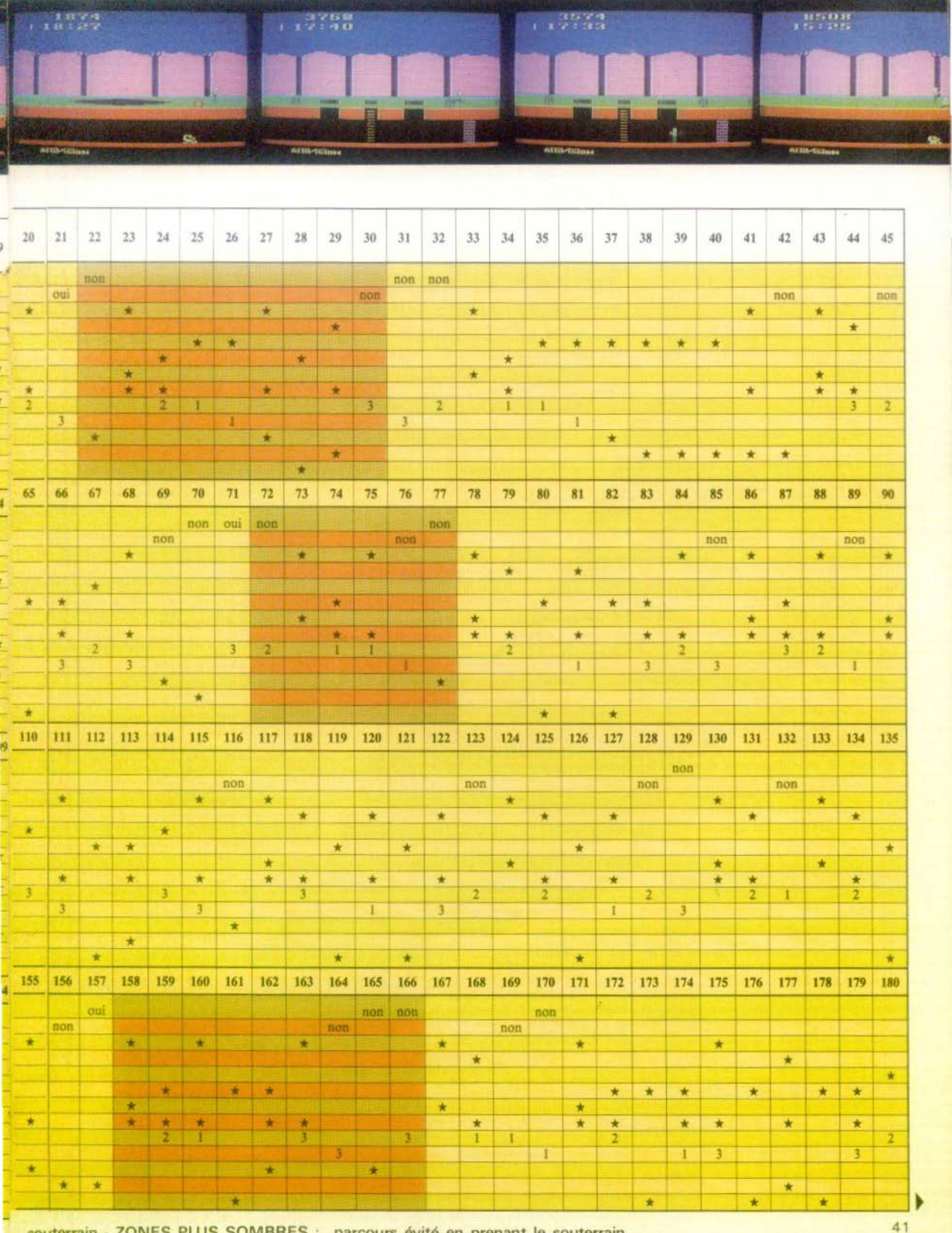

**UTOPIA AL'ABORDAGE!!!** Deux îles perdues au milieu de l'océan. Sur chacune

d'elles, un millier de personnes végètent, dans l'attente d'un hypothétique sauveur. Une charge écrasante !

Typhons et orages tropicaux ravagent l'île, détruisant tout sur leur passage, y compris les bâtiments qui ont coûté tant de labeur

nées que vous passerez au pouvoir (de une à cinquante) et le temps que durera chacune d'elles (de trente à cent vingt secondes). Si vous jouez seul, le principe est simple : il faut obtenir le plus de points possible pendant le temps choisi, un grand nombre de points cor-

Purcha

respondant, bien sûr, à un niveau de vie élevé. Vous choisissez une île au départ et vous ne vous occupez pas de l'autre (il n'est pas possible de gérer les deux îles à la fois, avec une seule manette). Si vous jouez à deux, deux voies s'offrent à vous : ou vous collaborez avec l'autre joueur - en ce cas. vous vous entendez avec

Des pirates hantent les mers ils s'attaquent aux bateaux de pêche et n'ont au'une seule loi pas de quartiers | Enfin la population n'hésitera pas à se venger, si vous ne tenez pas bien les rênes de l'Etat ; au moindre fauxpas, des foyers de rébellion naîtront un peu partout, se développant rapidement si vous n'y prenez garde

### **VOS ATOUTS**

Cependant, ne vous découragez pas, vous êtes en possession d'un trésor de cent lingots d'or, qui vous permet de lancer votre plan d'aménagement. Ce trésor grossira régulièrement en fonction du déroulement de la partie ; plus vous apporterez d'amélioration sur l'île, plus le gain réalisé sera important ; mais que les dé-<br>butants se rassurent : même en cas grave (usines détruites par les typhons, bateaux de pêche coulés, mauvais placement des capitaux), leur bien augmentera toujours au minimum de dix lingots d'or. Mais attention ! le but du jeu n'est pas d'amasser de l'or coûte que coûte pour repartir en abandonnant son peuple à la misère. Le vainqueur sera celui qui aura su dépenser son argent au meilleur escient

Lorsque commence une partie, vous devez avant tout choisir le nombre d'anlui pour bloquer l'arrivée des pirates au moyen de patrouilleurs communs ; vous vous engagez à ne pas tenter de déstabiliser son île en y envoyant des soldats rebelles, etc.; ou bien vous vous opposez à lui et, à ce moment-là, que le meilleur gagne ! Tous les moyens deviennent bons vous essayez de couler ses navires, l'agressez sans cesse... bref, vous vous mettez en guerre contre lui ! Inutile de préciser que, au départ, cette dernière solution n'est pas du tout positive ; car il est déjà suffisamment difficile de gérer une île sans, en plus, se mettre à dos les voisins. Nous vous conseillons donc vivement de débuter en mettant vos forces en commun, ce qui vous laissera plus de

liberté. Tout d'abord, apprenez à connaître votre île. Certaines zones sont plus favorables que d'autres à l'agriculture, car elles sont sur le passage des tropicales ; d'autres sont épargnées (relativement !) par les typhons, c'est donc là qu'il faudra implanter vos usines. Enfin, la proximité du port reste un bon lieu pour bâtir une ville, d'autant plus qu'un patrouilieur coûte moins cher qu'un fort et défend aussi efficacement contre les attaques des pirates

### **DÉCOUVREZ LES FICELLES**

Lorsque vous connaîtrez votre territoire vous pourrez alors l'aménager avec rentabilité. Vous découvrirez certains « trucs » qui permettent une bonne gestion. Ainsi, yous pouvez planter plus qu'il n'est apparemment besoin au début du jeu. Si vos champs sont judicieusement placés, ils ne vous coûteront pas cher (un acre de récolte vaut trois lingots d'or, mais vous en rapporte un lorsqu'il pleut dessus) et maintiendront la population dans un état de béatitude pendant quelque temps, ce qui vous permettra d'investir dans des usines et non dans des logements, sans encourir le risque d'une révolte (n'abusez pas trop de ce système cependant !). Vous pourrez également vous offrir tout de suite un bateau de pêche, qui ne coûte pas très cher et reste la seule source de revenus que vous puissiez vraiment contrôler lorsque vous vous déplacez sur un banc de poissons. votre navire vous rapporte un lingot d'or à chaque seconde. Vous apprendrez aussi à ne pas négliger les écoles, qui<br>augmentent le niveau de vie de la population et de la productivité des usines et vous accepterez d'investir soixantequinze lingots d'or dans un hôpital (soit deux usines !), si vous voulez une popula-<br>tion en bonne santé (et une population en bonne santé est une population rentable !

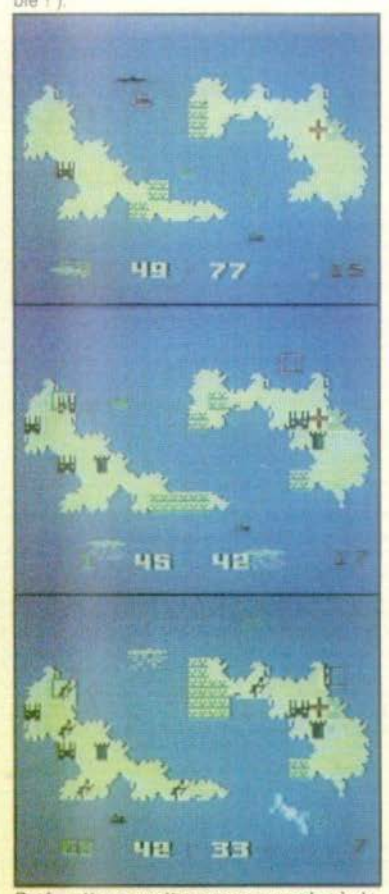

Bref, cette cassette vous apprendra à de-<br>venir un parfait dirigeant, capable d'aftronter les coups du sort, de développer un plan économique valable, qui sache lier une politique sociale au développe-<br>ment économique, tout en préservant l'indépendance du territoire. Un dernier conseil à ce propos : si vous jouez à deux, en convenant au départ d'une politique commune, construisez quand même votre ville en rond, avec de la place au milieu pour un fort ; on ne sait jamais, les<br>alliances que l'on peut conclure sont rarement éternelles

### POUR BIEN GÉRER VOTRE ILE

Pour vous donner un avant-goût des déli-<br>ces qui vous attendent, lorsque vous serez au pouvoir, voici la liste des dépenses auxquelles il vous faudra consentir pour bien gérer votre île, un aperçu de la météo locale et les différents renseignements que vous communique l'ordinaleur

• Fort (Figurine 1 sur la plaquette de jeu) Coût : 50 lingots d'or.

Valeur : protège tout ce qui se trouve aux alentours, dans un rayon égal à celui du

Si vous jouez seul, le fort n'est pas indispensable, voire même inutile. A deux, c'est autre chose...

### • Usine (Figurine 2)<br>Coût : 40 lingots d'or.

Valeur : augmente vos revenus à chaque round ; fait baisser la natalité. Cela est important, surtout si vous n'avez pas les moyens de construire beaucoup de logements.

Veillez à construire loin des zones de pas· sage des typhons.

### • Acre de récolte (Figurine 3)

Coût : 3 lingots d'or.<br>Valeur : nourrit cinq cents personnes : rapporte un lingot lorsqu'il pleut sur lui; calme la population.

Ne pas planter exagérément cependant.

• Ecole (Figurine 4)

Coût: 35 lingots d'or Valeur : augmente le niveau de vie et donc le rendement de la population.

### • Hôpital (Figurine 5)

*Coût·* 75 lingots d'or Valeur : augmente considérablement la productivité et accroît la population. Gare à la surpopulation !

• Logement (Figurine 6)

Coût : 60 lingots d'or. Valeur : loge cinq cents personnes et rend la vie paisible (finies les révoltes !).

### • Soldat rebelle (Figurine 7)

*Coût* 30 lingots d'or. Valeur : fait perdre des points à l'adversaire en déstabilisant son île.

### • Patrouilleur (Figurine 8)

Coût : 40 lingots d'or. Valeur : protège votre bateau de pêche contre les pirates ; empêche ces derniers d'accéder au port; peut couler les bateaux de pêche de votre adversaire.

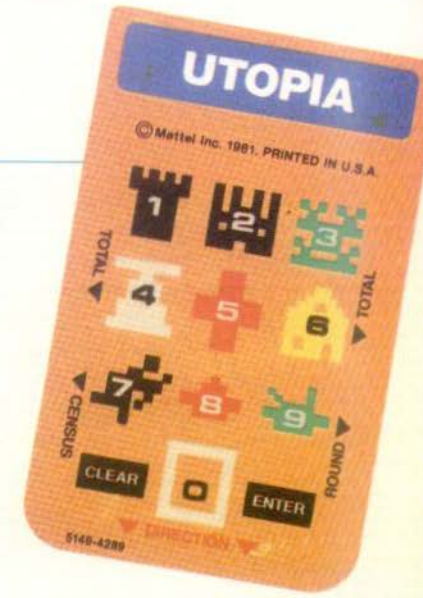

### · Bateau de pêche (Figurine 9) *Coût* 25 lingots d'or

Valeur : nourrit la population et rapporte au trésor si sa pêche est bonne.

Ne vous laissez pas enfermer dans des baies ; méliez-vous des typhons et des orages ; mais. si vous ëtes bloqué, ietez vite l'ancre. Ne craignez pas trop les pirates : vous pouvez passer tout près d'eux, si vous êtes sur un banc de poissons particulièrement important par exemple : ils ne sont dangereux que s'ils prennent votre place. Il est, en revanche. risqué d'abandonner son navire près d'un bord<br>de l'écran (c'est par là qu'arrivent les catastrophes), pour aller construire une usine ou un autre bâtiment. En fait, efforcez·vous de touiours ramener votre ba· teau près du lieu d'action.

Enfin, les orages font pousser les récoltes ; ils suivent souvent les mêmes tra-<br>jets, ce qui permet de planter dans des zones régulièrement arrosées. Les orages tropicaux, eux, peuvent détruire<br>vos récoltes et parfois même un bâtiment ; ils peuvent également faire fructifier vos récoltes. selon leur violence Les ouragans, quant à eux, sont sans pitié :<br>ils détruisent deux fois sur trois ce qui se trouve sur leur passage ; et, plus ils vont vite, plus ils sont meurtriers.

### **PRATIQUE**

CLEAR : permet d'effacer une instruction<br>tant que ENTER n'a pas été appuyé.

O : en appuyant sur cette touche, après avoir placé le curseur sur un navire, vous<br>prenez le commandement du bateau. TOTAL : affiche le score total obtenu.

CENSUS : affiche le nombre exact d'ha-

bitants ; celui-ci peut croître ou décroître, vérifiez-le régulièrement.

ROUND : affiche le score précédemment réalisé.

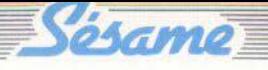

## **LE FIL D'ARIANE**

**Par crainte du Minotaure, Ariane se réfugie sur la dernière marche de !'Escalier de la mort, attendant que son héros vienne la sauver. Le Minotaure est furieux car il ne peut l'atteindre sans risque; il va donc aller chercher des cordes. Pendant son absence, vous devrez pénétrer dans le labyrinthe. Bonne chance et faites bien attention à ce diabolique Escalier de la mort qui effraie tant le Minotaure. Armez-vous de votre calculette et reportez-vous au tableau p. 48-49.** 

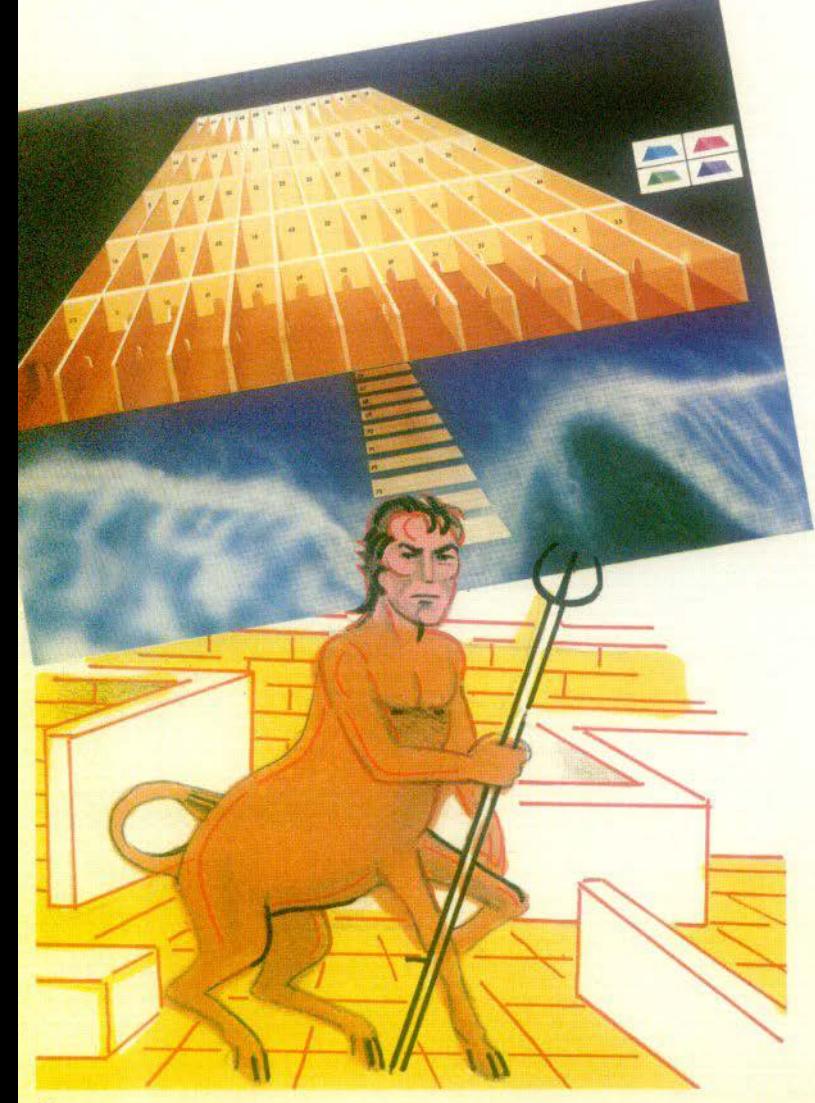

Vous êtes passionné par les mythes grecs. Une grande aventure ne vous ef-<br>fraie pas, et vous possédez l'une de ces trois calculettes HP 41 CV ou HP 41 C+ quadri (Hewlett Packard), FX 702 P (Casio), PC 1500 (Sharp). Vous pouvez alors entrer dans le labyrinthe où d'innombrables salles vous séparent d'Ariane.

### **BUT DU JEU**

Il existe de très nombreuses versions de la légende d'Ariane. Celle-ci n'a rien de réel, mais ne manque pourtant pas d'attrait et d'action. Imaginez Ariane poursui· vie par le Minotaure : elle perd dans le la-<br>byrinthe sa bobine de fil, qui était son seul espoir de retrouver la sortie. Elle se<br>trouve maintenant sur la dernière marche de !'Escalier de la mort et court un grand danger. Le labyrinthe est formé d'innom-<br>brables couloirs communiquant les uns avec les autres et de salles taillées dans<br>la roche. Malheureusement, chaque couloir peut, à tout instant, s'ébouler. Mais il<br>peut aussi à tout moment devenir à nouveau libre. Vous devrez parcourir le labyrinthe jusqu'à la salle « repos » (65). Puis descendre l'Escalier de la mort, qui se compose de dix marches. Là, vous trou- verez Ariane qui vous attend pour fuir

### **••INCIPI DU JIU**

Ce jeu aura beaucoup plus d'attrait, s'il y a concurrence entre les participants. Il nécessite donc de deux à quatre joueurs. bien qu'étant possible pour un seul joueur. Vous parcourez le labyrinthe jusqu'à la salle « repos » en vous déplaçant d'une salle à l'autre à condition qu'elles communiquent entre elles. Au départ, tous les joueurs doivent se trouver dans la salle « espoir » (1). D'innombrables couloirs se présentent à vous, lequel choisir? Là, seul votre instinct peut vous guider jusqu'à Ariane. Votre épopée dans le labyrinthe étant très longue, vous de· vrez obligatoirement passer par la salle 4 ou 5 pour reprendre haleine quelques instants. Le tracé du labyrinthe sera différent pour chaque joueur et à chaque dé·

placement. Un couloir éboulé pour un joueur peut être libre pour un autre (si les<br>Dieux grecs sont avec lui). Une fois parvenu à la salle « repos », votre odyssée<br>n'est pas terminée et le plus difficile reste à accomplir. Il vous faudra descendre l'Escalier de la mort, pas plus de deux<br>marches à la fois, jusqu'à Ariane, Ne vous arrêtez pas sur une marche usée par les flots, ce serait la longue chute jusqu'aux profondeurs infinies de cel abime bleu. Vous n'auriez alors, plus aucune chance de revoir un jour Ariane. Soyez vigilant et tout ira bien.

### **COMMENT JOUIR AYIC YOTRI CALCULETTE**

### •HP 41 CV ou HP 41 C + QUAORI (HEWLETT PACKARD)

Tout d'abord. un petit détail de program· mation. Il était plus logique d'utiliser une boucle pour le contrôle des couloirs éboulés, mais le traitement est beaucoup trop long. Le contrôle s·ettectuera grâce a une suite de tosts

Faites SIZE 050, puis introduire le programme dans voire HP 41 CV ou HP 41 C+ quadri. Vous êtes prêt à jouer. Le nombre de participants n'est absolument pas limité. Les joueurs doivent tous se<br>placer dans la salle « espoir », point de départ du jeu. Taper sur votre calculette<br>XEQ TILT, le jeu commence. Lorsque vous verrez apparaître NOMBRE ?, il faudra entrer dans la machine un nombre compris entre 1 et 21555, puis faire R/S. Il peut arriver en cours de partie que votre HP 41 CV, redemande NOMBRE ? et cela, plusieurs fois. Vous verrez ensuite apparaître A VS DE JOUER, puis<br>SALLE ?. Dès maintenant, vous pénétrez dans le labyrinthe, sans oublier de passer par la salle 4 ou 5. Seul, votre instinct peut vous quider. Entrez le nombre correspondant à la salle où vous désirez<br>avancer, puis faire R/S. Deux cas possibles : vous parvenez jusqu'à la salle désirée, il apparaîtra alors sur l'écran LA VOIE EST LIBRE. Vous ne parvenez pas à changer de salle car le couloir permettant le passage est éboulé ; il apparaîtra alors<br>sur l'écran CE COULOIR EST EBOULE.

Chaque joueur joue après l'autre. A partir de la salle « repos », vous devrez descendre l'Escalier de la mort, dont vous ne pourrez franchir plus de deux marches à la fois. Si une marche cède sous votre passage, tout est fini. Le jeu continue sans vous. Patientez quelques instants et vous pourrez à nouveau parcourir le labyrinthe. Le gagnant sera celui qui, le premier, parviendra à sauver Ariane. Ensemble, ils fuiront loin du Minotaure.

### • FX 702 P (CASIO)

Avant tout, entrez le programme et faites DEFM 5. Vous êtes dès maintenant prêt à jouer. Placez-vous dans la salle « espoir » qui sera votre point de départ. Vous allez errer dans ce labyrinthe. (mais passez obligatoirement par la salle 4 ou 5), au 11sque de vous perdre à tout jamais. N'oubliez oas que vous êtes le seul rayon d'espoir d'Ariane. Pour iouer, faites Fl (zone de programme); il apparaîtra alors sur l'écran l'identification du leu. Puis la question COMBIEN DE JOUEURS ÊTES VS ? Entrez un nombre compris entre 1 et <sup>4</sup>Lorsque vous entrez le prénom du ou des Joueurs. faites attention à ce qu'il ne dépasse pas sept caractères. La partie commence, chaque participant joue à tour de rôle (sauf dans le cas où il n'y a<br>qu'un seul joueur). Votre calculette précisera le prénom du joueur avant de demander DANS QUÉLLE SALLE ALLEZ<br>VS ? Si vous tentez d'atteindre la salle « repos » (65) trop rapidement, en vous déplaçant de plusieurs salles à la fois, votre calculette passera automatique-<br>ment au joueur suivant. Une fois la salle « repos » atteinte, il ne vous restera plus que !'Escalier de la mort. Vous ne pourrez descendre plus de deux marches à la fois et ceci jusqu'à Ariane. Attention aux éboulements

> POU LE<sub>1</sub> COM ETES PREX ELOB PREM **DEWY**  $\frac{UW}{EL(0)}$ **BS** 200  $rac{2-467}{36}$ **UN THS CE COU** EBOUT A **REMY A DS RIEL**  $2 - 152$ UN INSTA VS ETES

ELODIE A **DS QUELLE**  $2 - 157$ 29 **UN INSTRAC** VS ETES DS RENY A VS DS QUELLE UN INSTRAT VS ETES DS UN INSTANT

VS7 **INSTANT S. VS ETES DS LA** 

**REATY A VS DE** 

DS QUELLE SALL

### •PC 1500 (SHARP)

Une fois le programme introduit dans votre calculette PC 1500. vous êtes prêt à jouer.<br>Placez tous les joueurs sur la salle « es-

poir » (1). Faites RUN ENTER et le jeu<br>commence. Après l'identification du jeu, apparaîtra COMBIEN DE JOUEURS ÈTES-VS? Comme le jeu n'est possible<br>pour que pour 1, 2, 3 ou 4 joueurs, entrez un nombre compris entre 1 et 4. Puis, le<br>ou les prénoms de chaque joueur. Vous êtes dès maintenant dans le labyrinthe. (n'oubliez pas de passer par la salle 4 ou 5). Votre calculette précisera le prénom du JOueur. avant de demander OS QUELLE SALLE ALLEZ-VS? Bien sûr. il est inutile de passer par dessus les salles<br>pour atteindre plus rapidement la salle « repos », votre calculette veille à tou<mark>s</mark><br>vos déplacements.

Après avoir parcouru le labyrinthe, avant d'atteindre Ariane, il vous restera à descendre !'Escalier de la mort. Cela pas plus de deux marches à la fois et jusqu'à Ariane qui se trouve sur la dernière mar-<br>che (75).

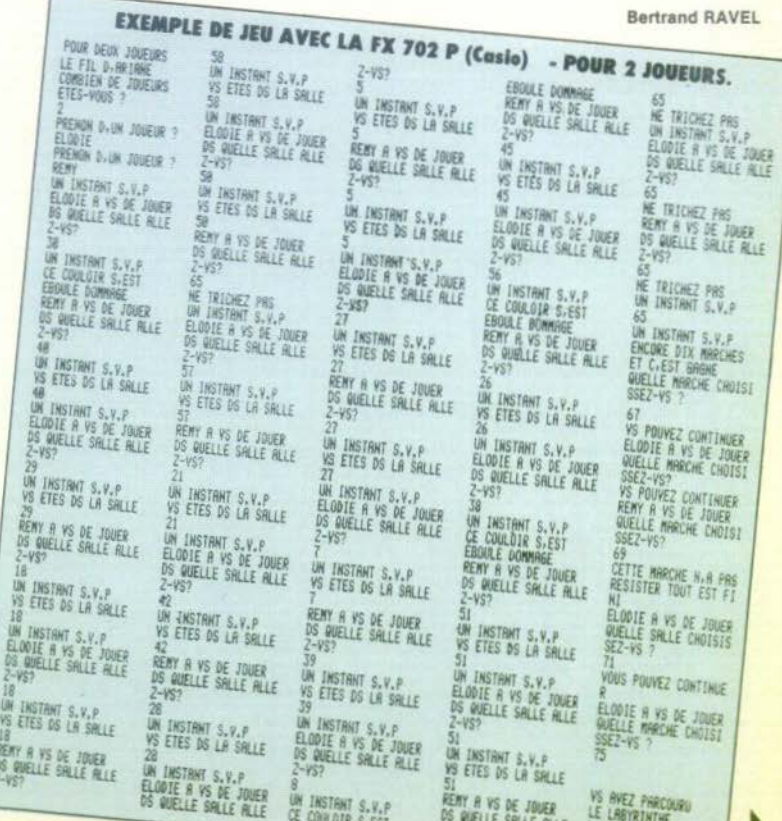

UN INSTANT S.V.P

VS AVEZ PHRCOURU

LIESCHLIER DE LA MORTANANA DE LH

LE LABYRINTHE

**REMY A VS DE JOUER** 

DS QUELLE SALLE ALLE

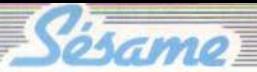

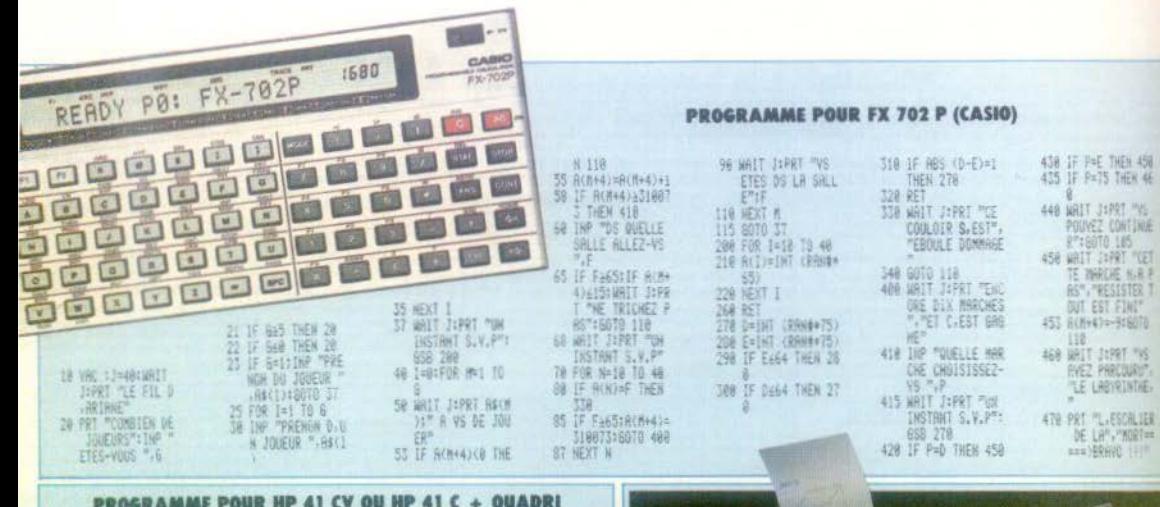

### PROGRAMME POUR HP 41 CV OU HP 41 C + QUADRI (HEWLETT PACKARD)

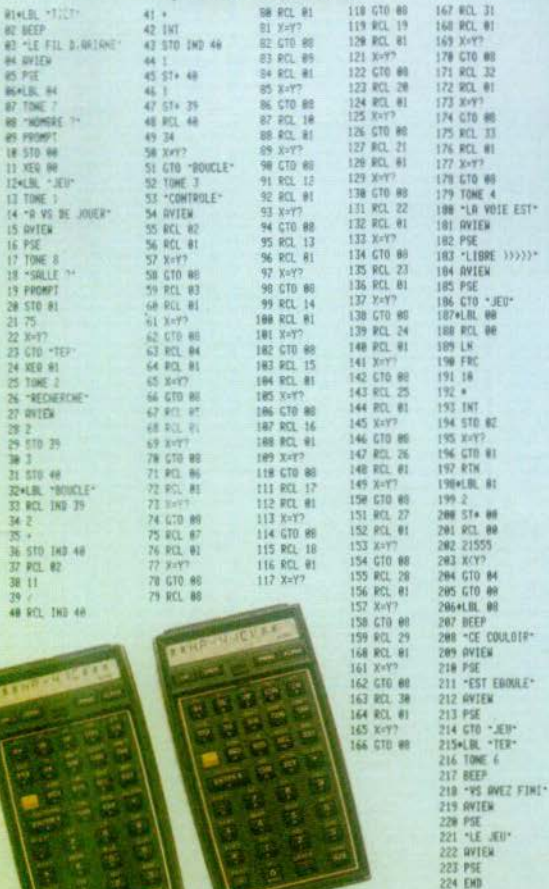

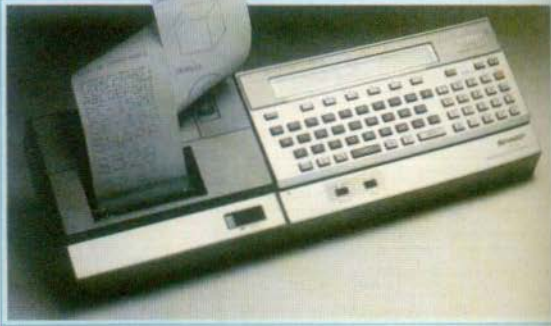

### **PROGRAMME POUR PC 1500 (SHARP)** 268: IF B(1)=FTHEN

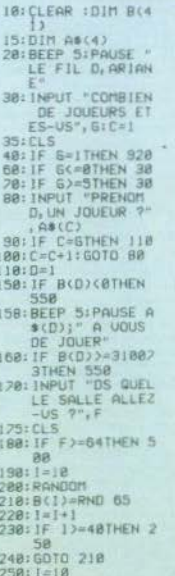

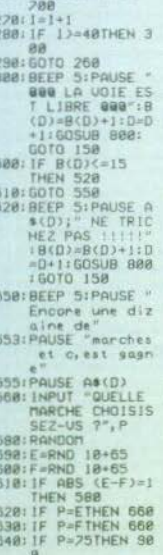

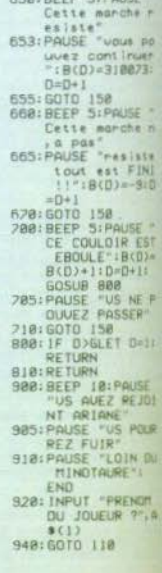

 $\mu$ m

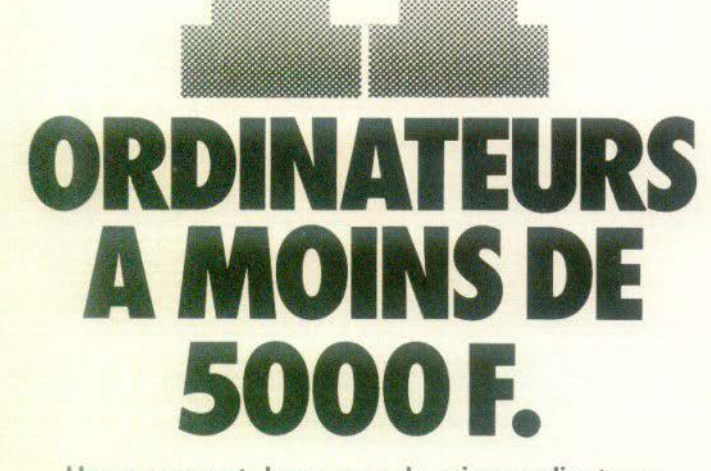

 $\mathcal{P}$ 

Heureusement, beaucoup de micro-ordinateurs ne se contentent pas de gérer des budgets ou d'apprendre l'orthographe. Ils savent jouer et même, ils l'avouent (plus ou moins spontanément !) Ces merveilleuses petites machines coûtent de moins  $en$  moins cher et offrent  $-$  en plus de leur caractère ludique - des capacités informatiques qui augmentent de manière appréciable leur intérêt. Des concurrents sérieux pour les consoles ? Peut-être. A condition que tous les ordinateurs se prêtent aux jeux. Voici une sélection de 11 micro-ordinateurs. Critère de choix : le prix (moins de 5000 francs). Nous les avons interrogés longuement pour connaître tous leurs petits secrets. Une opération sans complaisance qui a mené 11 ordinateurs sur le billard.

### **VIC 20: Il peut aussi** se transformer en orque

Micro-ordinateur semi-professionnel, le *He*   $20$  possède cependant une assez vaste bi-<br>bliothèque de jeux, atout supplémentaire et souvent décisif lors de l'acquisition d'un<br>ordinateur dit « familial ».

Premier problème lorsque vous voulez utiliser votre ordinateur : le raccordement avec<br>le poste de télévision. Il faut, en effet utiliser son interface Secam, indispensable lors-<br>que l'on ne possède pas de téléviseur<br>Pal/Secam. Véritable jeu d'assemblage, la connexion entre le Vic. l'interface Secam<br>Péritel et la T.V. vous demandera un peu<br>de courage et de persévérance. De plus, l'interface PS 2000 (Pal-Péritel-Secam) semble d'une grande fragilité, défaut pallié<br>depuis peu par la commercialisation d'un nouvel interface, apparemment plus so-<br>lide : le Vic 20 et l'interface s'encastrent<br>désormais l'un dans l'autre et forment un<br>bloc compact. L'utilisation de l'interface<br>permet de brancher Ie Vic 20 soit sur la<br>prise Périte prise Périt el du poste T.V.<br>Antenne (U.H.F.) avec une très nette diffé-<br>rence de qualité graphique : en Péritel, l'image est parfaite, alors qu'en U.H.F. nombre de détails disparaissent dans un<br>flou artistique !

L'unique manette de jeu connectée, (une nouvelle manette, beaucoup plus sensible crampes aux mains au bout d'un quart d'heure de jeu), vous êtes prêt à jouer, ou cartouche de jeu dans le Vic, ce qui est par-<br>fois une affaire de force... Autre détail. les boîtes livrées avec les cartouches sont faites d'un carton très fragile et ne permettent pas le rangement dans une bibliothèque.<br>Heureusement, la variété des jeux (tous les classiques sont présentés et il y a même des jeux d'aventure, en version anglaise), leur rapidité d'emploi (aucun temps de charge-<br>ment n'est nécessaire) compensent large-

ment ces défauts.<br>Les cassettes de jeux, quant à elles, posent parfois quelques problèmes de chargement et nécessitent souvent la présence d'extension mémoire, ce qui signifie des frais sup-plémentaires. Les qualités sonores, graphi- ques et les couleurs du Vic sont pleinement utilisées par les jeux, avec cependant quel- ques faiblesses : la qualité de l'image n'est pas toujours parfaite et les déplacements<br>saccadés risquent de vous fatiguer, surtout au début. En outre, la manette de jeu unique ne permet pas de jouer à deux.

« Alien » vous envoie à la recherche de martiens qui hantent un labyrinthe : il faut bien sûr, les tuer, en évitant de se faire tuer ou capturer, et cela en moins de trois minu-<br>tes. Un jeu captivant avec des ennemis démoniaques.

« *The Count* » (une des cinq cartouches de prises avec l'ignoble et terrifiant comte<br>Dracula.

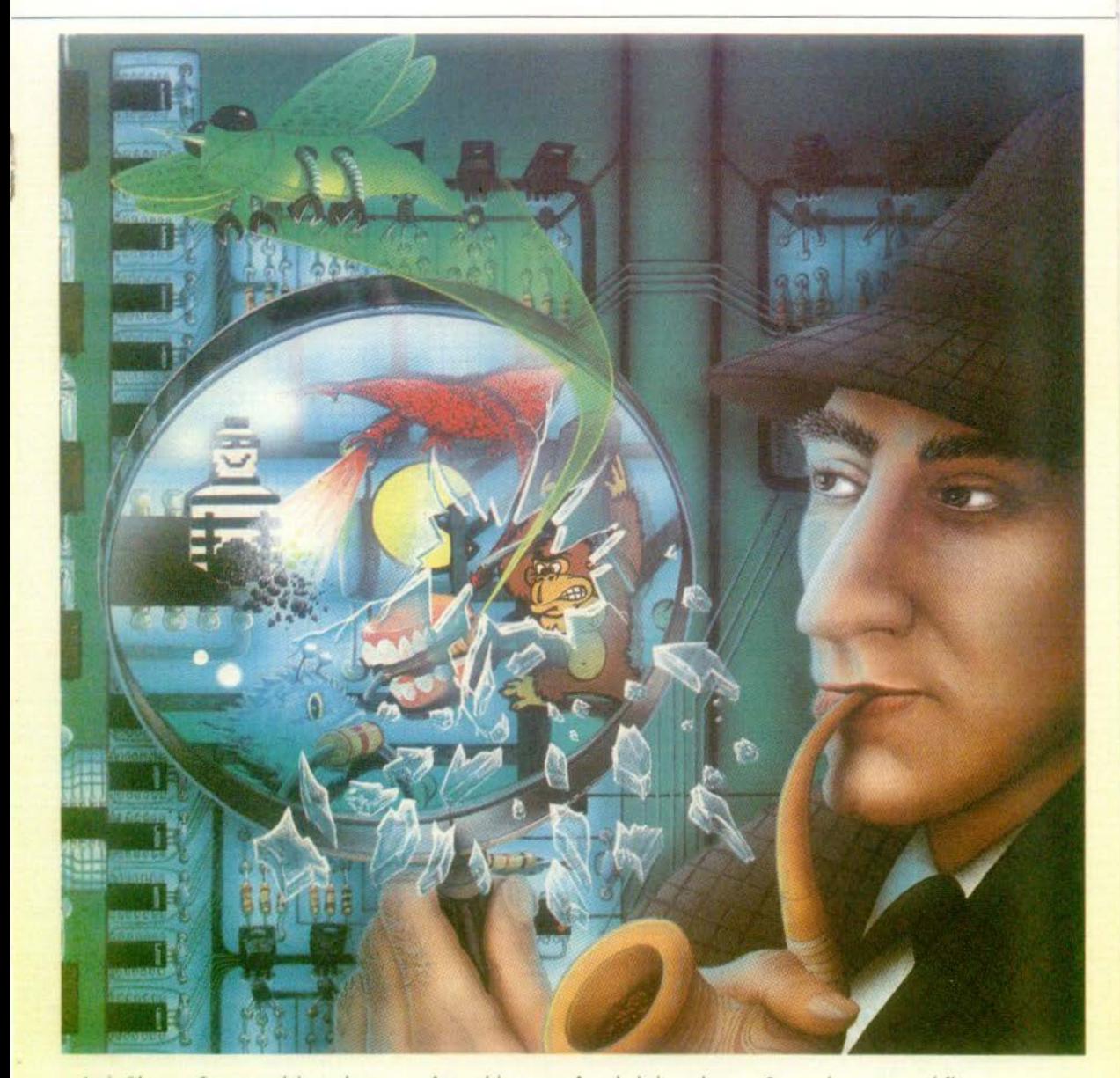

« Astéroïdes », software produit par la société Bug-Byte, reprend un thème désor-<br>mais célèbre ; bien d'autres « classiques » sont également disponibles.

A la mise sous tension, le langage Basic est opérationnel. Le Vic est un micro-ordina-<br>teur tout d'abord orienté vers la programmation et, accessoirement, vers les jeux. Il possède seize couleurs, pour vingt-trois lignes de vingt-deux gros caractères ; le cadre extérieur peut être de huit couleurs différentes. Le graphisme du Vic est très simplifié, grâce à l'utilisation de soixante symboles placés directement sur le clavier, symboles que l'on peut atteindre par la touche « Shift-lock ». La fonction d'édition permet une correction facile des programmes. La notice d'utilisation, en français, est simple et permet un bon apprentissage de la programmation. Commodore commercialise, en outre, un cours d'autoformation au Basic, qui se compose d'un manuel et de deux cassettes. La programmation en Basic sera ainsi à la portée de tous. Très rapidement, les modules d'extensions mémoire sont nécessaires. Capable de générer des sons (alto, ténor, soprano), le Vic peut se transformer en orgue, mais aussi réaliser des effets sonores tels que des bruits de vagues, explosions ou

autres. Le Vic 20 possède, bien sûr, toutes ь les instructions Basic les plus courantes que l'on s'attend à trouver sur un micro-ordinateur.

おうけま

Importateur : Procep, 19-21, rue Mathurin-Régnier, 75015 Paris. Tél.: 306.82.02.

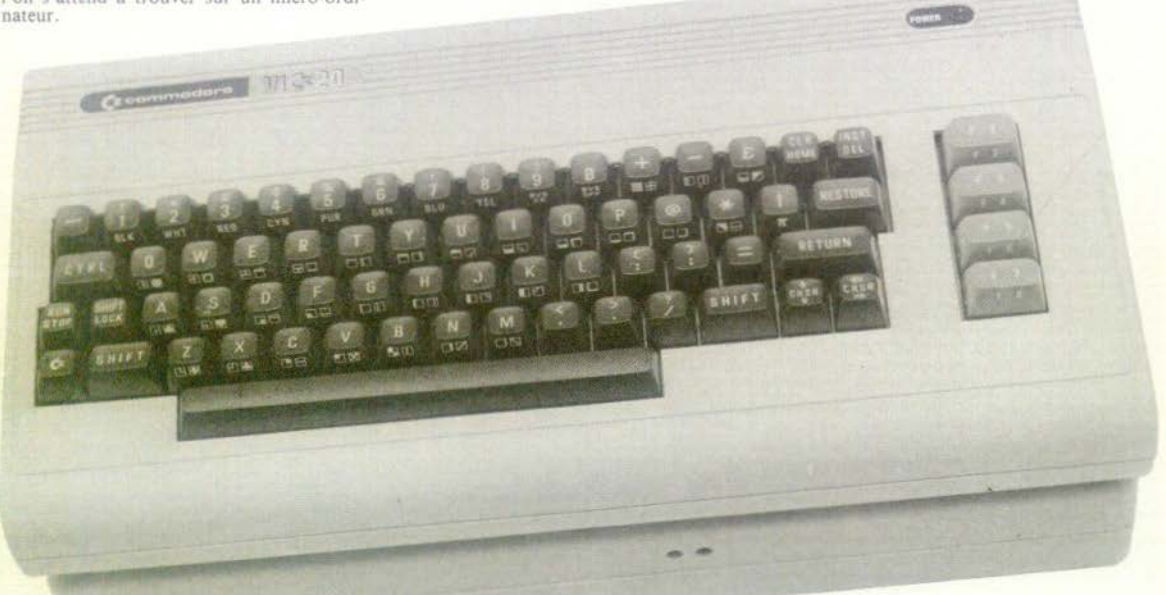

· Nous avons aimé :

- sa biblothèque de logiciels

- les cartouches de jeux

- son Basic.

· Nous avons regretté : - les problèmes de branchement le manque de fiabilité de l'interface Secam - le manque de mémoire vive.

### **DRAGON 32**

### un appareil presque parfait

L'aspect du Dragon 32 rappelle celui de l'Apple, tant par sa ligne que par ses dimensions. La mise en place s'effectue rapidement ; le transformateur est fourni avec l'appareil : vous pouvez utiliser soit la prise péritélévision, soit l'antenne de votre téléviseur.

La bibliothèque de logiciels du Dragon 32 est assez complète : les cartouches (300 F) ou les cassettes (200 F) couvrent la gamme des jeux d'arcades, des jeux de réflexion (Othello, échecs) et des jeux d'aventure.

Encore un labyrinthe avec Phantom Slayer, labyrinthe gigantesque, peuplé de fantômes qui en veulent à votre vie. Il faudra, malgré tout, trouver la sortie et avoir des réflexes rapides en cas de rencontre inopinée avec un fantôme. La représentation en trois dimensions ajoute encore à l'attrait de ce jeu. Dans Planet Invasion, vous devez, à l'aide de votre vaisseau, sauver les habitants de la terre qui sont attaqués et kidnappés par des envahisseurs. Vous allez tout à la fois devoir détruire ces envahisseurs, effectuer le

sauvetage des victimes et surveiller votre vol pour ne pas vous écraser sur une montagne. Votre vaisseau vous autorise heureusement toutes les fantaisies : vol à différentes allures, en avant et en arrière, sur place, etc. Un bon jeu d'arcade, au graphisme réussi.

Ultimate Adventure (en anglais) vous entraîne sur des voies difficiles. Vous disposez au départ d'un capital force et argent. Vous achetez ce qui vous semble nécessaire au marché de la ville, puis, vous partez immédiatement à la recherche des trésors perdus, sur une route semée d'embûches : attaques d'animaux (qui se déroulent en temps réel) et autres. Vous finirez souvent par vous apercevoir que vous n'avez pas acheté le matériel dont vous avez besoin. Par bonheur, différentes infirmeries disséminées vous permettront de réparer vos forces.

Le clavier, de type Qwerty est composé de 53 vraies touches ; la barre d'espacement et la touche « Enter » sont largement dimen-

sionnées. Cela concourt à une frappe rapide et agréable. L'éditeur de ligne est très complet et après un petit apprentissage, nécessité par ses possibilités étendues, très<br>pratique. Doté du même Basic étendu microsoft que le TRS couleur, le Dragon 32<br>dispose des instructions Restore, On error... Goto, Print using, If... Then..., Else, Mode trace et accès au langage machine. Le son, s'étendant sur cinq octaves vient d'un synthétiseur programmable par les instructions Sound et Play. En mode texte, l'écran permet l'affichage de 16 lignes de 32 caractères, tandis qu'en mode graphique, la résolution atteint 192 x 256 pixels, en deux couleurs seulement, au lieu des neuf couleurs disponibles en basse résolution. Il n'est malheureusement pas possible de mélanger affichage alpha-numérique et haute définition, mais il existe des caractères semi-graphiques mixables avec l'affichage alpha-numérique. Enfin, la haute définition bénéficie d'instructions très puissantes, qui permettent l'animation automatique et les trois dimensions (Get, Put, Draw, Line, Circle, Scale), tandis que l'instruction Paint autorise la mise en couleur de toute surface délimitée.

Basic microsoft étendu, haute définition. couleur, son, logiciels développés et possibilités d'extensions multiples, le Dragon 32 dispose, pour son prix, d'atouts considérables.

Importateur : Goal computer, 15, rue de Saint-Quentin - 75010 Paris. Tél. : 200.57.71.

# **ORDINATEURS**

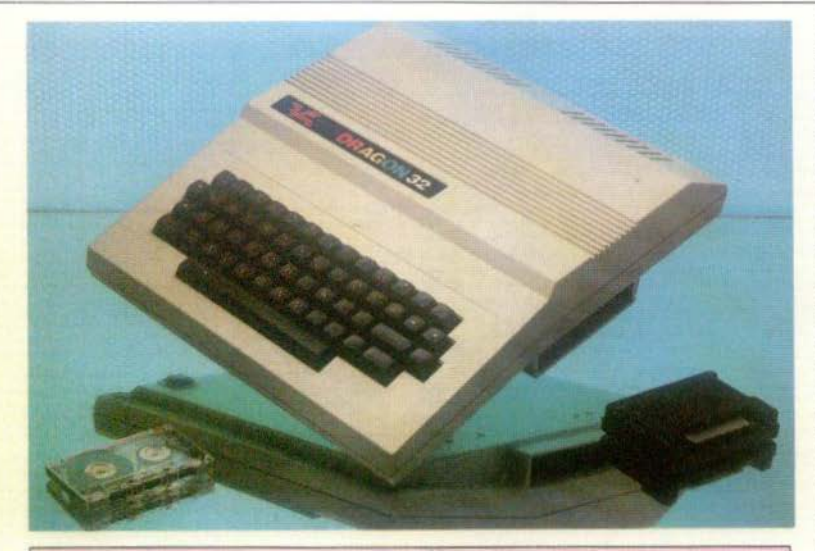

\* Nous avons aimé : - son basic étendu

- sa rapidité

- son rapport qualité/prix

### **ATOM:** un bon dessinateur

Un aspect agréable, bien que peu moderne, une bibliothèque de logiciels bien fournie (70 programmes environ), de nombreux périphériques, l'Atom ne manque pas d'atouts.

Le raccordement au poste de télévision ne pose pas de problèmes et votre T.V. vous demandera simplement un petit réglage de stabilité verticale pour éviter que l'image ne saute. Seule, le gros transformateur d'alimentation risque de vous effrayer : il semble chauffer plus que de raison, sans pour autant donner d'autres signes de faiblesse ! Aucune difficulté pour charger les programmes : chaque cassette en contient trois en moyenne, avec des niveaux en qualité souvent différents ; certaines manquent totalement d'attrait, alors que d'autres utilisent au mieux les possibilités de l'Atom. Ainsi, Minotaure vous plonge dans les arcanes d'un labyrinthe hanté par un féroce minotaure. Vous devez retrouver les cinq trésors qui sont jalousement gardés par le monstre et les emporter avec vous. Vos armes : un sérieux sens de l'orientation (le labyrinthe est représenté en trois dimensions, ce qui corse l'action), un compas de relèvement et... un détecteur électronique de minotaure (!!) qui émet un son d'autant plus aigu que le monstre est plus proche.

Babies rappelle le célèbre « Au feu » des jeux à cristaux liquides. Vous voilà promu sauveteur. Un immeuble est en flammes, les portes de sortie inaccessibles. Seul re· Nous avons regretté : La non-mixibilité des textes et des graphiques haute résolution. La limitation des couleurs en haute résolution.

cours pour les enfants : sauter par la fenêtre d'un étage élevé.

Votre tâche consiste à déplacer un trampoline, de façon à faire parvenir ces enfants par bonds successifs jusqu'au sol. Le feu gagnant encore, ils seront de plus en plus nombreux à se défenestrer. A vous de leur éviter le grand saut !

Synth transforme l'Atom en synthétiseur. Son clavier devient celui d'un piano et. pendant que vous jouez, les notes s'inscrivent au fur et à mesure sur des portées musicales. La mélodie peut être jouée avec quatre timbres différents : clavecin, synthétiseur, guitare

basse. orgue Hammond. Il est possible de mémoriser quatre airs. de les rejouer au tempo désiré et de les sauvegarder sur cassette. Trois airs de démonstration sont inclus

sur la cassette, pour vous<br>montrer les possibilités de ce programme.

Quant aux possibilités de l'ordinateur en programmation. elles sont désormais bien connues. Le clavier de type QWERTY est composé de 60 vraies touches, dont certaines ont une seconde fonction accessible en « shiftant ». Il est d'emploi agréable et autorise une frappe rapide (on peut seulement regretter que la touche « RETURN » soit de même taille que les autres). La répétition automatique des caractères est possible par l'appui simultané d'une touche et de la touche « REPT » ; l'éditeur de ligne est assez complet. Dans sa version de base, l'Atom est dans un Basic restreint : calcul sur entiers seulement, absence quasi-complète des fonctions mathématiques (trigonométriques, puissances, racines, logarithmes), absence de traitement de chaînes de caractères, absence d'instruction Read, Data, Restore entre autres.<br>L'Atom est aussi programmable directement en Assembleur, ce qui permet un gain de place mémoire et surtout de temps d'exécution, au prix d'une programmation plus complexe. En mode texte, l'écran affiche 16 lignes de 32 caractères, tandis qu'en mode graphique, la résolution de l'Atom plus élevé. Malheureusement, il n'est pas possible de mixer affichage alpha-numérique et affichage haute-résolution.

Lors de sa mise sur le marché, en 1979. l'Atom constituait un ordinateur performant, doté de multiples possibilités évolutives et d'un bon rapport qualité/prix ; l'arrivée de matériels plus performants contribue à rendre cet appareil moins compétitif, malgré sa bibliothèque de jeux.

Importateur : JCS composants, 4, bd Voltaire - Paris. 355.96.22.

· Nous avons aimé : - sa rapidité ;

- ses possibilités d'extension :
- ses possibilités graphiques.

· Nous avons regretté :

- son Basic restreint.

- pas de programmation facile du son.

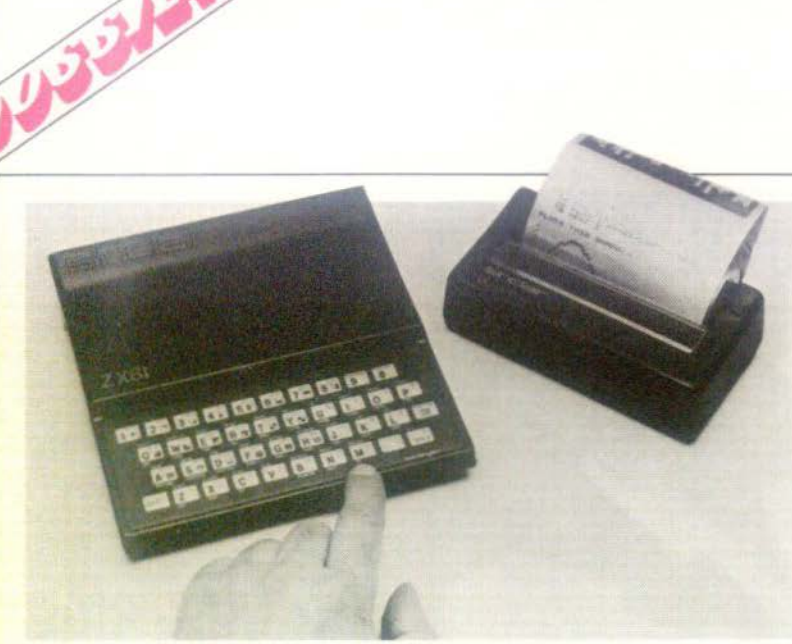

### **ZX 81:** vive le petit Poucet !

Que les dimensions, qui séduiront les amateurs de miniaturisations, et le prix ne vous trompent pas : le ZX 81 est un véritable micro ordinateur, au rapport qualité/prix sans équivalent sur le marché.

Ь

Son installation est rapide ; le transformateur est fourni et l'image obtenue par l'intermédiaire de la prise UHF parfaitement stable (canal 36). La bibliothèque de logiciels est complète, programmes utilitaires (il y a même un compilateur Basic fort bien fait), jeux d'actions (programmés en Assembleur pour la plupart car la lenteur de l'affichage vidéo handicape les jeux d'action en Basic), jeux d'aventure (type Donjons et dragons) et wargames, tous ces jeux nécessitant l'extension mémoire 16 Ko.

Qui ne connaît pas Defender ? Vous pilotez votre vaisseau spatial et vous voyez de votre cockpit (en trois dimensions) les envahisseurs qui s'apprêtent à atterrir. Vous foncez et, d'un feu nourri, tentez de détruire toutes les soucoupes. Mais attention, vos ennemis eux aussi sont armés. Les graphismes superbes (pour un ordinateur ne possédant pas la haute-résolution) et la réprésentation en trois dimensions ajoutent encore au réalisme de ce jeu difficile.

Dans Dictateur, vous êtes le président d'une république inconnue et vous devez garder le pouvoir le plus longtemps possible, (tout en mettant, bien sûr, de l'argent en Suisse !). Mais votre tâche ne sera pas facile. Les requêtes des différentes parties de la population mettent souvent en jeu des intérêts contradictoires ; vous mécontenterez toujours quelqu'un. A vous de naviguer dans ces eaux troubles en ménageant la chèvre et le chou, avec l'aide de votre police secrète, dont il vaut mieux utiliser les services. Attention à ne pas susciter trop de mécontentement, car révoltes et tentatives d'assassinat sont vite arrivées. Un bon jeu de simulation de pouvoir, en anglais malheureusement.

Vol vous entraîne dans les airs ; à la limite du jeu, ce programme simule les conditions réelles de décollage, de vol et d'atterrissage d'un Boeing 747 partant de Roissy pour New-York. Vous vous apercevrez que la conduite d'un Boeing 747 n'est pas chose aisée.

Le clavier de type Qwerty comprend 40 touches sensitives. Certaines ont jusqu'à quatre fonctions accessibles par « Shift » et « Fonction ». Cela n'autorise pas une frappe rapide, mais, heureusement, les mots clés sont entrés par appui d'une seule touche (très agréable), cette possibilité permettant aussi le contrôle syntaxique immédiat. L'éditeur de lignes est assez complet.

Le Basic du ZX 81 présente certaines lacunes (pas d'instructions Else, Data, On Error Goto, Print Using), mais il présente certains avantages : Goto et Gosub peuvent être suivis d'une expression ; tableau à di-<br>mensions non limitées (sauf par la taille mémoire évidemment) ; accès au langage machine. En mode texte, l'écran permet l'affichage de 24 lignes de 32 caractères. mais les deux dernières sont réservées à l'entrée des lignes et aux messages d'erreurs. En mode graphique, la résolution n'atteint que 64 x 44 pixels. Mais il existe aussi 20 caractères graphiques, mixables avec les caractères alphanumériques et le mode graphique.

Malgré ses possibilités graphiques et sonores réduites, ce véritable ordinateur, au Basic relativement complet, ne manque pas d'atouts. Et, à 670 francs, il serait dommage de s'en priver.

Importateurs : Direco International, 30, av. de Messine - 75008 Paris. Tél. 359.72.50 et Goal Computer (beaucoup plus fourni en extensions et en logiciels), 15, rue de Saint Quentin - Paris 10<sup>e</sup>. Tél. 200.57.71.

- \* Nous avons aimé :
- son rapport qualité/prix étonnant ;
- sa bibliothèque logicielle,
- son codage sur une touche des motsclefs.
- · Nous avons regretté :
- certaines limitations du basic ;
- son clavier;
- son chargement cassettes difficile.

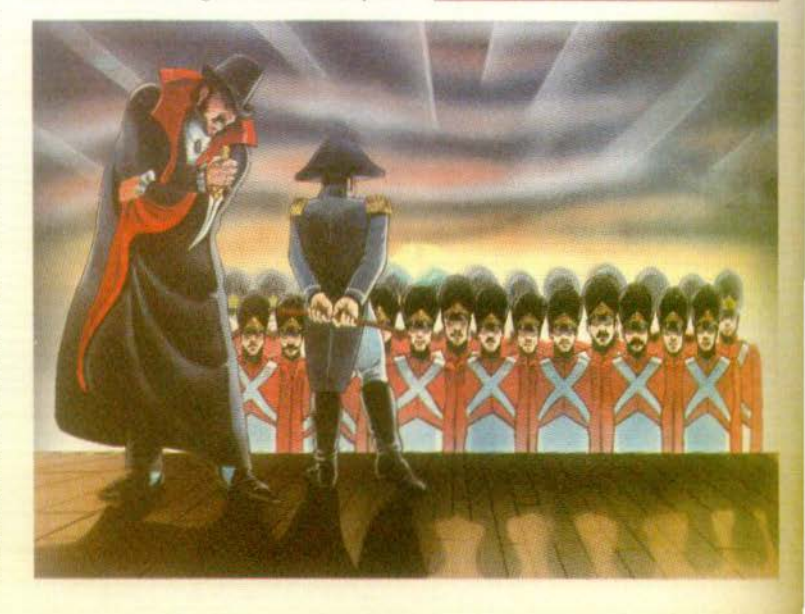
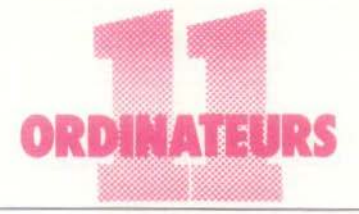

## TI 99/4A: de plus en plus joueur !

Le TI 99/4A, nous vous l'avions déjà présenté dans Tilt n° 2. Son esthétique agréable, ses possibilités graphiques et sonores nous avaient séduits.

Seul problème, à l'époque, on ne disposait pas en France de plus de dix cartouches. Cette lacune est aujourd'hui en partie comblée, puisque le Texas Instruments possède plus de cinquante cartouches, dont la mise en place ne pose guère de difficultés. une fois l'appareil reliée, d'une part au secteur par l'intermédiaire du transformateur, d'autre part à la prise péritélévision grâce à l'interforce fournie. La plupart des cartouches utilisent au mieux les possibilités du TI 99/4A et les effets sont souvent saisissants.

« Wumpas » est un monstre assez peu sympathique, mythique et sanguinaire, qui hante un labyrinthe constitué d'une succession de cavernes. Votre mission : aller à sa recherche, le localiser par déduction et l'abattre. Attention ! lorsque vous pénêtrerez dans des cavernes aux parois maculées de sang, sa tanière ne sera plus loin. Votre quête sera encore compliquée, lorsque vous serez contraint de franchir des sols vaseux où l'on peut s'enliser ou d'affronter des chauves-souris, qu'il eût mieux valu ne pas déranger. Quand vous penserez avoir localisé le monstre, il ne vous restera plus qu'à tirer votre seule flèche, mais ne commettez pas d'erreur, sinon le Wumpas vous avalera tout cru.

Dans « Chisholm Trail », vous voilà cowboy, assurant la conduite d'un troupeau de bétail. Mais des dangers vous guettent : voleurs de bétail et bandits, qui cherchent à vous tuer pour s'approprier votre bétail ou votre argent. A vous d'être le plus rapide et le plus précis, vos cartouches étant comptées.

Le clavier, du type Qwerty, comprend quarante-huit vraies touches, à répétition automatique. Deux touches sont particulières :

**A SA BE MADE** 

**BEER IS DELIVED** 

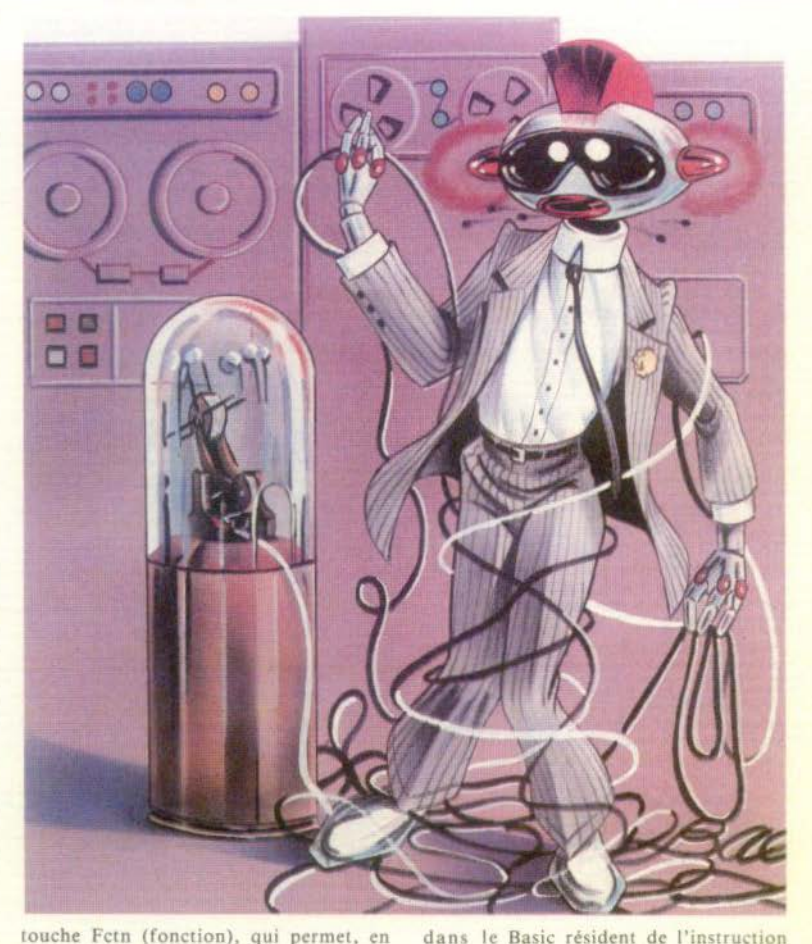

touche Fetn (fonction), qui permet, en conjonction avec les touches chiffres, d'avoir accès à certaines commandes ; touche Ctrl : appel des caractères graphiques que l'on aura définis auparavant. L'éditeur de lignes permet, quant à lui, une correction rapide des erreurs. Le TI 99/4A est doté d'un Basic associant des possibilités étendues et certaines limitations. En effet, il possède la numérotation automatique, le mode Trace, les instructions If... Then... Else, Restore, Call Joyst. Le synthétiseur permet de générer simultané-

ment jusqu'à trois notes réparties sur quatre octaves et un bruit. Mais, on note l'absence

## Nous avons aimé :

On Error Goto, des opérations boléennes et de l'accès au langage machine. L'écran se décompose en mode texte de vingt lignes de quarante caractères. En mode graphique, la résolution atteint 192 x 256 pixels. Malheureusement, avec le Basic résident, cette haute définition n'est gérable que par définition de matrice 8 x 8 composant un caractère (un vrai casse-tête !). Plus agréable : seize couleurs sont disponibles dans tous les modes et il est possible de mixer affichage alphanumérique et graphique.

Importateur : Texas Instruments, 8-10, av. Morane-Saulnier - 78141 Vélizy-Villacoublzay Cédex. Tél: 946.97.12.

- 
- son rapport qualité-prix : - ses possibilités sonores ;
- son esthétique.
- Nous avons regretté :
- certaines limitations du Basic résident.  $-$  sa difficulté de gestion graphique
	- 55

- · Nous avons aimé :
- son design
- $-$  sa définition graphique
- son stylo optique.
- · Nous avons regretté : son Basic non résident
- son clavier
- son peu de logiciels.

## **PHC 25:** déjà des programmes dans son berceau

Premier micro-ordinateur de Sanyo, le PHC 25 est équipé du célèbre microprocesseur Z 80, qui le dote d'une mémoire morte de 20 Ko et d'une mémoire vive de 16 Ko (plus 6 Ko vidéo), et cela avec la couleur ! En prime : un bon nombre de logiciels en français existent déjà sur le marché, malgré la naissance récente de cette petite merveille.

De petite taille, le PHC 25 est extrêmement simple à utiliser : il suffit de brancher l'alimentation, puis de choisir entre la prise péritélévsion et la prise antenne (U.H.F.), selon votre poste T.V. Vous sélectionnez alors le jeu choisi (50 logiciels sont déjà proposés, programmes de jeux et programmes éducatifs, ce qui est plus qu'honorable pour un ordinateur si jeune) ; vous déterminez la taille mémoire («Screen » 1 ou 2) et entrez le programme, grâce à l'ordre « Cload » suivi du nom du programme. Le tour est joué, le PHC 25 est prêt. Les manettes sont livrées en option, mais le clavier, très agréable à utiliser, convient par-<br>faitement à tous les jeux. Magnétophone, clavier, branchement, l'ensemble nous a paru assez fiable ; aucune cassette n'a posé de problème.

Les logiciels que nous avons testés s'adressent, dans l'ensemble, à des enfants. Mais ce péché de jeunesse, va sans aucun doute, se transformer avec le temps.

Le célèbre jeu du pendu offre un graphisme agréable : à chaque mauvaise lettre donnée, on voit l'échafaud se monter, jusqu'à la pendaison ou la découverte du mot. Détail intéressant, un grand nombre de mots se trouvant en stockage, il n'est pas nécessaire qu'une autre personne entre dans l'ordinateur le mot à chercher.

Réflexes et adresse sont les qualités requises par le « jeu de l'espace ». Le but de<br>votre mission : percuter les bases ennemies,<br>tout en évitant les missiles.

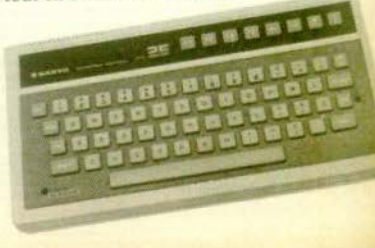

## **TO 7:** une définition et des couleurs éclatantes

Le design très réussi du TO 7 (qui fait oublier ses dimensions relativement importantes), la haute définition, le crayon optique, le soutien de Nathan, tout cela laissait espérer une réussite dans le domaine du jeu. Or, à ce jour, la bibliothèque de logiciels pour le TO 7 est encore assez restreinte : dix cartouches seulement sont disponibles, avec des jeux « éducatifs », qui s'adressent

plus à la logique et à la réflexion qu'aux purs réflexes. Mais « éducatif » ne veut pas dire ennuyeux et nous avons été séduits par les programmes utilisables, soit à partir du clavier, soit directement à partir du crayon optique intégré.

« Survivor » reprend le célèbre « jeu de la vie », auquel on peut jouer seul ou à deux (on cherche alors à détruire la population adverse en créant une cellule à un endroit critique). La population de départ est facilement introduite grâce au crayon optique, les générations se succèdent assez rapidement ; enfin, un diagramme permet de représenter l'évolution de la population au cours des générations.

« Atomium » vous invite à découvrir le mystère de la boîte noire. Il faut réussir à déterminer par déduction la position des atomes au sein d'une grille, en la bombardant de rayons. Ceux qui pénètrent à l'intérieur de la grille seront absorbés, déviés ou réfléchis en fonction de la position des atomes. Vingt-six niveaux de difficulté vous garantissent des heures de jeu...

« Logicod » ou le Master Mind style TO 7. On peut jouer de un à quatre joueurs, sur douze niveaux de difficultés. La combinaison peut comporter de trois à huit pions, pions qui se différencient par leur forme (sept possibilités) et par leur couleur (sept possibilités). Deux types de jeux sont proposés : facile avec combinaison secrète fixe et difficile avec combinaison secrète permettant une permutation de deux pions. Inutile d'ajouter qu'avec une combinaison de huit pions, le succès n'est pas garanti. Dernière précision : les cartouches sont

présentées dans un emballage façon libre et accompagnées d'un manuel d'utilisation très complet.

Le clavier, de type Azerty, est composé de cinquante-sept touches sensitives, un peu dures, ce qui n'autorise pas une frappe très rapide, défaut accentué par une tendance très nette au rebondissement. A part ce léger inconvénient, tous les perfectionnements sont présents : touches à répétition automatique ; enregistrement de chaque frappe signalé par un petit bip sonore ; majuscules, minuscules et caractères accentués (ces derniers d'accès un peu difficile toutefois) ; éditeur pleine page très facile et très agréable d'emploi.

Pour pouvoir programmer en Basic, il est impératif d'introduire dans le lecteur de cartouche (qui se présente comme un lecteur de cassette classique) la cartouche de basic (16 Ko). Il s'agit du Basic Microsoft<br>Version 5, adapté au T0 7, Basic étendu possédant les fonctions : On error... Goto, Print Using, If... Then... Else, Mode Trace, accès au langage machine ; on regrettera seulement l'absence de fonction « randomize ». Enfin, le crayon optique intégré, fer de lance du TO 7, est programmable par trois instructions spécialisées. En mode texte, l'écran affiche vingt-cinq lignes de quarante caractères et il est possible de créer son propre jeu de caractères. En mode graphique, la résolution du TO 7 est de 320 x 200 pixels, ce qui est remarquable dans cette catégorie de prix. De plus, huit couleurs sont disponibles et l'on peut mélanger graphiques et caractères alphanumériques les graphiques étant gérés par les instructions Pset, Line, Box et Boxf. Le TO 7 a est également un bon musicien, puisqu'il possède un synthétiseur programmable sur cinq octaves et cela de façon très simple, grâce à l'instruction Play.

Le TO 7 a des atouts certains, grâce à sa haute définition permettant des images très fines aux couleurs éclatantes et à son crayon intégré son Basic complet (à Epcot Center, la dernière création de Walt Disney, les ordinateurs à crayon optique mis à la disposition du public, remportent un immence succès). Il serait dommage d'handicaper un ordinateur de cette valeur par une bibliothèque de logiciels trop réduite.

Thomson, 67, quai Paul-Doumer - Courbevoie. Tél. : 788.33.33

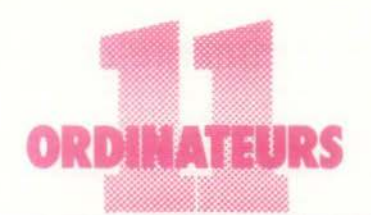

Le PHC 25 ne possède pas de son, mais grâce à un interface, il peut en acquérir. Il dispose de huit couleurs, très nettes et agréables à l'œil. Le clavier Qwerty se compose de soixante-cinq touches autorépétitives, dont quatre sont réservées à des fonctions définies par l'utilisateur. Grâce à la touche Shift, on obtient huit fonctions réservées. Le langage Basic est très complet : il comporte tous les ordres classiques et bien d'autres, tels que « Cton » et « Ctoff » - marche et arrêt du moteur cassette  $-$ , « Exec »  $-$  saut au langage Machine  $-$ , « Paint » - coloriage d'une forme -, « Preset » - effacement de carré -, « Pset » - coloriage d'une zone de l'écran - ; la fonction « Joy » est aussi présente, ce qui est bien agréable pour les ieux.

Les possibilités graphiques du PHC 25 sont

définies selon quatre modes. Le mode 1 a quatre couleurs, c'est un mode texte de trente-deux caractères par seize lignes. Les modes 2, 3 et 4 possèdent quatre couleurs ; le mode 4 permet d'atteindre la haute résolution, d'une matrice de 256 x 192 pixels.

Importateur : Sanyo, 8, rue Léon-Harmel -92160 Antony, Tél.: 666.21.62.

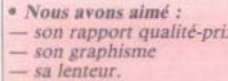

- son esthétique.
- · Nous avons regretté :
- sa vitesse de traitement
- Pabsence de son
- la pauvreté du manuel.

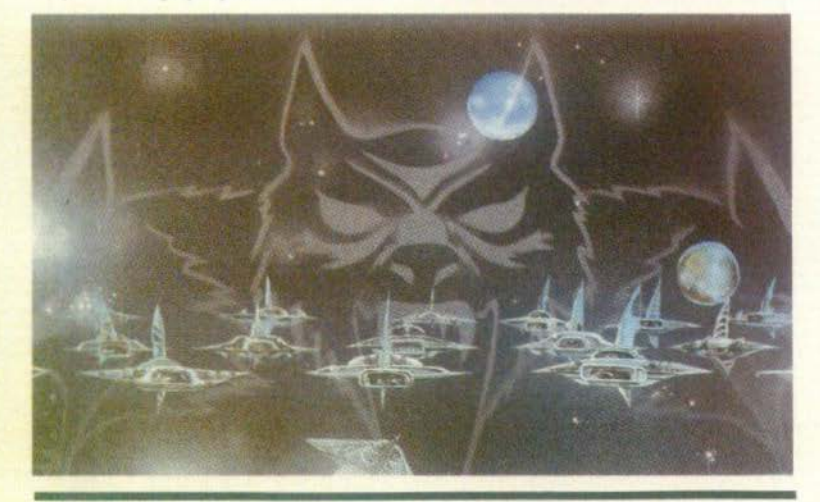

## Oric 1 un brillant musicion

L'Oric 1 nous a réservé bien des surprises, surprises agréables évidemment ! Il existe deux versions : la version de base (16 Ko) et la version « améliorée » (64 Ko).

L'Oric 1, qui possède la couleur, le son, la haute résolution avec une matrice de 200 x 240 pixels, tout cela pour une très petite dimension (52 x 280 x 175), est livré<br>avec un câble péritélévision. Sont disponibles en option un modulateur Secam et un modulateur N/B, respectivement aux prix de 300 et 230 francs. Ainsi, chacun peut connecter l'Oric I sur son téléviseur (le raccordement est d'une étonnante simplicité), les modulateurs restant dans des zones de prix tout à fait abordables.

Disponible seulement depuis le mois de janvier, le nombre de logiciels que possède l'Orie 1 (qui se définit comme un micro-ordinateur utilisable pour la gestion, mais avant tout destiné au jeu) n'est pas encore élevé : lors de notre essai, aucun n'était disponible ; mais aujourd'hui vous trouverez au minimum cinq cassettes de jeux. Les premiers logiciels seront le célèbre Pac-Man, Echec, Air Craft Lander, des « classiques ». Mais pour Ellix, qui distribue l'Oric 1, ce n'est qu'un début : un appel est lancé à tous les créateurs de logiciels qui pourront trouver ici un moyen d'éditer et de diffuser leurs jeux. De plus, des logiciels spécifiquement français sont en ce moment à l'étude...

L'affichage de caractères sur l'écran se fait sur vingt-huit lignes de quarante caractères. Le clavier de cinquante sept touches est légèrement incliné, la disposition des touches agréable. De plus, un contrôle évitera cer-<br>taines erreurs de frappe, tel que l'oubli d'un caractère ou la succession de deux caractères ; les caractères disponibles sont programmables et peuvent être redéfinis ; l'Oric 1 possède majuscules et minuscules, mais pas encore adaptées à l'alphabet francais.

Le Basic de l'Oric 1 est très complet, car, en plus de tous les termes courants, vous y trouverez des ordres tels que « Draw » qui permet de tracer une ligne, « Circle » un<br>cercle, « Plot » un point. Vous pourrez, grâce à l'ordre « Paper » changer la couleur du fond et aussi choisir la couleur des caractères, leur clignotement ou bien encore leur taille. Il est possible pour l'instant de programmer l'Oric 1 en Basic-Microsoft ou en Forth-un projet de Pascan et de BBC Basic étant en cours. Un cours d'autoformation au Basic (trois cassettes et un manuel) sera bientôt disponible, qui vous garantira. quelle que soit votre compréhension du langage Basic, une formation très complète.

Mais nous avons gardé le meilleur pour la fin. L'Oric I est un brillant musicien : équipé d'un haut-parleur et d'un amplificateur incorporé, il peut être relié à une chaîne hi-fi et dispose d'un générateur musical à trois voies indépendantes, qui permet des sonorités très complexes.

Importateur: Ellix, 7, rue Michel-Charles -<br>75012 Paris, Tél.: 307.65.58.

- · Nous avons aimé :
- $-$  son prix
- ses qualités sonores et graphiques
- · Nous avons regretté :
- l'absence d'entrée cartouche
- le manque de manettes de jeu.

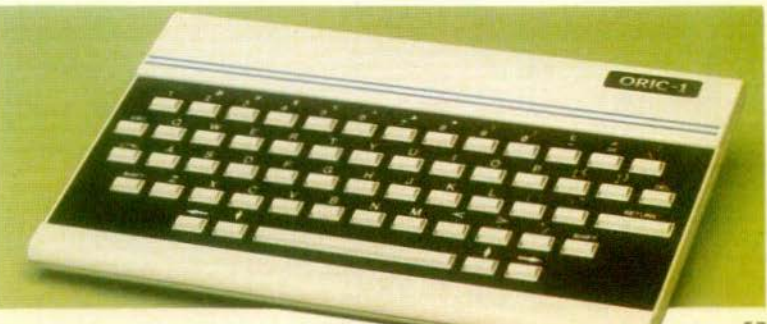

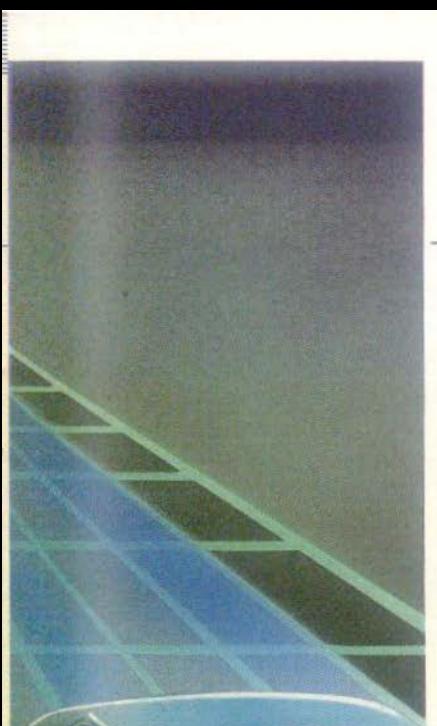

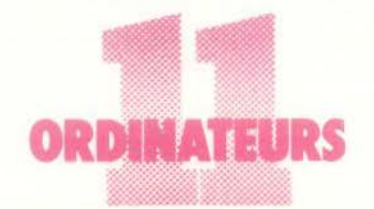

## **VICTOR LAMBDA II HR:** en français dans le texte

Trois versions du Victor Lambda sont actuellement disponibles : le modèle I avec 16 Ko de mémoire vive, le modèle II avec 48 Ko et le modèle II HR (haute résolution) avec 48 Ko de mémoire vive, que nous avons testé pour vous.

Victor Lambda est, ne l'oublions pas, une société française : vous ne trouverez donc aucune phrase en anglais, quels que soient les logiciels utilisés.

L'utilisation du Victor II HR ne posera pas de problème ; l'ordinateur se relie au poste T.V. par l'intermédiaire d'une prise péritélévision ; mais, si votre poste ne dispose pas de cette dernière, il sera toujours possible, moyennant l'acquisition d'un adaptateur, de brancher le Victor sur la fiche UHF. Deux poignées robustes et maniables fait original, elles servent à la fois de « manche à balai » et de « molette » -.. un magnétophone incorporé, l'équipement ludique est complet et très fiable. Sélectionnez « résolution standard » (les cassettes que nous avons pu tester n'utilisaient pas encore les capacités haute résolution du Victor Lambda II HR. qui a une matrice de 241 x 231 pixels), placez votre cassette, tapez « L » : la cassette se charge très rapidement, tandis qu'apparaît sur l'écran son identification. Détail agréable : les cassettes sont présentées dans des boîtes en plastique (identiques à celles des bandes vidéo), très prati-

ques et facilitant le rangement. Les soixante cassettes de programme couvrent un très large éventail.

Elles se classent en trois groupes. La collection rouge rassemble les jeux électroniques, la collection bleue, la programmation et la collection verte les fonctions domestiques. Les cassettes de programme ne sont compatibles qu'entre les ordinateurs de la gamme Victor Lambda ; les cassettes à venir utilisant la haute résolution fonctionneront seulement sur le Victor II HR. Les logiciels de jeux peuvent parfois sembler un peu simples, mais à l'utilisation, certains s'avèrent très attravants.

« La grenouille », qui n'est qu'une reprise de « Frogger », nous est apparue, à l'usage, comme le jeu le plus attrayant. Il faut faire traverser l'autoroute, la piste cyclable, puis la rivière à une grenouille, qui parfois refuse de sauter, tout cela dans un temps limité. Mais plus les points s'élèvent, plus la cadence des voitures augmente, tandis que les radeaux nénuphars et les serpents se font de plus en plus rares. Ce jeu, qui peut sembler très simple, devient, une fois les dix mille points atteints, un véritable jeu d'adresse.

« Goofy Golf » offre un véritable parcours de golf de neuf ou dix-huit trous, au cours duquel il est possible de moduler sa force de frappe, ainsi que l'angle pris par la balle.

Une fois la cassette Basic chargée, le Victor II HR offre un langage très complet (il est aussi possible de programmer le Victor II HR en Assembleur). Son clavier se révèle fort agréable à l'usage. Dans un listing de programme, les numéros de lignes apparaissent en rouge, mais défilent relativement lentement. Enfin, la correction de programme se fera grâce à la cassette Basic-Edit. Autres avantages : la commande sonore donne accès à une multitude de bruits allant de l'hélicoptère à la pluie ; la haute résolution recèle d'innombrables possibilités graphiques, qui nous ont émerveillés ; l'instruction Joy permet d'utiliser dans un programme les manettes de jeux. Fort désagréable pour la création<br>de jeux est, en revanche, l'absence de Random, qui permet d'obtenir des nombres aléatoires différents à chaque tirage.

Le Victor II HR nous a séduits par ses qualités graphiques, et par sa mémoire vive de 48 Ko. Le lecteur de cassettes incorporé s'est révélé très fiable à l'usage, ce qui est fort appréciable et, si les programmes de jeux restent toujours un peu enfantins, ils ne manqueront pas d'évoluer avec le temps. Mais surtout vous pouvez, grâce à des extensions, donner à tous les ordinateurs Victor les capacités du Victor II HR.

Victor Lambda, 61, rue Ferdinand-Laguide - 91110 Corbeil-Essonnes. Tél.: 088.29.41.

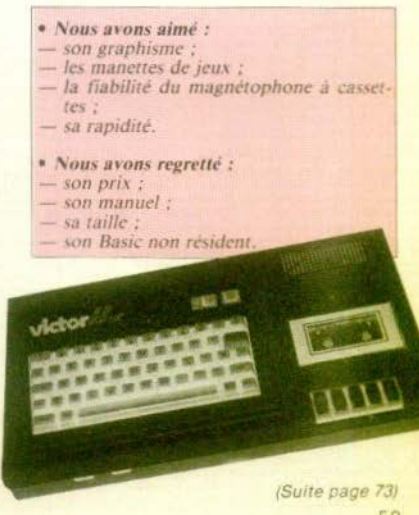

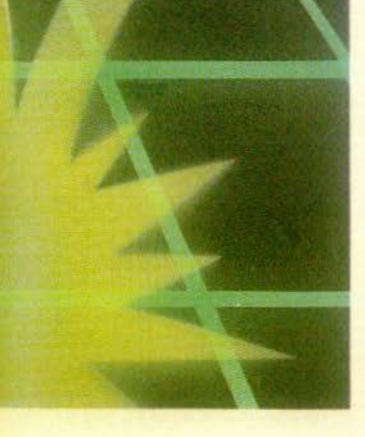

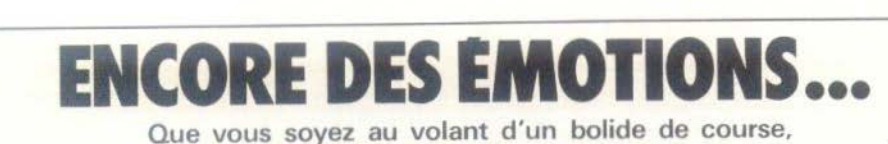

 $\Box$ 

r –

 $\equiv$ 

SERVICE COMPRIS SERVICE

aux commandes du redoutable Subroc ou dans les couloirs sans fin d'un château lugubre, vos nerfs vont encore être mis à rude épreuve !

## **suaaoc**

Subroc existe en deux<br>versions : « upright type »<br>(le joueur est debout et) « cockpit type » (le joueur est assis). Mals vous ne devez pas avoir une seule hésitation et c'est incontestablement la version « cockpit » qu'il faut choisir.

Avec elle, les émotions fortes sont garan-<br>ties car si le jeu est le même sur les deux<br>versions, assis dans la coquille infernale<br>vous serez beaucoup plus absorbé par le combat

Après avoir introduit votre obole dans la<br>machine, vous collez vos yeux sur la lumette (type périscope de sous-marin) et<br>devant vous apparaît une image en trois dimensions, obtenue par un procédé révolutionnaire. De chaque côté de la lunette se trouvent les bâtons de commande qui permettent de contrôler la direction de votre engin (gauche-droite), sa profondeur (haut-bas) et le tir des nus-<br>siles.

A peine avez-vous pris possession de votre engin que commence la ronde inferrale menée par des attaquants implaca-<br>bles. Le danger est partout, à droite, en<br>dessous, au-dessus (on s'étonne que les vaisseaux ennemis n'aient pas encore eu<br>l'idée d'attaquer par derrière). Alors il ne<br>faut surtout pas s'affoler, mais au<br>contraire agir méthodiquement pour choi-<br>sir le terrain de combat.<br>La meilleure solution est de se li

combat naval pour commencer. Les bateaux défilent devant votre viseur à des distances et des allures différentes (comme dans les jeux classiques de sous-marins d'attaque mais avec un réa· lisme hallucinant) et vous devez en abat-<br>tre le maximum. Ce n'est qu'au moment où vous aurez acquis une bonne dextérité qu'il sera temps de passer aux choses sérieuses.

Les choses sérieuses, ce sont les vais-<br>seaux de l'espace qui viennent de l'horizon. Quand vous redressez votre lunette vers le ciel ou à mi-chemin entre celui-ci et la surface de la mer, vous ne voyez d'abord que des petits points dans le fond de l'écran. Mais ces terribles moustiques grossissent à une vitesse stupéfiante pour venir vous taquiner

Les vaisseaux attaquent par groupes de

trois. Si vous êtes peureux, vous pouvez les éviter plusieurs fois, mais si vous êtes décidé à sauver l'humanité de la destruction. Il faudra affronter le danger en piquant droit sur les agresseurs. Quand l'un d'eux est dans votre ligne de mire, cela signifie que vous pouvez le détruire, mais aussi que vous êtes dans sa ligne de mire et qu'il peut vous envoyer au tapis à l'aide de ses missiles sans scrupules Tirez donc très vite et très précisément ou vous aurez la terrible surprise de voir venir vers vous une fusée qui grossira, grossira et grossira encore, jusqu'à envahir la totalité de l'écran avant de vous percuter (au dernier moment, vous verrez même les ailerons du terrible engin qui fonce sur vous).

Aioutez à ce scénario fantastique des conditions de combat qui varient à tout moment vous passez de l'aube à la nuit. du plein soleil au crépuscule, modifiant la couleur du fond de l'écran mais aussi celle des vaisseaux. Mais vous n'êtes pas encore au bout de vos peines car des barrières de protection isolent vos agresseurs si vous ne parvenez pas à les détruire en tirant droit sur leur centre.

Au bout de ce périlleux chemin se trouve le salut. Chaque bateau coulé vous rapportera 100, 200 ou 300 points. Le coulage du bateau Mystery peut en rapporter beaucoup plus. Quant aux vaisseaux de l'espace, c'est en terme de 300 points qu'il faut raisonner (plus 200 points par barrière de protection détruite), en terme de 1 000 points pour le Vaisseau Amiral et en terme de mystère (encore un !) pour les groupes de trois vaisseaux abattus en même temps.

Ouf... Vous n'aurez pas volé une vie supplémentaire (une quatrième) si vous atteignez le « high score ». SUBROC de Sega ★ ★

## **POLE POSITION**

Des jeux de conduite en version d'arcades il y en a eu des dizaines, aux graphismes inégaux et aux performances variables. Mais sans aucun doute Pole Position va faire un malheur, tant il renouvelle le genre et offre de possibilités aux fanas du sport automobile sur écran vidéo.

On ne répétera jamais assez que - Pole Position existant à la fois en version assise et en version jouée debout - il est indispensable de tester ses talents de coureur auto en s'insérant dans le cockpit, de préférence à une expérimentation en position debout (d'autant plus que dans cette position, il n'est pas commode d'actionner la pédale d'accélération). Un méchant compte à rebours vous met

en condition avant le départ et vous permet de déglutir avec angoisse. Autour de

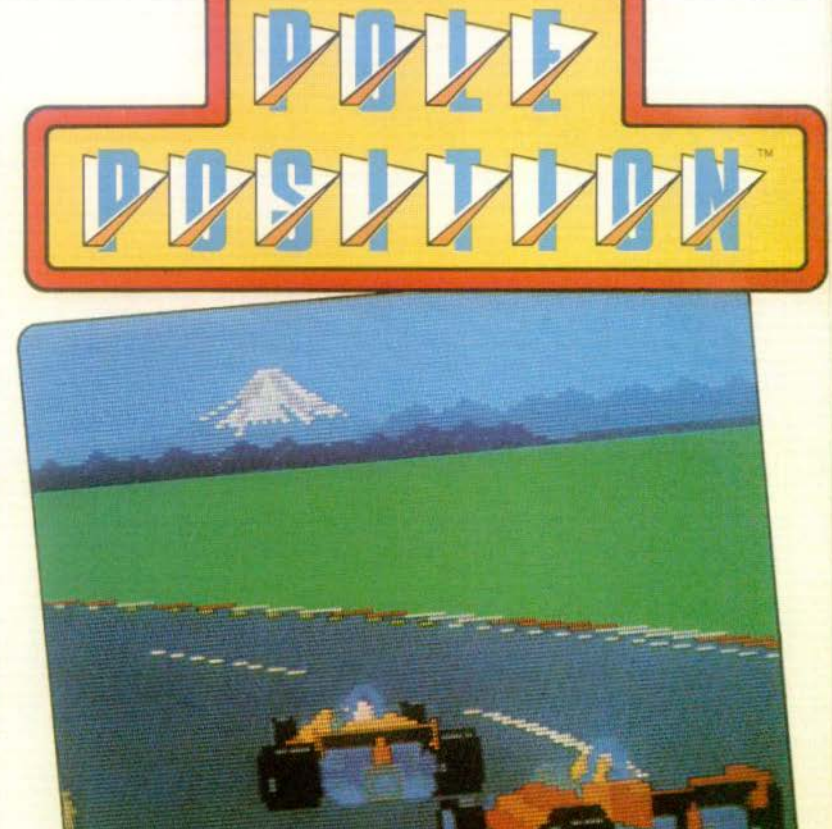

vous, d'autres se préparent à démarrer et achèvent de vous placer dans des conditions de peur optimale.

**MAPRIS SERVICE COMAPR** 

Votre but est la qualification pour la course du grand prix. En moins de 73 secondes |

Dans l'hypothèse où vous ne réussiriez pas un tel score, vous ne pourriez utiliser le temps supplémentaire qu'à vous promener tranquillement sur les routes comme un vacancier paisible. C'est vexant à un point !... C'est pourquoi il faudra vous qualifier à tout prix pour avoir le bonheur intense de figurer sur la ligne de départ dans l'ordre fixé par le temps des essais par rapport aux autres voitures. Ca va de la première place (la « pole position ! ») jusqu'à la huitième.

Le départ est donné dans un vrombissement étourdissant. Manœuvrez habilement et essayez de duper vos concurrents pour arriver le premier, mais aussi pour réaliser le temps record. En cas de

collision votre engin explose et vous fend le cœur en même temps que le crâne. Votre voiture ne réapparaît que deux secondes plus tard, soit une perte de temps terrible. Beaucoup de précieuses secondes perdues également s'il sort de la piste ou passe sur une flaque.

Attention, cela ne s'adresse qu'aux grands champions | Le joueur qui finit la course le premier et conserve encore du temps, peut rejouer. Si c'est une « bête de course », il peut aller jusqu'à trois ou quatre courses et ainsi il aura le droit d'inscrire son nom dans la mémoire du jeu pour que chacun sache désormais de quoi il est capable.

Que les plus timorés se rassurent cependant. Nul n'est contraint à mener un train d'enfer et il est toujours possible d'utiliser le levier de vitesses autant pour rétrograder que pour aller plus vite. De plus, une pédale de frein judicieusement placée à côté de celle d'accélération, permet de modérer ses élans. Elle n'existe - hélas que sur la versión jouée assis.

POLE POSITION d'Atari ★ ★

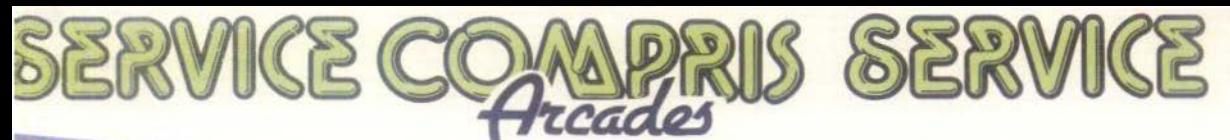

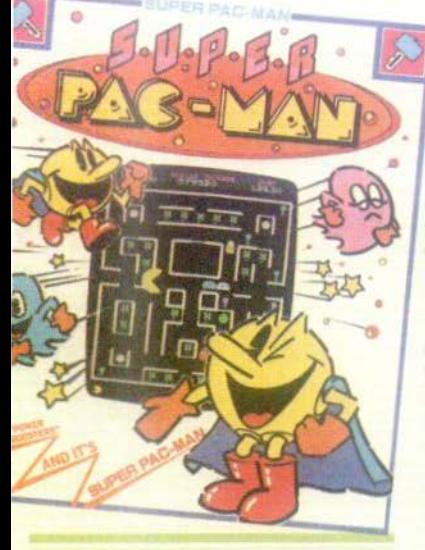

**SUPER PAC-MAN** 

Méfiez-vous car un Pac-Man peut en cacher un autre. Après l'énorme succès du Pac-Man aux Etats-Unis, il était bien naturel qu'apparaissent des suites à l'histoire gloutonne. Il y a eu Mrs. Pac-Man, voici Super Pac-Man!

Bien naîf est celui qui imagine être tranquille après avoir dévoré le Power Booster. Certes, celui-ci donnera le pouvoir de battre le monstre, mais ce ne sera qu'une étape sans envergure en comparaison des fabuleuses possibilités offertes par le Super Rower Booster ! Avaler ce Booster-là c'est pour Pac-Man la panacée. Il devient alors in vin ci-ble. Il peut se déplacer à une vitesse nettement supérieure qu'auparavant et n'a plus rien à voir avec le Pac-Man que nous avions l'habitude de rencontrer sur notre route. (Power + Super Power = Super Pac-Man).

Quelques innovations supplémentaires ajoutent de l'intérêt à ce jeu. C'est le cas de la « Lucky Target » qui, mangée par Pac-Man, peut rapporter jusqu'à 5 000 points d'un seul coup (en comptant sur la chance). D'autre part, un système de clés permet d'accéder aux compartiments où sont emmagasinés les truits qui donneront à notre glouton des forces et des points.

A chaque scène les compartiments changent de contenu pommes à 10 points, bananes à 20 points, beignets à 30 points, etc. Pour accéder à ces compartiments existent deux solutions. La première est de se munir d'une des clés disposées sur le parcours. La seconde est tout simplement de devenir le Super Pac-Man. Autrement dit, le Pac-Man Mira-

SUPER PAC-MAN de Bally Midway ★ ★

## **JUNGLE KING**

C'est sans doute le seul jeu qui vous permettra d'acquérir la force et l'agilité de Tarzan sanas avoir besoin des secours de la musculation ou de l'aérobic.

La tâche du héros est bien entendu de délivrer la langoureuse Jane, prisonnière des cannibales. Avec un peu d'imagination, (facilitée par une excellente définition de l'image) vous vous identifierez à lui et prendrez à cœur de redonner à la captive une liberté bien méritée.

Mais il yous faudra affronter quatre tableaux de jeu qui ne sont pas aussi inoffensifs qu'il peut sembler à première vue. D'abord, dans la plus pure tradition du ser en nageant sous l'eau. Evidemment. l'endroit est truffé de crocodiles qui se réjouissent à votre vue et cherchent à vous dévorer. Ils seront aidés en cela par des bulles d'air inattendues qui vous feront remonter à la surface si vous ne vous en méfiez pas et feront de votre petit personnage un mets de choix. Pour corser le tout, il est indispensable de signaler la durée limitée du temps de plongée qui vous contraindra à surveiller à tout moment le compteur de la consommation d'oxygène.

A peine séché après votre bain forcé. c'est dans l'allégresse que vous partirez gravir une pente en évitant les éboulis de roches. Deux solutions doivent être adoptées. La première exige de s'aplatir sur le sol pour laisser passer l'orage, la seconde - plus athlétique - vous fera sauter au-dessus des rochers juste au

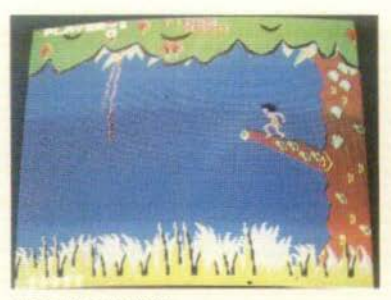

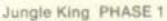

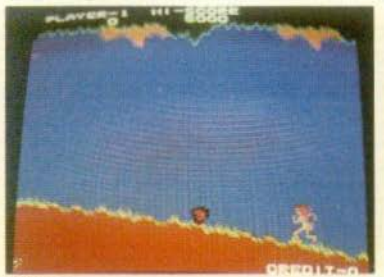

PHASE 3

genre, tout commence par une distance à parcourir en empruntant un réseau complet de lianes qui se balancent indépendamment les unes des autres. L'astuce consiste à faire coïncider le balancement de deux lianes pour qu'elles se trouvent très proches l'une de l'autre au moment où yous yous élancez, sinon la chute sera la seule rançon de votre audace. Pour contrôler la réalisation de vos objectifs, vous disposez d'une manette d'action sur la vitesse et d'un bouton commandant le saut.

Le second tableau vous plonge dans un fleuve redoutable que vous devrez traver-

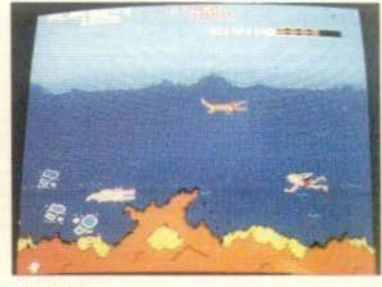

PHASE 2

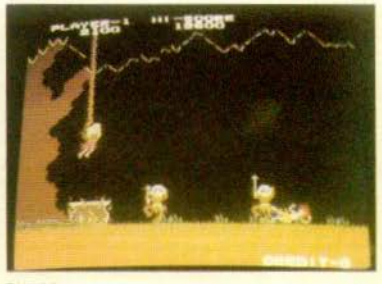

PHASE 4

moment où ils vous arrivent dessus (mais pas trop tôt surtout).

C'est exténué que vous atteignez enfin le camp des cannibales. Mais sans prendre le moindre repos, jetez-vous sur eux pour les massacrer avant qu'ils ne fassent de votre chère Jane le plus délicieux de leur quatre heures en la bouillant dans une vaste marmite. Quand ils seront tous au tapis, vous pourrez délivrer Jane et deviendrez alors le roi de la jungle. JUNGLE KING de Karateco \* \*

## **TROIS NIVEAUX HANTES**

Les plateaux à étages surviennent fin 1980 avec Black Knlght, Wllllams, puis Flash Gordon, Bally. Le Xenon ayant préfiguré, avec son tube transporteur inspiré de pinballs de l'avant-guerre, la mode imminente des « multi-niveaux ».<br>Puis Haunted House, à triple niveau.

Ce dernier se déroule sur 3 lieux superpo sés et communiquants. Sous les toiles<br>d'araignées, se distingue la cave à l'inclinaison inverse, tel le mini-plateau du Black Hole : toutefois, (et c'est son point<br>faible) la bille qui échappe aux flippers n'est pas perdue comme c'était le cas de ce dernier, mais remonte au milieu du rez-de-chaussée. Celui-ci, équipé de quatre flippers, est essentiellement meublé de cibles fixes et de cheminements vers

## **Comment jouer à Haunted House**

3 billes par joueur<br>Multiplicateur de bonus : la bille en changeant de niveau fait avancer le multiplicateur de bonus - excepté<br>quand elle est éjectée du niveau inférieur et qu'elle arrive au niveau supérieur par la rampe

Score double : abattre 2 fois les cibles<br>du plateau inférieur ou 3 fois celles du plateau supérieur, double les points du<br>plateau intermédiaire, Après 11 touches de la bille sur le plateau supérieur, le double score s'allume pour le plateau intérieur. Après 11 touches de la bille sur le plateau inférieur, le double score pour le plateau supérieur s'allume.

Double bonus : entrer dans un des 3 trous quand il est allumé, déclenche le double bonus. Le trou gauche allume le plateau supérieur, le trou central le plateau inférieur, le trou droit le plateau in-

Extra-ball : faire les cibles rondes 1-5<br>dans l'ordre ou bien abattre une des<br>rangées de cibles allume l'extra ball.

rangées de cibles allume l'extra ball.<br>Spécial : faire les cibles rondes 1-5<br>dans l'ordre ou bien abattre 3 fois la rangée de cibles du plateau supérieur, allume le spécial du plateau inférieur, Abattre 2 fois la rangée de cibles du pla teau inférieur allume le special du pla-

les autres niveaux. Ainsi, le passage se-<br>cret se révèle être une cible qui s'af-<br>faisse, laissant l'accès à la cave. Sous la rampe d'accès aux combles est dissimulé le « Trap-Door » : ce gadget se verrouille et se déverrouille laissant ainsi la bille circuler ou choir.

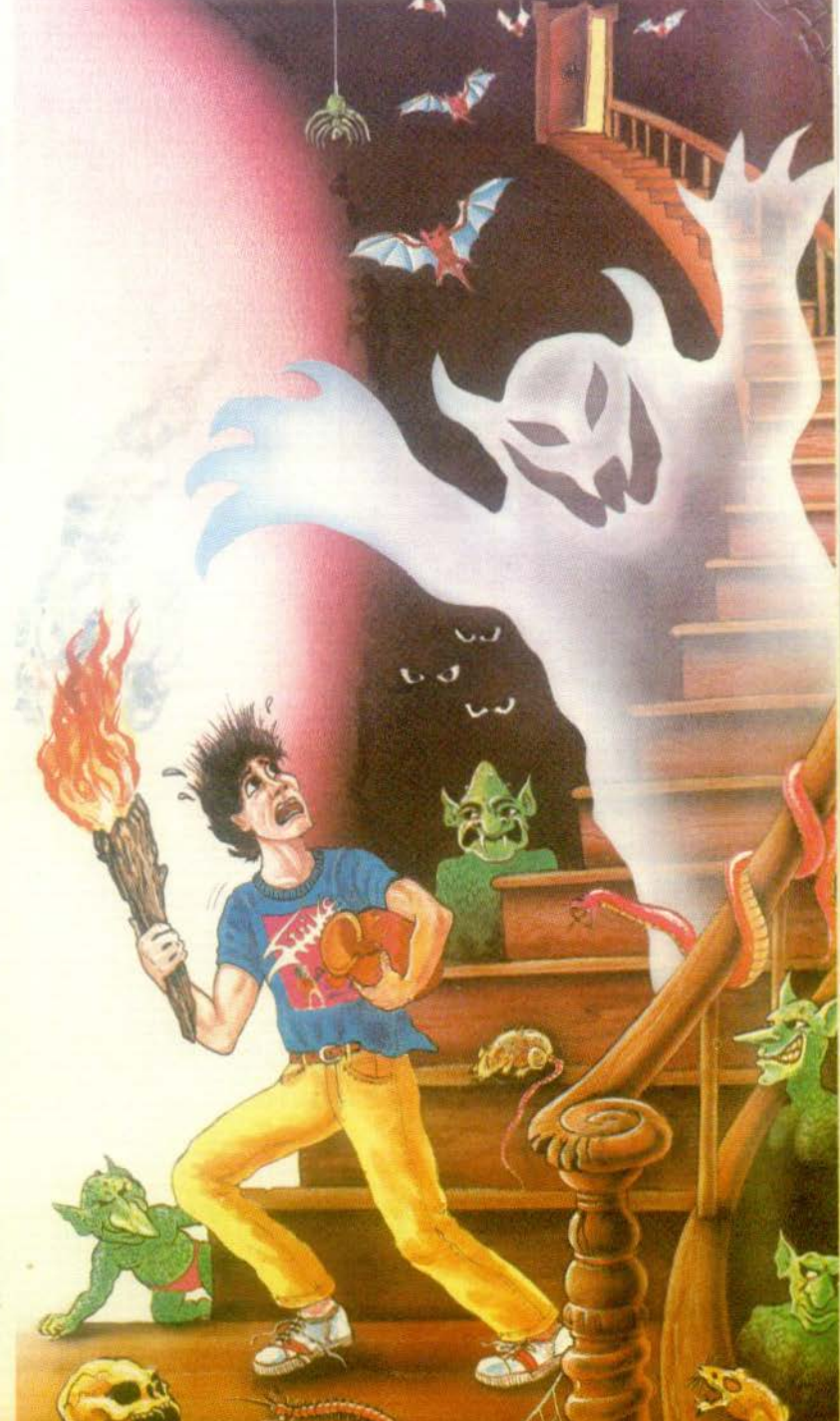

SERVICE COMPRIS SERVICE

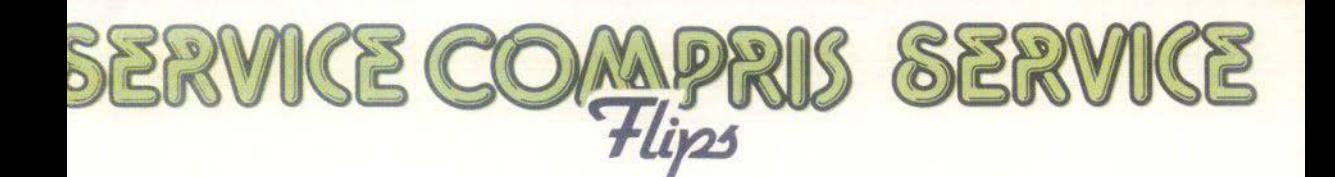

L'étage supérieur est le plus exigu : on v trouve, comme à la cave, une série de drop-targets et encore 2 flippers qui portent à 8 leur total. Un record ! A ce sujet, il faut remarquer des boutons rouges et verts destinés à agir sur les flippers du rez-de-chaussée et des autres niveaux, séparément. Haunted House n'étant pas un multiballe. I'on demeure perplexe quant à l'utilité de cette différenciation des commandes. Pour terminer la visite de ce grenier de spectres, n'oublions pas le tube qui permet d'atterir directement au sous-sol, particulièrement privilégié par ce quatrième accès.

Enfin, pour rassurer les malchanceux qui ne parviendraient pas toujours à jouer dans les étages supérieurs des flippers multi-niveaux. Gottlieb a eu l'heureuse idée d'agencer un hall qui recoit et distribue, à chances presque égales, la bille vers les 3 surfaces, dont le grenier par un ascenseur.

Les combinaisons de jeu semblent, pour Haunted House secondaires :  $l'$ on s'amuse à utiliser tous les chemins possibles pour quitter la seule zone danagereuse qu'est le rez-de-chaussée. Même si ces changements d'altitude de la bille bénéficient de primes, comme nous l'explique le mode d'emploi du jeu (en français). l'on ne peut, à l'évidence, négliger les éléments indispensables du niveau principal, et en accepter les risques...

## LE COIN DES MONSTRES

Après l'avènement des jeux vidéo qu'inaugure « Pong » de Nolan Bushnell. en 1972, la transposition des flippers sur l'écran TV semblait inévitable, voire irrémédiable.

En 1975, alors qu'une firme de Phoenix (Arizona) marque le'bicentenaire des Etats-Unis d'Amérique par le premier pinball électronique de l'histoire. Spirit of 76, Games, un vidéo pinball fait son apparition sous deux marques distinctives : « Super Flipper » de Chicago Coin et « U.F.C. » de Model Racing (Italie). Ce vidéo-pinball présente sous le thème des « ovnis » un meuble traditionnel dans lequel l'écran noir et blanc remplace la surface d'évolution de la bille. Un adhésif colore l'image et situe, par de maigres figures jaunes, les bumpers au milieu des flying saucers (traduction : soucoupes volantes)... Bien que le joueur soit devant un appareil classique dans sa présentation, if fui faut beaucoup d'imagination pour se croire en train d'affronter un flipper. Mais une telle idée ne peut s'abandonner facilement et Atari, en 1979, lance son « vidéo-pinball » dont l'utilisation conjuguée de la lumière noire et de jeux de glaces parvient néanmoins à faire oublier l'écran noir et blanc.

Mais considèrant que la couleur n'a pas encore été (dans les versions d'arcades) utilisée pour cette simulation du flipper, et que les grands noms de Chicago. Bally, Gottlieb, Stern, Williams, signent des jeux vidéo, le tube cathodique ne peut avoir dit son dernier mot...

Jean-Pierre Cuvier

## **EXTRA-BALLS**

Enfin des nouvelles de Williams, unique adopté par Bally pour Space Invaders... le compagnon de route de Gottlieb pour la pinball et, récemment, Mr. et Mrs. Pacfabrication des flippers entre 1952 et Man. 1962. L'on sait que cette firme fondée en 1943 par Harry Williams, l'inventeur du « tilt », s'est fait une place dans les vidéo nels du petit écran. d'arcades - à tel point qu'elle semblait Un nouveau venu dans le monde des flipse désintéresser des pinballs.

annoncés Warlok (4 joueurs), Time Fan-ropéen », propose ici un multiballe à tasy et Defender (2 joueurs). Ce dernier double plateau et à l'agencement très modèle reprend les graphismes et effets heureux. Les inconditionnels du Xenon de<br>du vidéo d'arcade très répandu qu'est le Bally, y retrouveront des sonorités et jeu du même nom selon le principe combinaisons de jeu évoquant ce classique.

Williams souhaite, lui aussi, attirer par Defender... le pinball..., les incondition-

pers : Elbos avec son premier modèle Ge-Outre Cosmic Gunfight, déjà connu, sont nesis. Ce constructeur, qui se veut « eu-

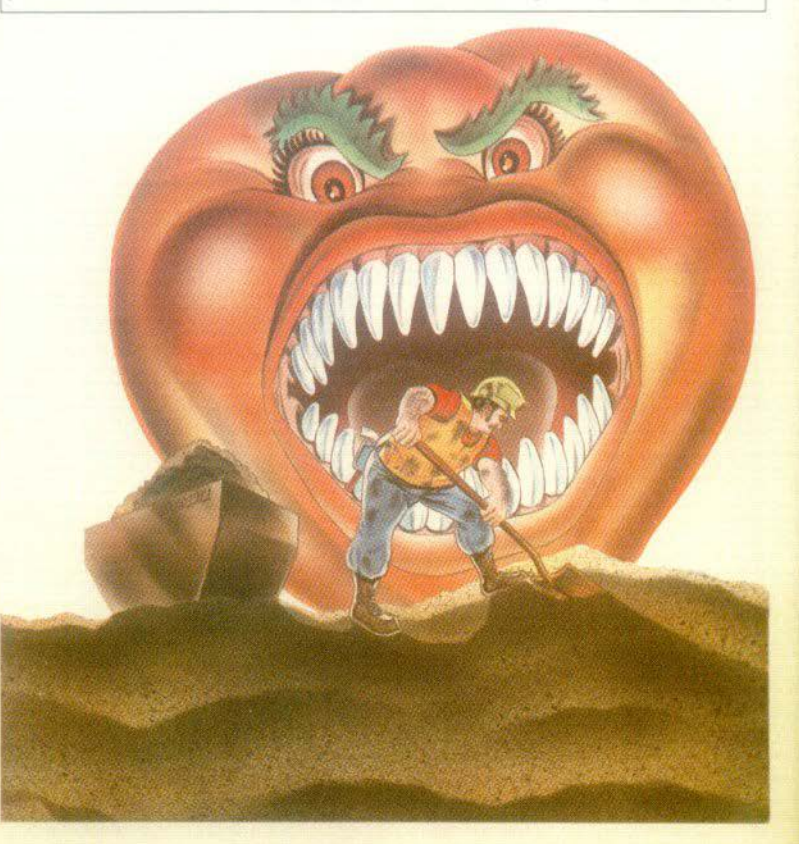

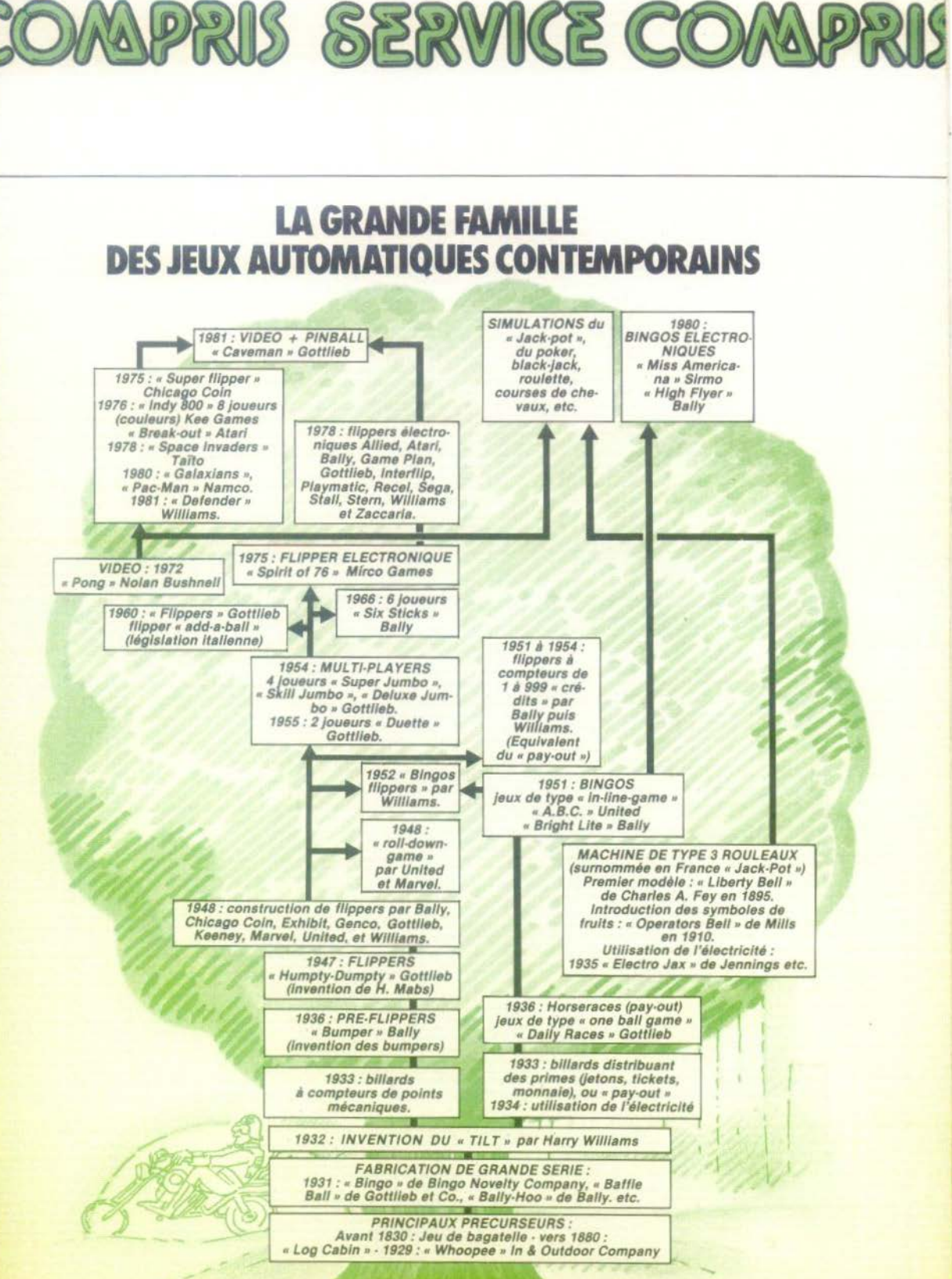

LE MEPHISTO SONNE TOUJOURS DEUX FOIS

Classiques

Une bonne nouvelle dans la famille de «Mephisto» : la naissance du Mephisto 2S. Deux fois plus rapide que son grand frère (le Mephisto 2, voir Tilt nº 1), des phases de jeux améliorées et... il coûte moins cher. Une surprise agréable !

Voyons donc de que nous propose cet ordinateur d'Hegener et Glaser. Extérieurement il s'agit du même petit boîtier noir, autorisant les mêmes facilités que le Méphisto 2. Toutefois, le fonctionnement sur piles est impossible avec ce modèle, car le programme du Méphisto 2S réside dans une Eprom, plus gourmande en énergie que les Rom habituelles.

## Une solide force stratégique

Au niveau du jeu, Méphisto 2S a accompli des progrès certains dans les différentes parties du jeu. Tout d'abord, la gamme des ouvertures, déjà importante, a été encore étendue. Ceci lui permet d'aborder la phase de milieu de partie sans déséquilibre (la plupart du temps). En milieu de partie, la force tactique du Méphisto 25 s'est grandement améliorée. Cela tient, d'une part, à l'utilisation d'un microprocesseur deux fois plus rapide, autorisant, dans le même temps, une analyse plus profonde. D'autre part, certaines mo-<br>difications du programme lui-même ont permis une optimisation de son analyse tactique. Toutefois, le jeu tactique du Mé-<br>phisto 28, malgré ces améliorations, faisse encore à désirer comme nous le verrons dans la résolution des problèmes de mat. Cette faiblesse tactique relative est heureusement compensée par une solide force stratégique rendant les attaques difficiles. L'amélioration la plus importante concerne la phase finale de jeu qui constituait le point faible du Méphisto 2. D'énormes progrès ont été réalisés en ce domaine et le Méphisto 2S sans être un foudre de guerre en finale<br>se défend maintenant fort honorablement

Nous avons opposé, comme à notre habitude, le Méphisto 2S au Sensory Challenger 9 de Fidelity Electronics. Cette partie a été effectuée au niveau tournoi (quarante coups en deux heures), correspondant au niveau 6 de chacune des deux machines. Les blancs ont été attribués au<br>Méphisto 2S par tirage au sort. Voici le déroulement de cette partie

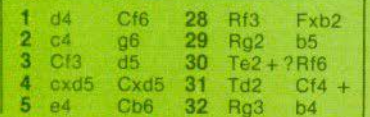

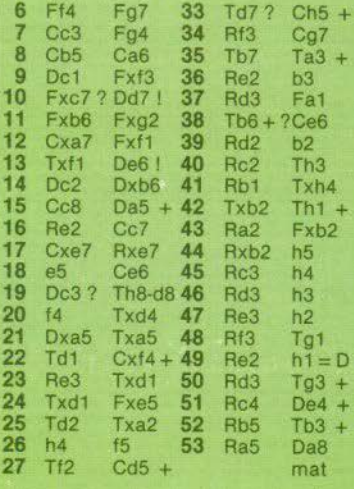

Après une phase d'ouverture équilibrée, les blancs commettent au 10<sup>e</sup> coup une erreur qui va leur coûter la partie. L'attaque du fou en C7 conduit à mettre rapidement ce fou et le cavalier B5 dans une position difficile dont ils ne se sortiront pas : perte de ces deux pièces dans les sept coups suivants. Cette situation déjà très difficile est encore aggravée au 19<sup>e</sup> coup par une attaque peu justifiée de la dame noire par la dame blanche. Cette attaque va permettre aux noirs d'accentuer leur pression par l'échange des dames alors qu'ils ont une forte prépondérance de pièces. Cela conduit rapidement à une situation désastreuse : un cavalier, un fou, et trois pions de moins chez les blancs au 29<sup>e</sup> coup. Quelques échecs inutiles des blancs ne redressent pas la position. Enfin, au 44<sup>e</sup> coup il ne reste plus aux blancs que le roi solitaire. Celui-ci va tenter d'empêcher la promotion d'un pion noir alors qu'il se trouve hors du carré de promotion et que la tour noire peut lui interdire de se rapprocher du pion.

## Une bonne maîtrise des pions

Au terme de cette victoire relativement facile du Sensory Challenger 9 sur le Mé-

phisto 2S, rappelons tout d'abord qu'il n'est pas possible d'évaluer comparativement la force de deux ordinateurs d'échecs sur une seule partie. En effet, qui ne s'est pas fait battre au moins une fois par un adversaire nettement moins<br>fort que lui ! L'intérêt de cette partie de démonstration est surtout de permettre d'analyser les réponses respectives à une position donnée. La dé-<br>faite du Méphisto 2S face au Sensory Challenger 9 provient surtout d'une relative faiblesse tactique qui lui donne une<br>vision un peu courte parfois de la situation. Mais cette défaite ne doit absolument pas vous faire conclure que le programme est faible. Les parties que nous avons jouées à différents niveaux nous ont prouvé le contraire. Il est toujours difficile de battre le Méphisto 2S et une baisse de concentration conduit souvent à un retournement de situation, même en finale, car le programme possède une très bonne maîtrise des pions ainsi d'ail-<br>leurs que des cavaliers qui sont toujours aussi redoutables. Pour les problémistes. le Méphisto 2S ne se montre pas sous son meilleur jour. Les temps de recher-<br>che sont longs et l'absence de sous-promotion interdit certaines combinaisons.

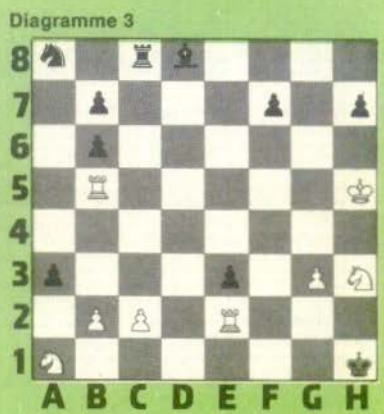

Méphlsto 25 donne la solution de ce mat en cinq coups, quinze heures et quinze<br>minutes :

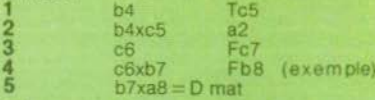

## Diagramme 4

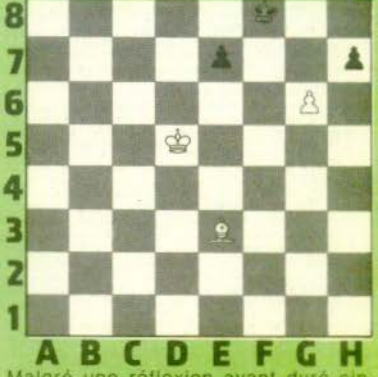

Malgré une réflexion ayant duré cin-<br>quante-huit heures. Méphislo 25 n a pas quante-huit heures, Méphisto 2S n'a pas<br>pu résoudre ce problème de mat en six<br>coups. Il répond, en effet, g6xh7 conduisant ainsi à une partie nulle inéluctable· ment, alors que la solution est

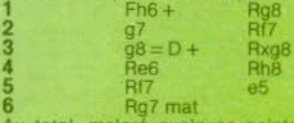

 $6$ <br>
Au total, malgré quelques points faibles,<br>
Au total, malgré quelques points faibles,<br>
le *Méphisto 2S* a réalisé des progrès importants par rapport à son prédécesseur,<br> *Méphisto 2.* Il constitue un appareil<br>
compéti joueurs, un adversaire à la hauteur. Son prix est de 2 400 F

Diagramme 2

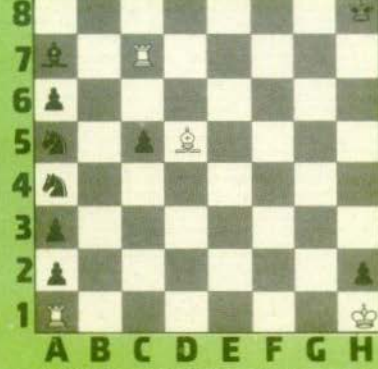

Dans ce problème, les blancs jouent et font mat en trois coups. Le plus difficile<br>est d'éviter le pat des noirs. Méphisto 2S<br>résout le problème en annonçant le pat

La solution réside en fait en :<br>1 de la part de la part de la part de la part de la part de la part de la part de la part de la part de la par<br>2 de mat de la part de la part de la part de la part de la part de la part de l Fxa1 Cl6 mat

immédiatement 1

lei les blancs doivent faire mat en quatre<br>coups. Méphisto 25 donne la solution en<br>seize minutes :

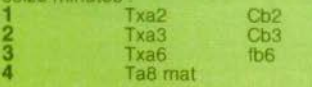

Diagramme I

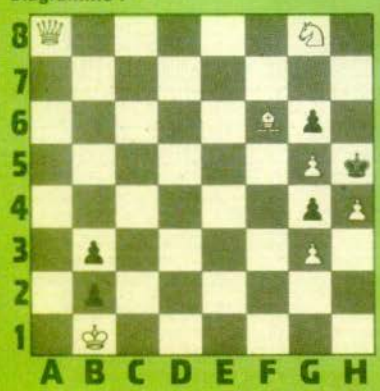

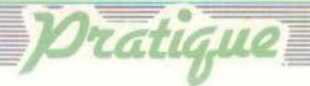

# **DIS·MOI QUEL EST TON STANDARD?**

Roissy, 8 heures du matin. Le sourire épanoui. vous quittez l'aérogare avec sous le bras, la super console «Matari» que vous venez de passer sans encombre sous le nez d'un douanier peu combatif.

Achetée chez un •discounter» fou de New York dans un pays où la T.V.A . ne fait pas recette, l'affaire est belle. Trop belle !

Bien sûr, vous n'avez pas beaucoup dormi dans l'avion, mais la tentation est là Une notice en anglais. pas de pro blème ! Le câble d'antenne est différent,<br>c'est plus ennuyeux, enfin un câble cela se change. Un jack, un rouleau d'adhésif, voilà votre console « européanisée ». Enfin presque l Il reste le problème de l'alimentation (110 V) et de la prise (standard américain).

Bravo ! Vous avez déniché le transformateur adéquat et un adaptateur pour la prise. il ne vous reste plus qu'à régler le téléviseur pour enfin jouir de votre acqui-<br>sition après une telle débauche d'efforts.

Las 1 vous avez cherché sur' tous les ca-<br>naux même les plus improbables, sans<br>jamais voir apparaître la moindre image. Vous venez de faire l'amère expérience

de l'incompatibilité des standards de télévision couleur. Ce problème affecte chaque année un certain nombre de Français qui ont l'occasion de rapporter des pro· duits de l'étranger, qu'ils y soient moins chers ou bien non encore disponibles dans notre pays.

## **INCOMPATIBILITE D'HUMEUR**

Nous l'avons vu plus haut, un certain nombre de difficultés d'adaptation se résolvent facilement. Il en va ainsi des différentes prises (antennes, secteur) ou des différences de voltage. Un problème est lui, par contre insoluble, à moins d'investir des sommes importantes dans un téléviseur multistandard - c'est l'incompatibilité des images TV entre les différents pays.

Une console de jeu, un micro-ordinateur ont besoin d'un écran pour s'exprimer. Il est donc important de savoir quel type de<br>signal sort de l'appareil que vous désirez vous procurer, pour savoir si votre télévi-<br>seur est à même de le passer.

Sur le schéma, vous pouvez remarquer qu'il y a trois niveaux de sorties possl· bles, symbolisés par trois cercles concentriques. Le plus extérieur corres· pond aux sorties « Antenne », quelquefols appelées « HF ». Il intéresse la plupart des consoles de jeu. Le cercle intermé-<br>diaire correspond aux sorties « Vidéo » SECAM/PAL/NTSC. Il intéresse micro-ordinateurs et magnétoscopes. Le cercle central correspond aux sorties RVB. soit

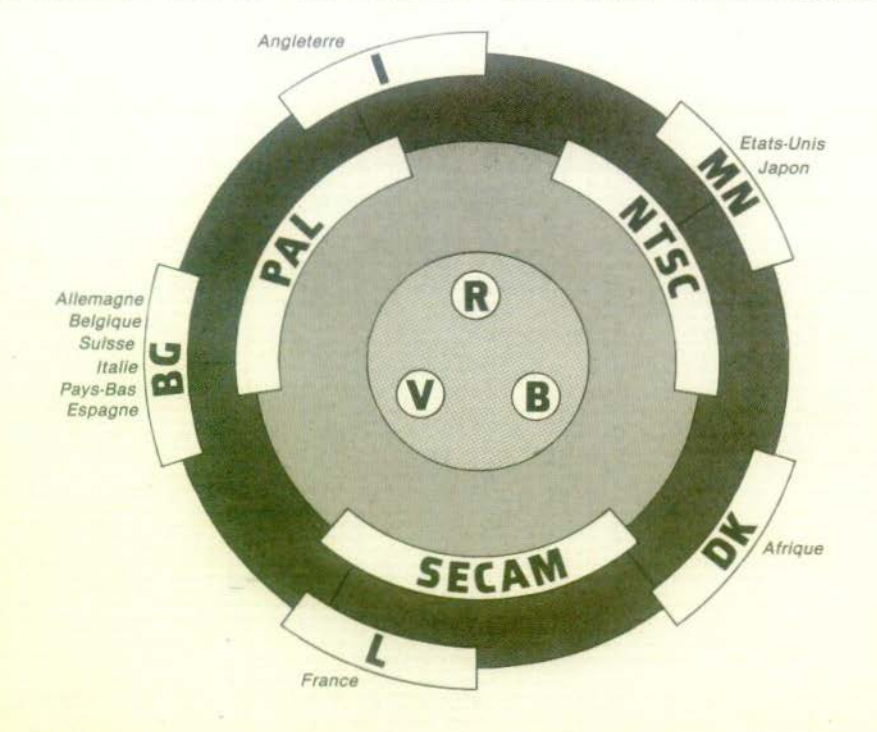

rouge/vert/bleu (RGB dans les notices anglaises). Il intéresse presque exclusivement les ordinateurs

## Y A-T-IL **UNE SORTIE VIDEO ?**

Si l'appareil a une sortie RVB, peu de problèmes. Vous constatez sur le schéma que c'est la seule partie commune à tous les pays. Vous pouvez connecter l'apparell, quel que soit son pays d'origne, si votre téléviseur est muni d'une prise péritélévision.

Si l'appareil n'a pas de sortie RVB, a-t-il<br>une sortie vidéo ? En cas de réponse positive, quel standard vidéo ?

Vidéo Secam, c'est parfait. Malheureusement, c'est extrêmement rare.

Vidéo Pal, il vous faut absolument un appareil bi-standard, PAL/SECAM.

Vidéo NTSC, cela se complique car il vous faut absolument un appareil multistandard et si les appareils bistandards sont désormais à peine plus onéreux que les postes simples, les multistandards sont encore chers, d'autant plus qu'ils<br>doivent accepter un NTSC particulier, le NTSC 3,58. Le NTSC 4,43, plus courant en Europe, n'est pas suffisant.

Dernière remarque, mais essentielle, un moniteur acceptera automatiquement un signal vidéo, mais en cas d'utilisation d'un téléviseur, quel que soit le standard Il devra obligatoirement être muni d'une prise péritel.

Si l'appareil ne possède qu'une sortie « Antenne » ou « HF », vous n'êtes pas au bout de vos peines. D'abord, la qualité de l'image est moins bonne. Faites transformer votre console de jeu avec une sortie RVB et vous verrez de quoi je veux parler. Ensuite, au problème des différents standards couleurs, s'ajoutent celui des différentes normes de diffusion de chaque pays. Si vous regardez de nouveau le schéma, vous constaterez que, bien que la Belgique et l'Angleterre aient adopté le standard PAL, une console de jeu achetée chez l'un, ne fonctionnera pas chez l'autre et vice-versa. Il est donc néces-<br>saire, au cas où l'appareil ne possède qu'une sortie « Antenne », de prendre une précaution supplémentaire et de vérifier que votre téléviseur possède la norme de transmission du pays où vous achetez.

Exemple : vous possédez un téléviseur PAL/SECAM, il paraît sans risque d'acheter une console de jeu en Angleterre, et pourtant nombre de téléviseurs PAL/SECAM ne possèdent que la norme BG usitée en Allemagne, Belgique, etc.

Le schéma vous donne les normes et les standards des pays dans lequel vous avez le plus de chance d'acheter ce genre de matériel.

## **CASSETTES COMMUNES A TOUTE L'EUROPE**

En ce qui concerne les cassettes, tout est beaucoup plus clair. Contrairement à la vidéo-cassette où il existe des casset-

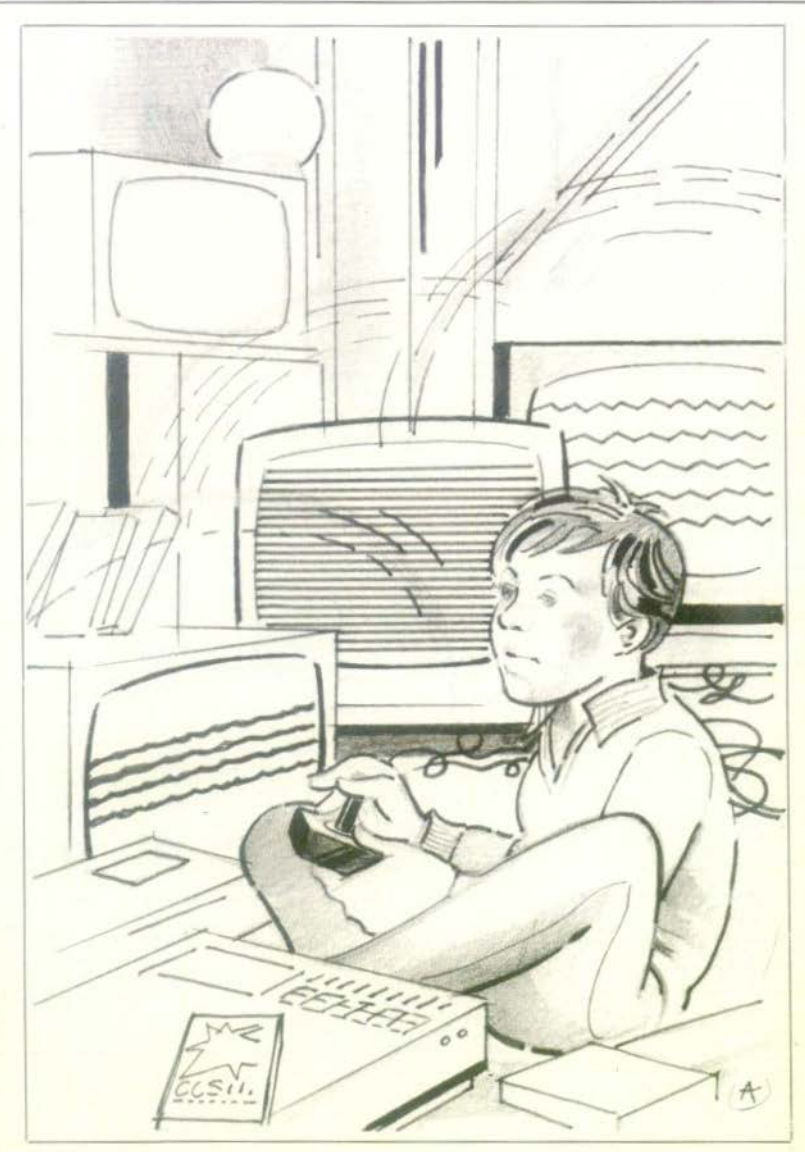

tes en SECAM, en PAL et en NTSC, les cassettes de jeu vidéo sont produites soit pour le NTSC soit pour le PAL/SECAM. La production est le plus souvent commune pour toute l'Europe. Ainsi, une cassette achetée à Bruxelles fonctionne à Paris, une cassette acheté à Paris est bonne à Londres.

Mais bien sûr, comme toute règle, celle-ci a des exceptions. Donc, méfiez-vous quand même ! Cross Force et China Syndrome compatibles avec le VCS d'Atari ont dû être fabriquées spécialement en SECAM, la version PAL ne marchant pas en France. Un petit point de repère, les cassettes ayant le plus de chance de présenter un problème sur Atari sont celles qui utilisent le contacteur BW/couleur.

Les cassettes pour le marché américain sont elles incompatibles, ceci tenant plus aux différences sur le nombre de lignes (525-625) qu'au codage couleur proprement dit.

# Une réplique californienne aux pratiques orientales...

**Article** 

Une autre série de jeux, préférée par les spécialistes du systême D propose, au choix, de sauver les occupants d'un immeuble en flamme, de transporter des fruits d'une rive à l'autre d'un fleuve infesté de requins, ou de recueillir des parachutistes avant qu'ils ne soient dévorés par les requins.

## DOCTEUR PAC-MAN

Très vite, les joueurs éprouvent le besoin de s'améliorer et de confronter leurs scores avec ceux de leurs proches. Quand les bonnes volontés de la famille et du cercle des plus proches amis sont épuisées, ils ont recours aux petites annonces pour trouver des adversaires à leur mesure. C'est tout naturellement qu'ils fondent un club dès qu'ils sont assez nombreux. Le regroupement se fera autour d'un type de console ou d'un micro-ordinateur, plus rarement autour d'un unique jeu (le Pac-Man constitue sans doute une exception de poids). Les plus habiles parviendront à se faire sponsoriser par une marque qui leur créera des facilités pour organiser des championnats, leur prêtera des lots de cassettes ou dotera leurs concours de différents prix.

D'autres joueurs se contenteront de participer aux nombreux concours, organisés par les fabricants de jeux vidéo pour promouvoir leurs produits. Les grandes surfaces sont fréquemment associées à des opérations de ce type.

C'est ainsi que Gérard Kieffer, médecin à Strasbourg, est devenu champion de France senior de Pac-Man. Ce passionné de glouton de trente-sept ans avoue ne se consacrer aux jeux vidéo que pendant les vacances et ne pas être devenu esclave de sa machine. Il n'en reste pas moins que sa performance lui a demandé plusieurs mois d'entraînement à raison de trois heures par jour. Dans la catégorie des juniors, c'est un garcon de treize ans qui a été couronne. Ce lycéen d'Aubervilliers a remporté le titre avec 13 262 points.

Ils étaient 50 000 candidats inscrits au concours Pac-Man, rien que pour la France et pour les 300 tournois organisés sur le territoire national. Mais ils étaient 150 000 candidats à travers le monde entier, dans 18

pays, autant dire une armée de passionnés, une armada d'inconditionnels prêts à tout pour dévorer plus de proies que les voisins.

Mais on ne devient pas champion du premier coup. Un néophyte a autant de chance avec Defender qu'il en aurait en se mettant aux commandes d'un Mirage 2000. Dans les jeux électroniques, il n'y a pas de génération spontanée. Pour devenir un champion, il faut beaucoup s'entraîner et passer des dizaines, voire des centaines d'heures devant l'écran. Il n'y a pas de règle générale, mais cependant, on constate chez les enfants et chez les adolescents une aptitude plus grande que chez les adultes à saisir les éléments de base des jeux électroniques. Les plus jeunes iront directement à la machine pour se familiariser avec les commandes et la maniabilité du jeu. Les adultes préféreront lire attentivement le mode d'emploi avant de se lancer dans la bagarre.

## **ACHETER UNE TRES BELLE VOITURE**

Pour atteintre plusieurs milliers de points sur Defender en deux minutes, il faut déjà être un « athlète » des videogames.

Seuls les super-joueurs, qui ne se trouvent que dans les arcades les plus prestigieuses, peuvent<br>atteindre le score de 500 000 points.

C'est pourquoi, quand le jeune Steve Juraszeck, de Boston (USA), atteignit le score de 15 963 100 points après 16 h 34 mn de lutte acharnée, on commença à s'intéresser à lui de très près.

Juraszeck faisait partie d'une<br>bande, fanatique des flippers. Il secoua sa première machine à l'âge de dix ans, tandis que les jeux électroniques étaient encore en gestation. Aujourd'hui, il dit en souriant qu'avec tout l'argent donné aux machines, il aurait pu acheter une très belle voiture.

Puis, vint le temps des jeux d'arcade. Il s'initia au Defender en juin. En août, c'était déjà un excellent joueur. Le jour où il établit son record, il se maintint en forme en avalant des morceaux de pizza que des admiratrices lui mettaient dans la bouche, et ne prenait le temps ni de dormir, ni d'aller aux lavabos.

Tout au long de son exploit, sa

mère veillait attentivement sur lui. Elle confia plus tard à un spectateur qu'elle souhaitait qu'il mît autant d'ardeur à faire ses devoirs.

Mais tout le monde ne vouait pas au jeune héros une admiration sans limite. Nombreux sont ceux qui demandèrent à quoi servait toute cette mise en scène.

## **UN SACRE BRUIT** DE FERRAILLE

A ces sceptiques, on pourrait répondre que l'esprit de compétition justifie assez une telle entreprise. Mais les exploitants de salles de jeux ont dans leurs poches une réponse plus<br>convaincante : elle se résume à un bruit de ferraille, le bruit de ferraille que font les 25 millions de « quarters » (les pièces de 25 cents, soit un quart de dollar) qui tombent chaque année dans les caisses des jeux d'arcades. Et encore ce n'est là qu'une estimation!

Une autre application immédiate de l'expérience fut l'idée d'un restaurateur ingénieux, un marchand de pizzas. Il fit installer des jeux vidéo dans son restaurant et en quelques semaines, tripla son chiffre d'affaires. L'histoire ne le dit pas, mais on espère qu'il invita Steve Juraszeck à venir en déguster quelques-unes.

Mais les restaurants ne sont pas les seules places investies par le démon du jeu. Malgré le prix élevé des jeux d'arcades (certains atteignent 3 500 dollars), les seuls acquéreurs ne sont pas les exploitants de salles. Ainsi, deux dentistes de Manhattan, Phil Pierce et Jeanet Tejoda, ont commandé un Space Inva-On en trouve aussi dans des endroits inattendus : un YMCA du Michigan, une église baptiste en Floride, à Yale University. A Fort Elustis, l'armée utilise un « Battle Zone » pour l'entraînement stratégique.

## SAUTER

## **SON DEJEUMER**

L'an dernier, Dun et Bradstreet, les éditeurs du plus célèbre répertoire du monde des affaires, ont tenu une conférence pour 120 de leurs dirigeants à l'hôtel Hilton de New York. A leur disposition était mise, en plus d'une bibliothèque et d'un bar, une collection de 33 jeux vidéo.

Malgré les dénégations des organisateurs, il paraît que tous ces respectables hommes d'affaires en costume trois pièces rayés ont passé plus de temps devant les écrans que dans les salles de conférence. A Washington, au centre de « l'Enfant Plaza », on voit des messieurs, tout aussi sérieux que les précédents, agglutinés devant les machines, qui laissent refroidir leurs cafés dans des gobelets de plastique. Il y en a toute la journée dans cet en-<br>droit, ouvert de 7 h du matin à 19 h. Il faut dire que l'Enfant Plaza est bien situé, puisqu'à proximité immédiate de 5 agences gouvernementales parmi les<br>plus importantes. L'affaire prend de telles proportions que les enfants se sont plaints de ne pas trouver une seule machine libre en sortant de l'école. On frôle l'incident administratif ! L'opinion de Tom MacAuliffe, trente-trois ans, vice-président de la chaîne de magasins 51 à qui appartient l'arcade, en vaut une autre, quand il déclare que « les gens travaillant dans les bureaux ont davantage besoin de se défouler que les autres personnes ».

## **SI MA FEMME** LE SAVAIT...

Les vrais mordus ne s'arrêtent jamais. Myron, qui bat tous les records au Centipede, est redouté par tous les autres joueurs de l'arcade. Il saute toujours son déjeuner, mais si on en croit la rumeur publique persistante, il ne dépense jamais plus de 75 cents (5 francs) pour toute la pause.

A New York, c'est un cadre bancaire, Garry Simon, qui se<br>lamente : « Les jeux vidéo sont pires que la drogue, nous nous retrouvons tous ici après le bureau, toujours les mêmes. J'ai essayé de ne plus revenir, j'ai essayé de me désintoxiquer, mais il n'y a rien à faire. » Dans la même arcade, un homme qui se cache sous un imperméable trempé, refuse de donner son nom. « Si ma femme le savait... » Ce monsieur n'est pas un agent secret, mais un avocat connu de Manhattan.

Faut-il voir dans ce défoulement généralisé une action bénéfique ? Une réplique californienne aux pratiques de<br>relaxation orientales ?

Il ne semble pas que la relaxa-

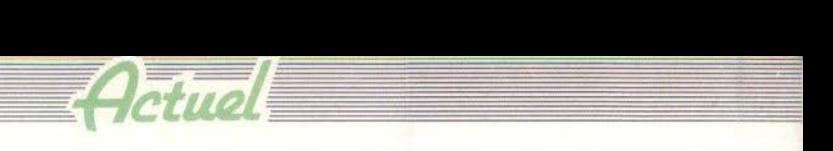

~tion '011 à l'ordre du JOur, comme me dit cet autre ioueur : « C'est terrible quand ie sors de cet endroit. J'ai sauvé plusieurs fois la terre des horribles envahisseurs de l'es-<br>pace et personne ne fait attention à moi. Un jour, je retour-<br>nerai mes lasers sur l'espèce humaine » ...

## **DES JEUX ••. AVIDES DE SANG**<br>Il est vrai qu'en regardant au-

tour de moi, j'ai plutôt l'im-<br>pression de voir des gens nerveux que des individus totalement relaxés. Pourtant: certains puisent dans les jeux électroniques des ressources qu'ils ne trouvent pas ailleurs. C'est le cas du producteur Frank Marshall qui pense que<br>les jeux vidéo sont le meilleur moyen de se déconnecter du stress de la vie professionnelle harassante qu'il mène.

« Quand vous vous préoccupez d'un film, votre taux d'adrénaline est très élevé, et ces jeux parviennent à vous en décharger rapidement. » Pendant la préparation des « Aventuriers de l'arche perdue » il avait une<br>machine Astéroïds sur laquelle il passait ses nerfs... Avec un succès professionnel qui ne s'en n'est pas ressenti, à en voir les résultats du film. Maintenant, il v a aussi un Defender, un Missile Command et un Donkey Kong dans les vastes bureaux qu'il partage avec le producteur Kathleen Kennedy et Steven Spielberg, qui avoue être, lui aussi, uo inconditionnel des jeux vidéo.

Les femmes sont, dans l'ensemble, plus circonspectes à l'égard<br>des jeux électroniques. Elles disent à qui veut l'entendre qu'elles sont trop sensibles pour pouvoir apprécier des jeux si avides de sang. Ce à quoi les<br>hommes répliquent que la lutte est présente autant dans la vie réelle que dans les scénarios de jeux d'arcades. Mais très vite. tout le monde s'emballe et le débat n'a plus grand chose à voir avec les jeux vidéo.

## **CAUSES DE DIVORCE**

Il paraît cependant que les<br>femmes jouent beaucoup au femmes jouent beaucoup au Pac-Man. Le caractère vorace du très célèbre glouton suffit-il à l'expliquer ? Lucy Hopkins, qui dirige un salon de coiffure<br>en Californie, est une inconditionnelle de Pac-Man. Mais, quand elle a découvert qu'elle laissait chaque jour *S* dollars dans la machine, elle a décidé d'acheter un appareil et l'a installé dans son salon de coiffure. « Mais cc n'était pas une excellente idée, avoue-t-elle, pleine de regrets, car depuis ce jour· là, je me précipite sur Pac-Man dès que je ne suis pas occupée. Mes affaires s'en ressentent et<br>mes employées dépensent tous leurs pourboires dans le jeu ». Dans certains cas. la passion des jeux électroniques trouble<br>non seulement le travail (mais on l'a vu, c'est rare) mais aussi les relations conjugales. Quand,<br>dans un couple, les relations sont distantes et que les jeux vidéo débarquent dans la famille pour accaparer l'un des conjoints, on risque une dégradation rapide. A Chicago, un<br>commercant raconte que les maris délaissés se ruent sur les jeux électroniques pour que la plupart de ceux-ci ne sont pas vraiment conçus pour plusieurs joueurs simultanés (chacun, à son tour, joue une partie différente. Les joueurs d'échecs sont partagés sur l'attitude à avoir vis-à-vis des partenaires-ordinateurs. Ils sont<br>encore nombreux à préférer affronter un adversaire de chair<br>et de sang. « Pour vaincre quelqu'un et non triompher de circuits », nous dit Philippe T., un passionné des échecs qui s'est toujours refusé à livrer bataille contre une machine.<br>« Parce que les ordinateurs ne sont pas assez puissants », renchérit un de ses partenaires.

## **QUAND LES INDIENS ATTAQUENT**

A l'inverse, Daniel G., trente ans, inconditionnel de l'ordina-<br>teur d'échecs, affirme ne plus pouvoir se passer de son computer. « *C'est* d'autant plus

**"Je retournerai mes lasers sur l'espèce humaine"** 

compenser leur solitude. Mais leurs épouses, voyant cela, les laissent complètement tomber. Alors, ils reviennent acheter des jeux pour se consoler d'avoir été définitivement abandonnés. « Mais n'en déduisez surtout pas que les jeux électroniques serait mauvais pour moi », s'empresse-t-il d'ajouter.

Le débat est ouvert sur l'individualisme des jeux vidéo ou au contraire son caractère convivial. Certains joueurs se<br>complaisent dans la solitude et<br>passent du Walkman au jeu vidéo par crainte de communiquer. Mais n'agiraient-ils pas ainsi même s'ils ne jouaient pas ? Au contraire, ceux qui prétendent que les jeux électro-<br>niques développent les contacts humains ne doivent pas ignorer

cer la partie quand j'en ai envie, que ce soit au milieu de mon magnétoscope ou en plein repas. D'autre part, je n'ai pas à chercher un partenaire. Je peux réfléchir le temps qu'il faut et interrompre la partie quand bon me semble pour la reprendre plus tard «. li ajoute aussi que les jeux d'échecs électroniques se perfectionnent très vite et que certains sont évolutifs, c'est-à-dire qu'il suffit de changer une cartouche, quand on est devenu aussi fort que l'ordinateur, pour passer à des<br>niveaux de jeu supérieurs. w Mais, le plus important, à mes yeux, conclut-il malicieuse-<br>ment, c'est que, quand il gagne, je n'ai pas à supporter ses rou- lements de mécanique et ses cris

de victoire, je n'ai qu'à le débrancher... »

Aux dernières nouvelles, la folie des jeux électroniques gagnerait aussi les salles de ci-<br>néma. Côté écran, bien sûr. avec E.T., les Aventuriers de l'arche perdue, la Guerre des e1oiles et Tron, mais aussi côte spectateurs, si l'on en croit les<br>bruits suspects entendus au cours des projections. Il y a<br>toujours quelqu'un dans la salle<br>pour actionner son mini-jeu au moment où les Indiens atta-<br>quent ou pendant les scènes de baisers.

## **JOUER AUX HEURES DE BUREAU**

L'entreprise, elle-même, n'est pas épargnée, comme cette<br>grande société française de matériel électronique où les cadres prennent à peine le temps de déjeuner pour pouvoir jouer sur leurs terminaux. Ceux-ci sont reliés à l'ordinateur central de l'entreprise qui sert habituel-<br>lement à effectuer des opérations de gestion ou de la programmation. Et pourtant, on voit appraître sur l'écran de contrôle le mot GAMES qui couvre la majeure partie du traitement entre midi et deux heures. Mais, ce qui inquiète le<br>plus les dirigeants de cette société, c'est que le mot magique<br>ne s'efface jamais vraiment de l'écran de contrôle, ce qui signifie... que même pendant les heures de bureau il *y* en a qui ont le toupet de jouer, au nez et à la barbe de tout le monde !<br>Dans un groupe bancaire, on

est allé encore plus loin, puis-<br>qu'en fin d'année un concours interne réunit les meilleurs<br>cadres commerciaux. Ces employés modèles seront tous récompensés, bien entendu. Mais ils ne recevront pas tous les<br>mêmes cadeaux, car... c'est leur habileté qui le décidera ! Réunis dans le salon d'honneur du groupe, ils vont se livrer<br>pendant tout un après-midi à des joutes sur jeux électroni-<br>ques pour se départager...

Alors Jean-Pierre M. me confie :« Il est très important d'être un bon cadre, mais ça ne suffit pas. Si je veux partir sous<br>les cocotiers avec ma femme, cet hiver, je dois être maître de l'espace. C'est pour cela que je<br>m'entraîne chaque jour sur ma console depuis trois mois ! »

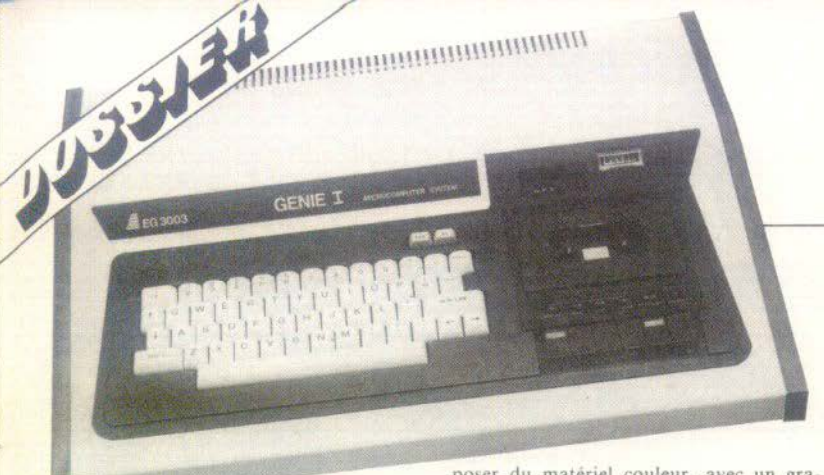

## **VIDEO GENIE 1:** dos sconarios captivants

Le Vidéo Génie 1 n'a plus besoin de faire ses preuves : ce micro-ordinateur noir et blanc le plus vendu au monde avec le TRS 80 de Tandy (les deux appareils sont totalement compatibles), dispose de la seconde bibliothèque de logiciels — ce qui le situe, dans ce domaine, au deuxième rang, après Apple.

Pour jouer, nul besoin de périphérique : le VGS possède un magnétophone incorporé - malheureusement assez peu pratique. car pour entrer certains logiciels tels que les jeux Big-Five, il faut se livrer à un véritable exercice de patience, lié aux niveaux d'enregistrement différents. Il se relie simplement à un moniteur ou à un banal poste T.V. (prise U.H.F.). Branchement très simple, recherche du canal sur le téléviseur très rapide : l'image noire et blanche est nette, presque irréprochable ; vous voilà prêt à jouer ! Ne cherchez pas les manettes de jeu ; seul le TRS 80 en possède et vous devrez ici vous contenter du clavier.

L'absence de couleurs pourrait, a priori, en rebuter plus d'un. Or, le graphisme de certains jeux nous a parfois stupéfié - graphisme lié à des scénarios souvent captivants. Les logiciels Big-Five, qui présentent un grand nombre de jeux de l'espace, sont à cet égard passionnants. D'autre part, les amateurs de musique pourront transformer leur VGS, qui possède un haut-parleur incorporé, en orgue électronique.

Le VGS est, il est vrai, plus destiné à la programmation qu'au jeu. Son langage Basic très complet, lié à une mémoire de 16 Ko, permet de le programmer très facilement (vous pourrez également utiliser le langage Assembleur). Mais l'absence de couleurs - qui fausse, an départ, la comparaison avec d'autres ordinateurs de jeux considérés, à bon droit, comme plus évolués - ne doit pas faire oublier la grande quantité de logiciels, un peu simples, mais distrayants, peu chers et en francais, qui existent actuellement. La demande sans cesse croissante notée par certains distributeurs (tel Sideg) laisse présager une évolution dans le sens de la qualité et de la quantité. De plus, Vidéo Génie comme<br>Tandy, qui a arrêté la production du TRS 80 en décembre 82, vont très bientôt proposer du matériel couleur, avec un graphisme encore amélioré et de multiples possibilités de jeux. Une bonne bibliothèque de logiciels, la couleur, des capacités accrues... une affaire à suivre !

Importateur : EGS ; 68, rue Ledru-Rollin, 75012 Paris, Tél. : 345,25.92.

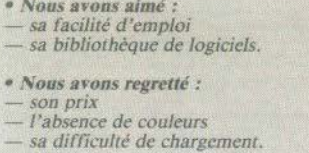

## **ATARI 400:** créateurs, à vos claviers!

Arrivé depuis peu sur le marché français. l'ordinateur Atari 400 présente des caractéristiques originales quant au son et à l'animation graphique, ce qui ne peut qu'éveiller l'intérêt du passionné de jeu.

Sur ce micro-ordinateur, trois « chips » (voir lexique) spécialisés déchargent le processeur central (6 502) d'un certain nombre de tâches : Antic gère l'écran et contrôle le GTIA-celui-ci étant responsable des couleurs (256 en Pal), des players/missibles et de la détection des collisions. Pokey génère les sons, les nombres aléatoires et gère les entrées et sorties. Le constructeur a prévu une limitation à 16 Ko de la Ram disponible. Il est possible (cela est très courant aux Etats-Unis) de la porter à 48 et même à 64 Ko. Mais attention ! Cette modification annulera certainement la garantie.

Le clavier, plat, n'est pas aussi rapide qu'un clavier type « machine à écrire ». mais les touches sont alvéolées et un bip sonore retentit à chaque frappe. Il permet, en outre, vingt-quatre lignes de quarante caractères, majuscules, minuscules ou graphiques. Ces caractères peuvent d'ailleurs être changés en alphabet chinois, grec ou pavé graphique.

Le synthétiseur est constitué de quatre générateurs de son sur quatre octaves. L'accès à la tonalité, la durée et la distorsion sont aisés en Basic. L'enveloppe (qui est responsable du timbre n'est programmable qu'en Assembleur).

L'interface pour les manettes de jeux est incorporée. On peut y connecter les manettes, molettes et claviers du VCS. Ces « entrées manettes » permettent également la connection avec toutes sortes de capteurs ou la commande de périphériques (imprimante...). La standardisation du port « Joystick » (plus de quinze millions de machines diverses utilisent ce port) permet la multiplication des accessoires (nouvelles manettes, track-ball...

Aux Etats-Unis, les Atari 400 se vendent à une cadence de plus de cinquante mille par mois. La bibliothèque de logiciels est impressionnante, mais les programmes sont encore rares en France, sauf dans les boutiques spécialisées en import. Sont disponibles actuellement tous les grands jeux d'arcades de « Pac-man » à « Oix », en passant par « Defender », « Zaxxon », « Galaxian », « Dig Dug » ou « Frogger ». Sont disponibles également les simulations, telles « Star Raiders » (une guerre des étoiles), « Submarine Commander » (un affrontement en Méditerranée) ou des wargames comme le célèbre « Eastern Front ».

En dehors des jeux, cet ordinateur permet l'apprentissage de la programmation avec<br>le langage Pilot pour les petits, trois Basic dont un de Microsoft, un éditeur Assembleur ou encore Forth : deux langages difficiles, mais indispensables pour ceux qui voudront créer des programmes... de jeux ! Un vaste programme APX est d'ailleurs lancé par Atari pour recueillir et distribuer les programmes réalisés par des particuliers.

Atari: 9-11, rue Georges-Enesco - 94000<br>Créteil, Tél.: 377,12.63.

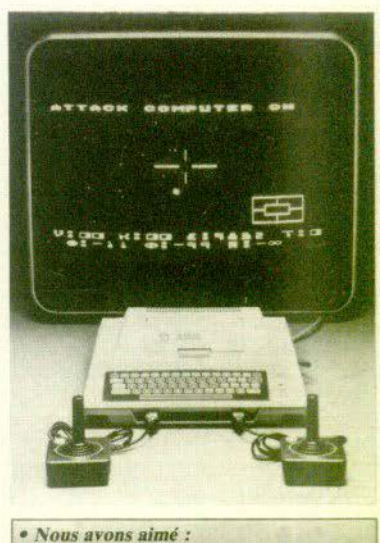

le catalogue de jeux les possibilités graphiques et sonores

« Nous avons regretté : - le clavier

## **11 CERVEAUX AU TILTOSCOPE**

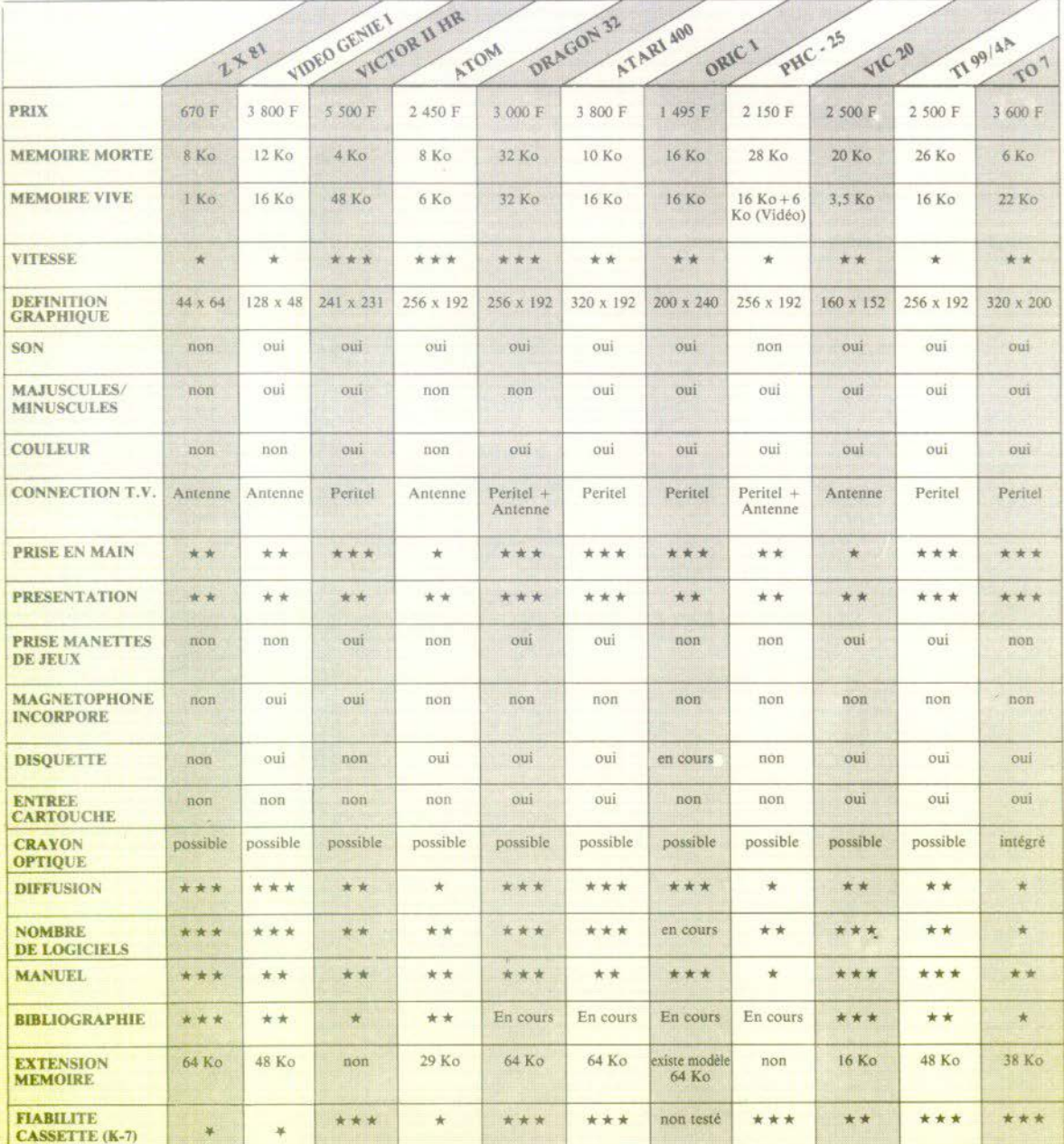

小学习程

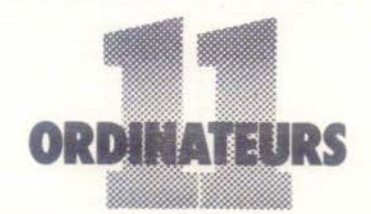

## **TOUS LES PROGRAMMES DE JEUX DISPONIBLES**

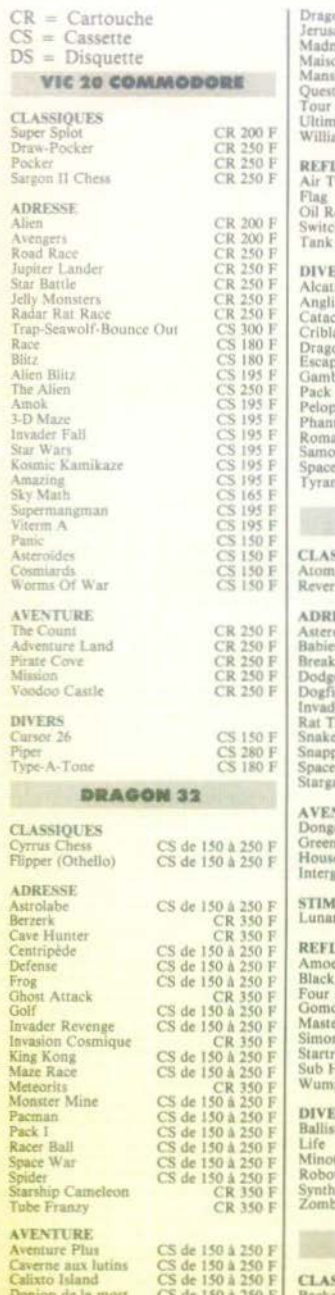

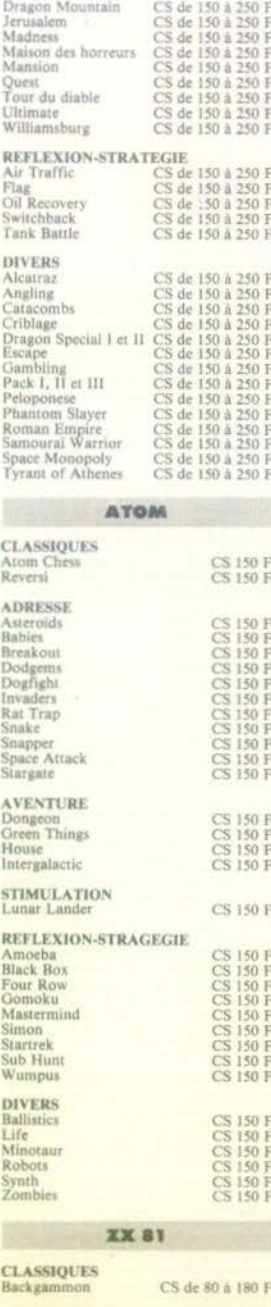

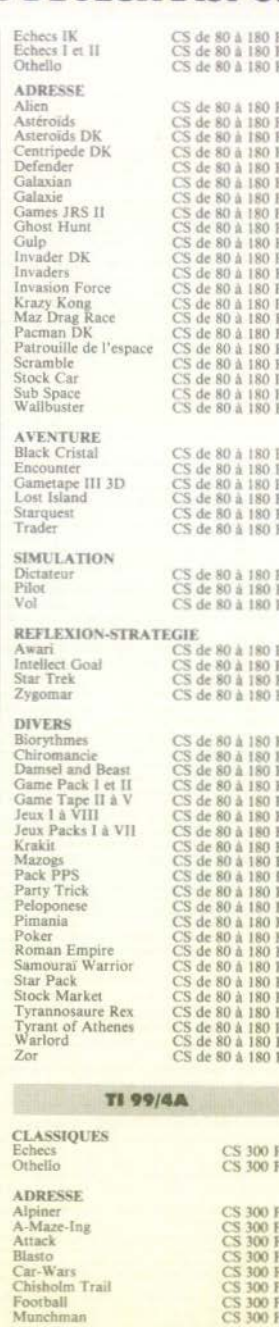

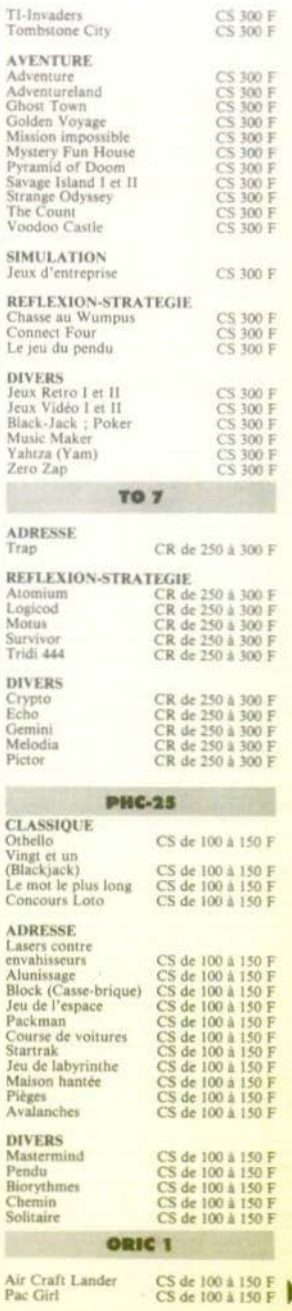

Ţ

ä  $\frac{N}{2}$ 

À

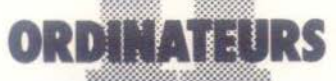

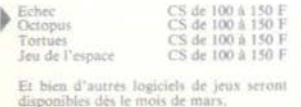

リッジと思

#### **VICTOR II HR CLASSIQUE Black Jack** CS 180 F Backgammon  $CS$  180 F  $CS$  180  $F$ Crazy 8 **CS 120 F**  $De + 2$ Micro-Chess CS 180 F<br>CS 180 F Micro Vatsee Othello-Reversi **CS 180 F** Video Chess **CS 180 F** CS 180 F Jack Por **ADRESSE** CS 120 F Alunissage Artilleur **CS 120 F Base** spatiale CS 120 F Bombardement **CS 180 F** CS 120 F Cascadeur Chabyrinthe CS 120 F Combat CS 120 F Contratac CS 120 F Cow-Boys Dog-Fight CS 120 F<br>CS 120 F Encerclement Envahisseurs  $CS$  120  $F$ CS 120 F **Etaile** noire Glouton Extension glouton CS 120 F Goofy Golf CS 120 F Grenouille CS 180 F CS 120 F Jeu de massacre Météorites CS 120 F CS 120 F Flipper Mur de briques CS 120 F **Régates** Sous-marin CS 120 F  $CS 120 F$ Volley-Ball **AVENTURE CS 180 F** Le hoursier La caverne des futins CS 180 F Le désert des Tartares CS 120 F Monstres et labyrinthes CS 180 F **STRATEGIE** CS 180 F Le jeu de la vie **DIVERS** Addition CS 120 F Chrono calcul CS 120 F<br>CS 180 F Colorimage CS 120 F Concentration Cordon bleu **CS 120 F** Logicase Music maestro CS 180 F Le pendu **CS 120 F** Tic-tac math **CS 120 F VIDEO GENIE I CLASSIQUE** CS 220 F Dames Challenger  $\frac{CS}{CS}$  of DS 300 F Mattix Sargon 2 CS 60 F Solitaire lago-Othello **CS 245 F** Master Reversi **DS 385 F** Mankala CS 200 F Z-Chess **DS 350 F Rummy Master** CS 250 F Dames Challenger **CS 280 F** Scrabble CS 70 F CS 70 F Chiffres et Lettres **Bridge Partner ADRESSE** CS 125 F<br>CS 185 F<br>CS 30 F<br>CS 70 F Rescue At Rigel Voyager 1 Mur de briques

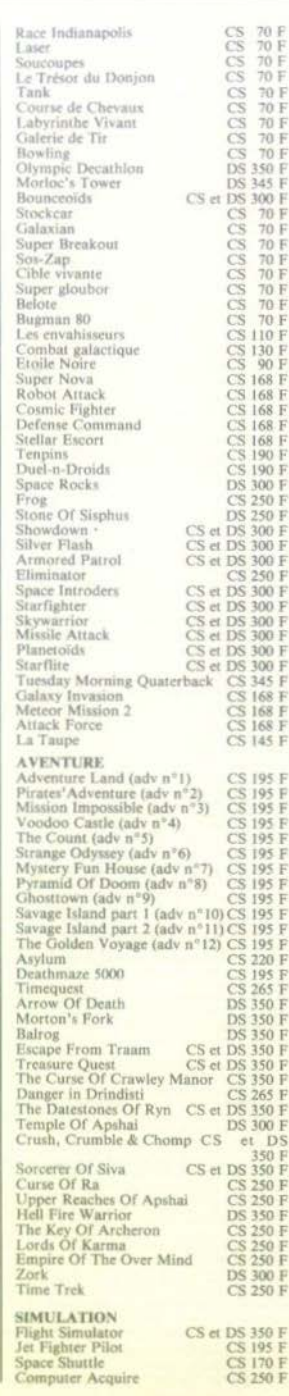

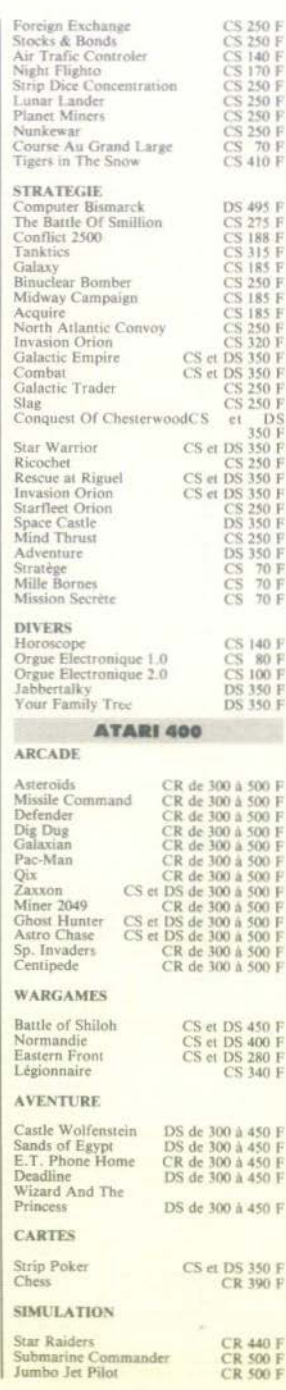

#### **LEWIOUR**

AZERTY : disposition française<br>des touches: (Les 6 premières<br>lettres du clavier).

CHIPS : microprocesseurs en américain.

**CLAVIER SENSITIF** : clavier dont les touches n'ont pas de relief

DISOUETTE : sorte de petit disque permettant le stockage et la lecture très rapide des programmes et des données.

EDITEUR : fonction permet-<br>tant la correction des erreurs de programmation.

IMPRIMANTE : appareil per-<br>mettant d'obtenir vos program-<br>mes et vos données sur une<br>feuille de papier.

INTERFACE : permet le lien entre l'ordinateur et ses périphé-<br>riques. Certaines interfaces sont déjà intégrées à l'ordinateur.

LANGAGE : code de programmation. Le plus répandu est le Basic facile à apprendre. Ce<br>Basic peut être résident, c'est à dire inclus dans l'appareil ou non résident, à charger à chaque<br>fois. Il existe d'autres langages plus ou moins difficiles.

LOGICIELS : ce sont les programmes. Ces programmes peu-<br>vent être stockés sur cassette (les mêmes que celles de votre magnéto-cassette), demandant un certain temps avant de charger dans l'ordinateur ou sur cartouche, qui s'enfiche dans un loge-<br>ment spécial et de chargement

**MEMOIRE: ROM ou MEM:** permet l'utilisation de l'ordina-<br>teur et de son Basic. RAM ou<br>MEV : permet le stockage des<br>données et des programmes.

**PERIPHERIQUES:** ensemble des éléments que l'on peut brancher sur l'ordinateur.

PIXEL : point le plus petit que l'on peut représenter à l'écran.

**PORT**: canal entrée/sortie

QWERTY : disposition anglaise<br>des touches. (Les 6 premières lettres du clavier).

SCHIFT : équivalent de la touche permettant l'obtention des majuscules sur une machine à écrire.

SCROLLING : défilement de l'image sur l'écran.

STYLO OPTIQUE : permet de<br>désigner directement un point sur l'écran.

Ce dossier a été réalisé par Philippe GIUDICELLI, Jacques<br>HARBONN, Louise LABAYE et **Bertrand RAVEL.** 

24 Heures du Mans

Jane la capitale mondiale du jeu et du plaisir, jeux vidéo ? Jack-pots paniquent : vont-ils se faire detroner par les jeux vidéo<br>Jack-pots paniquent : vont-ils se faire de la vidéo) à déclenché<br>Le Consumer Electronic Show, us des quatre coins du monde Le Consumer Electronic Show, Isaion de la videol à decienche, Verifable raz de maree. Venus des quatre coins du mondies.<br>Verifable raz de maree. Venus du jeu. Nouvelles consoles.<br>Jis ont submergé la Mecque du jeu. Negatie et discussion lis ont submerge la Wecque du Jeu. Nouvelles consoles.<br>Jis ont submerge la Wecque du Jeu. Nouvelles et disquettes promateurs etonnants, cartouches, cassettes et disquettes

N HN & CAN EN TENTIONS

ź,

Larte postale

# **ESCALE A LAS VEGAS**

## Philips ouvre le feu avec une console entièrement repensée

939.UU UU U

Design, graphisme, joysticks, la dernière-née d'Odyssey (Philips en France) (3, 4 & 5) se rapproche encore plus du micro-ordinateur. Des jeux déjà célèbres voient leur graphisme considérablement amélioré - Catapulte

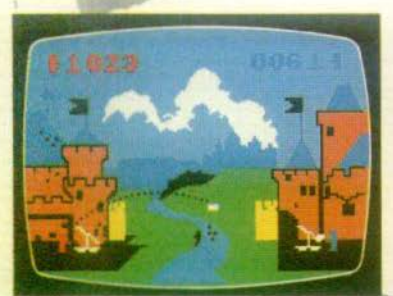

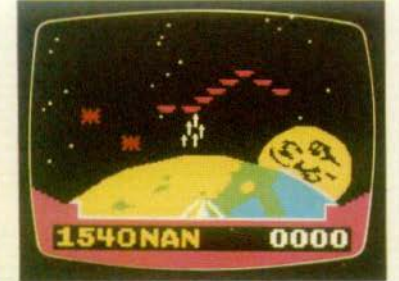

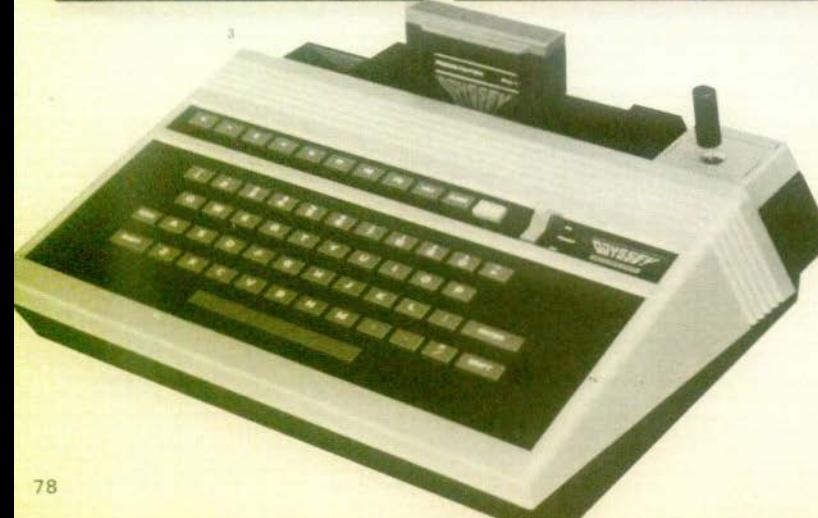

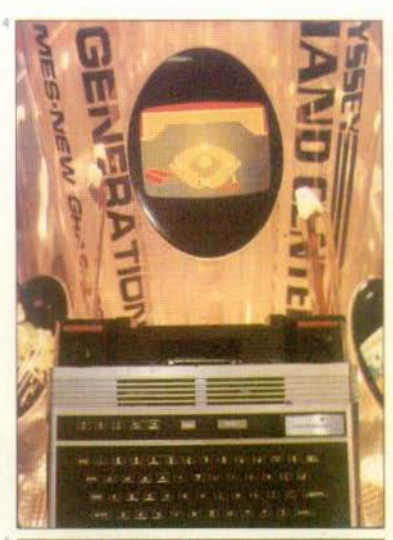

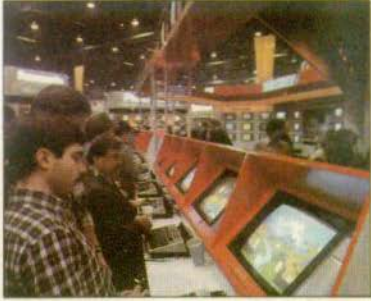

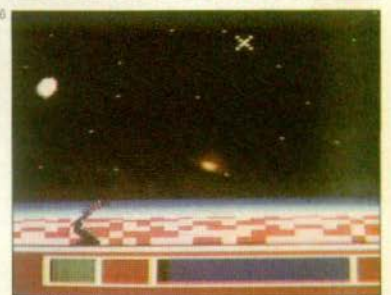

(1), d'autres apparaissent qui ne manquent pas d'atouts - Timelord (une variante de Centipède) - (2). Les joysticks beaucoup plus agréables que ceux des consoles précédentes, se rangent directement sur le boîtier (mais peuvent se débrancher au cas où...).

Remous dans le monde des jeux vidéo : 20 th Century Fox et Paramount se lancent dans la bagarre. Thème choisi chez Fox : le film Mash. Sous une tente de I'U.S. Army, des cassettes chocs : Screaming, un nouveau Star Raiders (6), Tomatoes (8), ou la fin du ketchup (!), Flash

## *tandis que la course au soit s'accélère. Fantasmes et* •••

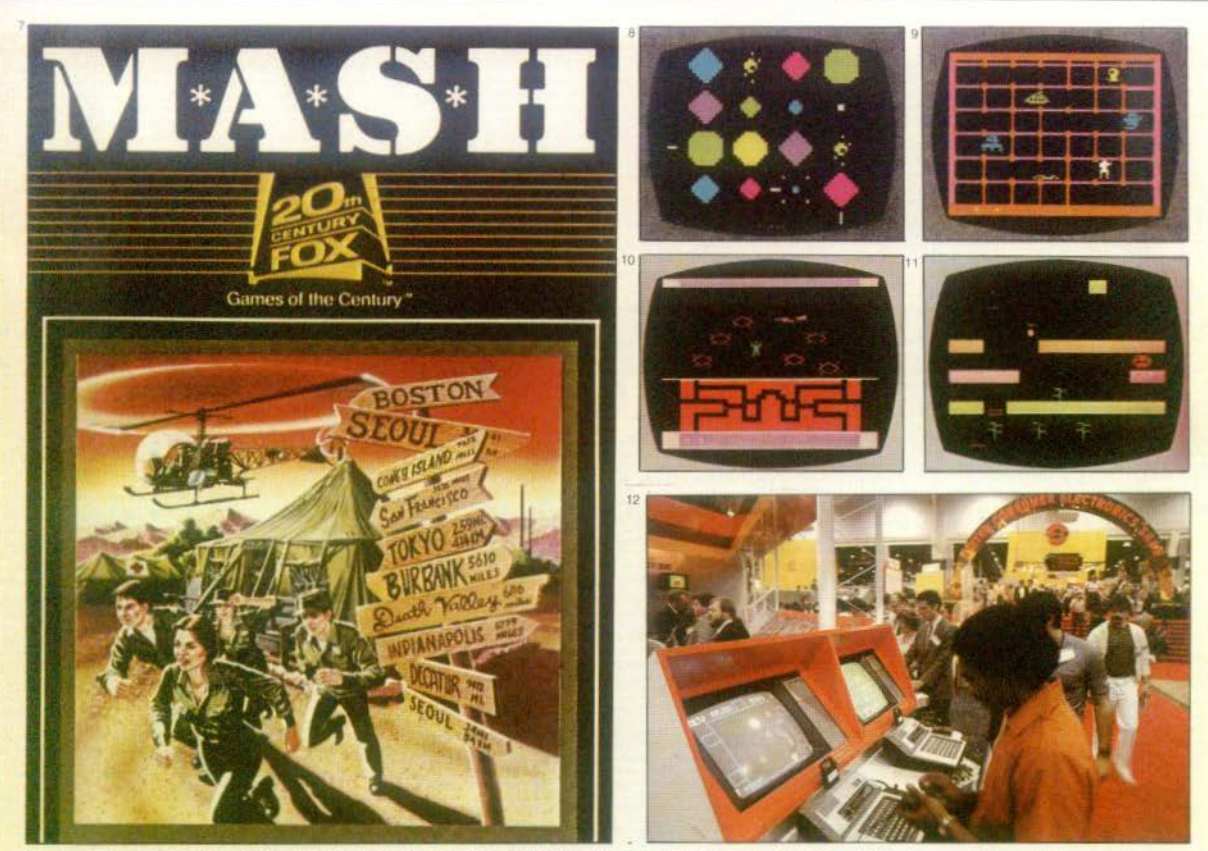

Gordon (9) un sauvetage héroïque au-delà des étoiles, Fall Guy (10) ou Melt Down (11). Alien, Mégaforce et bien d'autres suivront.<br>Impressionnant : toutes ces cartouches seront compatibles avec le VCS Atari, le Vic 20, le

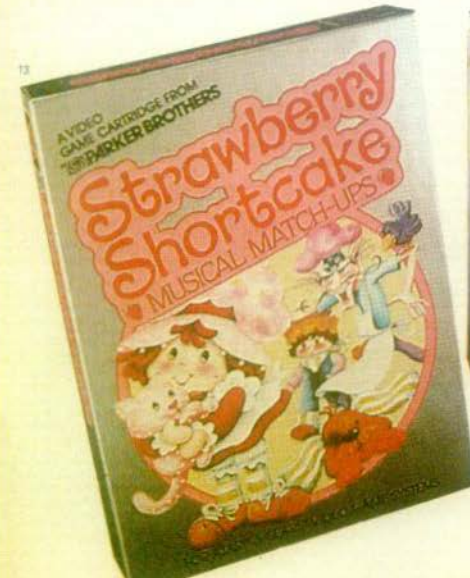

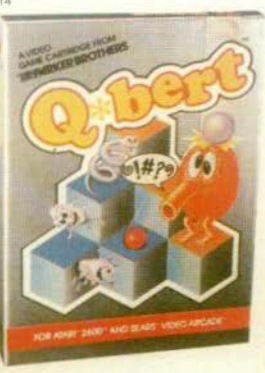

Parker 1811 également du soit tous azimuts. (13, 14, 15 & 16) tandis qu'Odyssey pro· pose un « Voice Module » parfois saisissant, parfois décevant iselon le jeu choisi (12).

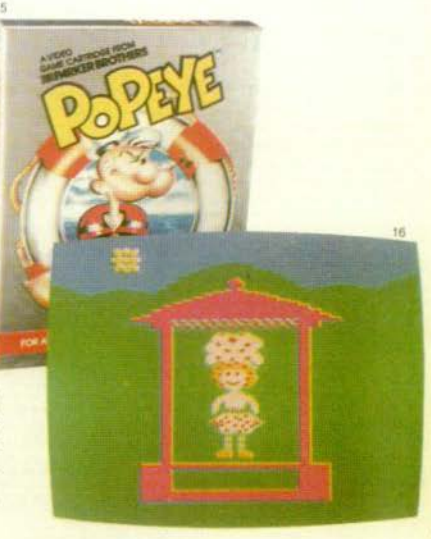

# **ESCALE A LAS VEGAS**

# terreur se côtoient, les robots rêvent la nuit, les échiquiers

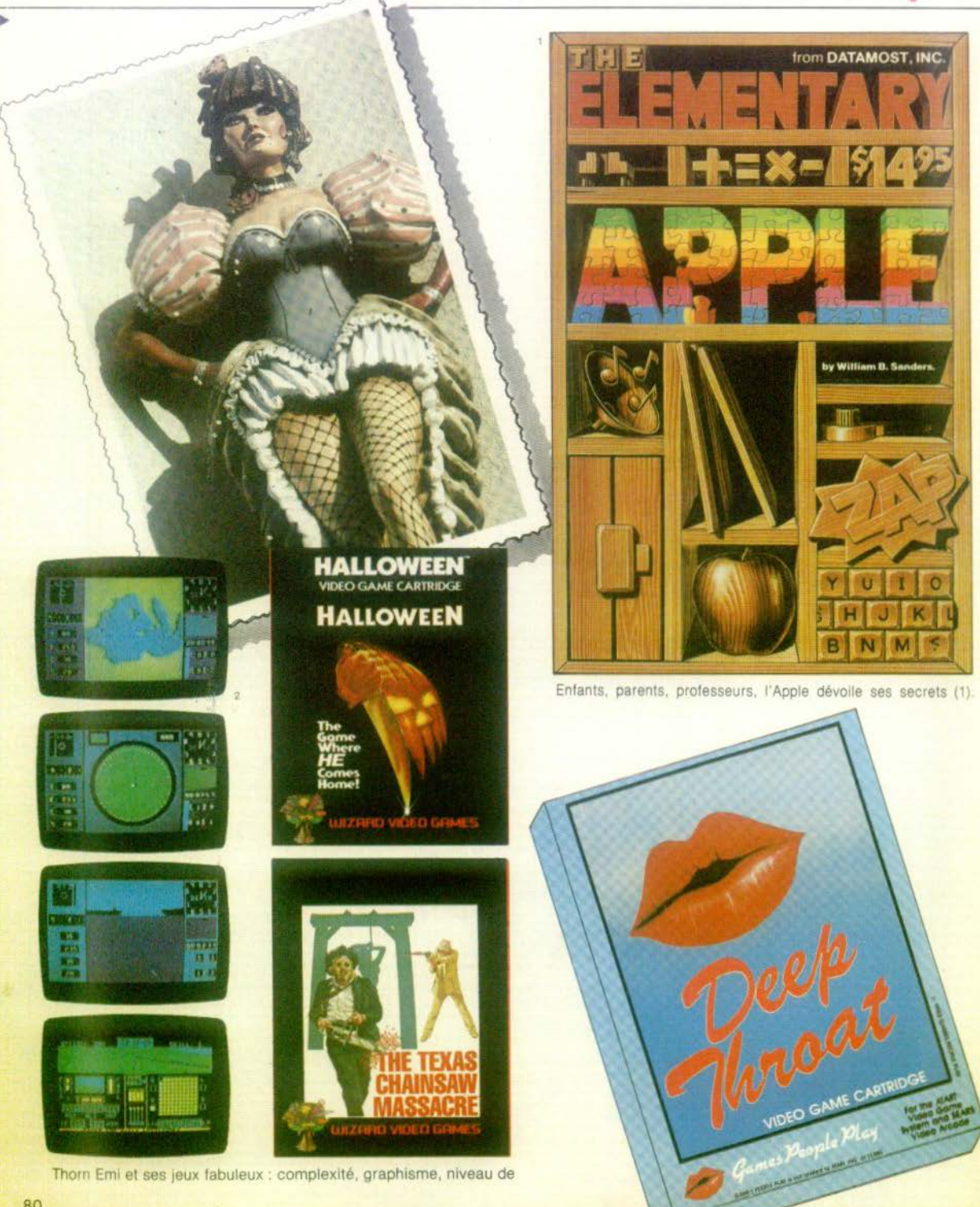

Thorn Emi et ses jeux fabuleux : complexité, graphisme, niveau de

## *électroniques se battent seuls. Coleco lait* **une** *entrée* ...

PLay AzounD

**B** 

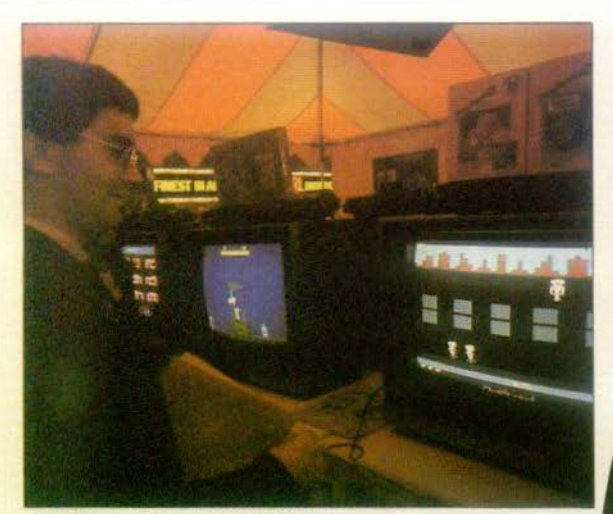

simulation, tout est parfait (2). Violence et pornographie enva-<br>hissent-ils les jeux vidéo? En fait, c'est le graphisme qui est<br>ici sans pitié ; Halloween, Massacre à la tronçonneuse perdent leur impact terrifiant et il faut une certaine imagination<br>pour fantasmer sur les jeux « X ». Il reste malgré tout un certain plaisir. Plus étonnant : le Grand Master (Milton Bradley) déplace ses pièces automatiquement (3). un excellent pédago· gue qui vous laisse vous consacrer entièrement au jeu. Un ami pour la vie ?

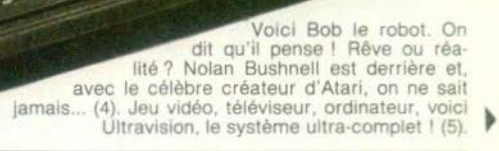

PLAUAROUND

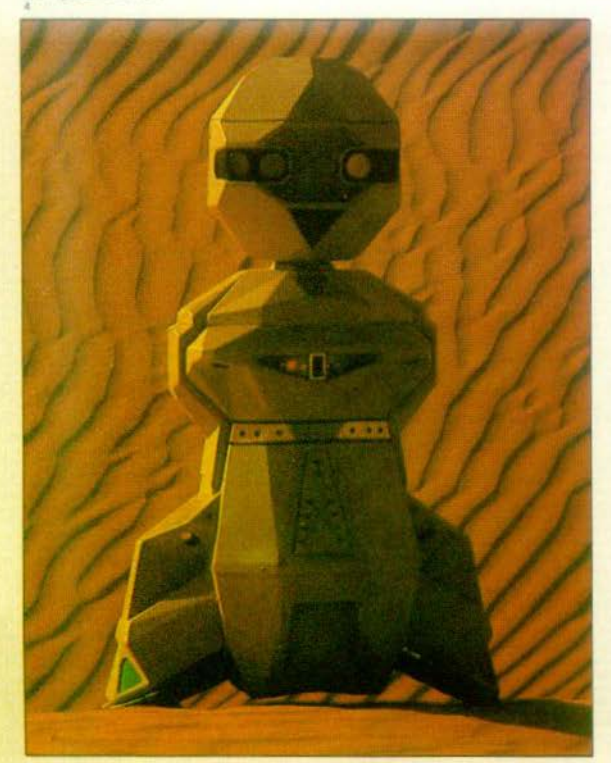

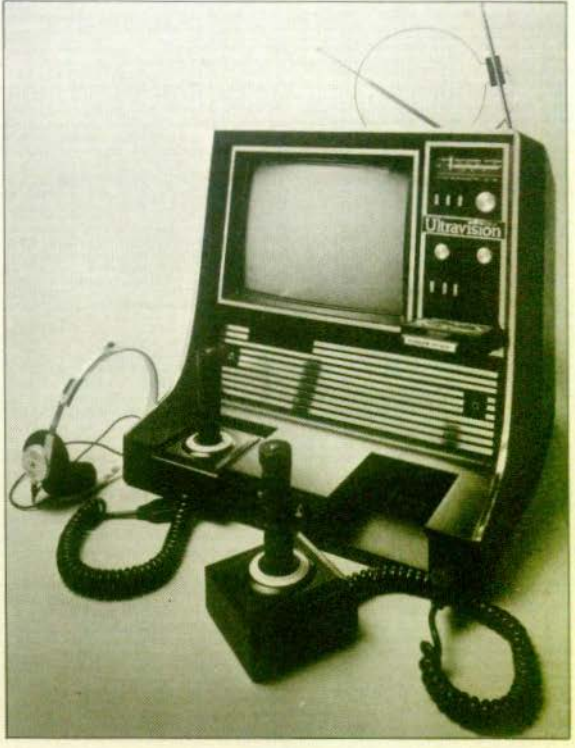

# **ESCALE A LAS VEGAS**

## fracassante mais Mattel ne craint rien : l'Aquarius va

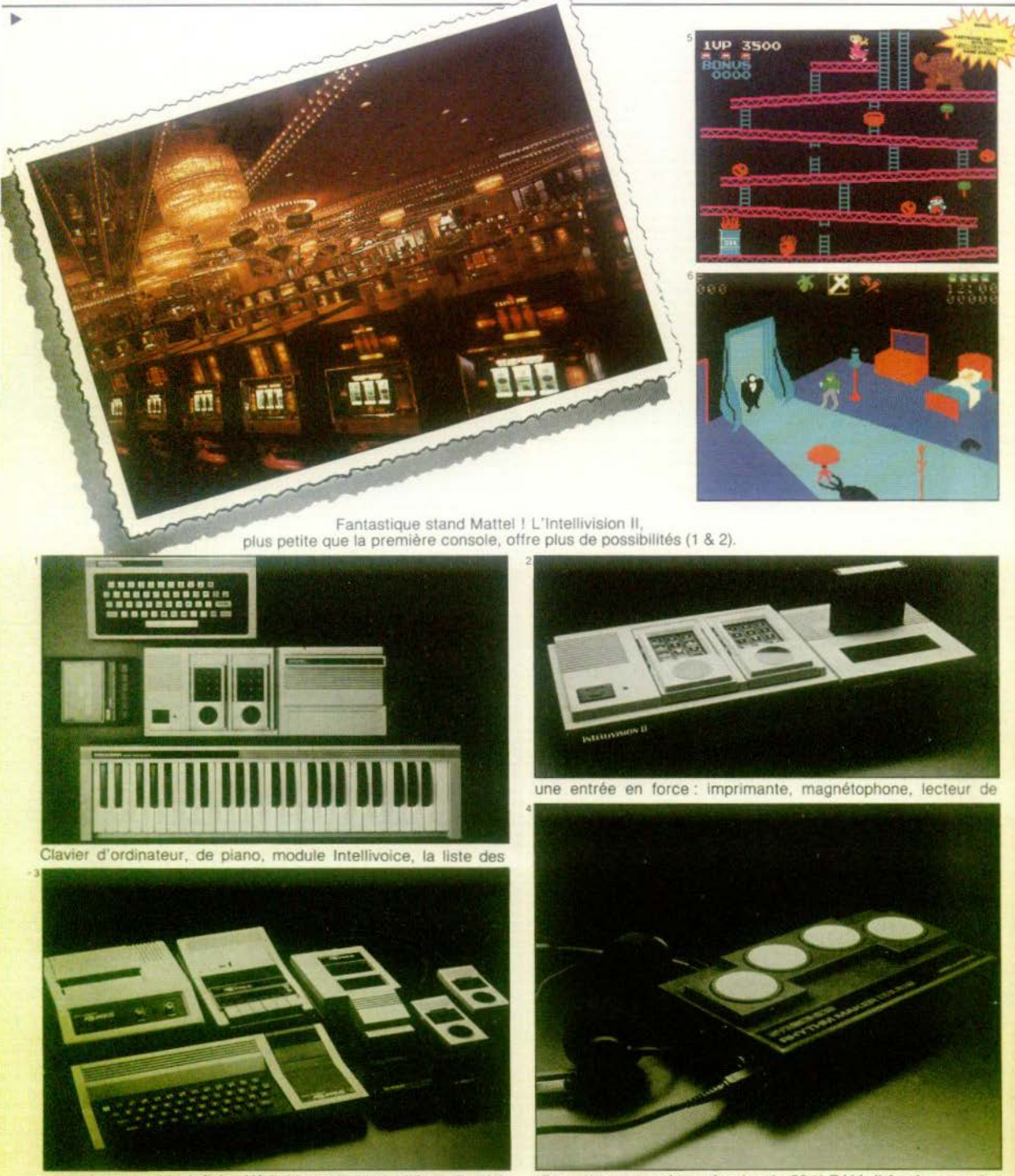

extensions semble infinie. Véritable ordinateur, l'Aquarius fait

disquettes, extension mémoire de 52 K RAM, il faudra compter

## *faire des bulles dans les eaux troubles du jeu vidéo.* **A** *tari ...*

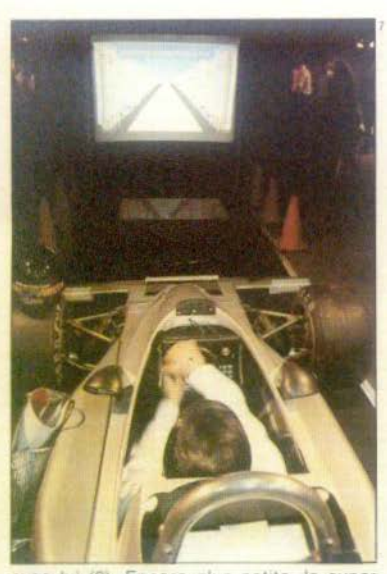

avec lui (3). Encore plus petite, la super<br>mini-batterie (4). Tout cela ne sera pas de trop pour contrer Coleco qui aligne, aux<br>USA, des dizaines de jeux passionnants

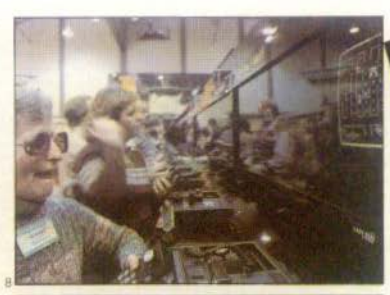

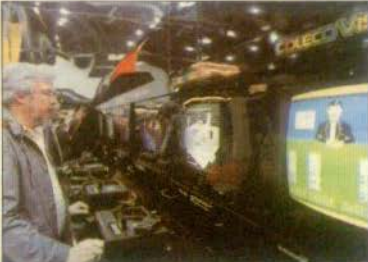

(5, 6 & 7) Super 1oysticks. lrack ball. poste de pilotage, tout est mis en œuvre<br>pour satisfaire les fans les plus exigeants (8. 9 & 10) Sans oublier ce cher

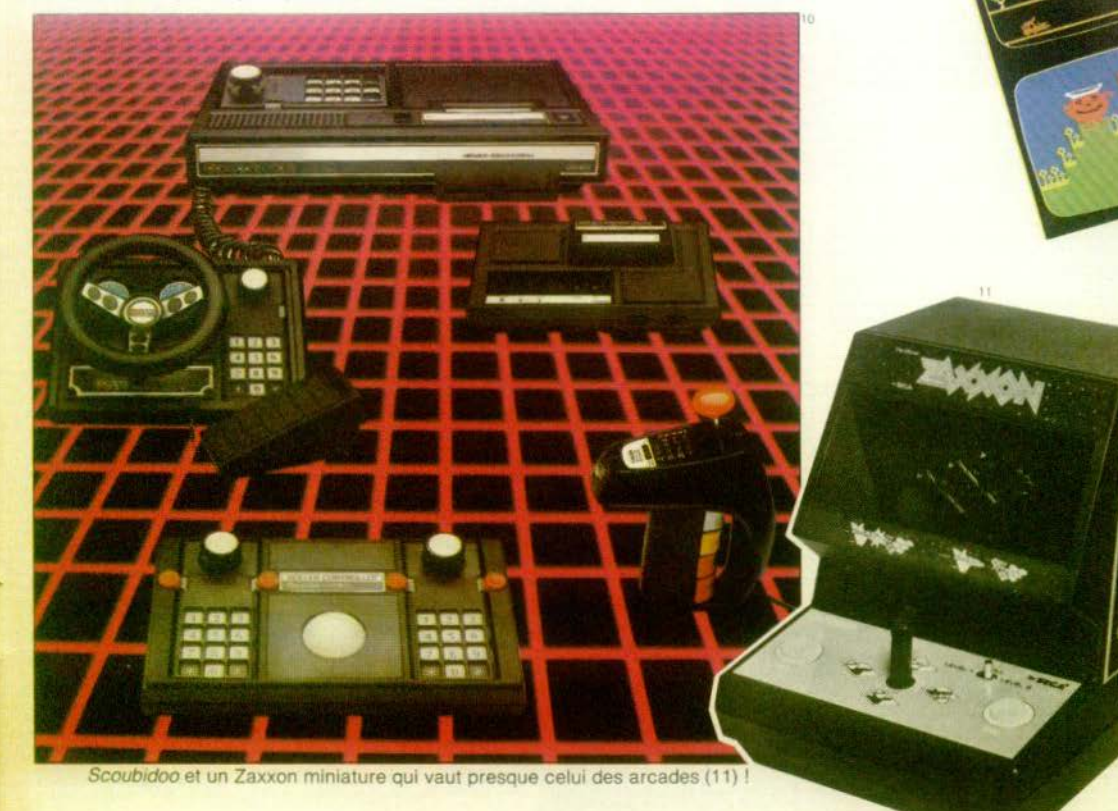

83

# **ESCALE A LAS VEGAS**

# ••• *rejoue «Children corner», le livre par/e,l'ordinateuroh*

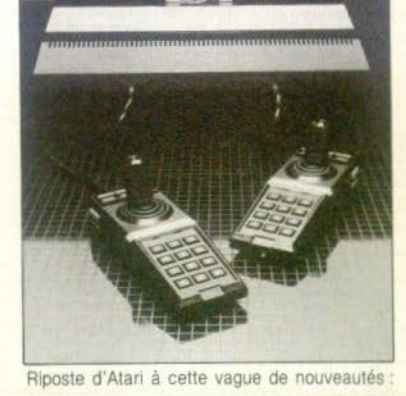

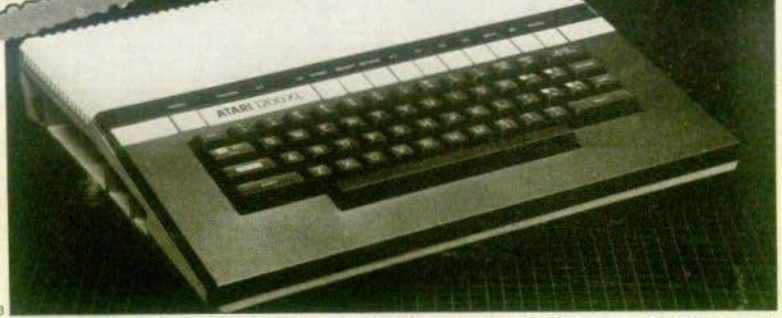

\$

l'Atari 5 200 (1 & 2), un des pôles de ce salon. A super console, super jeux : Defender, Galaxian, Star Raiders, Space Invaders ou Tennis

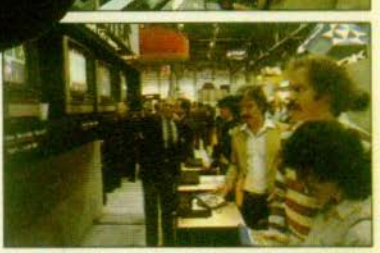

n'ont rien à envier aux Jeux d'arcades (4, 6. 7, 8 & 9). Le coin des enfants (5) voit l'apparition du Muppet Show et de Mickey

## éit si vous lui parlez gentiment. Où ça ? Aux U.S.A, bélas.

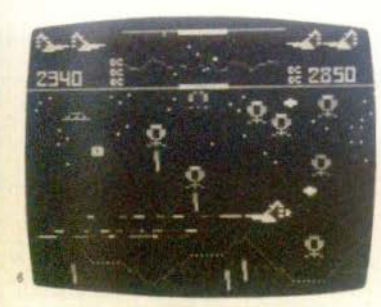

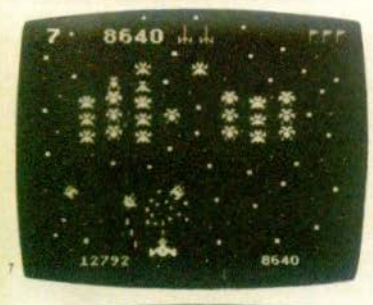

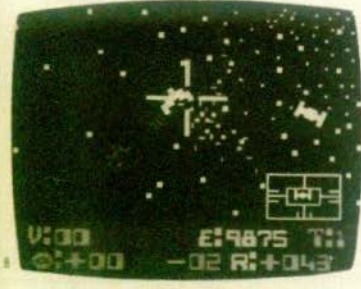

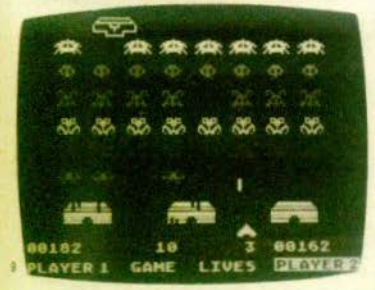

dans l'univers des jeux Atari, Indiscré-<br>tion : après l'Atari 400 et le 800, voici le 1200 XL; un ordinateur apparemment<br>très compétitif... (3)<br>Texas Instrument ou comment parler<br>avec l'ordinateur. Casque et micro sur la

téte, vous donnez vos ordres à la ma-<br>chine. Fantastique ! (10), « Mini-micro-or-<br>dinateurs », tels sont le Compact Computer 40 et le T.I.99/2 (11 & 12). Etonnant ! Grâce à des codes-barres, ce jeu prononce des mots (13).

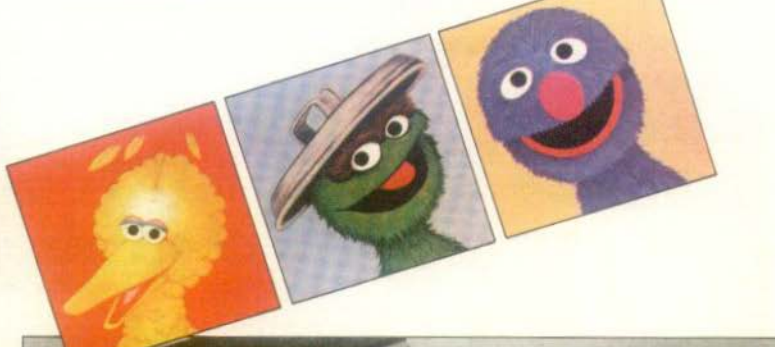

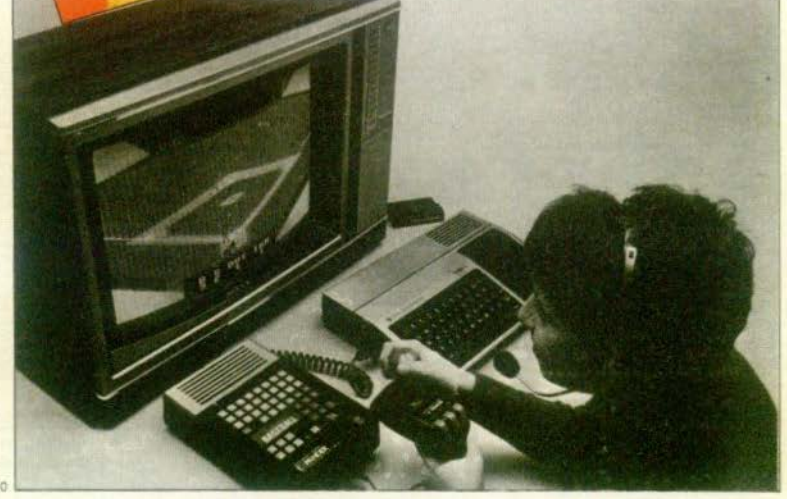

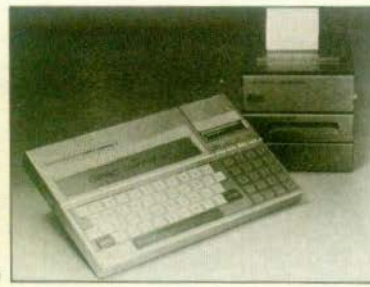

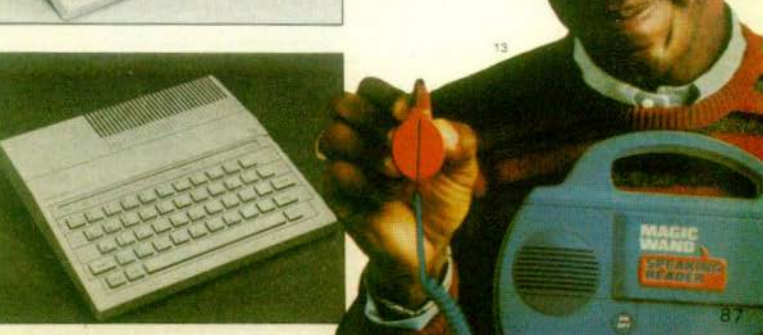

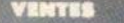

· Vends jeu Atori, gorontie encore valable. Cosset Ten Condor at Sociol Tres bon 6101, 1500 P. M.<br>TARLUEZ, 18, rus Constant Derves, 62430 Sellaumi Colors si possibil

\* Vends de échange cassettes de jeux. TRS 80<br>Tanktics, Treasure Quest, Nuclear Bamber, Deathmax , Tretzure Quest, Nuclear Bamber, Decthmoze<br>M. VALDEZ D'HOLLANDER, Gouy-en-Arteix, 62123 Beaumeter-fee-Loges

When the Atorians And Service of the Commonds of the Common and Service Atorian Control of Song Pedia Control (1990) Financial Control (1990) Financial Control (1990) Financial Control Control Control Control Control Contr

Wends Philips Vidéopoc N 60, écrim incorporé. Co ronti il molt. Avec 11 cossettes (Poc-Mon, Singeries, 14370 per Argences, Tél. : 26.62.05.

· Venti Vidiopa: Philips C 52, état in 37 consertes à moirié prix. Tél. : 330.30.17. Café-Tabec du Château, 33. av. de Rambouillet, 93220 Gegny.

· Vends ardinateur d'échecs Ménitista 1 avec module **Wends ordinateur d'echecs Méplusto I avec module 1 X (1 500 F)** ou svec module 2 (2 000 F) ou svec<br>les trois 2 300 F, Valeur d'achat 2 090 F + 680 F<br>+ 990 = 3 760 F Urgent M. LARMICOL, 12, rue de Cottage Lefeyette 95 890 Gousseleville.

W Vends C 52 Philips + 19 cossettes 2 500 F<br>Acheté neuf en déc 81, 3 105 F. Ou bien écholog Acheré neuf en dèc. 81, 3 105 F. Ou bien échonge<br>contre jeu Aror: J. Pascal MAUJARD, (61) 91.84.78  $m$ . 18  $h$ 

Wends un Master Mind électronique, 100 F. de 3 & 5 thiffees nor combination. Vends T1 30, 300 F avec manuel, chargeir et batterie (octobre 81). Tric BOU CRIER, 14, rue Georges Breque, 93150 Blanc-Mesnil.<br>CRIER, 14, rue Georges Breque, 93150 Blanc-Mesnil.

· Vends les électronique de course de voiture et de w venza pu est romano de course de cronure et de 74.52.58

 $R = 1$  . A second contact the second state  $R$ 

· Vends Tremblement de terre Bandaï 130 F très bon état ou échange - contre putre jeu de poche. M. La<br>QUOC HUNG, CORMATIN, 71460 Saint-Gengeux le Netional.

· Vends ordinateur échecs Novag Super Sensor IV bon 4001 frit pay servi voleur 1950 F vendo<br>1500 F. Stephens DECOSSIN, 51, rue Maurice Ber-<br>tuaux 78600 Massil-le-Rol ou Tél. : 962.10.46 après  $20h$ 

 $\bullet$  Affaire. Vend Philips Videopoc C 52 over casset-<br>16s  $\cdot$  1, 2, 4, 6, 8, 10, 12, 13, 16, 20, 22, 33, 34, 35, 37, 38, 155, 16 nour 2 100 F ou Videopoc avec 1 cos-<br>sette ou choix 990 F, cassette seule 80 F tout est enc 06100 Nice, TAL - 84.57.86 mores 20 h.

@ Vends console de jeux Vidéopac C 52 Philips avec<br>9 cassettes (Pac-Man Valtures, Chars, Programme-<br>tion, Duel) valeur, 11/81 : 2 000 F fe tout pour 1 300 F. SCHLOTTEE Richard, 3, rue des Champs de la 90300 Crevanche au 13 rue Général de Gaulle 68490 Ottmarshalm

. A verdre isu électronique Auto Race 60 F. 15, res Marthe Houtebar & Sailly-Lex-Lanney 59390. Tél. :<br>75.64.60 chez M. FRATREZ Laurent.

e Vends ou échange cassette Atari Tennis ou Free-way. M. JAVAL, 7, rue du Mont-Valèries 92210<br>Saint-Cloud. Tél. : 771.63.81.

 $\bullet$  Vends 2 casteries jeu Vidéopoc n° 9 Programmo-<br>Tion n° 31 Musique 120 F chocune. M. PERROTIN De-minique, 5, rus des Piesous 91660 Méraville. Tél. : (6) 495.11.17.

e Vends à prix très intéressant K7 VCS Atori : Dod-<br>ge'em 90 f Hounted House 130 F, Basic program-<br>ming + manettes 335 F bon état, les deux dernières diant toutes neuves. Thomas LEDOUX, 5, place Mep-<br>tune 44600 Saint-Neumire, Tél. : (16-40) 70.33.78.

@ Vends cossettes Atari Maze Craze, Dodge'm 170 f<br>(chaque) Bosket Boll, Minicture golf 100 f chaque.<br>M. DUSEAUX J.-C., 145, evenue Jean-Jaurès le Hevre 76600. Tél. : (35) 49.20.01.

· Vends jeux TV Radiolo ovec Pistolet et Maste Mind Electronic tous deux en bon état. DESENNE Erick,<br>49 abie de la Forêt 78170 Le Celle St-Cloud. Tél. 918.47.72 spris 18 hours.

. Vends micro ordinateur Vic 20 + Mogneto CN2 + e venta mora conservato es con empresa pour<br>
2 700 f. Ou avec moniter 3 500 f. Vds Casic VI.<br>
toma synthétiseur + boïte rytimique + collectarice views<br>
pour 400 f. Vds magnéto à bonde stèrie 4 pistes pour 400 F. Vds magneto à bande sterito a justice de la magneta de la conde sterito a

· Vends ordinateur Philips Vidéopac C 5 + 13 cas settes de jeux. 1 500 F. Philippe JUQUIN, 8, rue des<br>Champs, 60100 Crell. Tél. : 425.43.41.

· Intéressant / Vends module jeux pour TI /994A e Chasse au Wumpus e neuve 200 F + garantie, très<br>peu servi. Ecnire & M. Frédéric LISON, 80 rue Nepelées Demarquette, 62 110 Héale Demarquette,

· Vends jeu électronique MERLIN 200 F, Harry pour champion 50 F, et nombreus livres de la collection<br>LUG ex. (Strange, etc.) prix 7 F, adresse. **ROMERO**<br>Gérard, 31 330 Ondes-sur-Garonne. Route de Grisalle

· Vends Ludotronic avec heure, alarme... « Popu de<br>banane » 120 F avec piles très bon état - je cherche ovec prise p *Elevision P. PORQUET.* 17, place des Vosges 75004 Paris.

**a** Vends jeu Microvision  $+ 2.87 \cdot 300$  F ou échange contre 3 ou 4 K7 Vidéopoc Philips (souf 1, 15, 16, 17, 28), Recées à GOURDERE Veléer, 12, rue des Vergors 68<br>42.00.31

· Tu as toujours rêvé d'un vrai flipper ? Dui. Celui-là with discriming two aims are expect to the plus Sole<br>and discriming the extension of the state of the plus Sole<br>Poker La livraison est comprise doors is prix qui est prix discriming<br> $Pole$  2 500 F. Tellephone mail & Poris ou oprès 20 h (Marco).

· Vends Ti 58 450 F (12-80), Ti 57 160 F (2-80) + livre de para et possibilité d'apprentissage. Véx consolies jeu vidéo Né Soorde. 0.7.350 f. Laurent TROM-CHON, 11, rue de la République 42 170 St. Just St.<br>CHON, 11, rue de la République 42 170 St. Just St.<br>Rambert. Tel. :

Wends ieu Vidéopac Radiolo Jet 23 + 6 K7 . nº 9. We can be a stated to the control of the control of the control Colactica et Bataille de chara. Le tout 1 200 f. Eric NARPPI, 16, résidence du Vieux Moulin, rue Murcel Wyncke 59 250 Halluin.

**4** Vends cause d'argent console Vidéopor Phi-<br>Tips + 4 K7 (golf, hockey, duel, foot) au prix de<br>1 000 F. **Pierre-François CALAS, 190, evenue** Joan Moulin, La Plaine, 13127 Vitrolles. Tél. : 89.42.10 dans la journée - réponse assurée.

\* Vends console Soundic SO 04 F + cassette sport when consider a consider the batalle<br>
vale + rransformateur, 4 niveaux de difficultés, três<br>
ban état, prix 300 F. ALDEBURT Patrick Bt G, rue des Prodiers 34000 Montgellier, Tél. : (67) 65.95.34 houras de repos.

in A vandra contactant VCS Atori Ator nach (moins de \* A vendre coxiernes VCS Ador: étar neuf (muins de<br>2 mais), Poc-Mon, Dehndor, Yors Revenge, Snammas<br>ter, Adventure, Asteroïds 250 F pièce, les 6 canser-<br>rss 1 300 F. Perfek SARRITZU, 219, bd Voltaire<br>75011 Paris. Tál.: 180

· Vends jeu Vidéo à brancher sur T.V. o ec Football Tennis, Squash, Training, Tir, acheré en R.F.A. 300 F.<br>Tennis, Squash, Training, Tir, acheré en R.F.A. 300 F.<br>dussi jeu électronique Merlin 100 F. Frédéric BONDON<br>m.a. D.P. 69394/A.

**9** Veids console Vidéopoc Philips C  $52 + 87 \text{ m}^2$ <br>1,7, 14, 24, 25, 33, 34, 35 + K 7 de programma<br>tion, le tout 1700 F. BRUNO. Tél. : 58.44.96 (Mantpellier, Héroult).

A vendre console Hanimex 5D 070 ovec casser Sports (10 jeux) et Car Roce (2 jeux), le tout 300 f<br>(ovec piles) ERIC, Tél. : 494.51.66.

e Vends jeu échecs électroniques valeur | 100 F,<br>vendu 500 F, état neuf: **Xevier AUBERCY, 34, rue VI-**<br>vienne 75002 Paris, Tél. : 233.93.61.

● Vends Donkey-Kong 0 160 F, le Pac-Man 0 100 F<br>et Monster-Panic 0 160 F (neuf), NARA KOYO, 59,<br>ree le Condomine 75017 Paris. Tél. : 193.39.81.

a seni sen cara sen se

Pour toute insertion, écrire dans les cases ci-dessous en caractère d'imprimerie le texte de votre annonce (une lettre par case, une case pour chaque espacement, avec un maximum de 8 lignes).

Les petites annonces ne peuvent être domiciliées au journal : vous devez donc inscrire votre nom, votre adresse ou toutes autres coordonnées permettant de vous joindre directement. Les petites annonces sont insérées dans le premier numéro à paraître en fonction des délais de publication.

Réservées aux particuliers, les annonces sont gratuites mais ne peuvent être utilisées à des fins professionnelles ou

commerciales. And we will have and the same that the same of the same of the same of the same of the same of the same of the

## **DEMANDE D'INSERTION**

à retourner à Tilt : 2, rue des Italiens, 75009 Paris

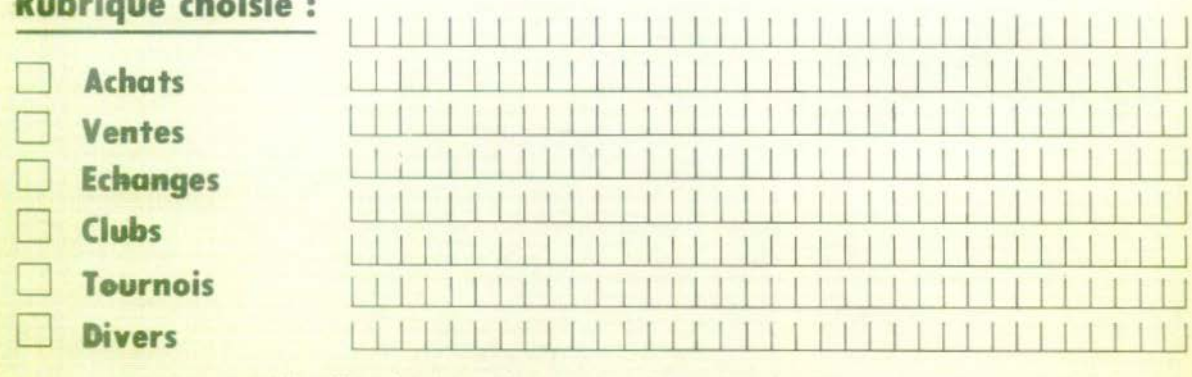

Ne pas oublier d'inscrire votre adresse complète et, le cas échéant, votre téléphone

88

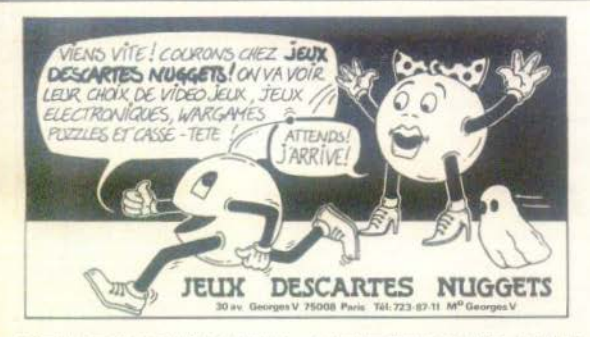

\* Vends Vidéopor C 57, avril 1982 et é cossettes<br>dont « Pocmon », la tout 1 300 f. RONGEONE, 19,<br>allée Diane 95440 Ecouan. Tél. : 419.23.32 oprès

. Vends console pour T.V. couleur ou noir et blonc ovec 4 cassettes + adaptateur pour secteur, prix environ 500 F, valeur 970 F. CLUSAN Pierre-André, 23, ree de la Grange-eux-Belles 75010 Paris, Tél. : 687.70.49 on 208.36.83 mores 20 h.

Wends in video System Univox, T414-Sports 3 of cassette de 10 joux (fact-tennis-tir-basket-squash hockey) gorantie Dicembre 80 état neuf, acheté<br>3007, vendu 3507 (peu servi). Bermard BAUDRT,<br>12, ree des Royaux, 52300 Johnville au tél. chez M. HORIN : (16-25) 96.14.50

A verdre jeu Mottel, Sub-Chose, avril 1981 et Go factico ovrd 1980, ovec notices. FREUND Peul-Eric, 2,<br>Square de Londres Renmes. Tél. : (99) 50.37.47.

our VCS Atori K7 - Vidéo Chess 215 F Stat Rocer 93 F. Asteroides 192 F. Missile Com M. LE DAIN, 29 bis, bd Southet 93160 Holsy-le-Grand Tél. : 305.42.69

**e** Vends console VCS Atari garantie jungo en nov. 83<br>
Byc. cassettes. Combat-Defender-Starmaster (Activi-<br>
1907), 2 points de commandes, voleur 1 900 F, vendu<br>
1 300 F, HERNANDESSI, 139, fel Charles-de-Gaulle<br>
12100 Cale

· Vends VCS Arani juin 1982 état neuf + 7 cosset tes, achar 3 100 F, vendo 2 000 F (peu servi) M.<br>BOUCHER Eric, S, rue Emile Pelletinr 21100 Toulouse. Tál.: (61) 40.18.95 après 18 h.

@ Vends jeux diechroniques - Merlin, Super Missie<br>Voder (Spoce Invoders) et Flight Time 100 f I'un. Sté-<br>phase ALMOSNINO, 20, galarie des Balodins 38100 Grannhia, Túl. : (76) 22.05.38 après 20 h.

· Vends jeu Atori jany. 82 aves K7 Combat, Ha House, Air and Seabortle, Starmoster, Defender, Berger, Le tout en très bon état, voleur 2.605 f, vendu<br>1900 f. M. DAZUROW Freeck, 27, ree de l'Améra<br>Missolaez 75013 Paris. Tél. : 580.36.35.

Wends jeu video ITMC noir et blonc over 3 casset res embolisbles Moto, Auto, Sport, Destruction, Sous-morin, 61at neuf 500 F. PAILLET Järdme, 7, rue de le Recallile Villiers s/Orge 91700 Sainte-Geneviève des bols. Tál. : 015.90.93 après 20 h.

• Vends Microvision + K7 Blitz 250 F at jeux éle We vends Space Fire 100 F (Banda), Footboll 175 F<br>Transport Space Fire 100 F (Banda), Footboll 175 F<br>(Entex), Basket-ball 200 F (Bandono), Prix à débat-93100 Montrooll, Tél. : 858.22.89.

· Vends cassettes Atari, Night Driver, Vidéo Pinball,<br>Dadge'ern, Asteroïds, Combat + 2 mini jeux : Pié-<br>tans et Dynamite 100 f chaque, cassette grand prix vvt. Thierry GROMIK, 83, run Michelet 94700 Mai sans-Alfort.

· A vendre ou échanger K7 Atari, Grand Prix Auto 90 Fet micro-ordinateur ZX 81, garanti mai 83 prix<br>400 F, servi 1 mois, avec accessores el factore.<br>6ARCIN, 202, rue de Crimée, 75019 Paris. 347.13.46 ou 200.18.50 le sair

W A vendre C 52 Philips 1 an 600 F + 13 conserves<br>60 F Fune, 650 F le tout, (nº 1, 4, 11, 12, 18, 22,<br>24, 25, 29, 34, 35, 36, 38, L. GAZE Réaldence PSon rue J.R. Block 76300 Sottoville-lex-Rouen. Tél. :  $(35172.18.78)$ 

 $\bullet$  Verds Vidéopor, Rodiolo Jer 25 + 9 cosa 14, 18, 22, 24, 33, 34, 38 | 000 F N. TER.<br>., chemin de St-Jean 26340 Sailians. Tél. : (75) 21.51.95.

 $\bullet$  Vends cossertes Philips nº 20 et 22, 70 f l'une ou échonge contre K7, 32 ou 33. Jumiles SEBASTEN, Le Creix de Serdue 83700 St-Regiment.

\* Vends (eu Bip (réflexe et concentration) 100 f. et (eu Méries 200 f. SABAS Daniel, 3, allée des Nêtres, résid. de 452.60.05 après 17 h.

O Vends couse besoin d'argent Tannis électronique<br>Miro-Meccana vendu 370 F. LANTERNIER Sébestien,<br>61, rue des Chevrins 92230 Gennevilliers. Après 18 h tous les jours tal. 798.74.12.

**a** A verdre Fipper Gorlieb = Spint of 76 = 4 no-<br>bleque, extra ball, spécial etc., très bon état<br>1720 F d'ébortre, CMAVET Peel, 20, evenee Netle<br>male, 91300 Mexay, Tél.: 668.73.62.

· Vends échiquier électronique Mark V SSV SCISYS chie, téorier 82 Tál. : (20) 77.45.93 de 14 h

lends cossettes Atori, état neuf, prix modérés 3. NASRI, 9, rue Robespierre 94200 lwry. Tál. :<br>658.57.23.

A vendre jeux vidéo marque Radofin, valeur 700 F. plus six cassettes, valeur unitaire 150 F, le tout pour dec surfaces TAL - 377.04.00.

 $\bullet$  Vends jeux électronspos: Space Alert, Merlin, itu<br> vidéo over condaine, la pièce 100 f, vends aussi « la pievre » jeux à cristaux, liquides Nintendo. Devid<br> PENTIER, 7, ree Simon Debois 62600 Berck Piepe. Tél. : (21) 09.47.11.

Whods Vidéopac Philips avec 17 cassettes différentes. Giauton et Vanace, Guerre de l'espace, Guerre<br>Laser etc., le tout excellent état, prix 2.600 F. 005 SANTOS Aluin, 99, rue André Gide 45120 Chalette.<br>Tél. : 85.44.23 de 17 h 30 è 31 h.

. Vends jeu d'échecs électronique. Chess Challenger niveoux de jeu, force débutant à tournoi, prix<br>000 F. M. BOLOBZA : 261.56.91 avant 20 h ou 634.25.93 porés 20 h.

was verde ordinateur CIP OHIO Scientific 16 K rans.<br>Bouc, Pio, Parighs, Assembleur 6502, nombreux pro-grammes de pu et utilitaires, prix 4 500 F. M. BBU,<br>réaldemon les Hauts de Séaves, 11 allée des Acadés. 92310 Sévres.

· Vends ou échange contre cassettes pour jeu Atari un ordinateur Sinclair avec cassette et un livre de programmie vendo 600 F. Tél. : 380.07.65.

\* Vendi jeux électroniques : Football, Space in ders, Mar de briques, Bowling, Puissance 4, V. DIS<br>TOUCHES, 03, rue Crillon 09006 Lyon. Tél. : (7)<br>193.29.34 (16.7) heures repes. Vends jess < Gome and worth < Distances Casque, Seppy, Tensis, très bon état 150 F (un<br>Vends aussi jeu électronique de football très bon état<br>prix 200 F. Géreld PONCIE, 176, chemin de Sermour 13009 Marseille, Tél. : (91) 40.06.85.  $IS$ uite p. 92)

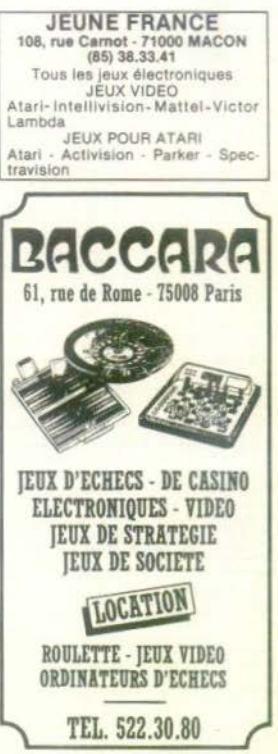

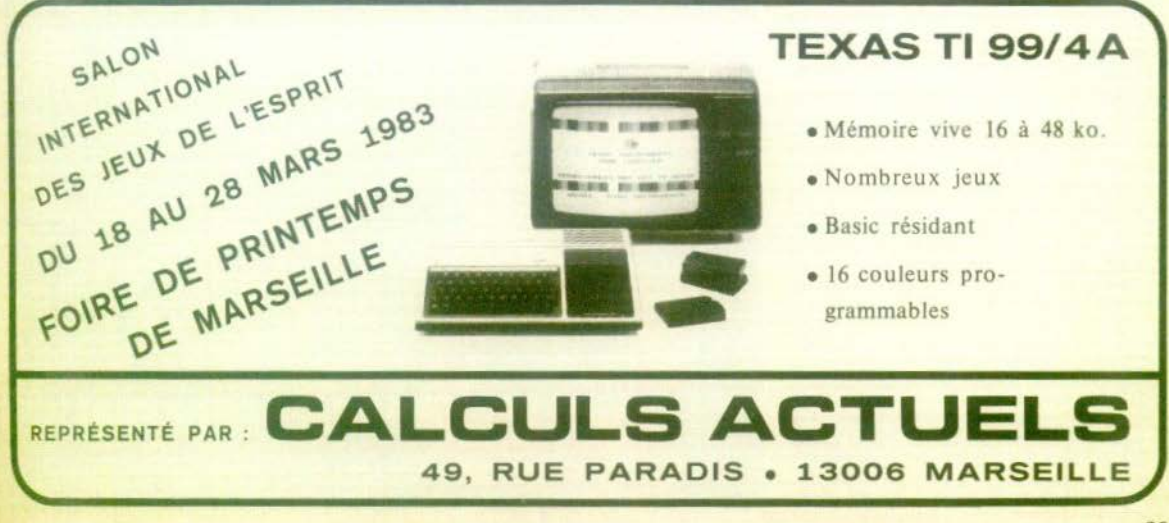

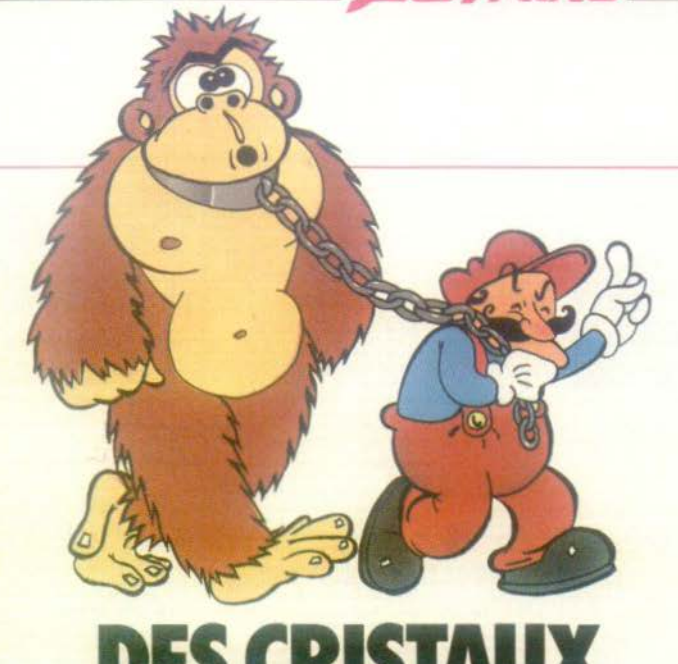

Pos Minis

# **DES CRISTAUX AU SOLEIL**

Ils demandent toujours plus de concentration et encore moins d'énergie; saurez-vous battre les derniers nés des jeux à cristaux liquides ?

## **Mickey et Donald** A vous de pomper!

Il était bien étonnant que les créateurs de jeux électroniques, qui s'inspirent volontiers des films ou des bandes dessinées, n'aient pas puisé dans la production Walt Disney. Nintendo donne le coup d'envoi avec un « Mickey et Donald » très bien réalisé.

Un incendie a éclaté dans un vieil immeuble : Donald, Mickey et Dingo ont sauté dans leur voiture de pompiers et se sont rendus sur les lieux du sinistre. Donald est sur le toit, casqué et botté, la lance à la main. Il court d'un bout à l'autre du toit et laisse tomber d'énormes gouttes d'eau sur les trois foyers d'incendie (écran du haut). Dingo, nonchalamment installé, les pieds sur le volant du camion, fait fonctionner la pompe à eau. Et Mickey ? Eh bien, il a fort à faire. Le tuyau d'incendie a été percé en deux endroits au cours de précédentes missions et les rustines qui ont été collées pour boucher les trous laissent souvent passer l'eau. Mickey grimpe le long de la grande échelle pour les recoller mais ne peut rester trop longtemps près d'elles ; dès que Dingo est laisse sans surveillance, il ralentit le rythme et Donald n'a plus d'eau. Rapidité et coup d'œil permettront à Donald d'éteindre l'incendie (et à Mickey d'embrasser Minnie !). Mais à la moindre défaillance, tout flambe : Donald, le feu au derrière, n'aura d'autre alternative que de se jeter dans le vide. Un gros crochet est là, heureusement : notre apprenti pompier vous regarde d'un air navré. (Nintendo J.J.21)

## **Green House Claquement de mâchoires**

Second double écran de notre sélection. Green House vous met aux prises avec des araignées (écran du bas) et des chenilles aux mâchoires terrifiantes (écran du haut). Vos fleurs n'en mènent pas large... Vaporisateur à la main, vous bondissez le long d'une grande échelle centrale, prêt à « fly-<br>toxer » vos ennemis. Une araignée repoussée vous rapporte un point, une tuée, trois points. Une chenille détruite au moment où elle allait se jeter voracement sur la pauvre plante vous fait gagner trois points et seulement deux points si elle était éloignée de sa proie. Un jeu qui demande de bons réflexes et de la mémoire ; il n'est pas aisé de savoir<br>qui est l'ennemi le plus menacant lorsque des insectes pullulent dans tous les coins de l'écran.

(Nintendo J.J.21)

## **Donkey Kong Junior J.R. attaque**

Et voici Donkey Kong Junior, sur un simple écran cette fois-ci. Mais rassurez-vous, c'est déjà bien suffisant pour vous donner des sueurs froides.

Donkey Kong Senior a, vous le savez, bien des soucis cette année. D'accord, il a essayé de garder pour lui la jolie fiancée de Mario ; mais croyez-vous que c'était la

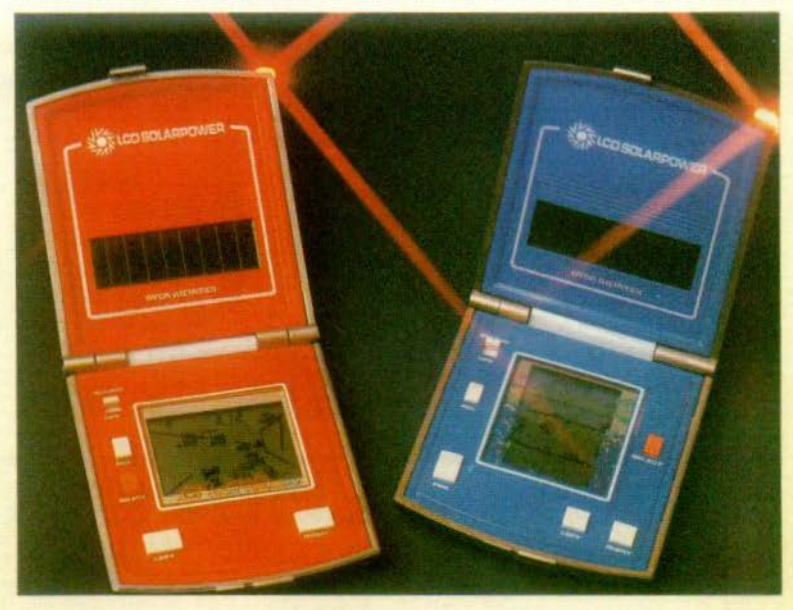

peine - après lui avoir repris sa proie de l'enfermer dans une cage aux barreaux d'acier ? Donkey Kong Junior n'est pas du tout de cet avis et il fera tout pour délivrer<br>son cher papa ! Pourtant, bien des obstacles se dressent sur sa route. Mario a mis au point d'énormes mâchoires métalliques qui adorent manger du singe ; d'autre part, des oiseaux, alliés de Mario, piquent Jr lorsqu'il est à leur portée. Donkey Kong Junior court, se pend aux lianes pour échapper aux mâchoires (méfiez-vous, il ne peut rester suspendu trop longtemps), renistres volatiles, bref, se démène comme un beau diable. Il peut tout de même ennuyer ses ennemis à son tour en leur faisant tomber sur la tête des noix de coco. Il s'agit de viser juste ! Ultime épreuve : pour attraper celle, il faut, sous l'œil narquois de Mario sauter en avant (c'est-à-dire appuyer en même temps sur le bouton de saut et sur<br>celui qui permet d'avancer) ; mais quelle récompense lorsque vous avez mene à bien les quatre parcours nécessaires à l'ouverture de la cage ! Donkey Kong éclate de rire, spectacle qui rachète bien des peines

(Nintendo J.I.21)

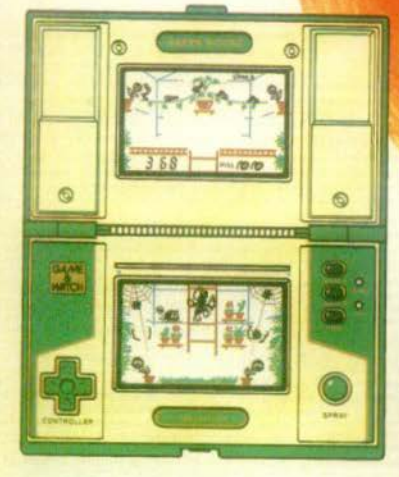

## **U-Boat** Périscopie

## Autres thèmes, autres techniques, voici les jeux à énergie solaire de Bandaï.

U-boat vous met aux prises avec un destroyer aux grenades meurtrières. Vous êtes dans le sous-marin qui a été touché. Foncez sur les brêches par où l'eau commence à s'engouffrer et colmatez-les - c'est le seul moyen de vous en sortir et de vous venger. En effet, lorsque vous aurez évité la catastrophe, vous pourrez à votre tour torpiller le destroyer qui explosera avec des

« baoong » du plus bel effet. Pour gagner, il n'y a pas trente-six solutions : posez le jeu sur une table et pianotez à toute vitesse. A recommander aux pianistes. (Bandaï)

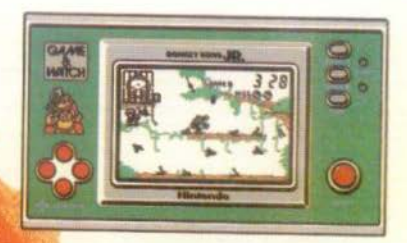

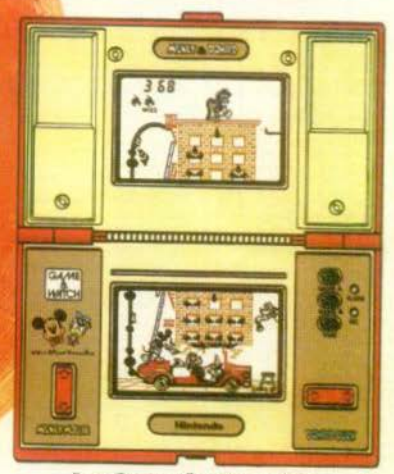

## **La Grande Evasion Limex les barreaux**

Encore deux saynètes différentes pour le même jeu.

Fait prisonnier, vous avez la chance de disposer d'une lime, cachée sous votre matelas ; en l'absence du gardien, vous foncez à la fenêtre et limez les barreaux. Si vous êtes surpris, gare à vous ! Vos chances de vous échapper diminuent. Aussi, dès que le gardien fait mine d'entrer, sautez sur votre couchette et faites semblant de dormir. Une fois les barreaux sciés, tout n'est pas fini pour autant ; il vous faut courir vers une camionnette qui apparaît épisodiquement sous le feu nourri des gardiens de la prison, en étant pourchassé par des chiens policiers. Arriverez-vous à vous en sortir ? Même technique que pour U-Boat, c'est en pianotant extrêmement rapidement sur les touches que vous gagnerez votre liberté. Stressant ! Deux jeux intéressants, même si l'on peut leur reprocher un côté un peu triste dans la présentation. Techniquement, ils sont très impressionnants : fonctionnement à énergie solaire, deux saynètes différentes par jeu (ce qui en fait des double-<br>écrans à un écran !), son et coupe-son, boi-<br>tier fermable pour une meilleure protection, ils n'ont rien à envier à leurs collègues à piles. (Bandai)

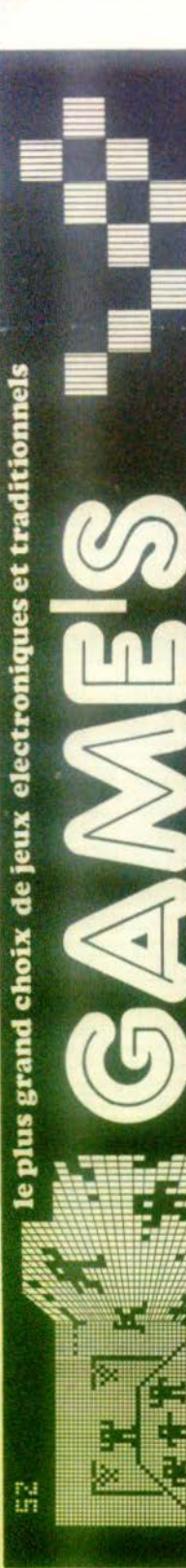

 $\sim$ 

**VELLZY** 

 $\frac{1}{4}$ 

VIMERCIA<br>H 635 1814

国 ğ

bas

CENTRE

SH

臣

**LA DEFI** 

**PARVIS DE** 

Sd<sup>1</sup>

4TEM

 $\frac{6}{2}$ 

**PARIS** 

**ESDEF** 

ब्र

297.42.31

Ξ

Tuesau2

ra Ñ

m

tel<sub>7</sub>

hair

Wends Vidéopoc C 52 Philips 725 F. Tourni over K T | Vends quasi K 7 nº 3 et 8 à 75 F chacune, et<br>7 nº 9 à 105 F. Jean-Christophe NOEL, 7, rue du Poirier 91800 Brunoy. Tél. : 046.07.37.

· Véhicule programmable (Bigtrak) avec piles et notice d'emploi + jeu LCD Mickey Mouse avec piles<br>état neuf, 300 F et 250 F M. SETSSEL Pierre, 66, rue dez Alpins 74000 Annecy, urgent

· Vends 4 jeux électroniques de poche (Mattel) Bow Western Against Coloring and Detroit (Worten Lines)<br>ding Sartlestor, Colorina, Football, Stat news, prix à<br>débottre. Christian VERNIER, 36, rue Cavier 25400<br>Exhnouert. 761. : (81) 94.35.82.

 $\bullet$  Chess Sensory, Ator near 2 000 F, Bridge Challenger 2, état near 2 000 F, matériel dons malette de transport. Cassettes Atori (dédiée à 50 % de leur va-<br>transport. Cassettes Atori cédiée à 50 % de leur va-<br>feur neuve opràs 20 à

● Vends jeu vidéo Philips C 52 avec 39 cossettes<br>soit plus de 200 jeux, coût d'achat 7 200 F, socri-<br>fiés - 4 800 F, Jean-Paul SUCRET, 18, rue de Boleséjour 63110 Deaumont. Tél. : burnou (73) 91.09.10<br>domicile : (73) 26.82.48.

\* Vends VCS Atari, état neuf + cassettes Combat Wight Driver, Space Invoders, Star Raiders avec paire<br>de manettes spéciales, le tout 1 500 F. Marc HIRT,<br>36, rue du 11 Novembre 91600 Sevigny 5/Orge.<br>Tél. roe du 11 Novembre 91600 Sevigny 5/Orge.

· Vends Vidéopac Philips et 20 cassettes, état neuf,<br>voleur globole 4 500 F, prix de vente 3 000 F, Tél. : voleur global<br>555.17.60.

**@** Vends Vidéopor Philips C 52 over 21 consettes, le<br>tout très bon état (novembre 81) valeur neuve<br>4 300 F, vendu 3 000 F, **Patrick BONNET. Tél.**:<br>981.50.38, 6, allée Seulezard 25100 Argenteuli.

· A vendre flipper Williams Space missi an Alance année 1976 excellent état, en prime : un plateou de 45, rue de Villancy 72640 Namephis-le-Château<br>Tái. : 459.45.92.

· Vends cassettes Atari Vidéo Chess, Yors' Reve Defender, Asteroïds, Poc-Mon, Dodge'em. Achat ré-<br>cent. Ensemble pour 1 700 F. Vends aussi montres<br>Casio T-2000, GM-10, MM-400 ou M-12. État impercalculatrices diverses. Pascal AZZI, 944,58.37

@ Vends VCS Atori état neuf ovec 7 cassettes<br>Combot, Pac-Man, Berzerck, Defender, Yors'Revenge,<br>Volleyboll, et une d'Activision-Starmoster. Vendu<br>2000 F le tout et sous goranie. **Pascel LEFLOCH, 3,**<br>**rue Really Mecres 2920** 

\* Vends ou échange cossettes Atori en bon état<br>Combat, Outlow, Night Driver, Martin SILVA 29 pl.<br>Bobillet 94220 Characton-le-Past, Tél. : 368.07.71 op. 20 h.

 $\bullet$  Venda console intellivision neuve + 3 K7 - B  $2400F$ ling, Roulette, Course de voitures. Achot : 2 400 f

**@** Vends Vidéopoc Philips C 52 en portoit état + 9<br>K7 (nº 2, 4, 1), 16, 18, 22, 29, 33, 34) le tout<br>1 SOO F. Tél. : (11) 97.40.57 ap. 19 h.

 $\bullet$  Venda cassettes paur le VCS Atari - Haunted House<br>200 F. Superman 250 F. Vidéo Pinball 250 F. Indy<br>500 300 F ou les échanges contre - Defender ou Ad-<br>venture 1 ou 2. Dominique PIRRODON, 6, sue de Bellevus 69400 Villefranche, Tél. : (74) 65.39.58.

 $\bullet$  Vends Vidéopoc Philips C 52 + 26 cossette tout vendu 2 400 f au lieu de 4 200 f. M. LACHE-NAL, 67 D. rue du Maréchal Foch 59283 Raimboau-court. Tél. : (27) 87.71.04.

 $\bullet$  A vendre Vidéopoc C 52 neuf (coût 82) sous go-<br>nontie + 8 K7, nº 1-2-4-14-22-24-25-33, L'ensem-<br>bia 1 200 F. Frédéric WINGER, 35, voie de Chenemary<br>91370 Verrières-le-Ruisson, Tél. : 930.01.80 cp

@ Vends Electron.. Detective 220 F. Touché Coulé<br>Computer 280 F. Leurest MOBAIZANI, 4, rue Franceix Couperin, 78100 Saint-Germain en-Leye. Tál. :<br>972.08.97.

 $\bullet$  Vends K 7 Atari + nations. Defender 280 F.<br>Vidéo Chess 250 F. Air/Seo Bartle, Night Driver et<br>Broskout : 115 F. chocume, ou 800 F le tout. Ecrie<br>Brice BOISSEL, 12, ex. J. Moulin, 26500 Beorg-les-<br>Valence eu Tel. : 16

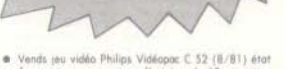

neuf avec tous accessoires d'origine + 18 cassettes rus das Callles, 91540 Mannecy. Tál. 499.61.88.

Wends.compole Vidéopor: Jet 25 + six cossettes nº<br>1. 15. 17. 22. 37. 38. très bon étot sous gorantie.<br>Tél. : 540.40.35. 8. ville Cauur de Vey. 75014 Paris. M. JAULMES

· Vends petit jeu électronique (état neuf) de la série Ludotranic Evosion, ovec heure, alorme musicale et<br>Temps double et chrono, livré ovec notice d'emploi et<br>deux piles. Prix à débuttre. Pour tout renseignement CLAVARON Leorast, 81, rue Peol Bert, 89 100 Perus. Tél. : (86) 65.12.46.

**a** Vends jou Atari 4 paires de commande 43 cosset-<br>tes parfait état, déc. 81 valeur 12 000 F prix<br>6 500 F. Tél. : (21) 53.92.57.

a A vendra contala Mottel + 8 cossettes: Achatées se a veneze conseis nortes + a conserver. Accrete septembre 82 (garantie 1 an) très peu servies, foire<br>offre. HOSOTTE Gay, 6, réaldemes de las Plaisamos<br>94700 Maissen-Alfort, Tél. : 376.60.83 le solv.

· Vends jeu TV à cartouche noir et blanc neuf + 4 cassettes Voltures, Motos, Casse Briques et la 4<sup>e</sup> cos-<br>sette de 10 jeux avec Tir, Foot etc. Prix 250 F. PIAN-CASTELUS Nooles, 30, av. Borriglione 06 100 Nice. Tel. : (93) 84.59.11.

@ A vendre 16 K 7 Atori et 2 Activision. Vendu<br>2 930 F, les K 7 peuvent être vendues séparément.<br>M. KEIZ Leurest, 94300 Vincennes. Tél. : 365.22.15 la sair.

0 Vends ou échange cossette vidéo AC Philips<br>M. LAMADAVIO, 1, rue de la République, 74000 An-<br>mery. Tél. : (50) 51.66.95.

· Vends cossettes VCS Atori, n'ont protiq jamais servi - Basing programming 250 F. Bowling 92150 Serosnes. Tél. : 506.13.73.

 $\bullet$  Vends jeu vidéo Philips très bon étut + 6 casse<br>tes le tout 1 300 f. CHEMLA Philippe, 64, rue d<br>l'Angelus, 93130 Le Blanc Mesnil. Tél. : 868.23.64. de

· Vends échecs électroniques auto-response board e Vends eches electroniques quiche fengonne boord<br>sargon 2,5 sous garantie 4 500 F (neuf 7 000 F)<br>consputer (mémoire étendue 4 K + 60 programmes)<br>computer (mémoire étendue 4 K + 60 programmes)<br>1 200 F. Tél. : (38) 30.01,24 NARD, 3, run de la Pio, 45300 Pithiviers.

e Vends Vidéopor Rodiola + 18 K 7 (1, 4, 9, 11<br>14, 16, 18, 20, 22, 24, 27, 29, 30, 32, 33, 34, 37<br>38) sous gorantie valeur 3 700 F vendu 2 500 F CHARRETON Stéphane, 4, rue Toustain, 76200<br>Dieppe. Tél. : 16 (35) 84.04.33.

 $\begin{tabular}{ll} \textbf{0} & Veneds & jet detectorique & Fernits detectionique & so \\ \textbf{prior} & de & 250 F & volume & 355 F, \end{tabular} \begin{tabular}{ll} \textbf{B} & Boltz, Boltz, Spolz & Bolotico, Spolz & Bolotico, Spolz & Beler 100 F & Vendz & Bolot. & F. & F. & G. & G. & G. & G. & G. & G. & G. & G. & G. & G. \\ \textbf{G} & E & E & E & E & E & E & E & E & E & E & E \\ \textbf{G} & E & E & E & E & E & E & E & E & E & E & E & E \\ \textbf{G$ 

**a** Verds ordinateur Vidéopac Philips C 52 + 9 or weres nº 1, 2, 4, 9 (progonimoble) 11, 12, 14, 18,<br>22, achar en juin 81 cause achar d'un 01 prix<br>1100 F. COULON Jean, 24 rue Gambette, 08200 Sodan. Tól. : (24) 26.35.76 (après 7 houres).

· Vends casse-briques électronique Bandal + transformateur bon état 250 F (4 jeux différents) 4 vites-<br>ses de balle sonore écrire à Michelonski, 2, rue des<br>Frères Rodriguez, 72700 Allemes. Recherche console VCS Atari bon état 700 F maximum

· Vends cassettes Mattel ou échonge contre d'autre<br>cassettes Mattel. Tél. : 333.22.05 après 17 heures.

· Vends jeu électronique Détective neuf prix 300 f  $+$  1 jeu électrique SUB Chasse prix 200  $F +$  Jeu<br>électronique pilote de chasse prix 200  $F$ . M. DUGI-MONT Levrent, 12 ev. de Parchefantelles, La Roserale 27, 78000 Varsailles. Tél. : 951.56.54 après 17 h.

e Verds Videoppe C 52 Philips over 16 cossertes<br>1900 F Jean Christophe Neill, 7, ree de Paleier,  $n^2$  11.30 Recent Fill, 1 le sele 046.07.37. Cossertes<br> $n^2$  1, 3, 4, 5, 9, 10, 12, 14, 20, 22, 24, 25, 28,<br>32, 35, 36.

C Vends jeu vidéo Philips C 52 + 3 cossettes jeux.<br>Le tout 1 000 F. M. LABROUSSE Philippe, 4, cité Le Rousseau, 33130 Bégies, Tél. : 85.14.38.

e Vends vidéopor: C 52 Philips + 27 cassettes état<br>neuf le tout valeur 4 000 F vendu 2 500 F à débat-<br>tre. REIX Michel, Calleville, 27800 Brienne. Tél. : (32) 45.75.88. hourst du rapos

C Vends Vidéopor Philips C 52 avec 15 consertes Foot américain, Singeries, Les satellites attaquent etc.<br>Très bon état prix 2 200 F. CUGNIER Serge, 13, rue du général Lelong 91 230 MONTGERON. Tél. : (6) 940.78.91

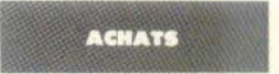

**\*** Achète cassettes occasion (Activision, Imagic<br>Spectravision, Atari), bon état, avec natice d'emploi<br>Etienne. Tél. : (29) 91.28.10.

@ Achète ordinateur Victor Lambda ou Texas Instrument d'accasion pour raison étudiont à faible revenu.<br>Philippe GAY, 10, rex Georges Bragos, Val Fourni, 78200 Mantes-le-Jolie.

· Achite cossettes pour VCS Atori occasion bon état GARCHON G., 14, rue Russerd 18000 Bourges. Tél. :

@ Achète K7 jou Vidéopac C 52, bon état DAUVIN-<br>GNE Sylvain, 21, allée des Econurdes 95150 Taverny.<br>Tél.: 960.12.58.

@ Achète K7 jeu Atori à bon prix et échange jeux LCD<br>« Pont des toriues » contre K7 Atori ou autre jeu<br>LCD, **FSCHER, 11, ree Ballevue 68720 Rochstett.**<br>Tél. : (89) 06.29.09.

\* Achète console Atori ou Philips en bon état, envi-<br>ron 500 F: Vasce PEREIRA, 12, me Alexis Maneyral<br>92370 Cheville. Tél. : 750.16.34.

**\*** Achite cassette Atari ou Activision avec mode<br>d'emploi et en ban état. Skiing, Missile Command,<br>Tennis, Indy 500, Star Master, Barnstorming, Circus, Warlords, Yors'Revenge, Kaboom, Mase Crase, Free-<br>way. J-Y GIOVACCHINI, 43, impasse des Lierres 83700 St-Rephald.

d Achète cassettes d'occusion en bon état pour VCS<br>Atori. Olivier DUCLOS, 44, av. Aristide Briand 28000<br>Chartres. Tél. : (37) 35.49.80 ep. 18 h.

· Achète cossettes Mottel 150 F. Référe pue 1113, 1817, 3333, 2611, Gilles PEREZ, 33, bd<br>St-Germain 75005 Paris, Tél. : 354.07.65,

@ Achète console Atori ou Mottel. Geric BERTON<br># Les Asphodèles », 30, rue Fontaine St-Bechomieu<br>34000 Montpollier.

**e** Cherche ZX 81, moins de 2 ans, avec imprimante<br>et extension mémoire 16 k Ram. Le tout si possible<br>moins de 850 F + motice. Urgent. Alusie CORBIER,<br>18, rue de Gescogne 31170 Plaisance du Toutchtel.<br>Tél. : (61) 86.44.75

**@** Achite cossettes pour VCS Atori ou Activision Poc-Man, Spoce Invoders, Asteroids, Night Driver, Barriko Albercht, 93100<br>Seamery BITTON, 70, piece Berthe Albercht, 93100<br>Meetreull.TAL: 857.35.13.

e Recherche programmes de jeux pour 71-57. Poyersi<br>pos trop cher car collégien de 14 ans 8. ATTEI-GNIANT, 28, rue du Général Leclerc, 62440 Harnes. Tél. : (21) 76.92.94.

e Achète console Atari, bon état, 700 f max. Pa-<br>brice ZAMOLO, 25, route de St-Danis, 95170 Deuille-Barre.

· Achète cassettes pour console Mattel en bon et avec mode d'emploi. A moitié prix. Michal SAN-<br>TIAGO, Mus de Baulle, 07150 Vallon Pont d'Arc. Tél. : (75) 37.11.68 in soir.

· Possionné de jeux vidéo cherche console Atari bon Préciser dans réponse le mode de palement exiné. Morti d'evance.

· Cherche microprocesseur ZX 80 pour adjoindre s Philips C 52. Petit prix cor sons ressources financiè-<br>res. Christophe DUPAS, 88, av. des Pervenches 93370 Montformeil. Tél. : 332.62.81.

ttes Atori à mi dovic DAVIDIAN, 38, bd Léon Gambetta 68100 Mai-<br>house. Tél. : 54.06.17 ap. 18 h.

· Cherche console Atori moins de 700 F (sons s sette) et Donkey-Kong. Luc SOUBIGOU, 27, rue de la

Achète console Atori 500 i ou un peu plus. Tél. : (70) 98.14.11 sp. 18 h morci.

Achète cassettes d'occasion pour vidéo jeux Atari toutes marques, prix intéressants car je suis étudiant,<br>contactez-moi : Philippe MARCHAL, 155 bis, rue A.<br>Durefour: 42100 5t-Etienne. Tél. : (77) 37.41.35. settes m'intéressent

· Achine console Ateri bon éter prix à débottre plu cassette d'origine. Jérome CASANOVA, 53, boulevard<br>du Markchal Jule, Cagnes sur Mer au tél. : 73.74.40 week-end

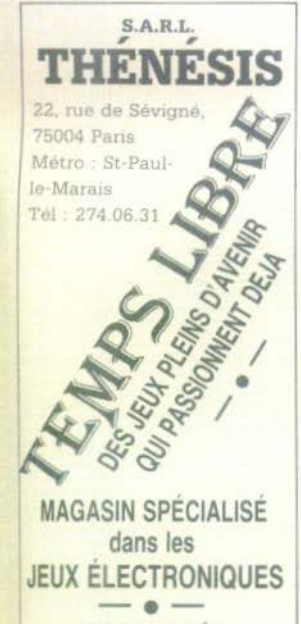

**JEUX VIDÉO** wargames casse-tête ptc

## **CLERMONT-FERRAND** "LA FARANDOLE" **14 bis, Place GAILLARD** Tél. (73) 37.12.58

**SPECIALISTE: Jeux électroniques** Consoles vidéo **MATTEL: 1.950 F** ATARI: 1.490 F

> · Démonstration permanente

· Catalogue gratuit sur demande

·Possibilité crédit

Cassettes (ATARI): Activision, Spectravision, Imagic. Tigervision, Parker.

· Achète bon prix Storo PC 1211 + interface K7 (CE 121 ou 122), David DUFRESNE, 19, rue Louis<br>Vierne 86000 Poltiers, Tel. : (49) 58.51.00.

\* Recherche cassettes Azori ou autres marques<br>compatibles. Mt. ZELER, 122, wy. Edouard Merriet<br>10000 Troyes. Tél.: (25) 83.16.87. Achète jeux Pac-Man, Gloutons ou Pack-Monst

d'occosion, prix roisonnoble MAURIANGE Phil., 17,<br>rue Basse du Rempart U9200 Availee.

 $@ \text{ Recherche } \mathcal{K} \text{? Vddéopoc Philgs } n^*1, 21, 31, 32, 34, et plus récentes: Poe-Mon at Singaries. modrid pris. The ALMARC Mardhias, Kserthyshe, Ploegasnev  $19218.746, 19819.17.86.04$  oprés? A.$ 

· Achète cassettes Vidéopac à prix intéressant a 10, 25, 27, 31, 35, 36 over mode d'emploi. CORI  $1 -$ CORRIN

@ Achitarols Indicials nour TI 99/4A an operation in a Acontros logours pour li 99744 en paricular la<br>jeux d'échecs et Spoce Invaders. M. ROMIO Mars,<br>16, rue Banalt Malon 10100 Aléx, Tél. : (66)<br>86.17.91.

**a** Cherche cortouche Atori Defender d'occasion, env.<br>200 F. Cyrille 08807, 19, bd Champagne le Nomeau du Los 51150 Juvigny. Tél. : 67.33.18 à partir de 6 heares.

e Achéte K7 suivantes : Berzerk, Mégamania,<br>Demon Attack, ou les échange cantre : Super Breo-<br>koart, Starmaster, Space Jovaders, Nightdriver, Star<br>Voyager: Faire offre au 865-69-10 Pescel eprès 18 h.<br>Mers).

e Achète Mearément K7 pour VCS Atari (anviron<br>SOS- du prix d'achat) Starmaster, Tennis, Yars'Re-verge, Diosper (annonad, Defender, MR, BAD4M)<br>17, rue Sisley 42100 St-Etienne, Tél. 1 (Z7) 25.59.22

· Achaterni K7 pour le VCS Atori, Impaic, Porker Brothers, Activision, Spectovison et Tigervision, Prix<br>obordable, bon état, environ 150 à 200 F. M. CLI-<br>MENCEAU François, 12, rue Aristide Briand 10100

· Possédent un Vidéopac Philips C 52, achèterais Toutes cassertes. Me faire parvenir liste et prix. M.<br>DUMONTIER, 30, avenue du 14 Juillet 18100 Vierzon.<br>Tél. : (48) 71.10.72.

 $\bullet$  Club jeux électroniques du CMJO achète tous jeux électroniques. M. DAMS, CMJO, Mairie Orgeval 17800 es 161. r (2) 1793.72.12. Recherch toute particle touris particle touris particle touris tourism the tourism of more

## ECHANGES

Change jou de poche Nintendo : Mas Hole, Pieuvre, Chef et jou Bandal » Tir aux Corbeaux » contre similaires ou consettes Atari. M. BILLET, 16, rex Bertheld - 92158 Seresmes. Tél. : 506.22.88.

· Echange jeu électronique Merlin et Sub-Chase Contra Dight en destronique Merin et aux-Unos<br>Contre Denkey-Kong double écran, ou bien les ven<br>125 F pièce E. LAMOUR, 30, rue René-Roëckel<br>56000 Vannes.

e Echange cossettes de jeu CS2 Philips at Jet 25<br>nº 1-9-10-11-20-22-24. Checke. TOUSSAINT, rue<br>Verlaise - 57220 Zimming.

· Echange cassette nº 16 pour Vidéopoc C52 contre<br>nº 27-34-35-36-37 ou 38. Tél. : (21) 23.67.19 le

 $\begin{tabular}{l|c|c|c|c|c} \hline $\bullet$ & Echemge as & vanes\ntes. pour CS2 Philips ou  
lert 25 Rodolo en<sup>9</sup>. I1-14-18-34. Obemmeour PC VCS  
Arari : Atareoids, Wariori. Circu Artori. Defender  
Chogper Comman, Poc-Man, Mistile Commond. Ber-  
zerc. Oodge'ern. Humfred House, Vides Olympics. Air-  
Seo-Bertia. **Besie su 968.96.87 aprie 19 b 30.**$ 

. Echange au vends cassettes pour VCS Atori. Tél. :  $(90) 56.10.46.$ 

· Echange cassattes Mattel contre d'autres cassettes<br>Mattel, Tél., : 805.69.62.

Mottal contre d'o  $\bullet$  Eche **Ifres** cossettes sttel. Tál. : (29) 85.45.61, après 19 b.

**Change micro-ordinateur Vidéogenie (16 k, minus-cules, son)**  $+$  3 500 F de logiciels de jeux divers<br>contre console Intellivision  $+$  cassettes. **Vincent PEN-NEL,** 9, ree Auguste-Gell - 06300 Nice. Tél. : (93)

· Echange jeu Game And Watch-Parache cossette Atori-Asteroids, Leurent VIALADE, 20, rue

ou Activision. Philippe ABBOU, 26, av de Villines -<br>75017 Paris. · Echange joux électroniques contre consertes Atari

@ Echange cossettes pour VCS Aton - Video Finball Casino, Indy 500, Hounted House, Warlords, contra<br>cassettes de valeur équivalente - Sp. Invaders, Super man Sunar Brackout, Barsark, Yors'Revenne, Ice Hockey ou outres. J.-L. BORELLI 928.47.71. M

**Compare Section Property Compare Compare Section**<br> **Compare Section Property Compare Section Compare Section Property Section**<br> **THESSEN, 3, ree des Negatides-54600 Villers les**<br> **Nancy, Tél. : 340.18.78.** 

· Cherche dans la région de Fougères personn oyant un Vidéopac C52 pour échange de cossettes o<br>pour s'affronter, Armoud TRUBERT, 14, pl. Cornot<br>35000 Fougères, Tél. : (99) 99.06.10.

· Echangerais K7 (eux et programmes pour VIC 20 Commodore, Recherche passionnes micro-informatique<br>pour club et animation émission radio hebdomadoire<br>Habitant la bonlieue est PAUL 859.07.20 et 847.06.56.

Contre Pac-Man, indy 500 ou Defender, ARIST-Driver<br>Contre Pac-Man, Indy 500 ou Defender, ARIST, T&L 1 324 SE 84

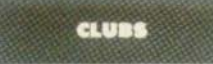

Association en cours à but non lucratif achète jeux vidéo consettes, etc. Christian GORAND, 206, rue Saint-Jean - 14300 Case.

**\*** Recherche dons la région d'Auxerre des joueurs<br>oyant un VCS Atari pour fonder un club. Stèphene<br>LELUX, 7, allès Paget - 89000 Auserre. Tél. : (56) 52.04.46.

· Avis de recherche de toute personne intéressée par des prêts de cossettes Atori sur Nice, ainsi que par<br>des échonges de logiciels de jeux sur 195-80 et Apple<br>11. Vincent PENNINI, 9, ree Auguste-Gal - 06300 Mice.<br>Tél. : (93) 56.73.72.

· Urgent I Fonderais club de jeux à cristaux liquides et outres petits jeux diecfroniques sur la région de<br>Nantes. Pour les passionnés de 10 à 16 ans au plus.<br>M. PARQUE, tél. : 74.96.10 à Namtes ap. 17 b.

· Désire rencontrer des personnes pour former un club et organiser des fournois de jeux Atori en Belgique. Guy DIET, 19, rue Emile-Hearicat - 1490 Court-Saint-Etienne, Belgique.

Cherche à fonder un club d'électronique à Benan-<br>con. De même, cherche à acheter d'occasion un ardi-<br>nateur entre 2 000 et 3 000 F. Sylvais POSSENTI, 15,<br>ree Trieten-Bernerd - 25000 Besençon. Tél. : (31) 80.59.61.

· Recherche toutes personnes désireuses de se rer contrer pour jouer sur jeux Mattel, Arari, Philips et<br>organiser des tournais région Perruis (Youcluse), Fran-<br>geis BOTER, 44, caues de la République - E4120 Per-<br>tuis. Tél. : (90) 79.41.71 après 18 h.

· Cherche arcade non interdite au moins de 18 ans et si possible club Pac-Man à Paris, contacter Christe-<br>phe GAURON, 6, rue de Dantzig - 75015 Paris, réonse assurée.

# DIVERS

sis correspondre ovec filles ou garçons ágés de 16 à 19 ans, s'intéressant aux jeux vidéo, habita<br>la France au autres pays et parlant français au any - joindre photo si possible. J.-Christophe TROUFLEAU<br>12, avenue Jean Jaurès 94600 Choisy-le-Rol.

gnements sur console Mattel et personnes conseiles<br>somées par le même sujet Sélesties COSA Greege scaling Bronces (2014)<br>scaling Brewsy - 31000 Chillens-sur-Marme, Tél. 1<br>(26) 44.02.92. a 12 ans wassanté de jeux vidéo, recherche renseil

· Cherche possionnés de jeux électroniques pour réoliser émissions de radio hebdomadoires sur Bordeaux<br>et sa région. M. MILLOT, 69, rue des Ayres - 33000 **Bordesux** 

O Recharche parsonne sympathique qui donneroit<br>jeux Atori VCS ovec ou sons cossettes. J. Michel DU-<br>VIVIER, 51, rue des Religieuses - 50700 Valognes.

· Cherche programmes jeux pour PC 1211, échange<br>possible. J. PETIT, 10 allées des Aubépines - 94510 La Queue en Brie. Tél. : 576.72.98.

· Recherche programmes pour ZX 81 Sinclair. GUI-<br>RIN français Magny «/Tille - 21110 Geniis.

## Vous jouez aux échecs?

Vous souhaitez vous initier ou vous perfectionner? Vous avez besoin d'un jeu, d'une pendule? Vous n'avez pas de partenaire et aimeriez vous procurer un jeu électronique? Vous avez un cadeau à faire de belle qualité ?

Une Sende adresse

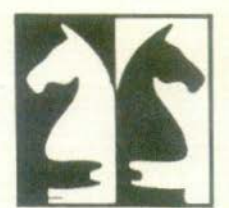

## Librairie Saint-Germain

140 bd St Germain 75006 Paris

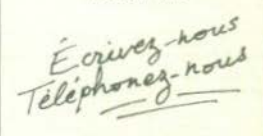

326.99.24 325.15.78

Profitez. de notre service de vente par correspondance

Mieux encore te!

Vous serez surpris : deux étages de livres français et étrangers, de jeux. de machines électroniques

> et des jeux de stratégie

## HESITATIONS

Je trouve Tilt très bien, mais Il serait mieux si vous pouviez présenter encore plus de cas· settes avec les prix.

J'hésite entre plusieurs cassettes : Star Raiders d'Atari, Star-Master d'Activision et Star Voyage d'lmaglc J'aimerais aussi savoir laquelle des 3 est la plus intéressante au point de vue du graphisme, des difficul-<br>tés, etc. Enfin, laquelle présente te tableau de contrôle le plus complet (moteurs, lasers, énergie)?

Yvan Guyot • Grenoble

Un vaste dossier sur toutes les<br>cassettes de ce type dans Tilt *n° 5* 

## EFFETS SONORES

Bravo peur votre revue et tout particulièrement pour la rubrique « Tubes » (je trouve pour-<br>tant qu'on devrait ajouter une 3<sup>e</sup> note pour les effets sonores). Je possède un lntelllvlslon de Mat· tel et je voudrais savoir quels<br>titres Coleco diffusera en<br>France pour cette console et France pour cette console et<br>quand on pourra se les procurer.

Parker Brothers produit-il des<br>cassettes pour l'intellivision ? Yves Gelsenberger Bougival

Les premières cassettes Coleco<br>pour l'intellivision Mattel de-<br>vraient apparaître sur le marché vraient apparaître sur le marché<br><mark>en a</mark>vril. Un seul titre pour<br>l'Instant: Donkey Kong. La<br><mark>suite au prochain numéro !</mark> D'autre part, Parker Brothers va effectivement commercialiser<br>des jeux pour l'intellivision. Date de parution prévue : second trimestre 83

### YIDEOPAC

Comme tout le monde. Je vous écris pour vous dire que votre revue est sensationnelle. Je m'intéresse aux Jeux étectronl· ques depuis un certain temps et Je possède une console de Jeux vidéo. J'almerala savoir si des marques genre Coleco, etc. font ou vont faire des cassettes pour le Vldéopac 7

### F. Sartlaux Fontelne·Notre·Oame

Seul Parker Brothers (distribué par Miro Meccano) propose au· jourd'hul des cassettes pour le Vldéopac.

## **CRITIQUES**

Je tiens à vous féliciter pour la qualité de votre journal qui est le premier dont les articles sont tous bien écrits et très intéres-<br>sants. Il y a quand même un « hic » dans les pages consacrées aux jeux vidéo pour cassettes. Je n'ai jamais vu la moindre critique sur les Jeux. Vous allez me dire que seules les bonnes cassettes y sont dé· crites, mais elles ont quand même des défauts. J'aimerais aussi que vous consacriez quel-<br>ques lignes pour ces deux jeux vidéo d'arcades : d'abord Pentos le petit pingouin qui doit aligner trois cubes en diamant tout en évitant les êtres bizarres<br>qui le poursuivent. Et ensuite Tempest le dernier d'Atari. Votre lecteur passionné,

#### Hervé

Vous ne lisez pas Tilt assez attentivement 1

### EFFERVESCENCE

Je crois que mes féllcitatlons et encouragements ne feraient qu'allonger une liste déjà lon-<br>que et justifiée. Sachez en tout cas que la première apparition<br>de votre revue me fit l'effet d'un<br>bonheur incomparable et que bonheur incomparable et que<br>c'est avec une effervescence<br>sans égale que je guette chacune de vos parutions.

Votre rubrique sur les jeux d'arcades devrait faire part des nouveautés à venir. Il court justement une rumeur selon laquelle certains de ces jeux devraient apparaître prochainement avec les bienfaits du relief. Qu'en est-Il ?

Patrick Camugli - Marseille

Sitôt dit, sitôt fait ! Voir page 60 de ce numéro.

## DECHAINEE

J'ai lu dans Tilt n° 3, un article<br>sur une console nommée Turbo de la firme CBS, que je ne connaissais pas. Je compte sur votre magazine, qui semble être le premier en la matière, pour me taire découvrir les secrets de cette console. (Arrivée en France, prix et possibilités). Une lectrice déchainée,

#### Kelou

Le « système vidéo CBS Electro-<br>nics » sera disponible en France nics » sera disponible en France<br>vers le mois de juin. Il coûtera<br>environ 1 850 F. Ses possibilités

(spectaculaires !) vous seront<br>révélées en détail dans un prochain numéro.

## REVOLUTION

Un grand merci à ceux qui ont donné le jour à ce petit chef.<br>d'œuvre. On l'attendait... J'attend avec impatience des<br>précisions sur la sortie d'une seconde console Atari en prévision aux Etats-Unis. Quelle révolutlon, ces Jeux vidéo ' Oue Tilt devienne le plus grand. Ami-

## Philippe

L. 'Atarl 5200, c'est son nom, sor- tira en France vers te mols de septembre. Patience !

### **LOCATIONS**

Je tiens tout d'abord à vous féliciter pour votre excellent maga· zine qui, je l'espère, nous fera<br>découvrir toutes les nouvelles cassettes adaptables sur le<br>VCS Atari, Pourriez-vous m'indiquer s'il existe dans ma vllle des locations de cassettes de jeux vidéo.

## Florent Rovello - Marseille

A notre connaissance, pas de<br>club à Marsellle. Mais, nous profitons de cette lettre pour lancer un appel à tous les clubs de location de jeux vidéo : en-<br>voyez-nous vos coordonnées ;<br>nous signalerons votre existence.

## DISTRIBUnON

Je n'arrive pas à trouver certai-<br>nes cassettes de jeux dans le commerce. Connaissez-vous la raison de ce problème ?

### Sophie Bogrow • Créteil

Effectivement, la distribution<br>des cassettes ne semble pas encore parfaitement maîtrisée.<br>Nous préparons une enquête<br>sur ce sujet. Entre-temps, espé-<br>rons que votre lettre améliorera la situation !

## **CONVAINCRE**

Comment convaincre mes pa· renta de m'acheter une console de jeux : ils disent qu'ils m'en offriront une si j'ai de bonnes notes à l'école !

Dominique L. · Maisons·Alfort

Que tous les lecteurs concernés par ce grave problème nous envoient leurs « trucs ». Nous les publlerons

## **REGLEMENT DU JEU-CONCOURS:**

1) Les Editions Mondiales organisent dans la<br>revue TILT-MAGAZINE DES JEUX ELECTRONI-<br>QUES, un jeu-concours du 15 mars 1983 au 16<br>juillet 1983

2) Le jeu consiste à répondre exactement à une série de questions incluses dans une adys<br>• sée galactique. Le résultat final se limite à un<br>nombre de trois chiffres et un nom propre, ne pouvant se découvrir que grâce à l'utilisation des résultats précédents.

3) Le jeu-concours est ouvert à toute personne resident en Frence métropoliteine, à l'exclu-<br>sion des personnels des EDITIONS MONDIALES<br>et de le société TERA CONSELLS-MEDIAPLAY<br>einsi que les membres de leurs fomilles.

4) Dons l'éventualité où le gagnant de ce jeuconcours serait un mineur, celui-ci devra être 4) Dons l'éventualité où le gagnant de ce jeu-<br>concours serait un mineur, celui-ci devra être<br>obligatoirement accompagné d'un de ses po-<br>rents, père ou mère ou par une personne morents, père ou mère ou par une personne moleure du choix de ses parents, sous décharge<br>de responsabilité des organisateurs du jeu-<br>concours.

5) Les gognants seront les concurrents qui auront trouvé le bon résultat ou qui s'en seront<br>le plus approché. En cas d'ex-aequo, il sera<br>procédé à un tirage au sort par l'un des membres de lo S.C.P. SAVART & BIANCHINI, huis-<br>siers de justice à Paris.

6) Les bulletins réponses devront parvenir ovant le 6 juin 1983 à minuit, le cochet de la<br>poste faisont foi, à l'adresse suivante.<br>CONCOURS TILT/MEDIAPLAY, 1, cité de Para $dis - 75010$  Paris.

7) Les réponses et une copie du présent règle-<br>ment ant été déposées en l'étude de la S.C.P. " SAVART & BIANCHINI, 12, rue de la Chaus-

8) Chaque participant pourra établir autant de<br>bulletins répanses qu'il le désirera, mais liline pourra gagner qu'un seul prix (correspondant à

') Les bulletins raturés, illisibles, erronés ou<br>incomplets seront éliminés.

10) Le dépouillement du présent jeu-concours<br>aura lieu le 20 juin 1983 au sein de MEDIA-<br>PLAY, en présence d'un des membres de la S.C.P. SAVART & BIANCHINI huissiers de jus-<br>fice à Paris.

Tice à Paris.<br>
Il) Les réponses et la liste des gagnants se-<br>
ront publiées dans TILT MAGAZINE DES JEUX<br>ELECTRONIQUES N° 6 d⊌ mois de JUIL-LET/AOUT

12) Une copie du présent réglement pourra<br>èire obtenue sur simple demande adressée à<br>MEDIAPLAY (joindre une enveloppe timbrée).

13) Une liste des gagnants avec leur adresse<br>sera déposée en l'étude de la S.C.P. SAVART<br>& BIANCHINI huissiers à Paris. Quiconque<br>pourra en obtenir capie en écrivant à MEDIApourra en obtenir copie en écrivant à MEDIA-<br>PLAY (joindre une enveloppe timbrée).

14) La participation au présent jeu-concours<br>implique l'acceptation sans réserve de ce règlement et de l'utilisation ultérieure des noms et adresses des participants.

IS) Les lots .<br>1" PRIX : un voyage pour deux personnes à<br>EPCOT CENTER (U.S.A.) (Wolt Disney World,<br>Floride)<br>2\* PRIX : Un ATARI 400

2\* PRIX - Un ATARI 400<br>3\* et 4\* PRIX - Un V.C.S. ATARI<br>5\* ou 25\* PRIX - 3 <del>cossettes ATAR</del>I 26° au 25° PRIX : 3 cassettes ATARI<br>26° au 30° PRIX : 1 cassette ATARI<br>51° au 100° PRIX : 1 tee-shirt TILT.

16) Les organisateurs du présent jeu-concours<br>se réservent le droit d'annuler ce jeu-concours en cas de force majeure.

Le Directeur de la Publication : Antoine de CLERMONT-TONNERRE - Dépôt légal : 3ª trimestre 1982 - Photocomposition : Compotronic - Gravare : Graphis-Photogravure - Imprimerie : N.J.C., Reims -
## Prenez les commandes du Phœnix,<br>et affrontez d'impitoyables rapaces.

Avec Phoenix, l'un des nouveaux programmes de jeux Atari, vivez des émotions fortes et sortez vainqueur du combat. Vous êtes le commandant du Phoenix, défendant votre planète

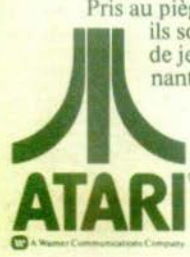

contre un vaisseau spatial étranger, déterminé à tout détruire sur son passage. Pris au piège, vous devez riposter au tir incessant d'impitoyables rapaces, et ils sont sans merci. Atari, c'est plus de deux nouveaux programmes de jeux par mois, qui vous plongeront dans un monde plus passionnant que jamais.

**Pfus de 1500 jeux vidéo qui déchainent les passions.** 

C 1983 Atari Inc. Tous droits réservés. \* Marque déposée par Atari, Inc. 1- Marque déposée propriété de Centuri, Inc.